Министерство образования и науки Российской Федерации

Федеральное государственное бюджетное образовательное учреждение высшего профессионального образования «Комсомольский-на-Амуре государственный технический университет»

# **Б. В. Шишкин**

# **ПРОЧНОСТЬ И ВИБРАЦИЯ КОЖУХОТРУБЧАТЫХ ТЕПЛООБМЕННЫХ АППАРАТОВ**

Утверждено в качестве учебного пособия Ученым советом Федерального государственного бюджетного образовательного учреждения высшего профессионального образования «Комсомольский-на-Амуре государственный технический университет»

> Комсомольск-на-Амуре 2013

#### *Рецензенты:*

Кафедра «Теория и методика технологического образования» ФГБОУ ВПО «Амурский гуманитарно-педагогический государственный университет», зав. кафедрой канд. техн. наук, доцент В. Ф. Иваненко; В. М. Козин, д-р техн. наук, профессор, гл. науч. сотрудник Института машиноведения и металлургии ДВО РАН

#### **Шишкин, Б. В.**

Ш655 Прочность и вибрация кожухотрубчатых теплообменных аппара тов : учеб. пособие / Б. В. Шишкин. – Комсомольск-на-Амуре : ФГБОУ ВПО «КнАГТУ», 2013. – 142 с. ISBN 978-5-7765-1028-1

Учебное пособие посвящено расчету кожухотрубчатых теплообменных аппаратов. Рассматриваются задачи повышения прочности и вибрационной надежности на этапах проектирования и эксплуатации кожухотрубчатых теплообменных аппаратов с учетом новых технических решений. Конструкция кожухотрубчатых теплообменных аппаратов, соответствующая нормативным документам Российской Федерации, рассчитана на прочность с использованием программного продукта «PASSAT» компании НТП «Трубопровод». При решении инженерных задач проектирования аппаратов с учетом вибраций его узлов используется известный программный продукт HTRI Xchanger Suite v5.00. Рассмотрены вопросы устранения вибраций трубных систем аппаратов при их проектировании и эксплуатации.

Учебное пособие предназначено для студентов машиностроительных специальностей при курсовом и дипломном проектировании.

> УДК 621.5.045(07) ББК 31.368я7

ISBN 978-5-7765-1028-1 © ФГБОУ ВПО «Комсомольский на-Амуре государственный технический университет», 2013

# **ОГЛАВЛЕНИЕ**

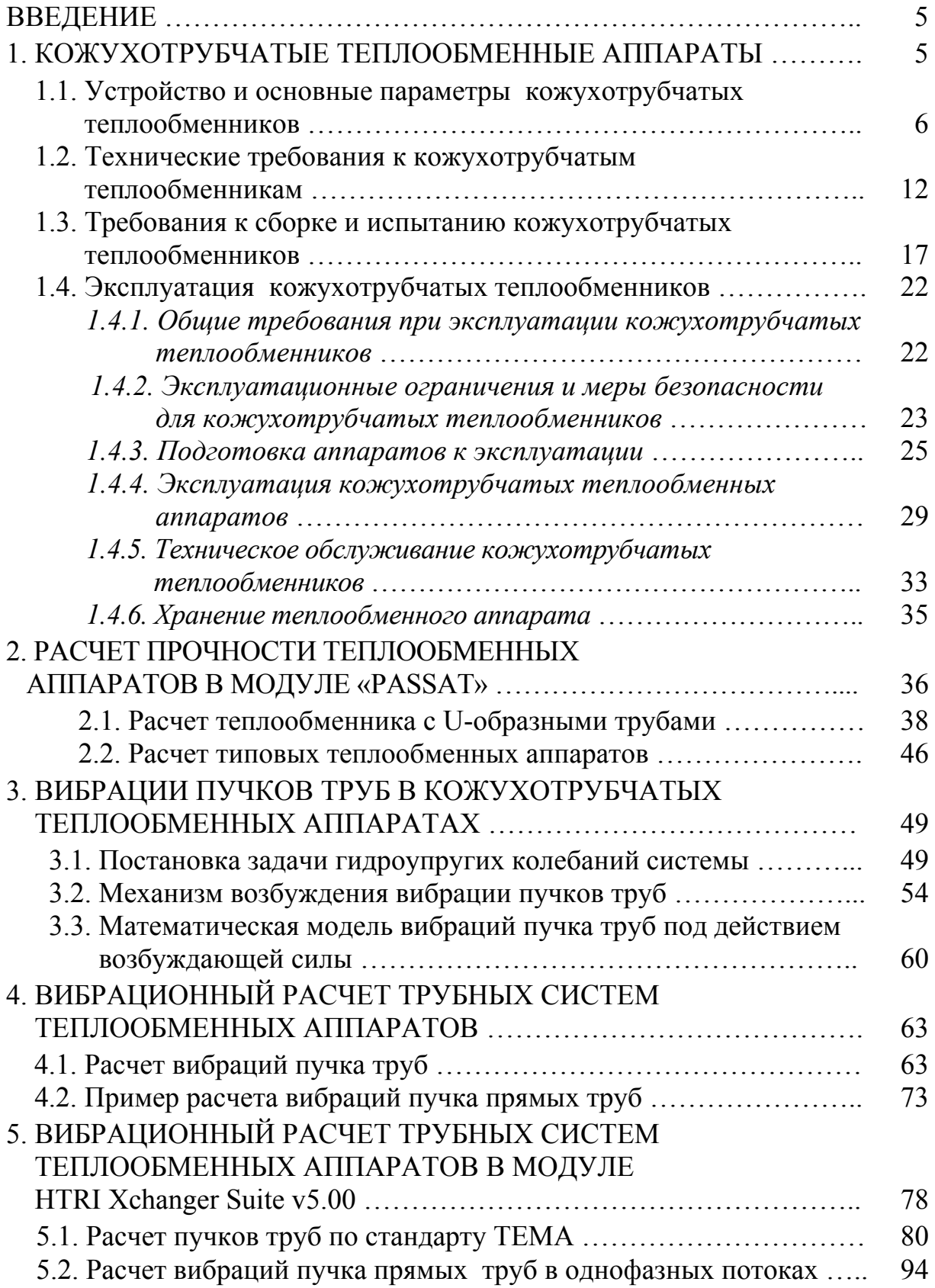

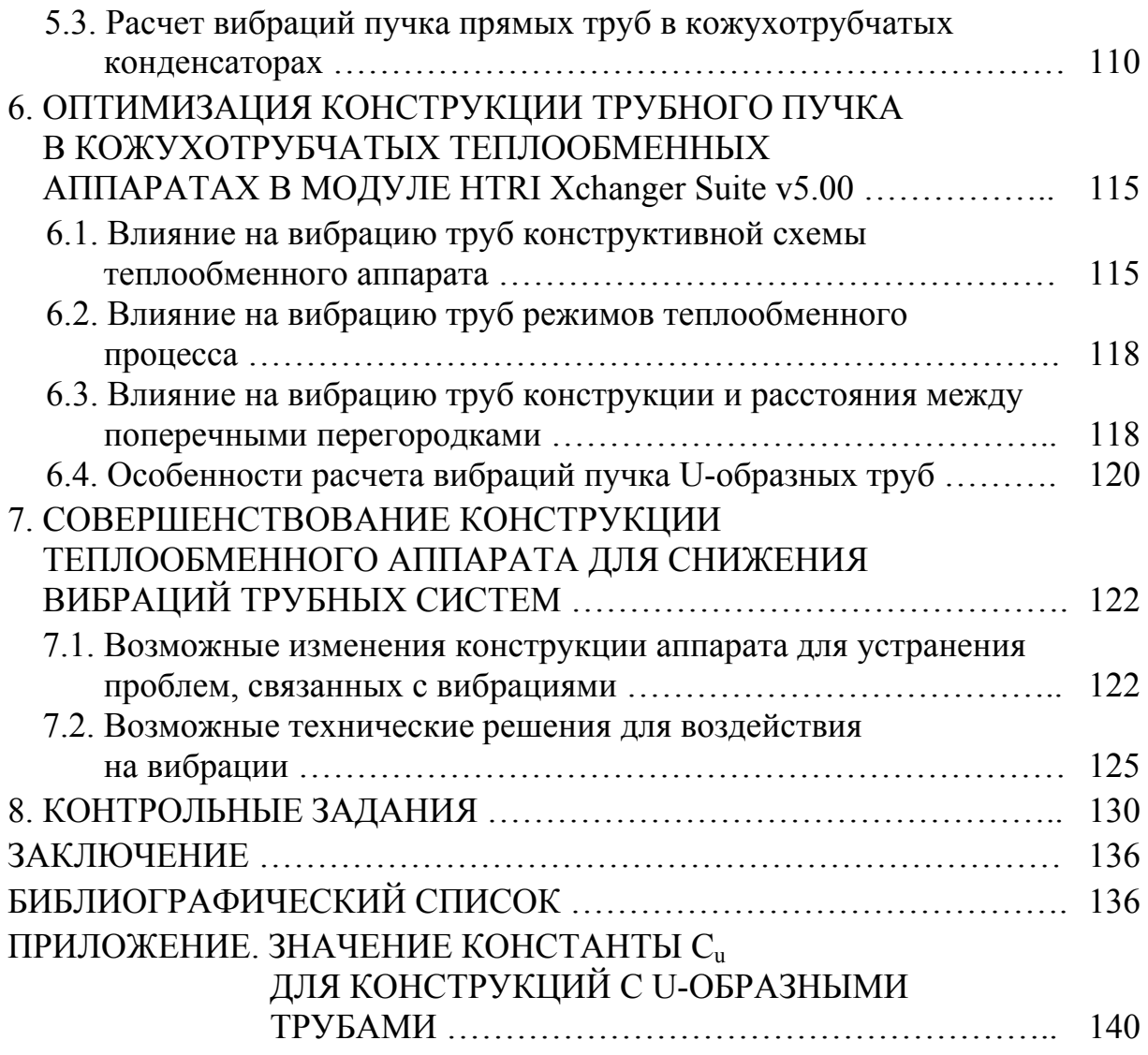

## **ВВЕДЕНИЕ**

Развитие и совершенствование химического и нефтехимического производств связано с разработкой и эксплуатацией технологического оборудования с высокими показателями эффективности и надежности. В зависимости от реализуемых технологических циклов удельный вес теплообменного оборудования на предприятиях указанных производств составляет от 30 до 50 %. Теплообменные аппараты широко применяются для нагрева, охлаждения, конденсации и испарения жидкости, пара и их смесей. Уровень предъявляемых к оборудованию требований постоянно возрастает в связи с внедрением новых технологических процессов.

Данное пособие рассматривает задачи повышения прочности и вибрационной надежности на этапах проектирования и эксплуатации кожухотрубчатых теплообменных аппаратов с учетом новых технических решений. Предлагаемые разнообразные проектные решения требуют расчетной оценки, реализация которой возможно только с использованием современных программных средств. В практике инженерной работы это также связано с выполнением ряда нормативных документов, которые подробно представлены в библиографическом списке настоящего пособия.

В пособии представлен механизм возбуждения вибрации труб. Рассмотрены направления оптимизации конструкции трубного пучка теплообменного аппарата для снижения его вибрации за счет различных факторов.

Каждый раздел настоящей работы сопровождается набором контрольных вопросов, на которые читателю полезно обратить внимание. Пособие включает многовариантные контрольные задания для самостоятельного выполнения с использованием программных средств.

### **1. КОЖУХОТРУБЧАТЫЕ ТЕПЛООБМЕННЫЕ АППАРАТЫ**

Используемые в химическом и нефтехимическом производствах теплообменные аппараты для осуществления теплообмена между двумя потоками весьма разнообразны по принципу действия, функциональному назначению и конструктивному оформлению. Общий признак всех устройств – обмен теплом между двумя потоками жидкости или газа.

По принципу действия наибольшее распространение получили рекуперативные теплообменники, где теплообмен между потоками осуществляется через разделительную стенку, выполненную из теплопроводящего материала. При работе аппарата направление движения потоков жидкости или газа не изменяется.

По функциональному назначению наиболее часто используются:

а) теплообменники, применяемые для регенерации тепла жидких и газовых потоков;

б) холодильники, предназначенные для охлаждения среды хладагентом;

в) подогреватели, применяемые для подогрева среды каким-либо теплоносителем.

По конструктивному оформлению разделительной стенки теплообменники подразделяют на две группы аппаратов: а) устройства с поверхностью теплообмена в виде труб; б) устройства с поверхностью теплообмена в виде листа (или листов). Другим конструктивным признаком теплообменного аппарата является тип используемого материала для изготовления аппарата: металл, стекло, пластики, графит. В зависимости от используемого материала существенно изменяется конструкция аппарата.

В химическом и нефтехимическом производствах наибольшее распространение получили рекуперативные теплообменники (холодильники, подогреватели) трубчатого типа, изготовляемые из металла. Это связано с простой конструкцией и технологией изготовления указанных аппаратов, возможностью использования в большинстве технологических процессов производства. Кожухотрубчатые теплообменники – наиболее распространенная конструкция теплообменной аппаратуры. Эти теплообменные аппараты предназначены для комплектования различных технологических установок в широком диапазоне температур и давлений потоков жидкости или газа.

## **1.1. Устройство и основные параметры кожухотрубчатых теплообменников**

Типы и параметры кожухотрубчатых аппаратов должны устанавливаться по нормативным документам или технической документации [10]. Промышленностью изготавливаются аппараты следующих типов: Н – с неподвижными трубными решетками; К – с температурным компенсатором на кожухе; П – с плавающей головкой. При горизонтальном размещении труб в пространстве аппарат получает обозначение Г, при вертикальном – В.

Кожухотрубчатые теплообменники с неподвижной трубной решеткой в горизонтальном исполнении (типа ТНГ) представлены на рис. 1.1 – 1.2. Основные параметры и размеры аппаратов стандартизованы  $[10, 37 -$ 39].

Схема теплообменника с неподвижными трубными решетками приведена на рис. 1.2. В кожухе *1* помещен трубный пучок, теплообменные трубы *2* которого развальцованы в трубных решетках *3*. Трубная решетка жестко соединена с кожухом. С торцов кожух аппарата закрыт распределительной камерой *4* и эллиптической крышкой *5*. Кожух и камеры соединены фланцами.

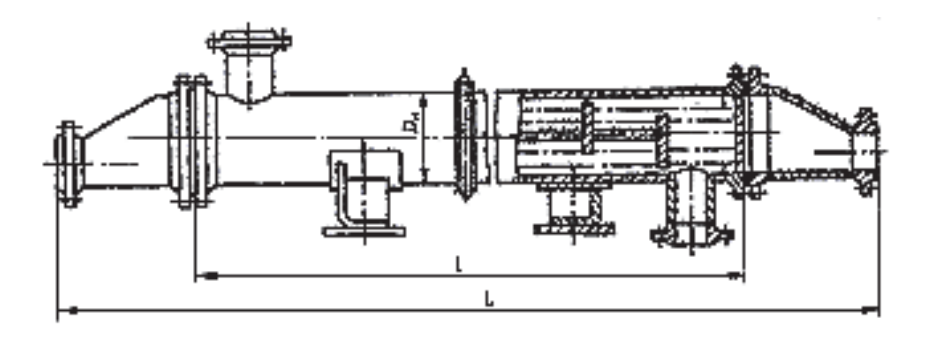

Рис. 1.1. Аппарат типа ТНГ одноходовой с температурным компенсатором на кожухе диаметром 159 и 273 мм

Для подвода и отвода рабочих сред (теплоносителей) аппарат снабжен штуцерами. Один из теплоносителей в этих аппаратах движется по трубам, другой – в межтрубном пространстве, ограниченном кожухом и наружной поверхностью труб.

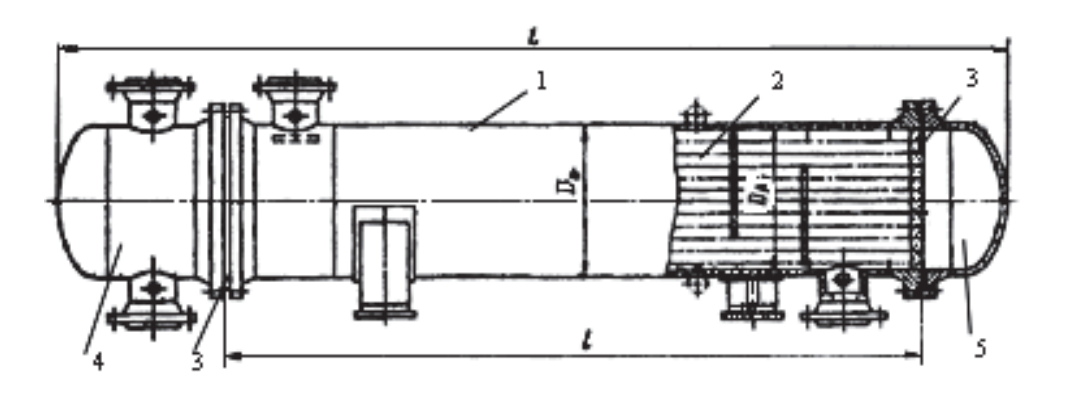

Рис. 1.2. Аппарат типа ТНГ многоходовой по трубам с температурным компенсатором на кожухе диаметром от 325 до 1200 мм

Особенностью аппаратов типа Н является то, что трубы жестко соединены с трубными решетками, а решетки приварены к кожуху. В связи с этим исключена возможность взаимных перемещений труб и кожуха; поэтому аппараты этого типа называют еще теплообменниками жесткой конструкции.

Если длина трубного пучка *l* больше длины серийно выпускаемых труб, применяют многоходовые по трубному пространству аппараты с продольными перегородками в распределительной камере. Промышленностью выпускаются двух-, четырех- и шестиходовые теплообменники жесткой конструкции.

При вертикальном положении корпуса конструкции теплообменных аппаратов представлены на рис. 1.3 – 1.4.

Теплообменные аппараты типа ТНГ и ТНВ изготавливают на условное давление 0,6…4,0 МПа, диаметром 159…1200 мм, с поверхностью теплообмена до 960 м<sup>2</sup>. Теплообменники этого типа применяют до температуры 350 °С. Расчет теплообменников представлен в учебном пособии [11] и прочих источниках [4, 10, 12].

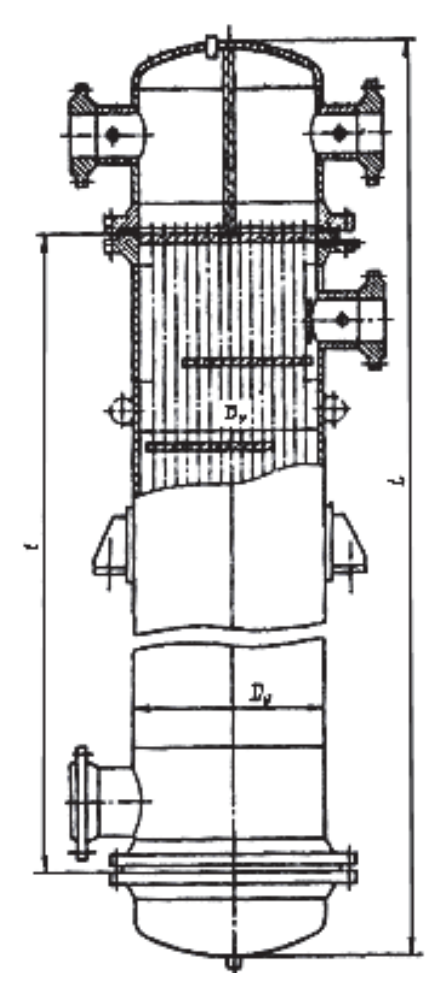

Рис. 1.3. Аппарат типа ТНВ многоходовой по трубам c температурным компенсатором на кожухе диаметром от 325 до 1200 мм

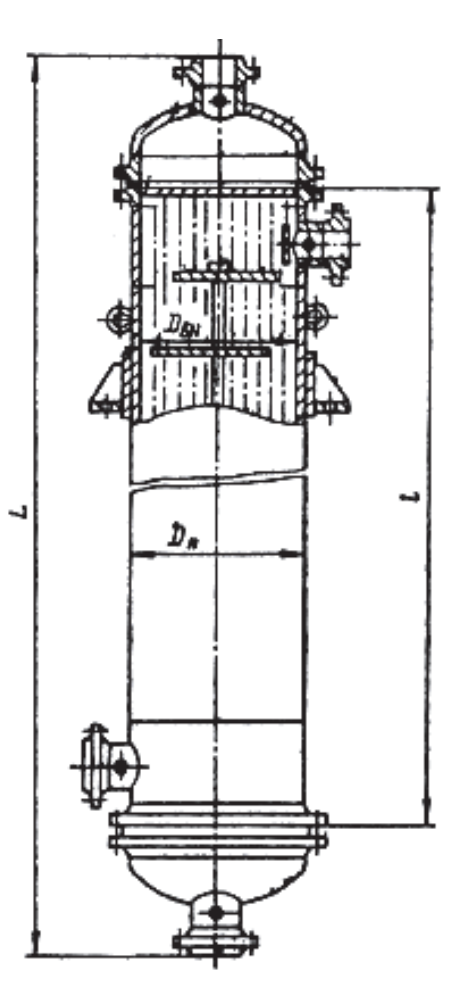

Рис. 1.4. Аппарат типа ТНВ одноходовой по трубам c температурным компенсатором на кожухе диаметром от 325 до 1200 мм

Достоинством аппаратов этих типов является простота конструкции. Но им присущи два крупных недостатка: во-первых, очистка межтрубного пространства сложна, поэтому теплообменники применяют для чистых сред; во-вторых, существенное различие между температурами трубок и кожуха вызывает температурные напряжения, что сказывается на плотности вальцовки труб в решетке. Это явление частично устраняется при использовании температурных компенсаторов на кожухе аппарата (рис. 1.3 – 1.4). Теплообменники этих типов без компенсатора применяют при разнице температур трубок и кожуха не более 50 °С.

Для стандартных теплообменных аппаратов типов Н и К применяют трубы 20 × 2 и 25 × 2 мм. Трубы в кожухотрубчатых теплообменниках стараются разместить так, чтобы зазор между внутренней стенкой кожуха и пучком труб был минимальным. В противном случае значительная часть теплоносителя может миновать основную поверхность теплообмена. Для уменьшения количества теплоносителя, проходящего между трубным пучком и кожухом, в этом пространстве устанавливают специальные противобайпасные устройства, например приваренные к кожуху продольные полосы или глухие трубы. Эти трубы не проходят через трубные решетки, и по ним не проходит теплоноситель.

Для теплообменных аппаратов установлены условные обозначения. Например [10], теплообменник типа К, горизонтальный, с кожухом диаметром 800 мм на условное давление в трубах и кожухе 16 кгс/см<sup>2</sup> (1,6 МПа), исполнение по виду материала М1, с теплообменными трубами диаметром 20 мм, длиной 6 м, четырехходовой по трубному пространству:

*Теплообменник 800 ТКГ-16-М1-0/20-6-4.* 

Теплообменные аппараты с плавающей головкой типа ТП (с подвижной трубной решеткой) являются наиболее распространенным типом поверхностных аппаратов. В аппаратах этой конструкции температурные напряжения могут возникать лишь при существенном различии температур трубок внутри пучка. Весь пучок свободно перемещается независимо от корпуса.

В теплообменных аппаратах типа ТП трубные пучки легко могут быть удалены из корпуса, что облегчает их ремонт, чистку или замену. Для обеспечения свободного перемещения трубного пучка внутри кожуха в горизонтально расположенных аппаратах диаметром 800 мм и более трубный пучок снабжают опорной платформой (рис. 1.5).

Теплообменники этой группы стандартизованы на условное давление 1,6…6,4 МПа, по диаметрам корпуса 325…1400 мм, поверхности нагрева до 1200 м<sup>2</sup> с длиной труб 3... 9 м. Для аппаратов используются трубы 20 × 2,25 × 2 мм и 25 × 2,5 мм. Теплообменники применяют при температурах до 450 °С.

Установлено условное обозначение теплообменных аппаратов типа ТП. Например, теплообменник типа П, с кожухом диаметром 1000 мм, на условное давление в трубах и кожухе 40 кгс/см<sup>2</sup> (4,0 МПа), исполнение по материалу М1, с теплообменными трубами диаметром 25 мм, длиной 6 м, расположенными по вершинам квадрата, двухходового по трубному пространству:

*Теплообменник 1000 ТП-40-М1-0/25-6-К.*

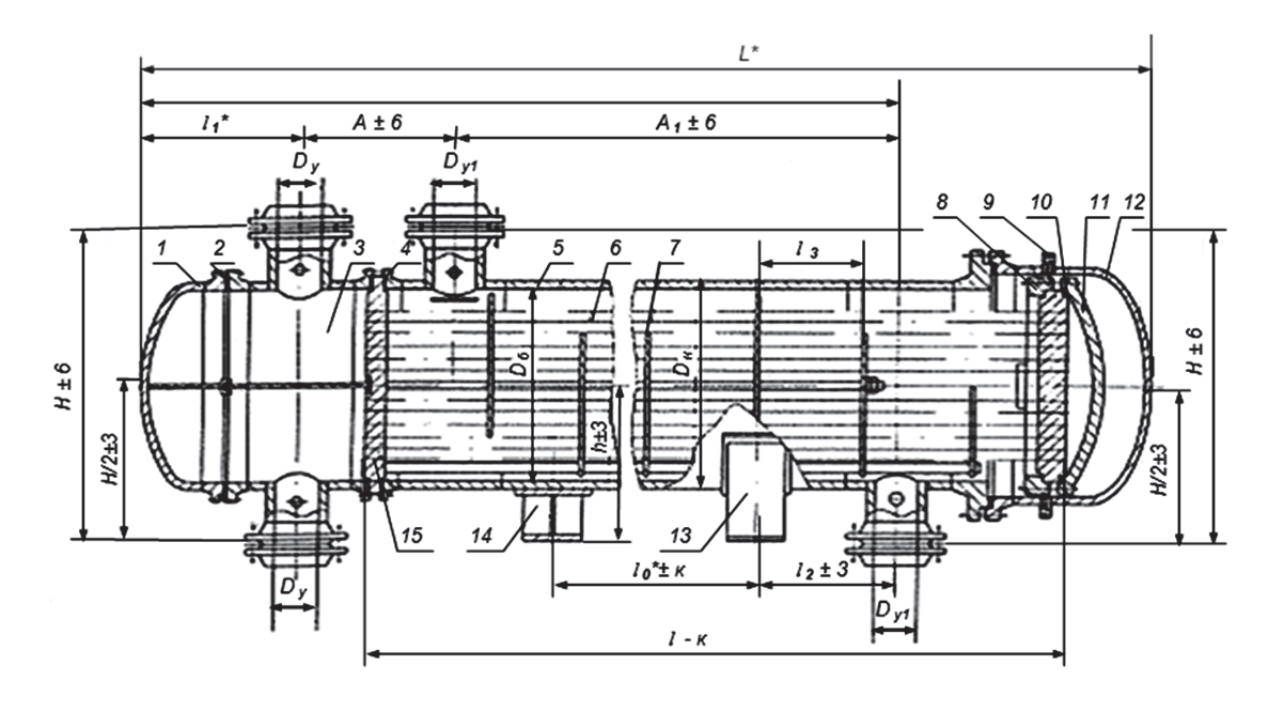

Рис. 1.5. Теплообменный аппарат типа ТПГ: 1 – крышка камеры распределительной; 2 – прокладка камеры распределительной; 3 – камера распределительная; 4 – прокладка кожуха; 5 – кожух; 6 – труба теплообменная; 7 – перегородка; 8 – полукольцо; 9 – решетка трубная подвижная; 10 – прокладка плавающей головки; 11 – крышка плавающей головки; 12 – крышка кожуха; 13 – опора подвижная; 14 – опора неподвижная; 15 – решетка трубная неподвижная

Горизонтальный двухходовой теплообменный аппарат типа ТПГ [39] (см. рис. 1.5) включает кожух *5* и трубный пучок, состоящий из труб *6*. Левая трубная решетка *15* соединена фланцевым соединением через прокладку *4* с кожухом *5* и распределительной камерой *3*, снабженной перегородкой. Камера *3* закрыта эллиптической крышкой *1* фланцевым соединением через прокладку *2*. Правая, подвижная, трубная решетка *9* установлена внутри кожуха свободно и образует совместно с крышкой *11* плавающую головку. Со стороны плавающей головки аппарат закрыт эллиптической крышкой *12*. Крышка *12* снабжена штуцерами для слива жидкости и выпуска газа.

Возможность разборки плавающей головки теплообменного аппарата обеспечена наличием двух симметричных полуколец *8*. При разработке аппаратов используются другие варианты конструктивного оформления узла [9]: разрезное приспособление типа струбцины, разрезное опорное кольцо.

Аппарат располагается на двух или более опорах. Одна опора *14* выполняется неподвижной, другая – подвижной относительно фундаментной плиты.

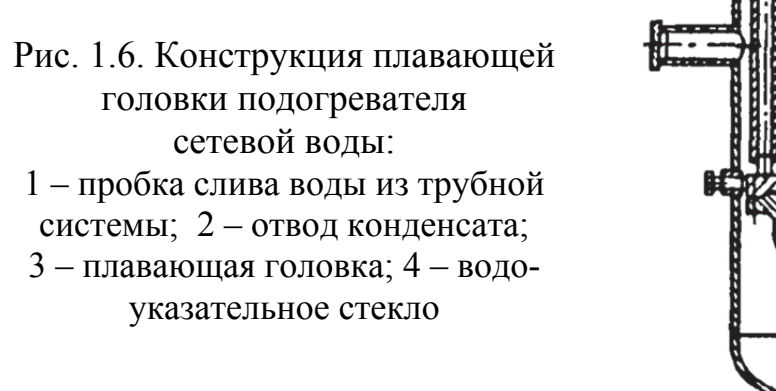

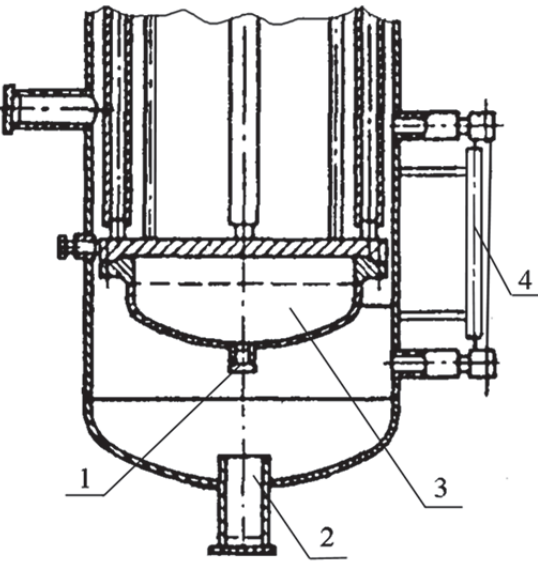

В вертикальном одноходовом теплообменном аппарате типа ТПВ плавающая головка размещается в нижней части, неподвижная решетка – сверху (рис. 1.6). Наличие соосного с пробкой *1* отвода *2* позволяет выполнить слив жидкости из плавающей головки *3*.

В аппаратах типа ТП обеспечивается хорошая компенсация температурных деформаций. Однако возможно коробление трубной решетки при неравномерном расширении трубок в пучке. Другим преимуществом конструкции аппарата типа ТП является наличие разъемного соединения трубной решетки 15 (см. рис. 1.5) с кожухом. После демонтажа плавающей головки становится возможным извлечение трубного пучка для выполнения очистки и ремонта.

#### **Контрольные вопросы**

*1. Приведите классификацию теплообменных аппаратов по функциональному назначению.* 

*2. Укажите различия в конструктивном оформлении теплообменных аппаратов.* 

*3. Перечислите типы кожухотрубчатых теплообменных аппаратов.* 

*4. Укажите различия в конструкции одноходового и многоходового кожухотрубчатых теплообменных аппаратов.* 

*5. Назовите преимущества конструкции кожухотрубчатых теплообменных аппаратов типа ТП.* 

*6. Представьте основные составные части типового кожухотрубчатого теплообменного аппарата.* 

## **1.2. Технические требования к кожухотрубчатым теплообменникам**

При создании конструкции и эксплуатации кожухотрубчатых теплообменников необходимо выполнить требования, предъявляемые к сосудам, работающим под давлением [30]:

1) Конструкция сосудов должна быть технологичной, надежной в течение предусмотренного срока службы, обеспечивать безопасность при монтаже и эксплуатации.

2) Расчет на прочность сосудов, их элементов следует проводить в соответствии с действующей нормативно-технической документацией [10].

3) При проектировании сосудов следует учитывать нагрузки, возникающие при монтаже и зависящие от способа монтажа.

4) Сосуды должны иметь строповые устройства (захватные приспособления) для проведения погрузочно-разгрузочных работ, подъема и установки сосудов в проектное положение. Взамен строповых устройств допускаются технологические штуцера и горловины, уступы, бурты и другие конструктивные элементы сосудов. Конструкция, места расположения строповых устройств и конструктивных элементов для строповки (их количество, схема строповки сосудов) должны быть указаны в технической документации.

5) Строповые устройства должны быть рассчитаны на монтажную массу и нагрузки, возникающие при монтаже.

6) Прибавки *С* к расчетным толщинам для компенсации коррозии должны приниматься с учетом условий эксплуатации, расчетного срока службы, скорости коррозии. Прибавки для компенсации коррозии к толщине внутренних элементов должны быть:

*С* – для несъемных ненагруженных элементов;

2*С* – для несъемных нагруженных элементов, а также для внутренних крышек и трубных решеток теплообменников;

0,5*С* (но не менее 2 мм) – для съемных нагруженных элементов.

При наличии на трубной решетке или плоской крышке канавок прибавка для компенсации коррозии принимается с учетом глубины этих канавок. Для внутренних съемных ненагруженных элементов прибавка для компенсации коррозии не учитывается.

7) В сосудах применяются днища: эллиптические, полусферические. Заготовки выпуклых днищ допускаются изготавливать сварными из частей [30]. Основные размеры эллиптических днищ должны соответствовать ГОСТ 6533-78 [13].

8) Отверстия для штуцеров в сосудах  $1 - 4$ -й групп (зависят от параметра и характера рабочей среды [30]) должны располагаться вне сварных швов.

9) Основные размеры лап и стоек для вертикальных сосудов должны соответствовать ГОСТ 26296-84 [21]. Основные размеры опор для горизонтальных сосудов должны соответствовать ОСТ 26-2091-93 [29]. Угол охвата опорой или подкладным листом опоры должен быть не менее 120°.

10) Внутренние приварные устройства необходимо конструировать так, чтобы было обеспечено удаление воздуха и полное опорожнение аппарата при гидравлическом испытании в горизонтальном и вертикальном положениях. Все глухие части сборочных единиц и элементов внутренних устройств должны иметь дренажные отверстия, расположенные в самых низких местах этих сборочных единиц и элементов, для обеспечения полного слива жидкости в случае остановки сосуда. Все глухие полости сосудов и их частей должны иметь отверстия для удаления воздуха.

11) Материалы для изготовления сосудов по химическому составу и механическим свойствам должны удовлетворять требованиям государственных стандартов, технических условий [23]. Материалы перед запуском в производство должны быть проверены на соответствие требованиям указанных документов. Копии сертификатов должны прилагаться к паспорту сосуда.

12) На поверхности обечаек и днищ не допускаются риски, забоины, царапины, раковины и другие дефекты, если их глубина превышает минусовые предельные отклонения, предусмотренные соответствующими стандартами.

13) Предельные отклонения размеров, если в чертежах или нормативно-технической документации не указаны более жесткие требования, должны быть: для механически обрабатываемых поверхностей: отверстий H14, валов h14, остальных 2  $\pm \frac{11714}{2}$  по ГОСТ 25347 [20]; для поверхностей без механической обработки, а также между обработанной и необработанной поверхностями и размерах до 500 мм назначается 15 квалитет. При размерах свыше 500 до 3150 мм назначается 16 квалитет.

14) Оси резьбовых отверстий деталей внутренних устройств должны быть перпендикулярны к опорным поверхностям. Допуск перпендикулярности должен быть в пределах 15-й степени точности по ГОСТ 24643-81 [19].

15) После сборки и сварки обечаек корпус (без днищ) должен удовлетворять следующим требованиям:

а) отклонение по длине не более ±0,3 % от номинальной длины, но не более ±75 мм;

б) отклонение от прямолинейности не более 2 мм на длине 1 м, но не более 20 мм при длине корпуса до 10 м.

При этом местная непрямолинейность (в зоне штуцеров и сварных швов) не учитывается.

16) Технические требования к фланцам сосудов и фланцам арматуры должны отвечать соответственно ГОСТ 28759.5-90 [22] и ГОСТ 12816-80 [16]. Фланцы приварные встык должны изготавливаться из поковок, штамповок. Плоские фланцы допускается изготавливать сварными из частей при условии выполнения сварных швов с полным проваром по всему сечению фланца.

17) При установке штуцеров:

 позиционное отклонение (в радиусном измерении) осей штуцеров допускается не более ±10 мм;

 отклонения диаметров отверстий под штуцера должны быть в пределах зазоров, допускаемых для сварных соединений по конструкторской документации;

 оси отверстий для болтов и шпилек фланцев не должны совпадать с главными осями сосудов и должны располагаться симметрично относительно этих осей, при этом отклонение от симметричности допускается не более ±5°;

 отклонение по высоте (вылету) штуцеров допускается не более  $\pm$ 5 мм

18) При сварке обечаек и труб, приварке днищ к обечайкам должны применяться стыковые швы с полным проплавлением. Допускается применять угловые и тавровые швы при приварке штуцеров, люков, труб, трубных решеток, плоских днищ и фланцев. Допускается применять нахлесточные сварные швы для приварки укрепляющих колец и опорных элементов. Не допускается применение угловых и тавровых швов для приварки штуцеров к корпусу с неполным проплавлением (конструктивным зазором). Не допускается применение конструктивного зазора в соединениях фланцев с патрубками сосудов, работающих под давлением более 2,5 МПа и при температуре более 300 °С, и фланцев с обечайками и днищами сосудов, работающих под давлением более 1,6 МПа и при температуре более 300 °С. Сварные швы сосудов должны быть расположены так, чтобы можно было обеспечить возможность их визуального осмотра и контроля качества неразрушающим методом, а также устранения в них дефектов. Сварные швы сосудов не должны перекрываться опорами.

19) Сосуды (сборочные единицы, детали) из углеродистых и низколегированных сталей (за исключением сталей, перечисленных в [23]), изготовленные с применением сварки, штамповки или вальцовки, подлежат обязательной термической обработке, если:

а) толщина стенки цилиндрического элемента, днища, фланца или патрубка сосуда в месте их сварного соединения более 36 мм для углеродистых сталей и более 30 мм для низколегированных марганцовистых и марганцевокремнистых сталей;

б) номинальная толщина стенки *S* цилиндрических элементов сосуда (патрубка), изготовленных из листовой стали вальцовкой (штамповкой), превышает величину, вычисленную по формуле

$$
S = 0,009(D + 1200),
$$

где *D* – минимальный внутренний диаметр элемента, мм;

в) днища сосудов и их элементов (независимо от толщины) изготовлены холодной штамповкой или холодным фланжированием.

Сварные соединения из углеродистых, низколегированных марганцовистых, марганцевокремнистых и хромомолибденовых сталей, выполненные электрошлаковой сваркой, подлежат нормализации и высокому отпуску, за исключением случаев, оговоренных в [23].

Приварка внутренних и наружных устройств к сосудам, подвергаемым термической обработке, должна проводиться до термической обработки сосуда.

Допускается приварка внутренних и наружных устройств без последующей термической обработки к термообработанным сосудам при условии, что величина катета сварного шва не более 8 мм.

Допускается приварка наружных устройств на монтажной площадке к специальным накладкам, приваренным к корпусу сосуда и прошедшим вместе с ним термическую обработку на предприятии-изготовителе, без последующей термической обработки монтажных сварных швов.

Допускается местная термическая обработка сварных соединений сосудов, при проведении которой должны обеспечиваться равномерный нагрев и охлаждение по всей длине шва и прилегающих к нему зон основного металла. Ширина зоны нагрева определяется по РТМ 26-44 [34].

Объемная термическая обработка производится в печах или путем нагрева сосуда вводом во внутреннюю полость теплоносителя. При этом должны быть проведены мероприятия, предохраняющие сосуд от деформаций, вызванных местным перегревом, действием собственного веса.

20) В комплект сосуда должны входить:

а) сосуд в собранном виде или отдельные транспортируемые части с ответными фланцами, рабочими прокладками и крепежными деталями, не требующими замены при монтаже;

б) запасные части (согласно указаниям в технической документации).

Сосуд в собранном виде должен поставляться с внутренним защитным покрытием согласно требованиям технической документации.

Теплоизоляция, торкретирование, футеровка штучными материалами осуществляются заказчиком на монтажной площадке. Материалы для торкретирования, футеровки штучными материалами, теплоизоляции в поставку предприятия-изготовителя не входят.

21) К сосудам должна прилагаться следующая документация: паспорт и приложения; инструкция по монтажу и эксплуатации; ведомость запасных частей; приложения согласно требованиям [23]; акт о проведении контрольной сборки или контрольной проверки размеров, схема монтажной маркировки, сборочные чертежи; эксплуатационная документация; техническая и сопроводительная документация на комплектующие изделия (электродвигатели, редукторы, насосы и др.).

22) Сосуды должны иметь табличку, соответствующую требованиям ГОСТ 12971-67 [17]. Табличка крепится на приварном подкладном листе, приварной скобе или приварном кронштейне (на видном месте).

На табличку должны быть нанесены:

- наименование или товарный знак предприятия-изготовителя;
- наименование или обозначение (шифр заказа) сосуда;

 порядковый номер сосуда по системе нумерации предприятияизготовителя;

- расчетное давление, МПа;
- рабочее или условное избыточное давление, МПа;
- пробное давление, МПа;

 допустимая максимальная и (или) минимальная рабочая температура стенки, °С;

- масса сосуда, кг;
- год изготовления;
- клеймо технического контроля.

23) Предприятие-изготовитель гарантирует соответствие сосудов требованиям [23] при соблюдении условий транспортирования, хранения, монтажа и эксплуатации. Гарантийный срок эксплуатации – не менее 18 месяцев со дня ввода сосуда в эксплуатацию, но не более 24 месяцев после отгрузки с предприятия-изготовителя.

#### **Контрольные вопросы**

*1. Перечислите возможные варианты термической обработки сварных соединений.* 

*2. Укажите возможные варианты строповых устройств теплообменных аппаратов.* 

*3. Покажите значение величины прибавки С для компенсации коррозии в конструкции аппаратов (см. рис. 1.2 – 1.6).* 

*4. Перечислите возможные формы днищ теплообменных аппаратов и способы их изготовления.* 

*5. По рис. 1.1 – 1.6 представьте конструкции опор для горизонтальных и вертикальных аппаратов.* 

*6. Обоснуйте предназначение дренажных отверстий в теплообменном аппарате.* 

*7. Укажите предельные отклонения необработанных поверхностей теплообменных аппаратов для размеров до 500 мм.* 

*8. Определите основной тип сварного шва при сварке обечаек и днищ аппаратов.* 

*9. Определите взаимное расположение опор и сварных швов кожуха аппарата.* 

*10. Перечислите документацию завода-изготовителя, поступающую вместе с теплообменным аппаратом.* 

### **1.3. Требования к сборке и испытанию кожухотрубчатых теплообменников**

При сборке аппарата трубный пучок должен беспрепятственно входить в кожух. Не допускается отслаивание металла на внутренней поверхности трубы после развальцовки.

Аргонодуговая сварка стыков труб из сталей марок 15Х5М, Х8, Х5, ХЭМ и приварка их к трубным решеткам аустенитными сварочными материалами допускаются по согласованию со специализированной научноисследовательской организацией.

На предприятии-изготовителе допускается заглушать количество труб, не превышающее указанное в табл. 1.1.

Таблица 1.1

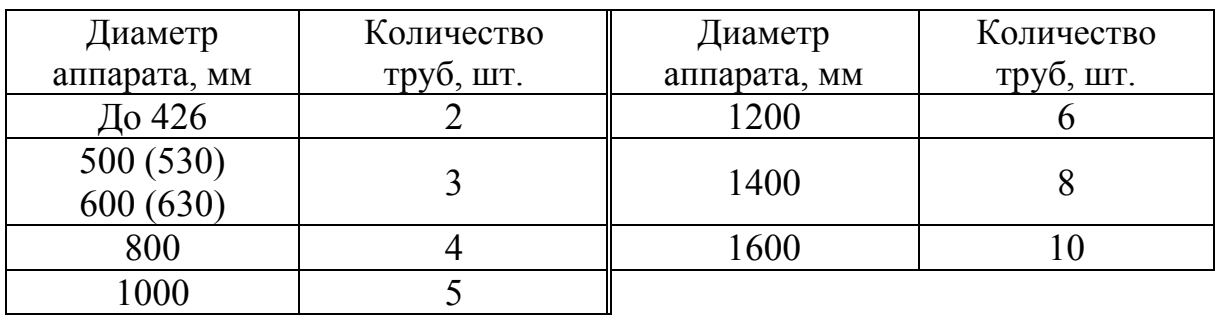

Максимальное количество заглушаемых труб

Порядок проведения испытания должен быть оговорен в техническом проекте и указан в руководстве по эксплуатации сосуда организацииизготовителя [31].

Порядок гидравлического испытания на прочность и герметичность аппаратов типов Н, П и К должен отвечать указанному в табл. 1.2.

Если расчетное давление кожуха меньше расчетного давления для распределительных камер, испытание на герметичность крепления труб в трубной решетке может проводиться воздухом, керосином, галоидами, гелием, хладоном или аммиаком.

Таблица 1.2

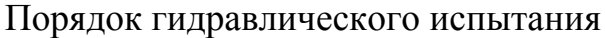

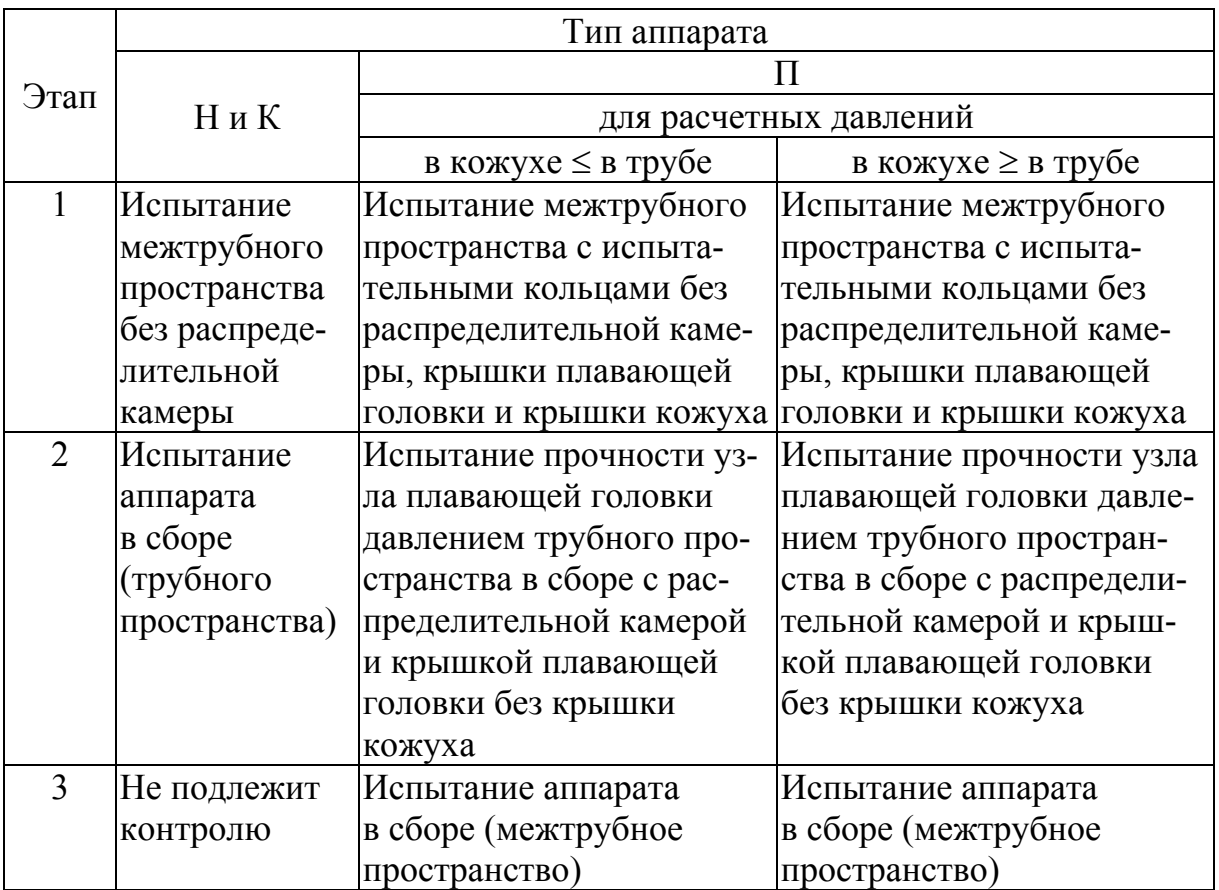

Если толщина трубных решеток рассчитана на перепад давления между трубным и межтрубным пространствами, условия гидравлического испытания и испытания на герметичность крепления труб в трубных решетках должны указываться в проекте в соответствии с требованиями ОСТ 26-11-14 [28].

Гидравлическому испытанию подлежат все сосуды после их изготовления [31]. Сосуды, изготовление которых заканчивается на месте установки, транспортируемые на место монтажа частями, подвергаются гидравлическому испытанию на месте монтажа.

Сосуды, имеющие защитное покрытие или изоляцию, подвергаются гидравлическому испытанию до наложения покрытия или изоляции. Сосуды, имеющие наружный кожух, подвергаются гидравлическому испытанию до установки кожуха.

Гидравлическое испытание сосудов, за исключением литых, должно проводиться пробным давлением, определяемым по формуле

$$
P_{np}=1,25P\frac{[\sigma]_{20}}{[\sigma]_t},
$$

где *Р* – расчетное давление сосуда, МПа (кгс/см<sup>2</sup>); [ $\sigma$ ]<sub>20</sub>, [ $\sigma$ ]<sub>t</sub> – допускаемые напряжения для материала сосуда или его элементов соответственно при 20 °С и расчетной температуре, МПа.

Отношение  $[\sigma]_{20}/[\sigma]_t$  принимается по тому из использованных материалов элементов (обечаек, днищ, фланцев, крепежа, патрубков и др.) сосуда, для которого оно является наименьшим.

Гидравлическое испытание вертикально устанавливаемых сосудов допускается проводить в горизонтальном положении при условии обеспечения прочности корпуса сосуда, для чего расчет на прочность должен быть выполнен разработчиком проекта сосуда с учетом принятого способа опирания в процессе гидравлического испытания. При этом пробное давление следует принимать с учетом гидростатического давления, действующего на сосуд в процессе его эксплуатации.

В комбинированных сосудах с двумя и более рабочими полостями, рассчитанными на разные давления, гидравлическому испытанию должна подвергаться каждая полость пробным давлением, определяемым в зависимости от расчетного давления полости.

При заполнении сосуда водой воздух должен быть удален полностью. Для гидравлического испытания сосудов должна применяться вода температурой не ниже +5 °С и не выше +40 °С, если в технических условиях не указано конкретное значение температуры, допускаемой по условию предотвращения хрупкого разрушения. Разность температур стенки сосуда и окружающего воздуха во время испытаний не должна вызывать конденсацию влаги на поверхности стенок сосуда.

Давление в испытываемом сосуде следует повышать плавно. Скорость подъема давления должна быть указана: для испытания сосуда в организации-изготовителе – в технической документации, для испытания сосуда в процессе работы – в руководстве по эксплуатации. Скорость подъема давления не должна превышать 0,5 МПа в минуту, если нет других указаний разработчика сосуда в технической документации. Время выдержки под пробным давлением должно быть не менее значений, указанных в табл. 1.3. Не допускается обстукивание сосуда во время испытаний.

Таблица 1.3

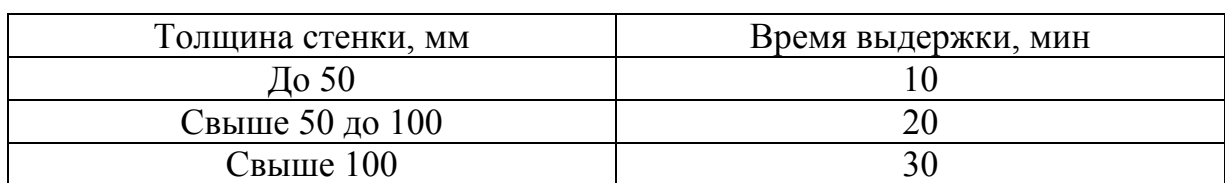

Время выдержки сосуда под пробным давлением при гидравлическом испытании

Давление при испытании должно контролироваться двумя манометрами. Оба манометра выбираются одного типа, предела измерения, одинаковых классов точности, цены деления. Манометры должны иметь класс точности не ниже 2,5.

После выдержки под пробным давлением давление снижается до расчетного, при котором производят осмотр наружной поверхности сосуда, всех его разъемных и сварных соединений.

После проведения гидравлического испытания вода должна быть полностью удалена.

Гидравлическое испытание допускается заменять пневматическим испытанием (сжатым воздухом, инертным газом или смесью воздуха с инертным газом) при условии контроля этого испытания методом акустической эмиссии или другим методом, согласованным с Госгортехнадзором России. Пневматические испытания должны проводиться по инструкции, предусматривающей необходимые меры безопасности и утвержденной в установленном порядке.

Контроль методом акустической эмиссии должен проводиться и соответствии с РД 09-131-97[32].

Пневмоиспытание должно проводиться по инструкции, утвержденной в установленном порядке. Время выдержки сосуда под пробным давлением должно быть не менее 5 мин и указываться в технической документации. После выдержки под пробным давлением давление снижают до расчетного, при котором производят визуальный осмотр наружной поверхности и проверку герметичности сварных и разъемных соединений.

Сосуд считается выдержавшим гидравлическое испытание, если не обнаружено:

 течи, трещин, слезок, потения в сварных соединениях и на основном металле;

течи в разъемных соединениях;

видимых остаточных деформаций, падения давления по манометру.

Чтобы испытывать трубные пучки аппаратов с плавающими головками внутри кожуха при необходимом давлении снаружи труб, требуются специальный фланец и сальник (рис. 1.7) [6]. Это позволяет проверить концы труб с внешней стороны плавающей трубной решетки. Следует заметить, что для испытания трубных пучков внутри кожуха с использованием проверочных фланца и сальника болтовые отверстия в плавающей трубной решетке должны быть временно заглушены.

Процедура испытания теплообменника с плавающей головкой приведена на рис. 1.8, на котором показано специальное испытательное кольцо *3*.

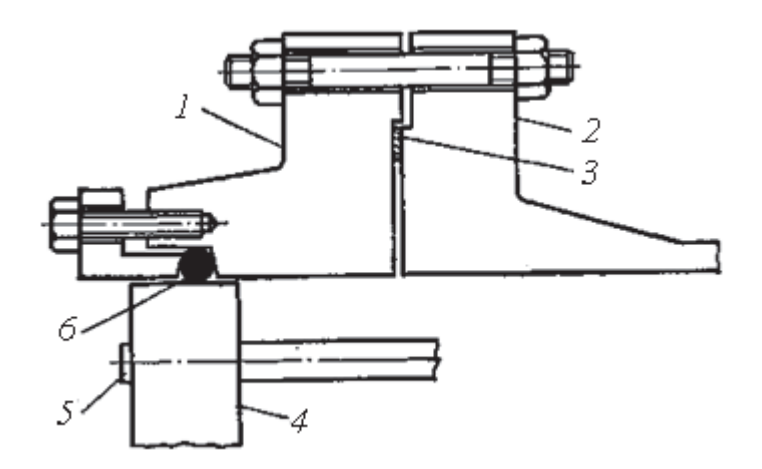

Рис. 1.7. Фланец и сальник для испытания теплообменника с плавающей головкой:

- 1 фланец и сальник для проведения испытаний (сечения условно не штрихованы); 2 – фланец кожуха у задней головки;
	- 3 испытательная прокладка; 4 плавающая трубная решетка;
- 5 окно для наблюдения за утечками; 6 уплотнительная набивка

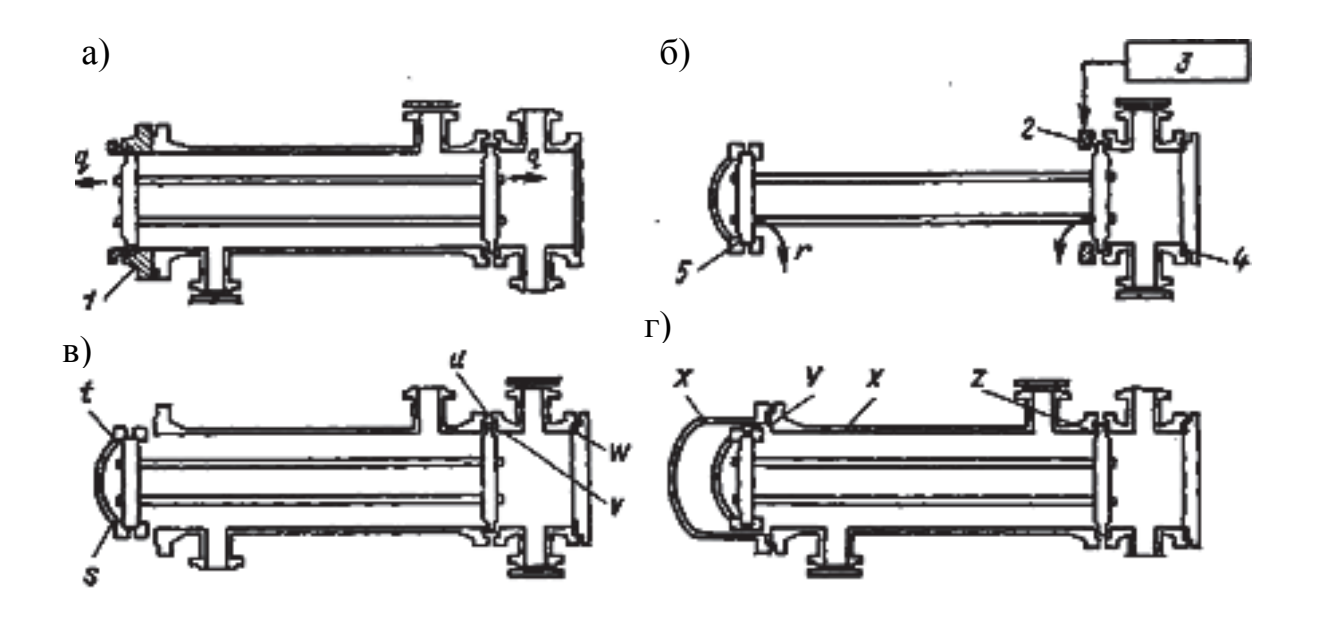

Рис. 1.8. Схемы гидравлических испытаний теплообменника с плавающей головкой с опорным разъемным кольцом: а,  $r$  – давление в кожухе; б, в – давление в трубах: 1 – фланец и сальник для проведения испытаний; 2 – испытательная прокладка; 3 – испытательное кольцо; 4 *–* рабочая прокладка; 5 – испытательная прокладка

На рис. 1.8, *а* приведена схема испытания при давлении в кожухе, установлены испытательные прокладки, давление в межтрубном пространстве равно давлению в трубном пучке (цель – проверить расширение трубного пучка и отдельных труб *q*). На рис. 1.8, *б* приведена схема испытания, когда давление в трубах больше давления в межтрубном пространстве (цель – проверить расширение трубного пучка и отдельных труб *r*). На рис. 1.8, *в* приведена схема испытания при давлении в трубах, рабочие прокладки установлены (цель – проверить сварку крышки плавающей головки, соединение крышкой к плавающей головке *s*, соединение между каналом головки и трубной решеткой *u*, сварку канала головки *v*, соединение между каналом головки и крышкой *w*). На рис. 1.8, *г* изображена схема испытания при давлении в кожухе, рабочие головки установлены (цель – проверить сварку кожуха и крышки кожуха *x*, соединение между кожухом и крышкой кожуха *у*, соединение между кожухом и трубной решеткой *z*).

#### **Контрольные вопросы**

*1. Перечислите возможные последствия при гидравлических испытаниях теплообменных аппаратов.* 

*2. Определите величину пробного давления при гидравлических испытаниях кожухотрубчатых теплообменных аппаратов.* 

*3. Укажите этапы гидравлического испытания аппаратов типов Н и К.* 

*4. Укажите этапы гидравлического испытания аппаратов типа П.* 

*5. Опишите процедуру гидравлических испытаний теплообменника с плавающей головкой с опорным разъемным кольцом.* 

*6. Определите минимальное время выдержки аппарата под пробным давлением.* 

*7. Назовите возможное количество заглушаемых труб на предприятии-изготовителе по результатам гидравлических испытаний.* 

### **1.4. Эксплуатация кожухотрубчатых теплообменников**

#### *1.4.1. Общие требования при эксплуатации кожухотрубчатых теплообменников*

При эксплуатации рабочее давление в трубном и межтрубном пространствах создавать одновременно. Допустимый перепад давлений при пуске и эксплуатации не должен превышать величины, указанной в технических требованиях на кожухотрубчатый теплообменник.

Пуск, испытание и остановку кожухотрубчатого теплообменника в зимнее время производить в соответствии с регламентом, приложенным совместно с расчетом на прочность к паспорту аппарата.

Техническое освидетельствование кожухотрубчатого теплообменника производить в соответствии с требованиями ПБ 03-576-03 [31]:

1) ответственным по надзору путем наружного и внутреннего осмотра – после каждой выемки трубной системы;

2) специалистом организации, имеющей разрешение (лицензию) органов Гостехнадзора, – путем наружного и внутреннего осмотра – через 8 лет;

3) специалистом организации, имеющей разрешение (лицензию) органов Гостехнадзора, – проведением гидравлического испытания пробным давлением через 8 лет.

Кожухотрубчатый теплообменник должен быть остановлен в следующих случаях:

а) при повышении давления и температуры выше допустимых параметров;

б) при обнаружении в основных элементах аппарата, работающих под давлением, трещин, выпучин или потения в сварных швах;

в) при возникновении пожара, непосредственно угрожающего аппарату.

Ремонт кожухотрубчатого теплообменника и его элементов во время работы аппаратов не допускается.

Применяемый при монтаже и эксплуатации электрический инструмент и переносные лампы должны иметь напряжение не более 36 В.

При проведении монтажных работ, а также во время эксплуатации должны быть соблюдены все правила пожаро- и взрывобезопасности, действующие на данном предприятии.

### *1.4.2. Эксплуатационные ограничения и меры безопасности для кожухотрубчатых теплообменников*

Пуск и эксплуатация аппаратов должны осуществляться с соблюдением всех правил безопасности, установленных для различных видов работ, общих правил безопасности и противопожарных требований, действующих на данном предприятии. Условия эксплуатации аппаратов должны соответствовать технологическому регламенту всей производственной установки.

Аппараты должны эксплуатироваться при соблюдении требований разделов 5 7 «Правил устройства и безопасной эксплуатации сосудов, работающих под давлением» [31].

Назначение аппаратов, средняя температура наиболее холодной пятидневки и сейсмичность районов, в которых возможна установка аппаратов, должны соответствовать технической характеристике аппаратов. Место монтажа аппаратов должно соответствовать требованиям раздела 6 ПБ 03-576-03 [31]. Установка аппаратов должна исключать опасность их опрокидывания. Для удобства их обслуживания должны быть установлены при необходимости площадки и лестницы. Указанные устройства не должны нарушать прочности и устойчивости аппаратов.

Обвязка аппаратов технологическими трубопроводами должна исключать передачу нагрузок на штуцеры аппаратов.

Аппараты следует теплоизолировать, исходя из условий:

- теплопотерь;
- холодопотерь;
- требований техники безопасности;
- предотвращения конденсации влаги.

Необходимость теплоизоляции, её толщина и тип определяются проектной организацией, осуществляющей технологический расчет аппаратов с учетом температурного режима работы аппаратов и климатических условий. Теплоизоляция должна выполняться специализированной организацией в соответствии с проектом после завершения гидравлических и других испытаний аппаратов.

Предохранительные устройства должны, как правило, устанавливаться на патрубках аппаратов или трубопроводах, непосредственно присоединенных к сосуду, и соответствовать требованиям раздела 5 ПБ 03-576- 03 [31].

Пуск, остановку и испытание на герметичность в зимнее время аппаратов, установленных на открытом воздухе или в неотапливаемом помещении, следует проводить в соответствии с «Регламентом» (приложение 18 к ПБ 03-584-03).

При остановке в зимнее время аппаратов, установленных на открытом воздухе или в неотапливаемых помещениях, из трубного и межтрубного пространств необходимо удалить замерзающие продукты. Работы следует проводить с соблюдением дополнительных мер безопасности, исключающих возможность взрыва, пожара или разрушения (повреждения) элементов аппарата.

Ремонт аппаратов и их элементов во время работы не допускаются. Перед началом ремонтных работ пропарить трубное и межтрубное пространство аппаратов. Во время пропарки со стороны распределительной камеры или крышки кожуха запрещается проводить работы с противоположного конца аппарата. Для вредных сред 1-го и 2-го классов опасности по ГОСТ 12.1.007-76 [26] аппараты должны быть подвергнуты тщательной обработке (нейтрализации, дегазации) в соответствии с инструкцией по безопасному ведению работ.

#### *1.4.3. Подготовка аппаратов к эксплуатации*

Подготовка аппаратов к эксплуатации должна состоять из следующих работ:

 проверки правильности установки прокладок, наличия полного комплекта шпилек в отверстиях фланцевых соединений и вхождения выступа (шипа) фланцев во впадину (паз) ответного фланца;

присоединения фланцев трубопроводов к фланцам аппаратов;

 установки контрольно-измерительной и предохранительной арматуры;

 проверки и затяжки крепежных изделий фланцевых соединений, в том числе находящихся внутри аппарата;

 испытания аппаратов на месте монтажа перед пуском в эксплуатацию;

проведения технического освидетельствования.

Перед сборкой фланцевых соединений штуцеров необходимо провести проверку сертификатов на материалы крепежных деталей и прокладок для установления соответствия материалов требованиям чертежей и маркировке завода-изготовителя.

Перед установкой следует проверить качество шпилек, гаек и шайб: резьба должна быть чистой, без задиров, заусенцев, царапин и срывов, а поверхность ненарезанной части шпилек – гладкой. Гайка, надетая на резьбу шпильки, не должна иметь слабины (шатаний, качаний) и должна навертываться на всю резьбу вручную с небольшим усилием. Шпильки, предназначенные для работы при температуре свыше 300 °С, должны быть «прографичены». Гайки должны плотно прилегать к опорной поверхности фланцев по всему торцу.

Перед сборкой фланцевых разъемов необходимо проверить визуально качество поверхности фланца: риски, забоины и другие дефекты не допускаются. Проверить состояние прокладки и соответствие её размерам привалочных поверхностей стыкуемых фланцев. Паронитовые прокладки перед установкой натереть с обеих сторон сухим графитом. Перед затяжкой шпилек убедиться в правильности установки прокладки, в наличии полного комплекта шпилек в отверстиях фланцев, в том, что выступ (шип) фланца вошел во впадину (паз) ответного фланца. Перекос фланцев, а также неполный комплект шпилек не допускаются.

Завертывание гаек при сборке фланцевых соединений производится стандартными ключами с контролем усилия затяжки. Пользоваться удлинителями не допускается. Затяжка шпилек производится равномерно в три-четыре приема в последовательности, схематично представленной на рис. 1.9. Через 2 ч после затяжки шпилек производится их дополнительная подтяжка с обеспечением одинакового усилия на каждой шпильке.

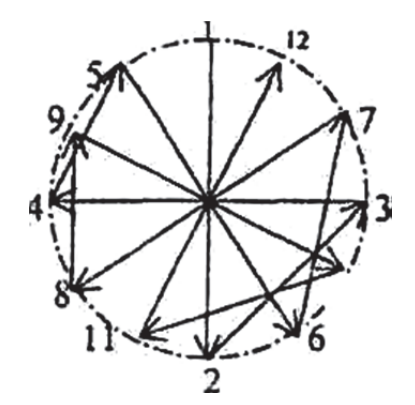

Рис. 1.9. Последовательность затяжки шпилек

Запрещается подтяжка шпилек во время работы аппарата и под нагрузкой во время проведения гидроиспытаний. Рекомендуемое значение крутящего момента *Мкр* для обеспечения напряжения в шпильках  $\sigma_{\delta}$ представлено на рис. 1.10.

Разборка фланцевых соединений производится в обратном порядке. Раскручивание гаек происходит за один прием в последовательности, указанной на рис. 1.9. При этом производится осмотр фланцев, прокладки и крепежа с целью выявления де-

фектов. Выявленные дефекты и способы их устранения должны быть зарегистрированы в паспортах аппаратов. Аппараты на месте монтажа перед

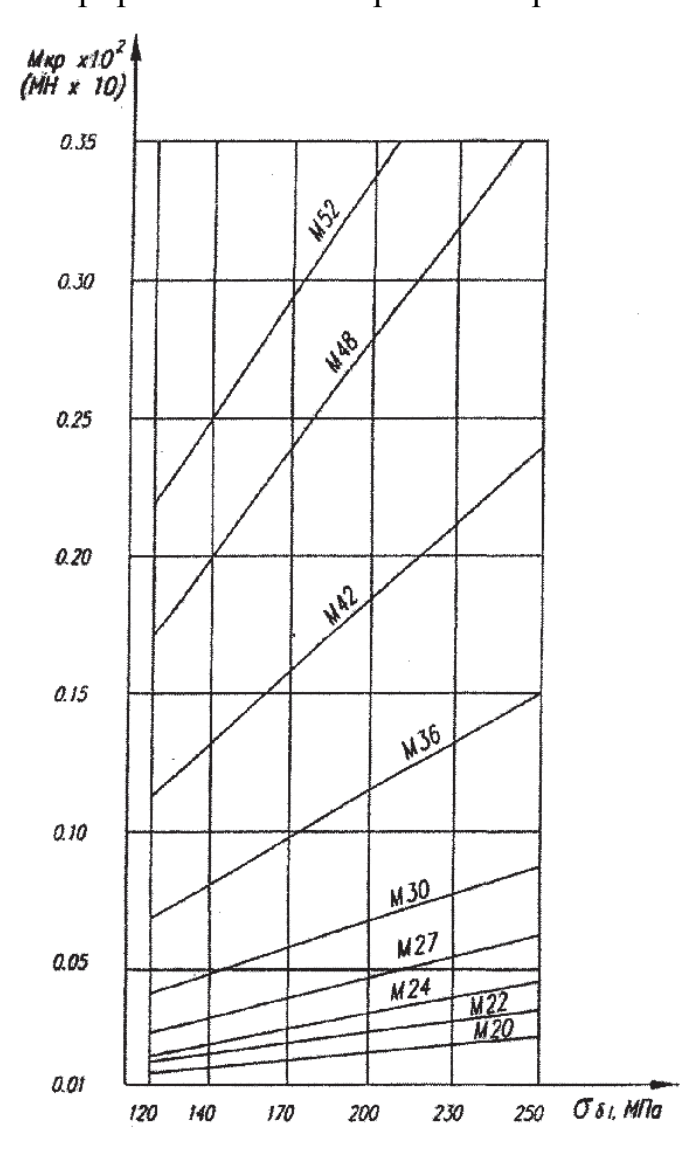

Рис. 1.10. Крутящий момент на ключе

пуском в эксплуатацию, а также периодически в процессе эксплуатации, подвергаются техническому освидетельствованию в соответствии с требованиями раздела 6 «Правил устройства и безопасной эксплуатации сосудов, работающих под давлением» [31]. Объем, методы и периодичность технических освидетельствований аппаратов должны соответствовать требованиям табл.  $1.4 - 1.5$ .

Перед началом гидравлического испытания аппаратов необходимо убедиться в отсутствии внутри аппаратов грязи и посторонних предметов.

Разность температур стенки аппаратов и окружающего воздуха во время гидравлического испытания не должна вызывать конденсацию влаги на поверхности стенок аппаратов.

### Таблица 1.4

## Периодичность технических освидетельствований аппаратов, находящихся в эксплуатации и не подлежащих регистрации в органах Госгортехнадзора России

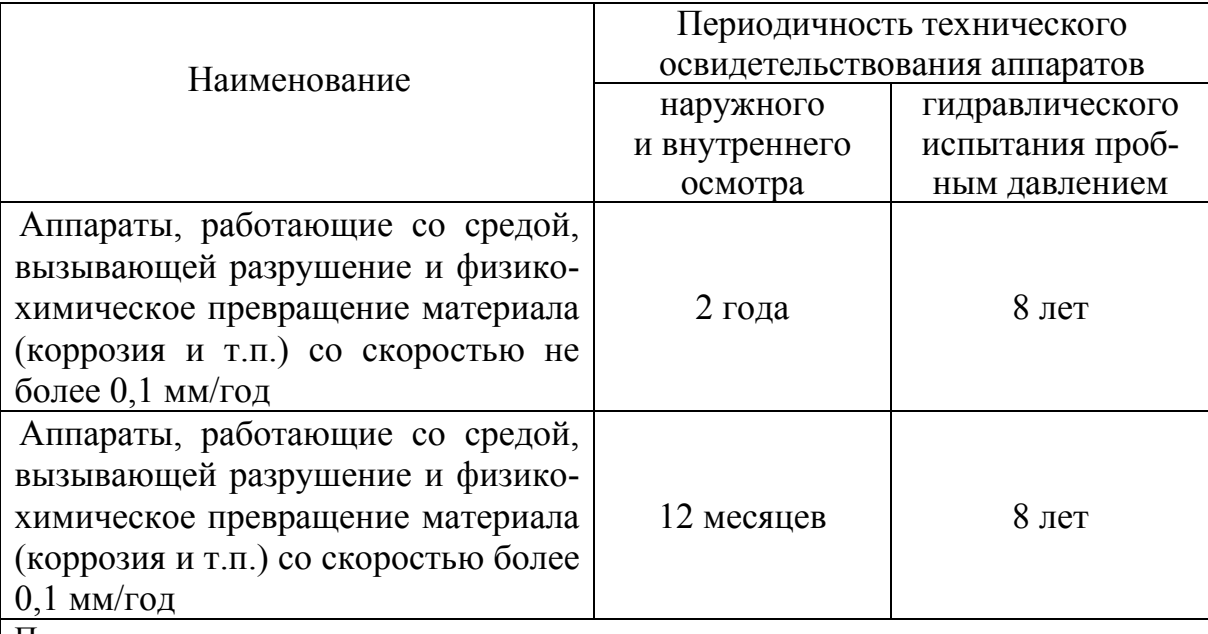

Примечания.

1. В случае невозможности проведения внутреннего осмотра необходимо проводить измерение толщины стенки аппаратов. Толщина стенки должна замеряться неразрушающим методом. Предел допускаемого значения основной погрешности толщиномера 0,1 мм. Обязательными местами замера толщины являются:

- точки вокруг штуцеров (не менее четырех) на расстоянии 50 мм от края патрубка;

- точки посередине каждой обечайки корпуса или распределительной камеры (не менее четырех), расположенные по диаметру и противоположные друг другу. Результаты замера и координаты точек следует приложить к паспорту аппарата.

2. Скорость подъема и снижения давления при гидроиспытании должна быть не более 0,5 МПа (5 кгс/см<sup>2</sup>) в минуту.

3. Изменение периодичности технического освидетельствования допускается после проведения согласования в установленном порядке

После гидравлических испытаний аппараты, работающие под давлением вредных веществ  $1 - 4$ -го классов опасности по ГОСТ 12.1.007-76 [26], должны подвергаться испытанию на герметичность воздухом или инертным газом под давлением, равным рабочему.

Испытания на герметичность в зимнее время следует проводить в соответствии с «Регламентом» (приложение 17 [30]) при температуре испытательной среды не ниже допускаемой для аппаратов отрицательной температуры, указанной в паспорте.

#### Таблица 1.5

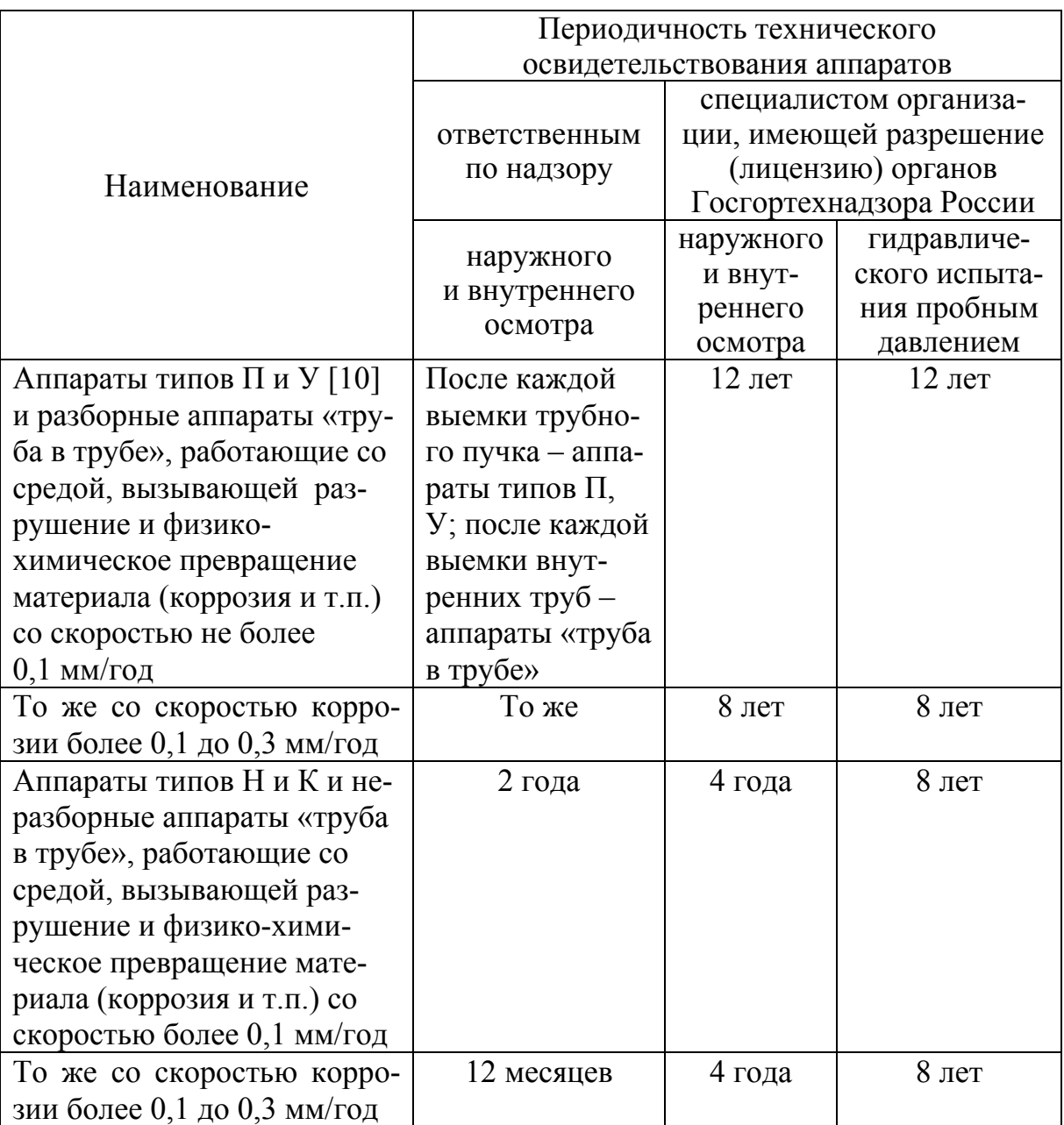

Периодичность технических освидетельствований аппаратов, подлежащих регистрации в органах Госгортехнадзора России

Примечания. Соответствуют примечаниям к табл. 1.4.

По результатам технического освидетельствования эксплуатация аппаратов запрещается:

 если скорость коррозии стенок может привести к уменьшению толщины стенки аппаратов меньше расчетной до срока следующего внутреннего осмотра. Скорость коррозии должна определяться исходя из сравнения результатов предыдущего и очередного замеров стенки аппаратов при внутренних осмотрах;

• если на внутренней и наружной поверхности аппаратов имеются трещины, надрывы, выпучины, а в сварных швах – дефекты сварки, трещины, надрывы, протравления;

 если в результате гидроиспытания обнаружены дефекты, не подлежащие исправлению.

Перед пуском аппаратов необходимо убедиться:

 в правильности и надежности присоединения технологических приборов и контрольно-измерительных приборов;

 в надежности работы регулирующей, запорной и предохранительной арматуры, связанной с аппаратами по технологической схеме.

Перед пуском аппаратов в эксплуатацию следует удалить из их полостей воздух продувкой инертным газом. Вытеснение газовоздушной смеси считается законченным, когда содержание кислорода в газе, выходящем из аппаратов, составляет не более 2 % по показаниям газоанализатора. Допускается продувка водяным паром при температуре окружающего воздуха не ниже +5 °С. При продувке аппаратов типов Н, К водяной пар необходимо подавать одновременно в трубное и межтрубное пространство.

#### *1.4.4. Эксплуатация кожухотрубчатых теплообменных аппаратов*

При пуске аппаратов типов: Н и К [10] среду подавать следует первоначально в межтрубное пространство, а затем в трубное. При этом разность температур стенок кожуха и труб должна поддерживаться в пределах допустимых значений, указанных в технической документации на аппараты (табл. 1.6 – 1.8). При остановке аппаратов вначале следует удалять продукт из трубного пространства, затем из межтрубного с поддержанием допускаемой разности температур стенок кожуха и труб.

При пуске аппаратов типа ПК [10] – с компенсатором на плавающей головке среду следует подавать одновременно в трубное и межтрубное пространство. При этом перепад давлений в трубном и межтрубном пространстве должен поддерживаться в пределах допустимых значений, указанных в технической документации на аппараты.

Подавать газ и жидкость в аппараты, работающие при давлении более 0,1 МПа, следует постепенно, во избежание возникновения статического электричества и гидравлических ударов.

Нагружение аппаратов давлением должно осуществляться с 15-минутными выдержками давлений на ступенях  $0.25$   $P_{pa6}$ ;  $0.5$   $P_{pa6}$ ; 0,75  $P_{\text{na6}}$ , если в технической документации нет других указаний. Скорость нагружения давлением не должна превышать 0,02 МПа в минуту.

Скорость подъема или снижения температуры кожуха и труб аппаратов не должна превышать 30 °С в час, если в технической документации нет других указаний.

Для контроля давления и температуры сред трубного и межтрубного пространств на штуцерах аппарата или трубопроводах должны быть установлены показывающие манометры (мановакууметры) и термометры.

Режим работы аппаратов должен поддерживаться в соответствии с требованиями технологического процесса в пределах параметров, приведенных в технической характеристике аппаратов.

Аппараты должны эксплуатироваться в рабочей среде, имеющей свойства (в отношении коррозионного воздействия, токсичности, взрывоопасности), которые указаны в паспорте, либо в менее опасной среде. Качество оборотной воды должно соответствовать требованиям, предъявляемым к оборотной воде, в зависимости от целей её употребления.

Таблица 1.6

Наибольшая допускаемая разность температур кожуха  $(t_k)$  и труб  $(t_T)$ для холодильников и конденсаторов типа Н – с неподвижными трубными решетками

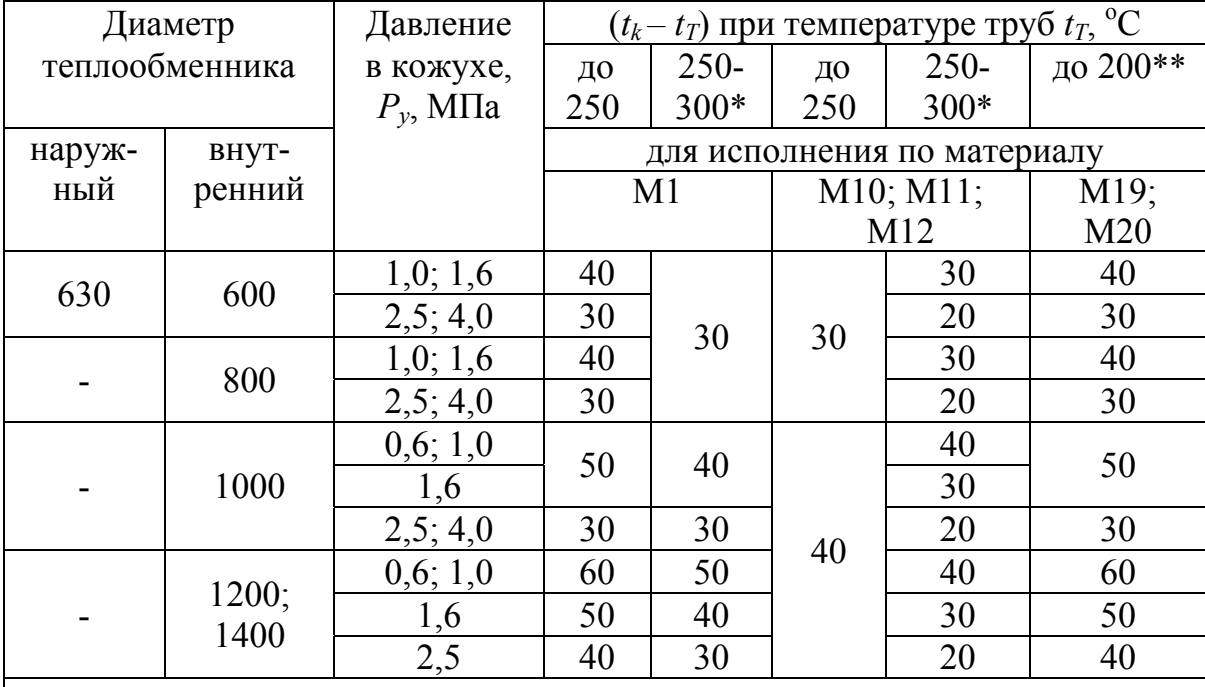

\*Температура кожуха не более 300 °С

\*\*Температура кожуха не более 200 °С

Таблица 1.7

## Наибольшая допускаемая разность в удлинении кожуха и труб аппаратов типа К – с температурным компенсатором на кожухе

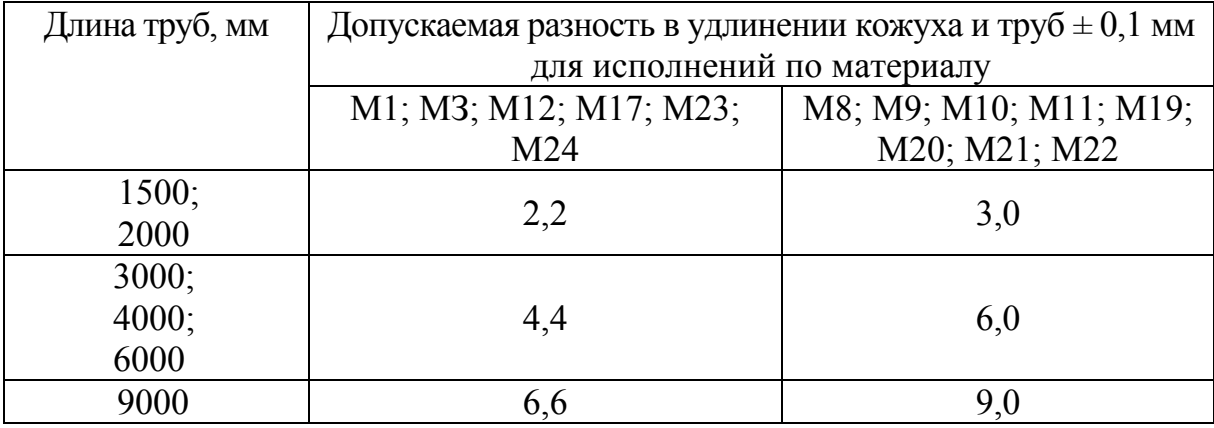

Не допускается эксплуатировать аппараты с электросварными трубами на средах 1-го и 2-го классов опасности (ГОСТ 12.1.005-88) [25, табл. 4], а также в случаях, когда смешение сред трубного и межтрубного пространства может привести к полимеризации продуктов, усиленной коррозии или взрыву.

Циклическая нагрузка на аппараты допускается в пределах 1000 циклов за весь срок службы аппаратов, если в технической документации нет других указаний.

В течение гарантийного срока эксплуатации аппаратов ремонтные работы следует проводить с участием представителя завода-изготовителя или после письменного согласования с ним технологии проведения ремонтных работ.

Аппараты не должны являться источником шума, вибрации и загазованности в зоне их обслуживания свыше норм, установленных стандартами безопасности труда.

 $Ta$ 5лица 1.8 Таблица 1.8

Наибольшая допускаемая разность температур кожуха  $(t_k)$  и труб  $(t_T)$  для теплообменников Наибольшая допускаемая разность температур кожуха (*tk*) и труб (*tТ*) для теплообменников неподвижными трубными решетками с<br>Н типа

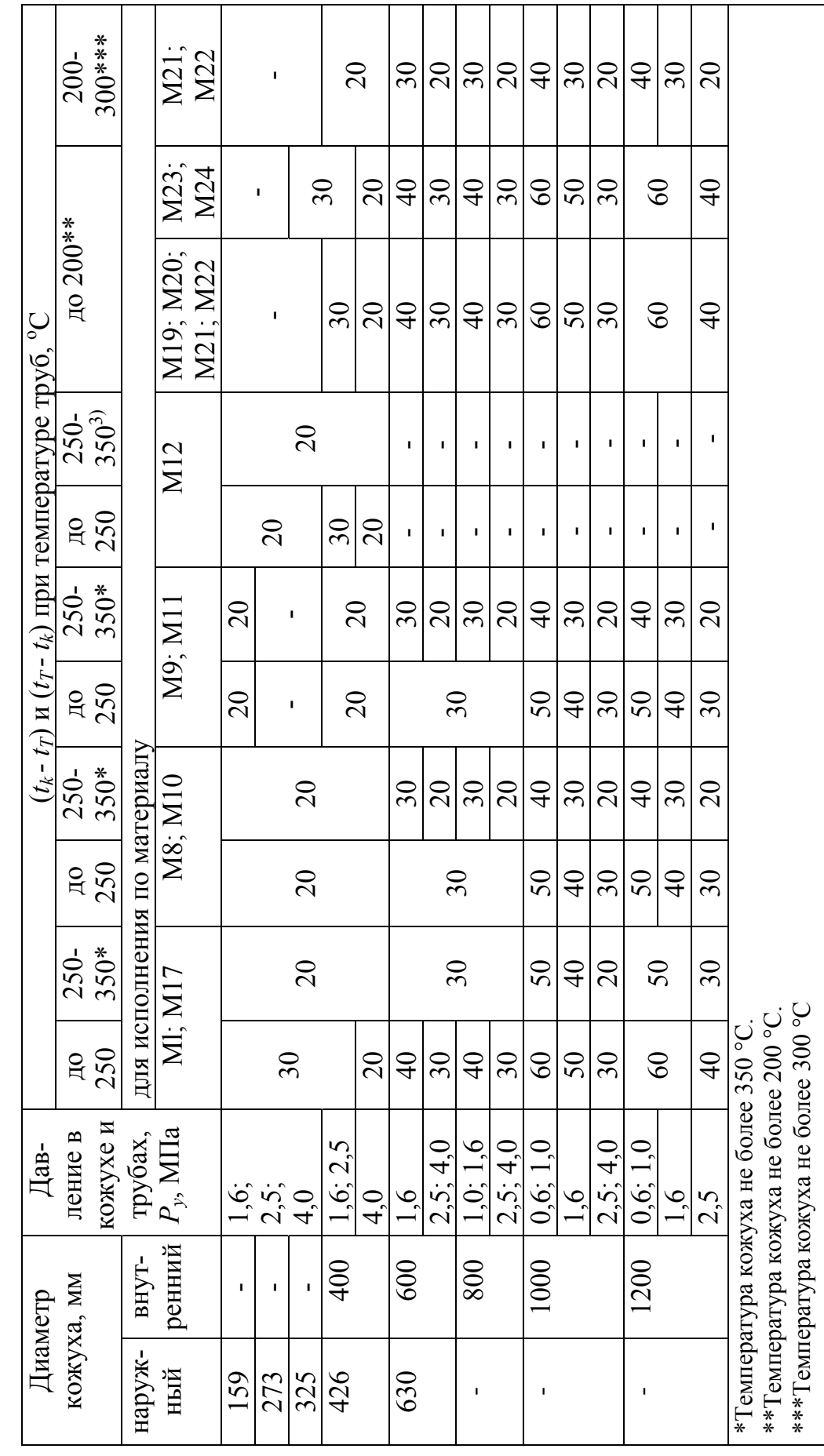

#### *1.4.5. Техническое обслуживание кожухотрубчатых теплообменников*

Надзор, содержание, обслуживание и аварийную остановку аппаратов при их эксплуатации необходимо проводить в полном соответствии с разделом 7 «Правил устройства и безопасной эксплуатации сосудов, работающих под давлением» (ПБ 03-576-03 [31]) и специальными инструкциями предприятия-владельца аппаратов.

Администрация должна периодически (не реже одного раза в год) организовывать обследование и освидетельствование аппаратов силами служб предприятия в установленном порядке.

Ежедневно должно проводиться наблюдение и визуальный контроль за герметичностью фланцевых соединений и состоянием аппаратов. За работой аппаратов может наблюдать оператор, обслуживающий соседнее с аппаратами оборудование технологической установки.

Внеочередное освидетельствование аппаратов, находящихся в эксплуатации, должно быть проведено в следующих случаях:

- если аппараты не эксплуатировались более 12 месяцев;
- если аппараты были демонтированы и установлены на новом месте;

 если произведено выправление выпучин или вмятин, а также реконструкция или ремонт аппаратов с применением сварки или пайки элементов, работающих под давлением;

перед наложением защитного покрытия на стенки аппаратов;

 после аварии аппаратов или элементов, работающих под давлением, если по объему восстановительных работ требуется такое освидетельствование;

 по требованию инспектора Госгортехнадзора России или ответственного за производственный контроль или службы технического надзора предприятия, эксплуатирующего аппараты.

Предприятие-владелец аппаратов обязано проводить замеры толщины стенки в недоступных для внутреннего осмотра местах перед техническим освидетельствованием аппаратов.

Для проведения осмотра аппараты высотой более 2 м должны быть оборудованы приспособлениями, обеспечивающими возможность безопасного доступа ко всем частям аппаратов.

Проверка состояния наружной поверхности аппаратов проводится после полного или частичного снятия изоляции в следующих местах:

- в месте вварки штуцеров и люков;
- сомнительных местах, где имеются следы промокания изоляции;
- месте пересечения сварных швов;

 зонах приварки обечайки к днищу и решетки к фланцу (не менее четырех точек по диаметру и противоположных друг другу).

Аппараты типа Н и К [10] подвергаются внутреннему осмотру в доступных местах, а в недоступных местах производится замер толщин стенок неразрушающим методом, позволяющим измерять толщины с точностью 0,1 мм. При обнаружении при осмотре дефектов на поверхности эти места подлежат обязательному контролю неразрушающими методами.

При внутренних осмотрах особое внимание должно быть обращено на выявление следующих дефектов:

на поверхности – трещин, надрывов, вьпучин;

 повышенной скорости коррозии стенок (больше 1 мм за установленный срок эксплуатации);

 в сварных швах – дефектов сварки, трещин, надрывов, протравлений.

При проведении замеров толщин неразрушающим методом критерием оценки прочности является минимально допустимая толщина стенки элемента аппаратов, которая должна быть не менее расчётной величины с учетом прибавки на коррозию на оставшийся срок службы. Результаты замеров и координаты точек должны заноситься в паспорт аппаратов.

Перед гидроиспытанием аппараты должны быть остановлены, охлаждены (отогреты), освобождены от заполняющей его среды, отключены заглушками от всех трубопроводов, соединяющих аппараты с источниками давления или другими аппаратами.

Аппараты, подлежащие вскрытию для внутреннего осмотра и очистки, должны быть остановлены, охлаждены (отогреты), отглушены и освобождены от продуктов с последующей пропаркой, нейтрализацией и дегазацией в соответствии с подразделом 1.4.2 настоящего пособия.

Перед вскрытием следует убедиться, что давление в аппаратах отсутствует, для чего следует использовать вентиль, кран или другое устройство на аппаратах или трубопроводах, позволяющие осуществлять контроль отсутствия давления в аппаратах. При очистке внутренней поверхности аппаратов от отложений эти поверхности должны вымываться водой или обрабатываться другим способом в соответствии с действующей на предприятии инструкцией.

Работы во взрывоопасных местах должны производиться неискрящим ручным инструментом.

Перед пуском в эксплуатацию, а также после каждого ремонта или остановки аппарата со сбросом давления необходимо произвести подтяжку гаек на шпильках всех фланцевых соединений в соответствии с указаниями подраздела 1.4.3 (см. рис. 1.9) настоящего пособия.

Продление срока службы аппаратов осуществляется в установленном на предприятии порядке. Возможные неисправности и способы их устранения указаны в табл. 1.9.

## Таблица 1.9

## Возможные неисправности теплообменных аппаратов и способы их устранения

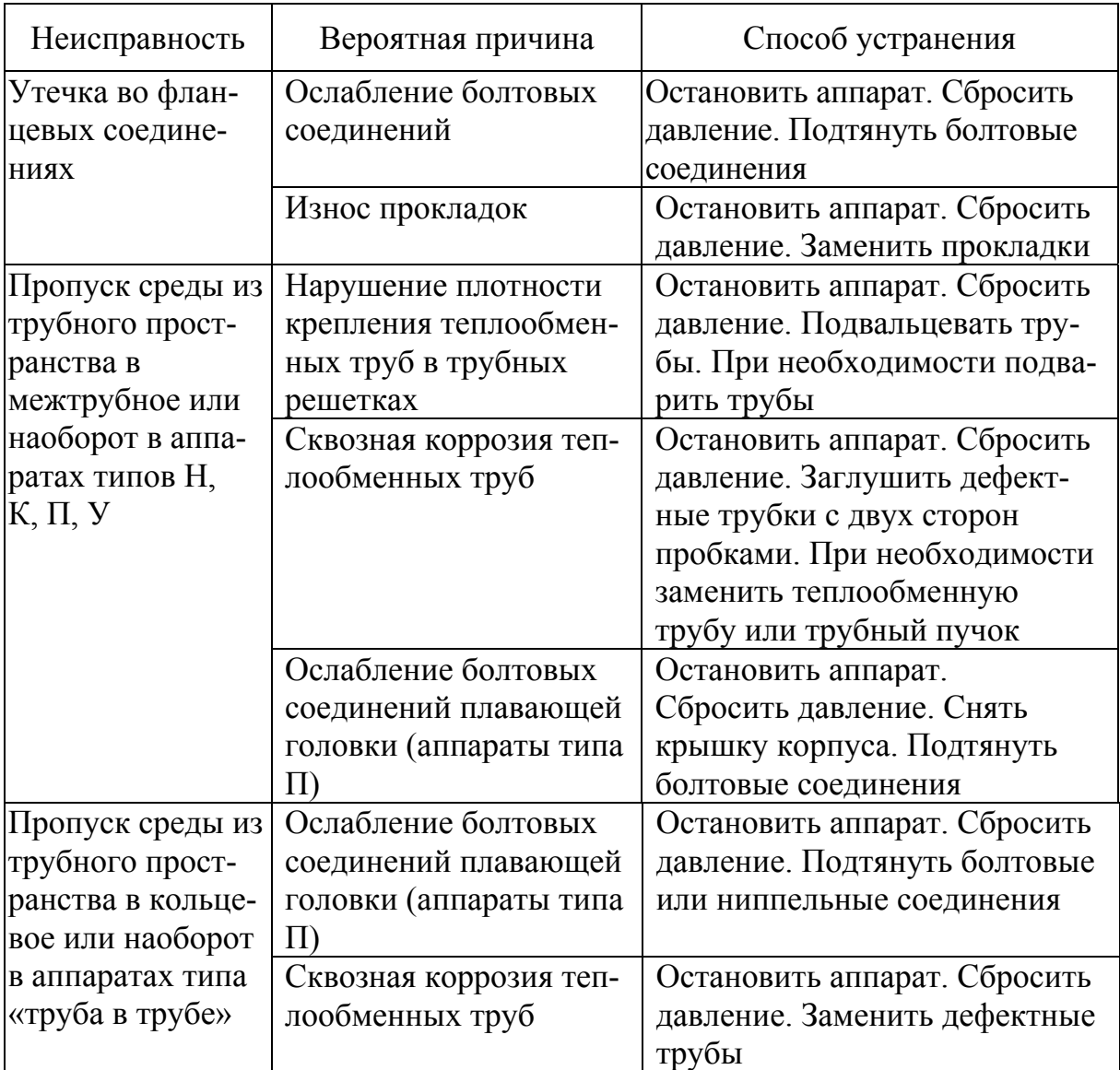

## *1.4.6. Хранение теплообменного аппарата*

Условия хранения аппаратов приведены в ГОСТ 15150-69 [18]. При хранении должны быть соблюдены следующие условия:

 аппараты должны быть защищены от механических повреждений, деформаций и атмосферных осадков;

 аппараты должны быть установлены на подкладки, исключающие непосредственное соприкосновение с землей;

штуцеры должны быть заглушены;

 привалочные (соприкасающиеся) поверхности фланцев, крепеж и металлические прокладки должны быть покрыты защитной смазкой.

Необходимо проводить контрольный осмотр и переконсервацию всех законсервированных деталей, узлов, если сроки хранения превышают гарантийные сроки консервации.

## **Контрольные вопросы**

*1. Перечислите причины, при которых прекращается эксплуатация теплообменного аппарата.* 

*2. Назовите лиц, уполномоченных на проведение технического освидетельствования теплообменного аппарата.* 

*3. Определите основное условие взаимодействия технологических трубопроводов и теплообменного аппарата.* 

*4. Назовите необходимые требования для проведения теплоизоляции теплообменного аппарата.* 

*5. Определите место установки предохранительных устройств теплообменного аппарата.* 

*6. Определите порядок подготовки теплообменного аппарата к эксплуатации.* 

*7. Перечислите факторы, определяющие качество крепежных изделий фланцевых соединений теплообменного аппарата.* 

*8. Определите порядок и последовательность затяжки шпилек фланцевых соединений теплообменного аппарата.* 

*9. Определите порядок нагружения теплообменных аппаратов давлением при вводе в эксплуатацию.* 

*10. Опишите порядок ежедневного визуального контроля состояния теплообменного аппарата.* 

*11. Опишите способ устранения утечки во фланцевом соединении.* 

## **2. РАСЧЕТ ПРОЧНОСТИ ТЕПЛООБМЕННЫХ АППАРАТОВ В МОДУЛЕ «PASSAT»**

Представленные в разделе 1 теплообменные аппараты, соответствующие нормативным документам Российской Федерации, можно рассчитать на прочность и создать конструкцию, используя программный продукт «PASSAT» компании НТП «Трубопровод». При этом значительно снижается трудоемкость расчетов по сравнению с традиционным вариантом [11], реализуется многовариантное проектирование. Одновременно упрощаются ремонт и эксплуатация аппаратов.
Стартовое окно при запуске программы показано на рис. 2.1. Для выхода в показанное окно необходимо из командной строки (рис. 2.2) открыть диалоговое окно «Создать новый документ». Затем после определения типа аппарата открывается основное окно (рис. 2.1).

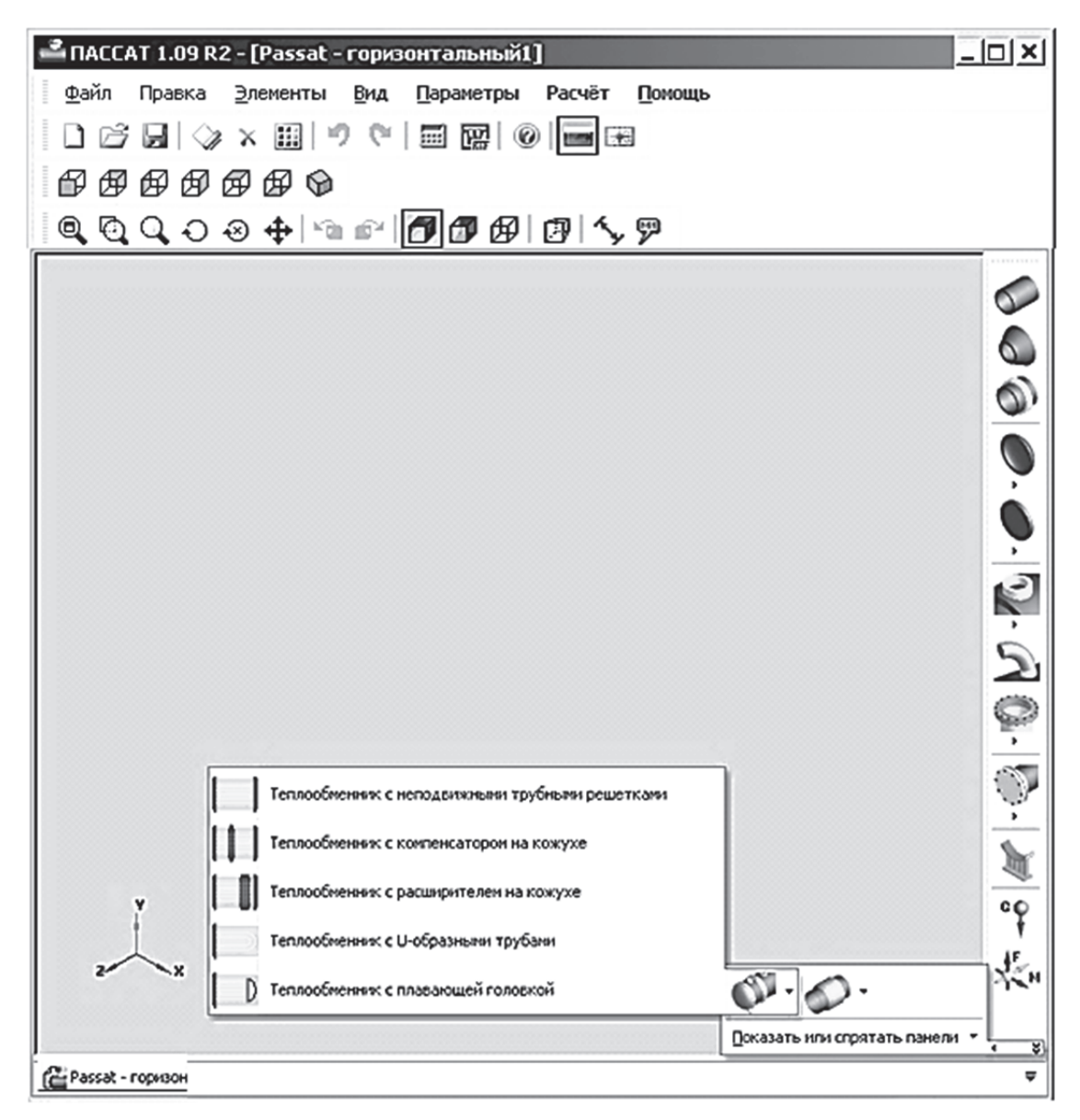

Рис. 2.1. Основное окно программы «PASSAT» при расчете теплообменных аппаратов

В правой части окна (рис. 2.1) находится меню «Элементы конструкции». В нем присутствуют необходимые части аппарата (обечайка, крышка и т.д.). Завершает перечень команда «Параметры панелей инструментов», связанная с проектированием кожухотрубчатых теплообменных аппаратов (нижняя часть окна рис. 2.1). При проектировании необходимо выделить аппарат необходимого стандартного типа (см. раздел 1.1) [10, 37 - 39].

Последующие процедуры проектирования теплообменника позволяют учесть особенности создаваемого аппарата, например, применяемые материалы, изоляцию, вид испытаний и т.д.

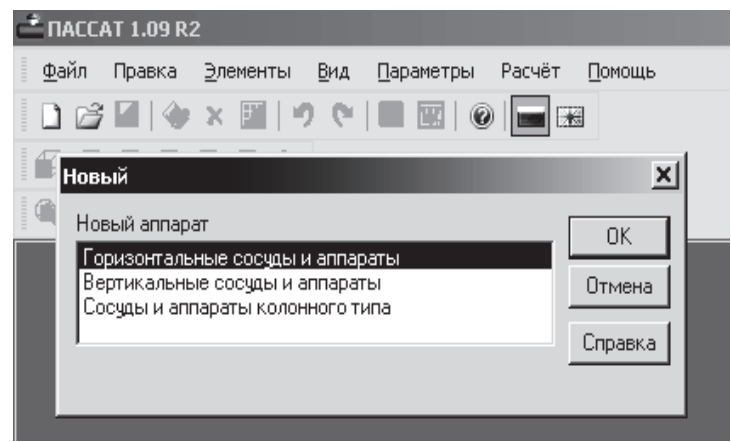

Рис. 2.2. Запуск программы «ПАССАТ»

Командная строка (рис. 2.2) содержит направления работы с программой:

1) *Файл*. Команды открытия, создания новых файлов, закрытия (сохранения).

2) *Правка*. Команды отмены, повторения.

3) *Элементы*. Команды добавления в существующую конструкцию, удаления и редактирования.

4) *Вид*. Позволяет выполнить необходимую для пользователя настройку панелей инструментов.

5) *Параметры.* Необходимо проверить и настроить перед началом расчетов.

6) *Расчет.* Выполняет расчет и оформляет результаты.

7) *Помощь.* Позволяет пользоваться справочной информацией о возможностях программы и их использовании.

# **2.1. Расчет теплообменника с U-образными трубами**

После запуска команды «Теплообменник с U-образными трубами» (см. рис. 2.1) открывается окно «Общие данные», представленное на рис. 2.3.

По умолчанию проектируемый аппарат поименован «Теплообменный аппарат № 1». Диалоговое окно программы имеет особенности. Его нельзя свернуть (см. рис. 2.3, строка 3). Возможно только выполнение традиционных команд в строке *4*, что приносит некоторые неудобства при расчете.

Область *1* «Кожух» содержит диалоговые окна, заполняемые при расчете прочности только кожуха аппарата. Наибольший объем информации связан с окном «Материал кожуха». Здесь перечислены разнообразные по свойствам и применению материалы. Указанный перечень при необходимости можно дополнить. Подробные сведения по применению материалов в кожухотрубчатых теплообменных аппаратах содержит справочник [10]. Оставшиеся окна определяют параметры, необходимые для расчета прочности кожуха.

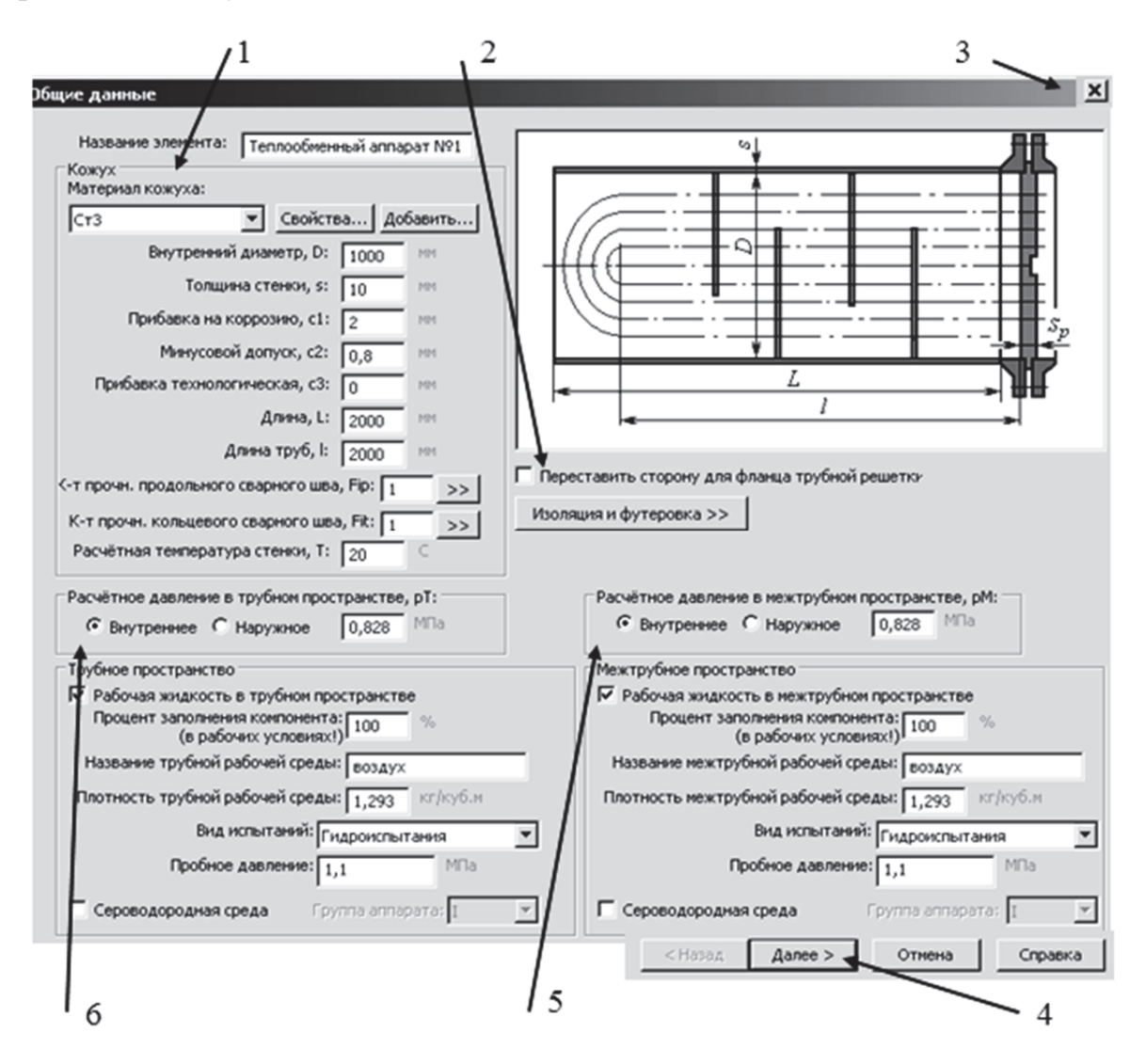

Рис. 2.3. Диалоговое окно «Общие данные» теплообменника с U-образными трубами

В области *2* (рис. 2.3) с помощью переключателя можно изменить положение аппарата в пространстве. Здесь же располагается кнопка для запуска окна «Изоляция и футеровка», которое показано на рис. 2.4. Введение информации о толщине и плотности материала связано с использованием сторонних справочников [10].

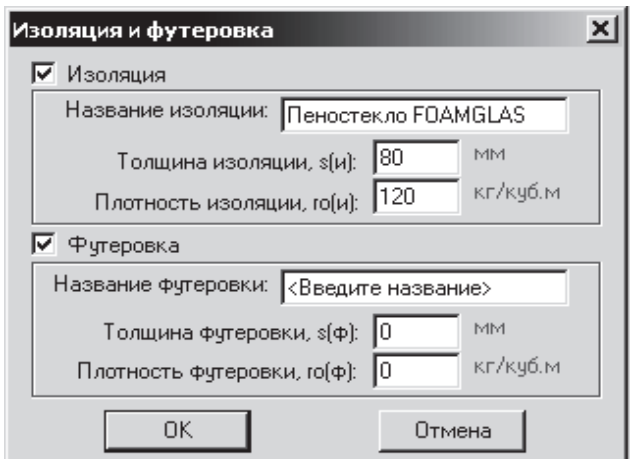

Рис. 2.4. Диалоговое окно «Изоляция и футеровка»

Область *5* (см. рис. 2.3) связана с характеристиками межтрубного пространства. После заполнения окон о свойствах компонента межтрубной среды необходимо установить вид испытаний межтрубного пространства на герметичность по требованиям нормативных документов [11]. Кроме гидроиспытаний предусмотрен вариант пневмоиспытания межтрубного пространства на герметичность. Из тех же соображений указывается пробное давление. В нижней части области *5* располагается переключатель «Сероводородная среда», при включении которого учитываются особенности соответствующих аппаратов.

Информация о характеристиках трубного пространства сосредоточена в области *6*. Предназначение диалоговых окон повторяет область *5*.

После заполнения диалоговых окон нажимаем «Далее» для перехода к следующему окну. В случае недостаточности (или некорректности) информации будут представлены дополнительные указания.

Следующее диалоговое окно (рис. 2.5) связано с проектированием фланцевого соединения как части конструкции из окна «Общие данные» (рис. 2.3).

Области *1* и *3* на рис. 2.5 содержат диалоговые окна для конструкции фланца камеры (распределительной) и фланца кожуха. Принадлежность каждого из фланцев следует из рис. 2.5. Здесь распределительная камера справа от трубной решетки.

Первоначально необходимо определить тип и исполнение фланцев, используя переключатели области 5. Тип фланца повлияет на технологию его изготовления и отразится на стоимости. Четыре варианта исполнения фланцев, согласно нормативным документам, обеспечивают надежное соединение при различных параметрах аппаратов (температуре, давлении) [10]. При изменении исполнения фланцев одновременно изменяются рисунок в окне и набор геометрических параметров в областях *1* и *3*. Здесь же необходимо установить расчетную температуру фланцев.

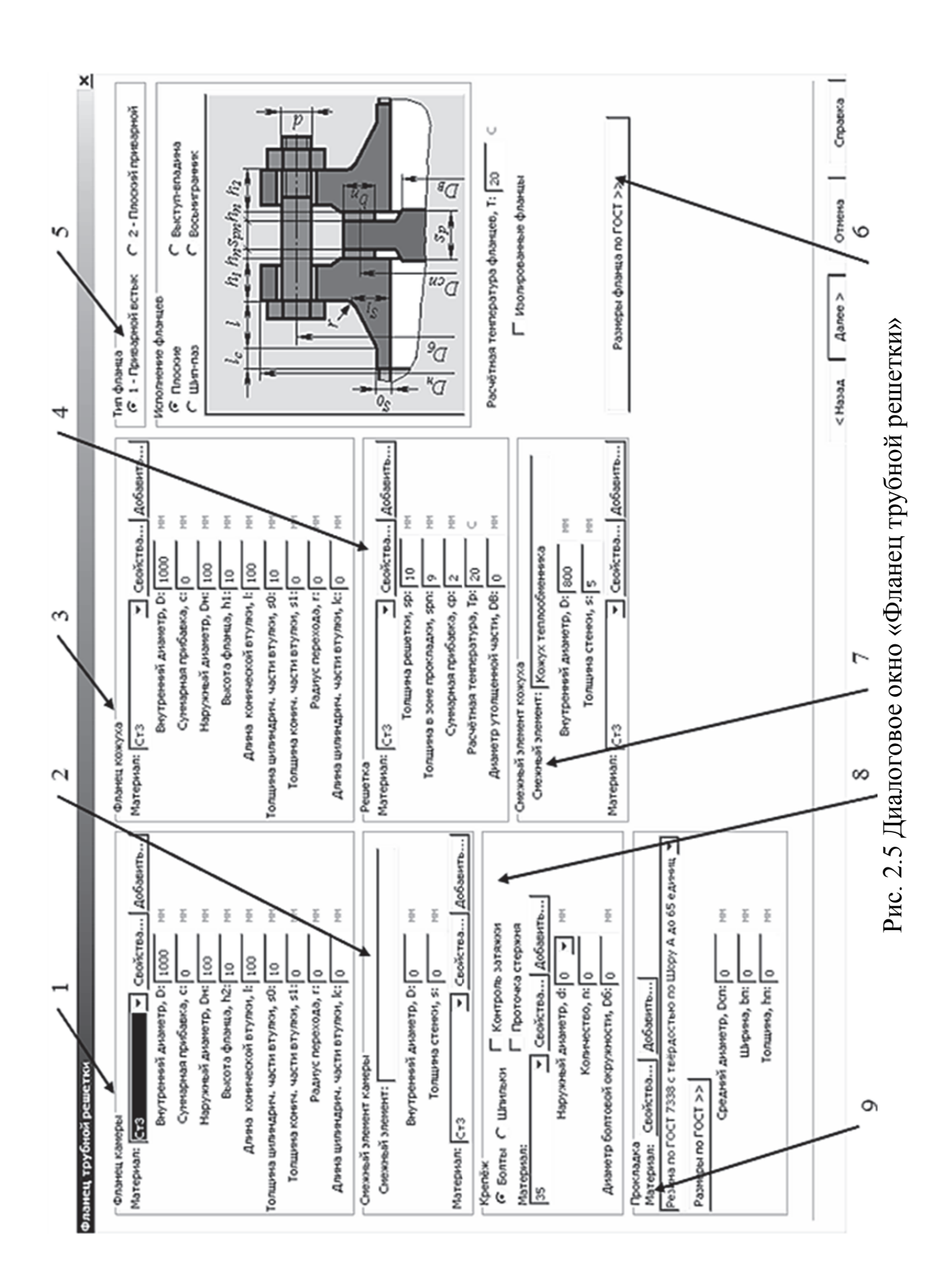

Если параметры фланцев в проектируемом аппарате не будут отличаться от представленных в нормативных документах, то можно выполнить команду «Размеры фланца по ГОСТ». Далее внести в диалоговые окна (рис. 2.6) значения условного диаметра и давления из падающего меню [10]. После выполнения команды заполняется область *8* «Крепеж» с указанием количества и диаметра болтов.

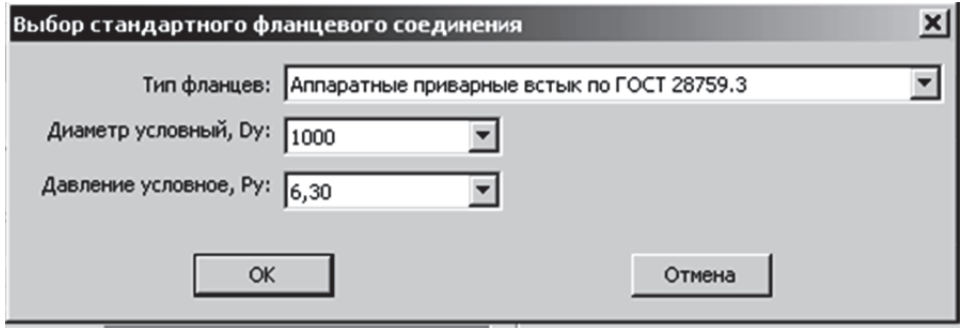

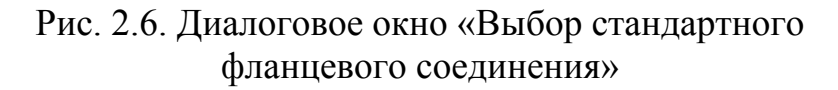

В области *9* (см. рис. 2.5) для прокладок также выполним команду «Размеры по ГОСТ» и заполним диалоговые окна, показанные на рис. 2.7. В результате в окнах области *9* появляются геометрические параметры прокладки.

Далее в области *2* необходимо заполнить окно «Толщина стенки» и в области *4* «Диаметр утолщенной части». В случае неточностей при заполнении окон на экране появляются необходимые указания. После окончания набора следует команда «Далее».

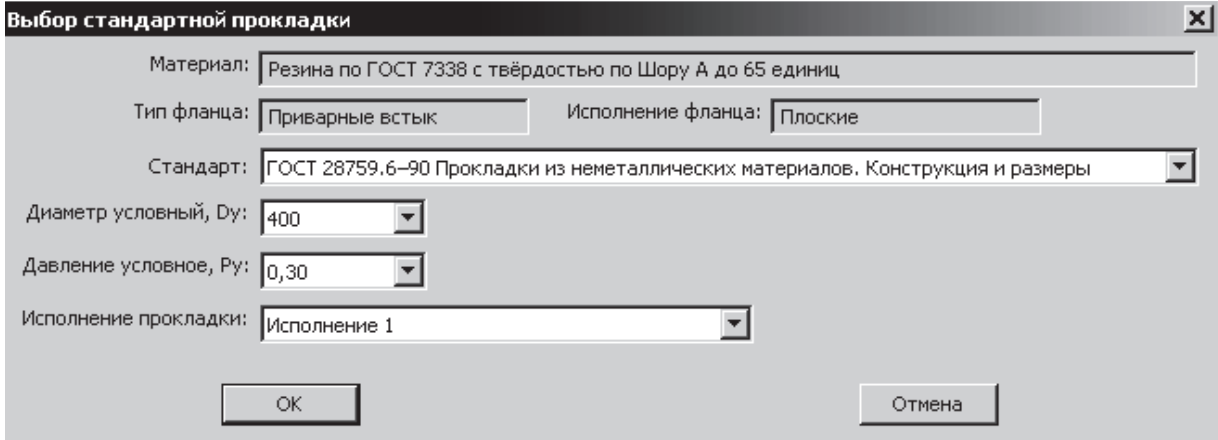

Рис. 2.7. Диалоговое окно «Выбор стандартной прокладки»

Третье диалоговое окно в процессе расчета теплообменника с Uобразными трубами связано с расчетом трубной решетки и представлено на рис. 2.8.

Трубный пучок может быть сформирован из труб с различными параметрами. В области *3* (рис. 2.8) можно определить материал труб либо из падающего меню, либо предложить свой вариант материала через команду «Добавить». Здесь же устанавливаются геометрические характеристики сечения труб по нормативным документам [10].

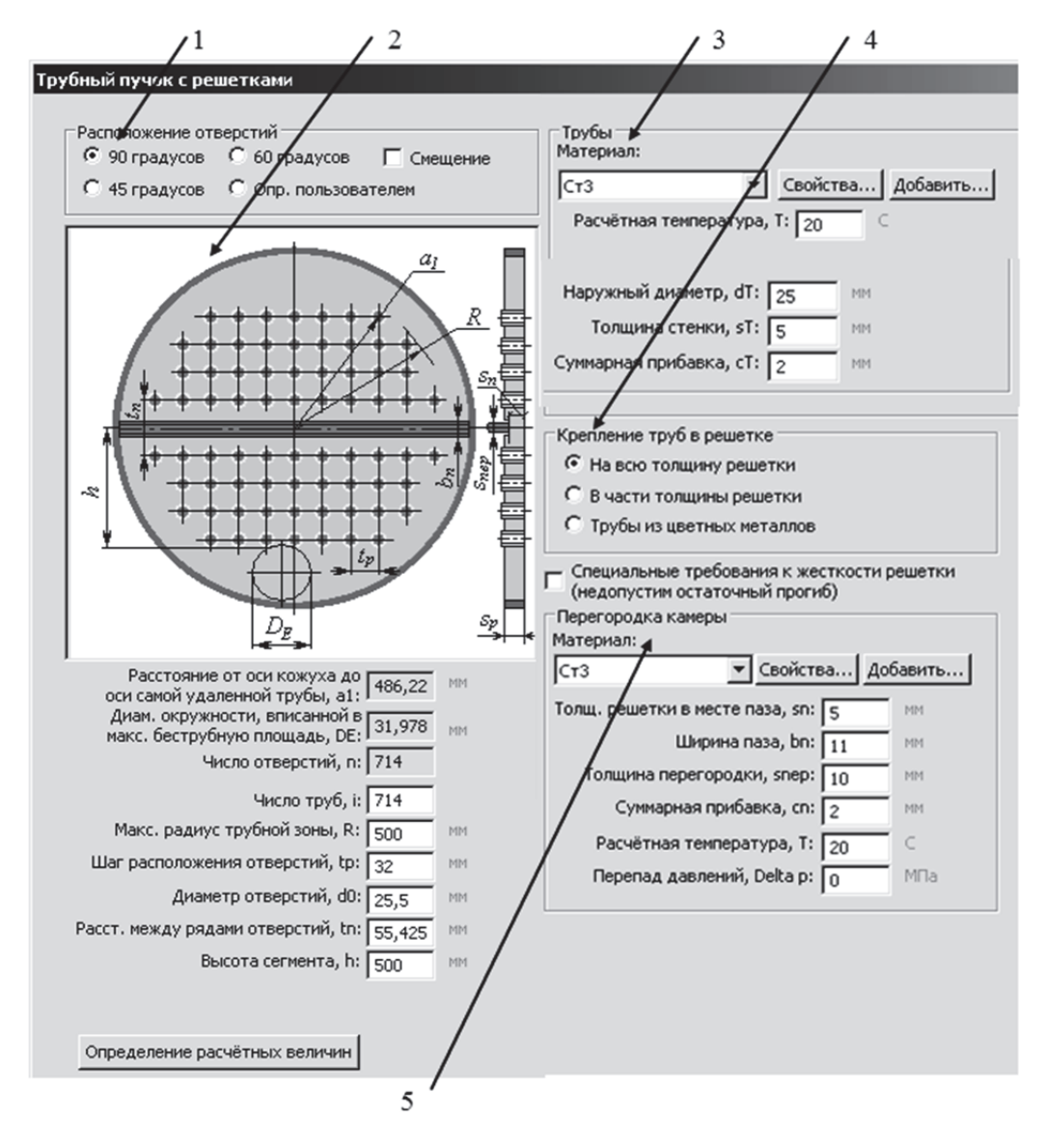

Рис. 2.8. Диалоговое окно «Трубный пучок с решеткой»

В области *1* выбираем необходимое расположение отверстий в трубной решетке, учитывая рекомендации по эксплуатации аппарата [11].

В области *4* необходимо указать особенности крепления труб в отверстиях решетки. При значительной толщине трубной решетки устанавливается ограничение по глубине развальцовки трубы [10]. Это потребует выполнения соответствующего переключения. Ставим флажок при наличии специальных требований к жесткости решетки.

В области *2* нужно указать высоту сегмента *h*, что необходимо для установки отбойников или других элементов конструкции трубного пучка. После команды «Определение расчетных величин» возможны указания по уточнению конструкции пучка.

Если все ограничения по расчету выполнены, команда «Готово» реализует модель теплообменника без крышек и распределительной камеры (рис. 2.9). Щелчок по модели позволяет открыть меню для редактирования конструкции. Наличие закладок обеспечивает доступ к диалоговым окнам, представленным на рис. 2.3, 2.5, 2.8.

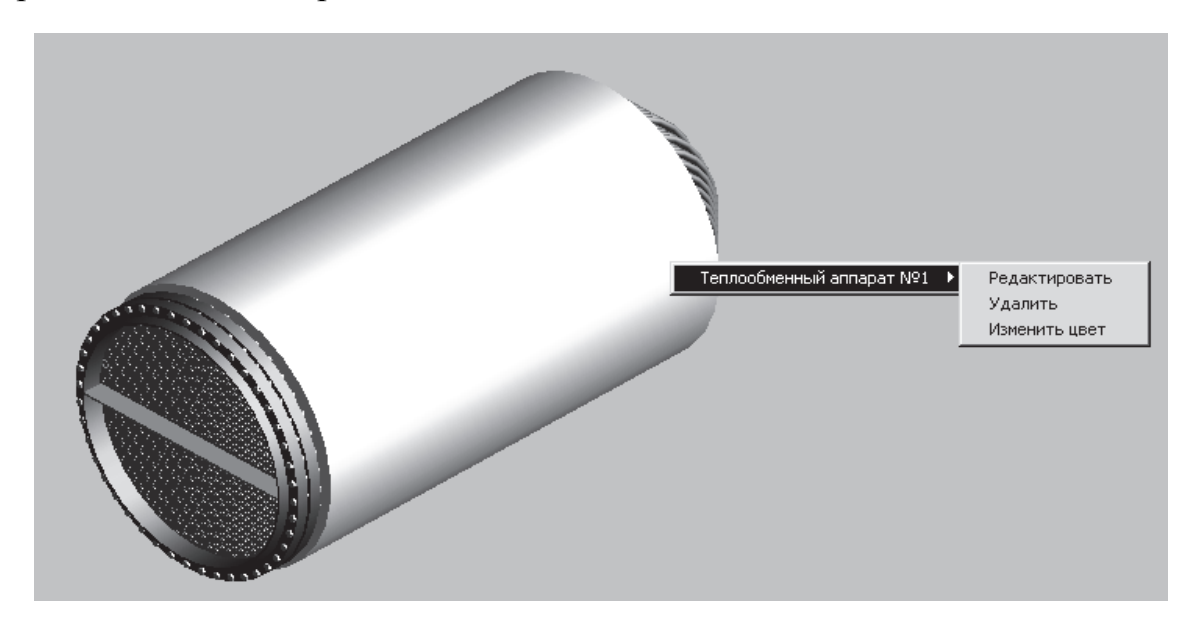

Рис. 2.9. 3D-модель теплообменника с U-образными трубами

Дальнейшее проектирование теплообменника связано с присоединением к полученной конструкции (рис. 2.9) необходимых узлов из меню «Элементы» командной строки основного окна программы. При этом выполняются необходимые процедуры редактирования, расчета и т.д. Например, присоединим к кожуху аппарата днище, установив первоначально его конфигурацию. Однозначные результаты можно получить, используя меню «Элементы конструкции» (правая часть окна на рис. 2.1).

Открываем диалоговое окно «Днище выпуклое». Альтернативное решение «Днище плоское» для конструкции, представленной на рис. 2.9, потребует увеличения длины кожуха, так как трубный пучок выйдет за крышку аппарата. Для конструкции эллиптического днища (рис. 2.10) подбираем в окне «Длина отбортовки» такое значение *h*1, чтобы трубный пучок оказался внутри кожуха аппарата.

Полученная конструкция представлена на рис. 2.11. В зоне *1* теплообменника обеспечен зазор между крайней U-образной трубкой и эллиптическим днищем.

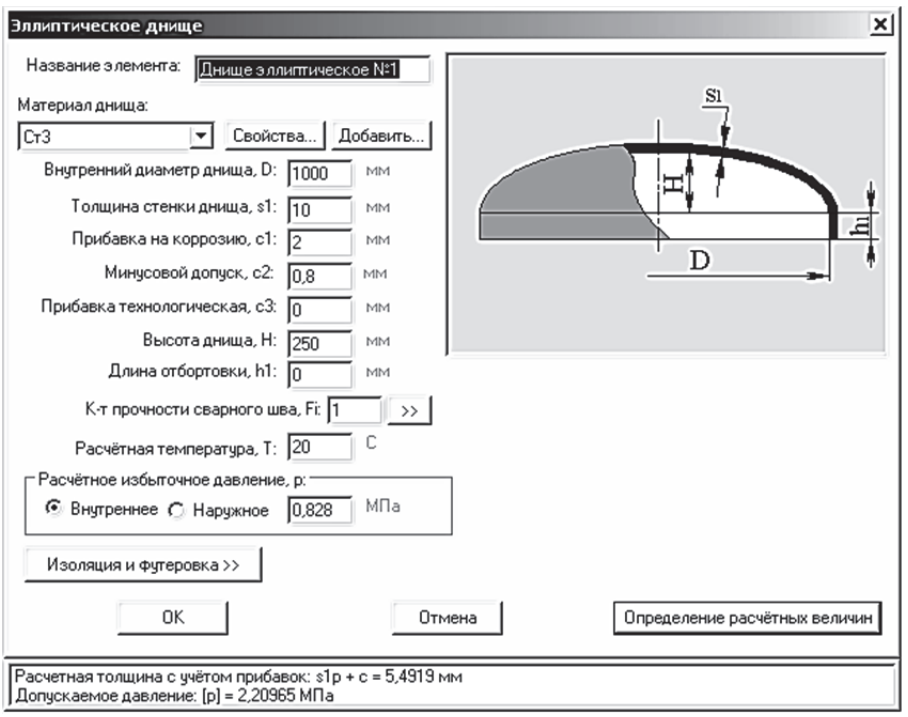

Рис. 2.10. Диалоговое окно «Эллиптическое днище»

При конструировании распределительной камеры аппарата потребуется сделать выбор между вариантами, представленными на рис. 1.3 и рис. 1.5. Каждое из решений имеет преимущества и недостатки [11]. Назначим вариант распределительной камеры без крышки. К свободному фланцу присоединяем цилиндрическую обечайку из меню «Элементы конструкции».

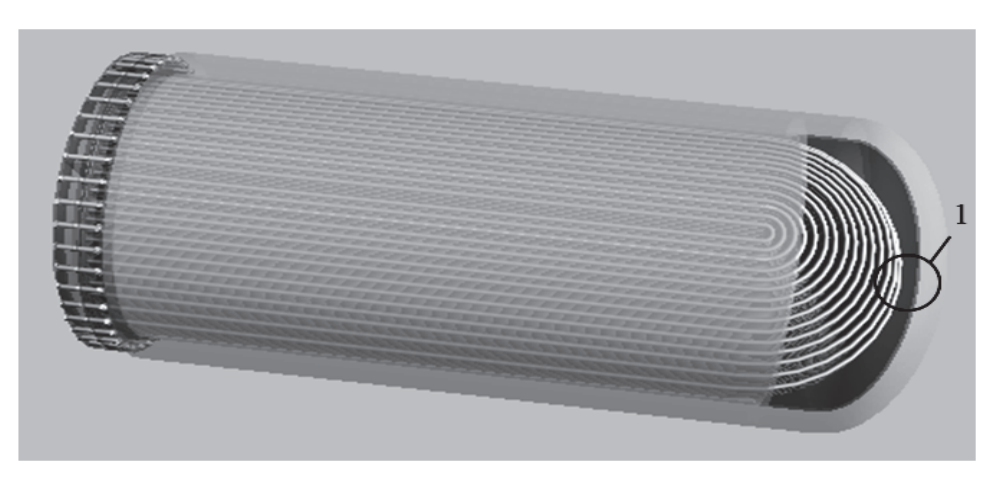

Рис. 2.11. Конструирование эллиптического днища

Дальнейшие построения в конструкции теплообменника выполняются в следующем порядке: днище распределительной камеры; горизонтальные опоры аппарата; штуцера для трубного и межтрубного пространств и фланцы к ним. Итоговый вариант теплообменного аппарата представлен на рис. 2.12. Редактирование узлов аппарата можно выполнить, используя прием, представленный на рис. 2.9.

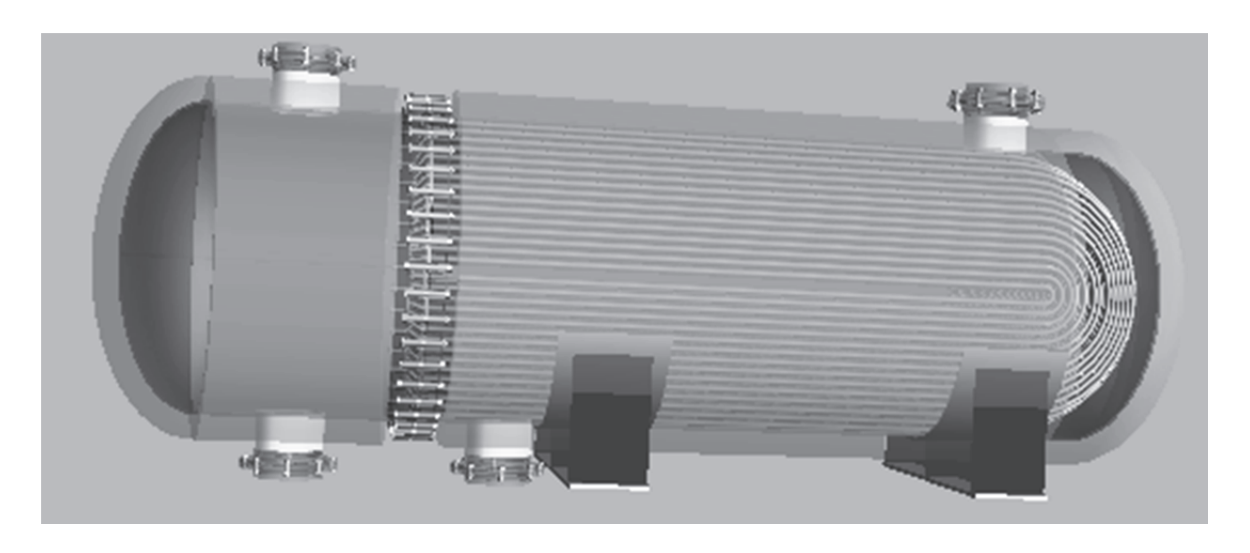

Рис. 2.12. Горизонтальный теплообменник с U-образными трубами

Таким же образом выполняется оптимизация конструкции теплообменника. Возможные варианты оптимизации конструкции:

1) изменение конструкции распределительной камеры;

2) изменение положения в пространстве штуцеров кожуха и распределительной камеры;

3) изменение положения опор аппарата;

4) изменения в конструкции трубного пучка в диалоговом окне (см. рис. 2.8).

При расчете теплообменного аппарата в модуле «PASSAT» поперечные перегородки трубного пучка не учитываются. Для обеспечения их прочности необходимо воспользоваться рекомендациями нормативных источников и методической литературы [11].

Технический отчет о проектировании созданного теплообменного аппарата (рис. 2.12) можно получить из командной строки после щелчка по кнопке «Расчет элементов конструкции». В отчете содержатся напоминания о проблемных элементах и необходимые предупреждения.

## **2.2. Расчет типовых теплообменных аппаратов**

Согласно рис. 2.1, с помощью программы «PASSAT» можно выполнить расчет еще четырех типов теплообменных аппаратов. Среди них наибольшим спросом пользуется тип П – с плавающей головкой. По стоимости оптимальным является тип Н – с неподвижными трубными решетками.

При расчете теплообменника типа П (рис. 1.5) потребуется кожух с двумя фланцевыми разъемами: первый - для неподвижной трубной решетки; второй – для крышки кожуха (рис. 2.13, по стрелке А).

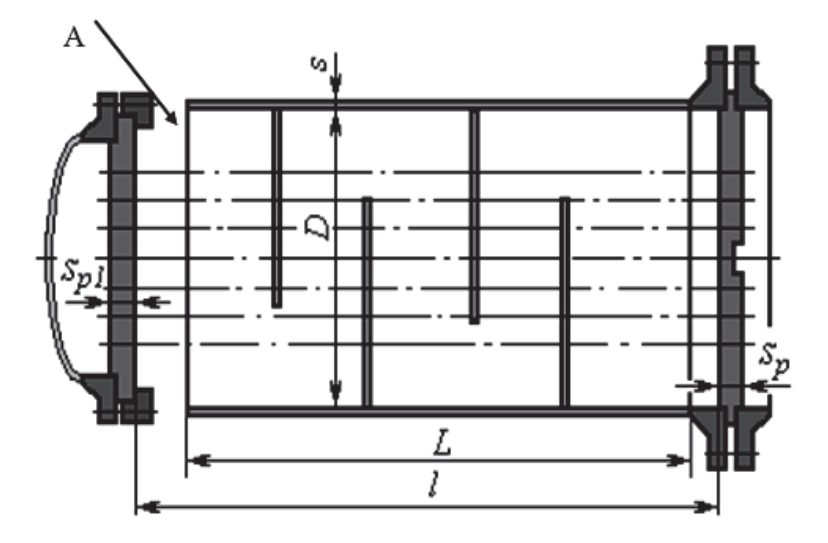

Рис. 2.13. Кожух теплообменника типа П

В теплообменнике с расширителем на кожухе изменяется скорость течения теплоносителя, но усложняется конструкция кожуха (рис. 2.14, зона А).

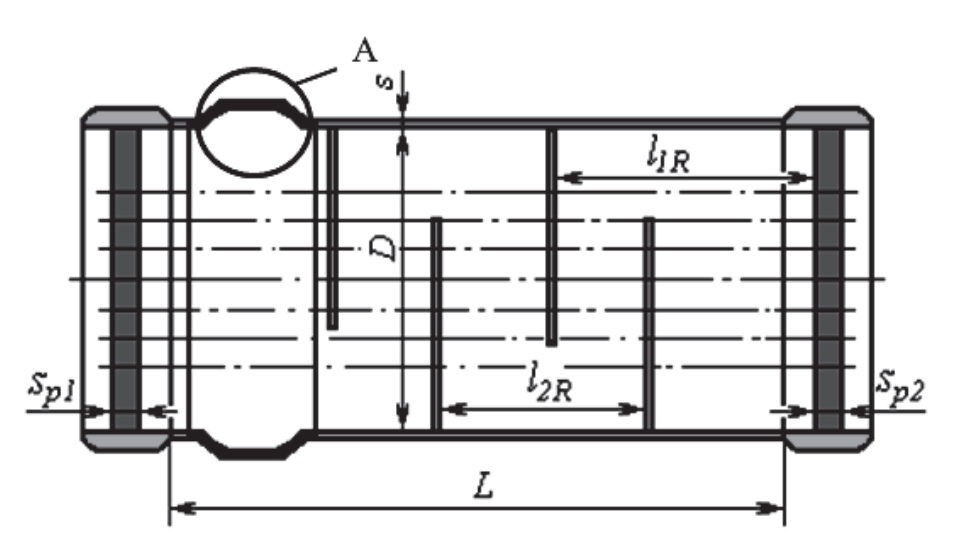

Рис. 2.14. Расширитель на кожухе

Изменяется количество и конструкция опор аппарата при изменении положения из горизонтального в вертикальное. При проектировании используются меню «Опоры вертикальных аппаратов» (рис. 2.15) и рекомендации нормативной документации.

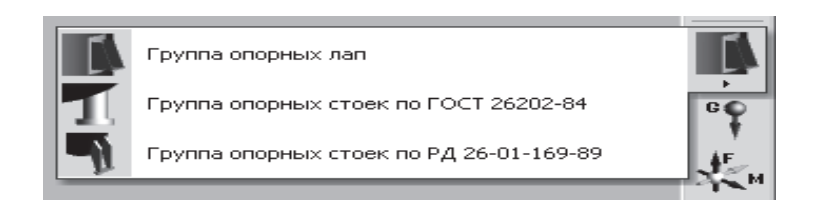

Рис. 2.15. Меню «Опоры вертикальных аппаратов»

Для снижения жесткости кожуха в его конструкции используется линзовый компенсатор (рис. 2.16, зона С).

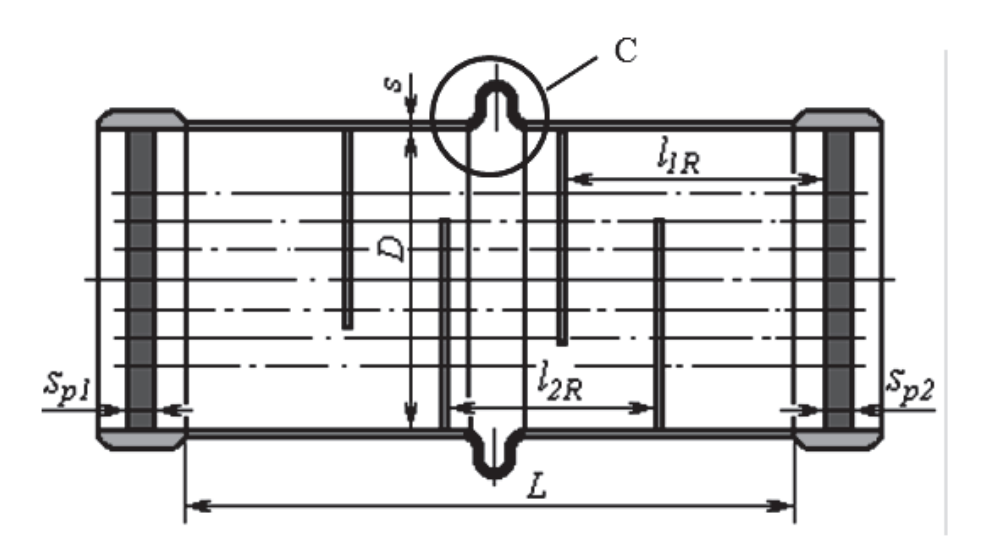

Рис. 2.16. Кожух с линзовым компенсатором

Конструкция компенсатора стандартизована по большинству параметров. В нормативных документах предусмотрено использование в конструкции нескольких линз компенсатора.

# **Контрольные вопросы**

*1. Какие характеристики изоляции используются при расчете?* 

 *2. Перечислите способы крепления трубной решетки.* 

 *3. Как использовать в конструкции теплообменного аппарата материал, не входящий в перечень программы «Passat»?* 

 *4. Как редактировать элемент теплообменного аппарата?* 

 *5. Как оформляется отчет о проектировании аппарата?* 

 *6. Какие варианты днищ предусмотрены при конструировании?* 

 *7. Сколько опор предусмотрено для вертикального аппарата?* 

### **3. ВИБРАЦИИ ПУЧКОВ ТРУБ В КОЖУХОТРУБЧАТЫХ ТЕПЛООБМЕННЫХ АППАРАТАХ**

Пучок труб в теплообменном аппарате представляет гидроаэроупругую колебательную систему со сложным характером взаимодействия потока среды с конструкцией [3]. Установление связи между механической конструкцией, размером и формой элементов колебательной системы и ее частотной характеристикой имеет большое практическое значение, поскольку это позволяет целенаправленно изменять частотную характеристику системы в соответствии с практическими потребностями. Для обеспечения надежной работы таких конструкций требуется решение специальных задач о так называемых гидроупругих колебаниях в системе конструкция жидкость. Изучение динамики этих систем для современного оборудования наиболее актуально в связи с интенсификацией рабочих процессов и возросшими требованиями к их надежности и безопасности для обслуживающего персонала и окружающей среды.

Вызываемое внешними факторами и колебаниями самой конструкции турбулентное течение потока жидкости оказывает значительное воздействие на динамические свойства всей системы в целом. Кроме того, поток жидкой среды служит источником энергии, идущей на поддержание вынужденных или самовозбуждающихся колебаний. Неизбежные во многих случаях колебания находящейся в потоке конструкции, как показывает практика, могут привести к вибрационному износу и разрушению. Для решения проблемы повышения вибронадежности используются численные и аналитические исследования соответствующих математических моделей, а также эксперимент.

Гидроупругие явления в теплообменном аппарате трудны для изучения из-за сложности математического описания взаимодействия механической и гидродинамической подсистем. Часто упрощенная модель представляет собой две связанные системы уравнений в частных производных. Поэтому для исследования неизбежно использование численных методов и достаточно сложных компьютерных программ. Необходимо выбрать достаточно простые адекватные физические и математические модели для первоначального контроля и апробации получаемых численных результатов.

#### **3.1. Постановка задачи гидроупругих колебаний системы**

В настоящее время под задачами гидроупругости обычно понимают изучение движения упругой конструкции при наличии ее взаимодействия с жидкостью. При этом, устанавливая связь с механикой деформируемого твердого тела, следует отметить, что в задачах гидроупругости в боль-

шинстве случаев имеют дело только с упругими деформациями тел [3]. Если рассматривать отдельно деформируемую конструкцию или полагать гидродинамические силы известными, то предмет изучения - механика деформируемого твердого тела. Если параметры движения или деформация конструкции заданы как функции времени, то изучение движения жидкости становится задачей гидромеханики. В задачах гидроупругости объединяются предметы изучения и методы обоих разделов механики. При этом деформируемое твердое тело и жидкость рассматриваются как сплошные среды.

Взаимодействие различных физических процессов в явлениях гидроупругости представлено на рис. 3.1. Обратная связь отражает зависимость характера обтекания от деформации конструкции. Сам процесс обтекания зависит как от мгновенного значения вектора w, так и от его производных по времени и пространственным координатам. Так, известный эффект "присоединенной массы" при перемещении или деформации тела в жидкости определяется его ускорением, т.е. в общем случае w. Производные от w по пространственным координатам характеризуют локальные угловые перемещения и искривление конструкции, а смешанные производные - скорости изменения этих величин. Все эти производные от вектора w могут влиять на характер обтекания и в конечном итоге на  $F_r$ .

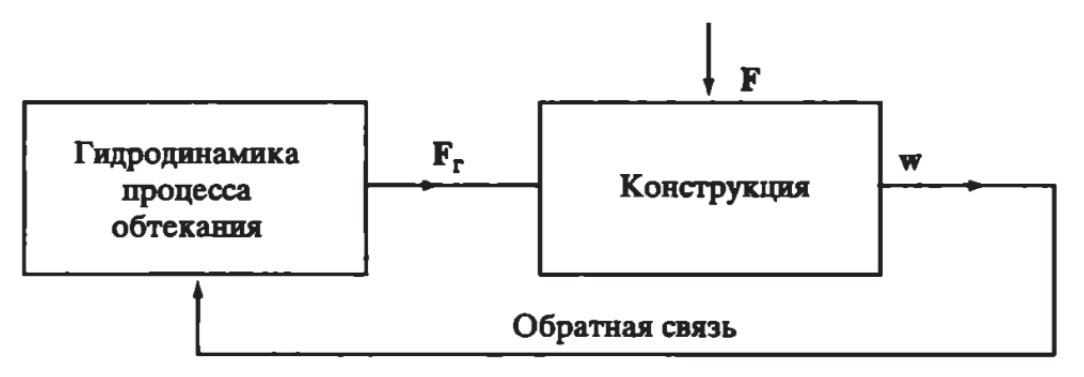

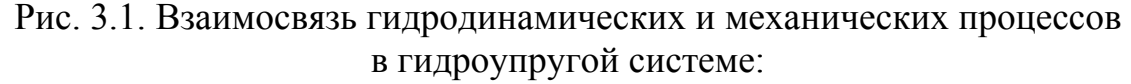

 $F_r$  – вектор гидродинамических сил, действующих на конструкцию;

 $F$  – вектор внешних сил;  $w$  – пространственно-временной вектор, определяющий деформацию конструкции

Существенным моментом в изучении процессов возбуждения колебаний упругой конструкции при обтекании является нахождение действующих на конструкцию гидродинамических сил. Рассмотрим воздействие потока на конструкцию (цилиндр), которую будем считать твердым телом (рис. 3.2). Это воздействие является поверхностным, которое приводится к некоторой интегральной силе  $F_r$  и моменту  $M_r$ . Обычно используются две системы координат:

- с началом в центре тяжести;
- с началом в точке закрепления тела.
- Оси координат связаны либо с главными осями инерции тела или

его другими геометрическими характеристиками, либо с направлением скорости набегающего потока  $V_{\star}$ Обычно рассматривается обтекание вдоль одной из главных осей тела, что чаще всего соответствует реальным условиям эксплуатации конструкции. Необходимо решить задачу обтекания жидкостью трехмерного деформируемого тела. Даже применение современных ЭВМ не позволяет в настоящее время решать задачи гидроупругости в общей постановке.

Уравнение колебаний упругой конструкции можно записать в общем виде, используя операторную запись  $\lceil 2 \rceil$ 

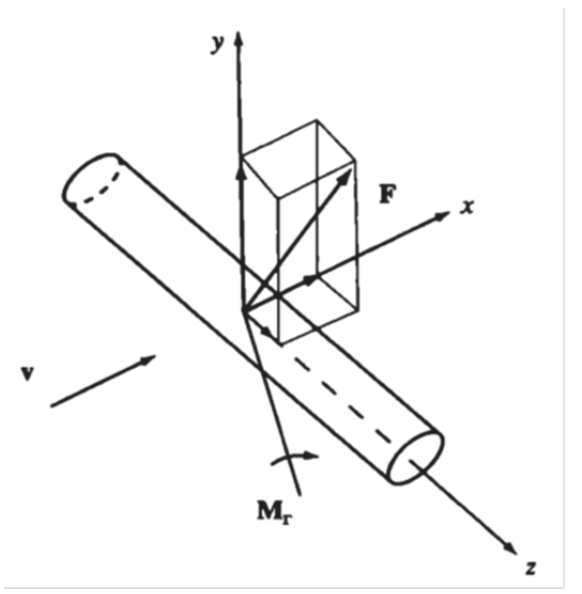

Рис. 3.2. Твердое тело в потоке жидкости

$$
A\ddot{w} + B\dot{w} + Cw = F_r + F,\tag{3.1}
$$

где А, В, С - содержащие производные по пространственным координатам матричные дифференциальные операторы инерции, демпфирования и упругости соответственно;  $w(x, y, z, t)$  – вектор перемещения, зависящий от времени (*t*) и пространственных координат  $(x, y, z)$  системы, связанной с недеформированной конструкцией (точкой обозначено дифференцирование по времени);  $F_r(x, y, z, t)$ ,  $F(x, y, z, t)$  – векторы гидродинамических и прочих внешних сил соответственно.

Кроме уравнений должны быть заданы краевые условия, определяющиеся видом закрепления твердого тела.

Для описания течения в задачах гидроупругости используют упрощенную модель жидкости, предполагая, что вязкость пренебрежимо мала, что соответствует значению числа Рейнольдса (Re) приближающемуся к бесконечности. Уравнение движения жидкости в векторной форме можно переписать в виде уравнения Эйлера

$$
c(dv/dt) = cFM - grad P,
$$
 (3.2)

где  $\rho$  – плотность;  $\nu$  – вектор скорости;  $P$  – давление;  $F_M$  – массовые силы на единицу объема; grad *P* – вектор, определенный в каждой точке поля *Р*, имеющий направление нормали к поверхности уровня.

Граничные условия для уравнений движения жидкости можно разделить на два вида. Это условия на неподвижных и свободных границах области, занятой течением. Вид таких краевых условий, обычных для задач гидромеханики, зависит от используемой модели жидкости. То же самое можно сказать и об условиях на подвижных границах контакта жидкости и деформируемой конструкции. Движение этих границ определяет воздействие конструкции на течение (обратная связь на рис. 3.1).

Для замыкания задачи о движении гидроупругой системы необходимо выразить стоящую в правой части уравнения (3.1) гидродинамическую силу *Fr* через параметры потока *Р* и *v* Для модели идеальной жидкости гидродинамическая сила, приходящаяся на единицу поверхности контакта конструкции и жидкости, определяется давлением *Р* на этой границе

$$
F'_r = -(Pn)|_{\text{rp}},\tag{3.3}
$$

где *n* вектор нормали к поверхности контакта; нижний индекс «гр» указывает, что выражение соответствует точкам границы.

Для вязкой жидкости уравнение силы *Fr'* (3.3) значительно сложнее из-за появления касательных напряжений, которые определяются через скорость течения жидкости.

Влияние вязкости на динамическое взаимодействие потока и конструкции существенно зависит от характера обтекания. Если обтекание конструкции происходит без отрыва пограничного слоя, то влияние вязкости прежде всего проявляется в потерях энергии при движении конструкции относительно жидкости.

При отрывном обтекании конструкции отделившиеся от неё пограничные слои формируют турбулентный след. Последний порождает нестационарную составляющую гидродинамических сил, влияющих соответственно на динамику обтекаемой конструкции. Турбулентный след за конструкцией удается описать в рамках модели идеальной жидкости.

С помощью математических моделей решаются следующие три типа задач:

1) задачи о собственных и вынужденных колебаниях конструкции в покоящейся или стационарно движущейся при отсутствии колебаний жидкости;

2) задачи о вынужденных или параметрических колебаниях конструкции, вызываемых потоком жидкости;

3) задачи об устойчивости и автоколебаниях конструкции в потоке жидкости.

При колебаниях конструкции, вызываемых начальными условиями или внешними силами, контактирующая с ней жидкость приходит в движение, что может заметно изменить динамические свойства конструкции. Примером могут служить эффект присоединенной массы и трение, обусловленное вязкостью жидкости. Колебания конструкций могут быть вызваны и самим потоком жидкости. Имеется множество примеров в различных областях техники, когда связанные с обтеканием колебания приводили к разрушению или невозможности нормальной работы систем и конструкций.

Задачи второго типа можно разделить на две по характеру возбуждения колебаний конструкций:

1) когда причиной колебаний могут быть нестационарные процессы, не связанные с обтеканием самой конструкции, примером могут служить вынужденные колебания пространственного трубопровода при периодических пульсациях скорости потока или гидравлическом ударе;

2) когда возбуждение колебаний может быть обусловлено процессами при обтекании конструкции с отрывом пограничного слоя.

Наиболее сложными являются задачи, отнесенные к третьему типу, поскольку они требуют учета обратного влияния колебаний конструкции на поток (см. рис. 3.1).

Четкой границы между указанными типами задач нет. Исследование устойчивости конструкции - это чаще всего задача о поведении собственных частот в зависимости от параметров конструкции и потока, что сближает задачи первого и третьего типов. Вынужденные колебания конструкции при отрыве вихрей вблизи резонанса переходят в автоколебания, когда из-за воздействия колебаний конструкции на поток происходит захват частоты отрыва вихрей.

#### Контрольные вопросы

1. Определите обобщенное содержание задач гидроупругости.

2. Опишите взаимосвязь гидродинамических и механических процессов в гидроупругой системе.

3. Покажите в уравнении колебаний упругой конструкции матричные дифференциальные операторы инерции и демпфирования.

4. Какие две системы координат используются в задачах гидроупругости?

5. Какое условие позволяет описывать течение жидкости в виде уравнений Эйлера?

6. Чем отличается обтекание без отрыва пограничного слоя от отрывного обтекания?

7. Перечислите три типа задач гидроупругости, решаемых с помошью моделей.

## **3.2. Механизм возбуждения вибрации пучков труб**

Обтекаемый потоком жидкости пучок трубок является типовым элементом теплообменных аппаратов. Опыт эксплуатации показывает, что в теплообменных пучках возможны вибрации из-за высокоскоростных потоков теплоносителя [3]. Интенсивные вибрационные нагрузки могут стать причиной повреждения или разрушения трубок пучка и в конечном итоге привести к повреждению оборудования. Поэтому вибрационная надежность теплообменных пучков трубок является существенным фактором, определяющим надежность работы теплообменника.

Реальный теплообменный пучок – это система примерно одинаковых, пространственно изогнутых многопролетных упругих трубок, взаимодействующих с внутренним и внешним потоками теплоносителя. Во многих случаях движение трубок пучка можно описывать в рамках балочной модели Бернулли-Эйлера, а внутренний поток учитывать как дополнительную распределенную массу. В каждом трубном пучке присутствуют оба вида обтекания (продольное или поперечное), но превалирует какой-либо один из них.

Рассмотрим природу гидродинамических механизмов возбуждения вибрации теплообменных пучков трубок в поперечном потоке. Такое возбуждение связано с коллективными процессами в пучке, состоящем из большого числа трубок, а возбуждающие силы порождаются нестационарным отрывным течением в межтрубном пространстве. Поперечный тип обтекания пучков трубок часто встречается в теплообменниках различного назначения, так как он конструктивно просто реализуем и выгоден с точки зрения теплофизических и гидравлических процессов в установке.

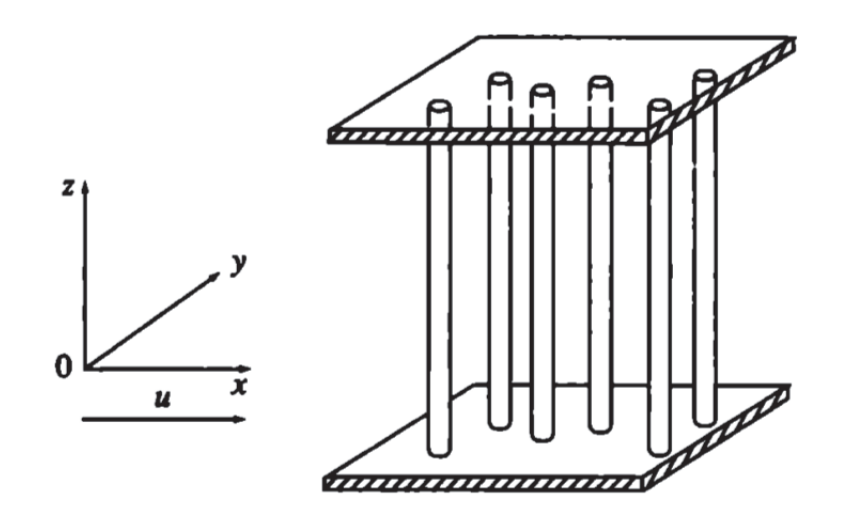

Рис. 3.3. Фрагмент модельного пучка трубок

В теоретических и экспериментальных исследованиях поперечного обтекания обычно модельный пучок рассматривают как систему параллельных прямолинейных однопролетных упругих трубок, либо жестких, но с упругим закреплением концов (рис. 3.3). Отдельная трубка, обтекаемая поперечным потоком, представляет со6ой частный случай модельного пучка. При этом не учитывают влияние на процесс внутреннего потока в трубке модельного пучка.

Экспериментально установлено, что при поперечном обтекании различают несколько физических механизмов возбуждения колебаний пучков [3, 5 7]. О физических процессах, происходящих при обтекании пучка труб, свидетельствует характер зависимости амплитуды *А* от скорости поперечного потока *и* (рис. 3.4).

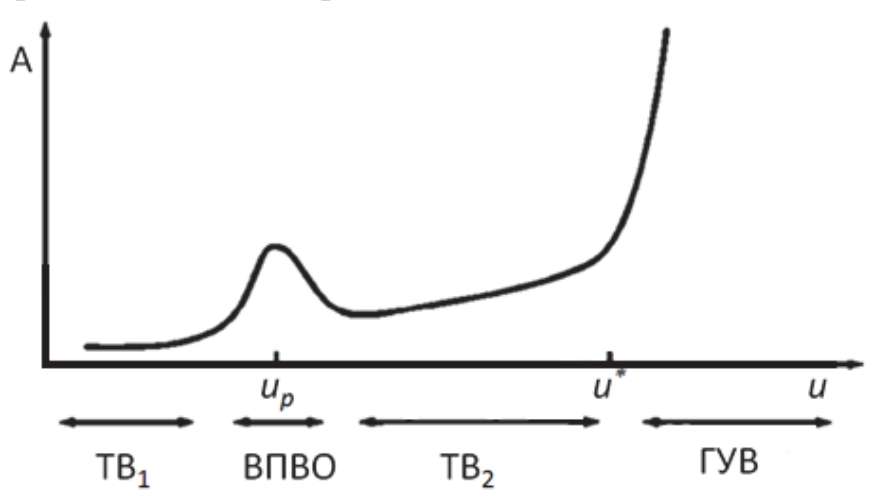

Рис. 3.4. Амплитудно-скоростная характеристика (АСХ) при поперечном обтекании пучка труб:

ТВ1, ТВ2 – турбулентное возбуждение (бафтинг); ВПВО – возбуждение периодическим вихревым отрывом; ГУВ – гидроупругое возбуждение

*Турбулентное возбуждение* (ТВ), или бафтинг, проявляется в виде случайных колебаний упругих трубок пучка, вызываемых широкополосной случайной гидродинамической силой. Эта сила связана с турбулентными пульсациями скорости, возникающими при отрывном обтекании трубок (рис. 3.5). Амплитуда колебаний плавно увеличивается с ростом скорости потока (см. участок ТВ<sub>1</sub> на рис. 3.4), а характерная частота вибраций близка к низшей собственной частоте изгибных колебаний отдельной упругой трубки с соответствующим закреплением концов. Этот механизм действует в широком диапазоне скоростей внешнего потока, но обычно не вызывает колебаний с недопустимо большой (с точки зрения вибропрочности) амплитудой. Ограничения на интенсивность вибрации при этом определяются требованиями к уровню шума конструкции. Для теоретических оценок интенсивности вибрации может использоваться

модель, описывающая бафтинг как вынужденные колебания упругой трубки под действием случайной гидродинамической силы.

Возбуждение периодическим вихревым отрывом (ВПВО) приводит к заметному увеличению амплитуды колебаний трубок в сравнительно узком диапазоне скоростей потока в окрестности значения  $u_n$  (см. рис. 3.4). В этом диапазоне характерная частота отрыва вихрей близка к собственной частоте трубок пучка и происходит их резонансное возбуждение. Довольно хорошо изучено явление вихревого отрыва при обтекании одиночной трубки (кругового цилиндра) [6], которое проявляется в образовании вихревой дорожки и, как следствие, в появлении выраженной периодической компоненты гидродинамической силы (рис. 3.5). Для пучков трубок аналогичное явление значительно менее изучено. Регулярные вихревые образования типа вихревой дорожки в пучках не наблюдаются.

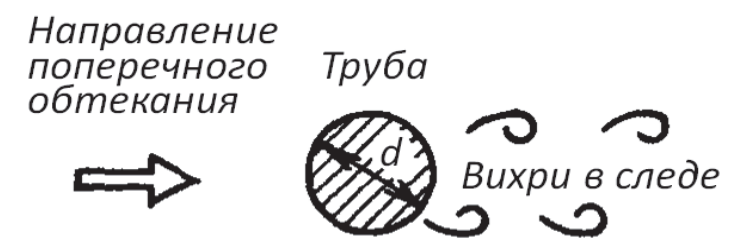

Рис. 3.5. Схема возникновения вихрей при поперечном обтекании трубы

Из экспериментов известно, что характерная частота отрыва вихрей и гидродинамической силы определяется числом Струхаля Sh

$$
Sh = f_x 2R/u, \tag{3.4}
$$

где  $f_x$  – характерная частота, соответствующая пику в спектре пульсаций скорости;  $\overline{R}$  – внешний радиус поперечного сечения трубки;  $u$  – тангенциальная скорость движения жидкости по отношению к трубе (см. рис. 3.3).

Определим число Рейнольдса

$$
Re = 2Ru/v, \tag{3.5}
$$

где v - кинематическая вязкость

Экспериментально установлено, что для отдельной трубки в широком диапазоне чисел Рейнольдса  $Re = 2.10^3...2.10^5$  число Струхаля Sh = 0,2. Для пучков число Струхаля зависит, главным образом, от геометрии поперечного сечения (отношения шага труб к диаметру в направлении осей *х* и *у*) (см. рис. 3.3).

Предотвратить колебания, возникающие в результате ВПВО, можно методом частотной отстройки по величине Sh или другими специальными мерами [5]. Имеющиеся данные о величине Sh в пучках позволяют обес-

печить частотную отстройку. По экспериментальным данным периодическая составляющая в пульсациях скорости при поперечном обтекании пучков не наблюдается при значениях Re > 2.10<sup>3</sup>. Для реальных пучков трубок в теплообменниках рабочий диапазон Re =  $2.10^3...2.10^5$ .

Гидроупругое возбуждение (ГУВ). Этот механизм проявляется в быстром росте амплитуды колебаний трубок при увеличении скорости потока выше некоторой критической величины  $u^+$  (см. рис. 3.4). Колебания происходят на частоте, близкой к собственной частоте отдельной трубки, а их амплитуда может быть так велика, что происходят соударения между трубками. Это ведет к износу трубок в местах контакта с поперечными перегородками теплообменного аппарата и возможно их быстрому разрушению [3, 5 – 7].

Если при действии ТВ или ВПВО пучок может работать (уровень вибрации может быть допустимым с точки зрения вибронадежности), то в области параметров, где действует ГУВ, как правило, колебания происходят с недопустимо большими амплитудами, а при незначительном увеличении скорости потока может произойти разрушение пучка. Поэтому проявление ГУВ в рабочем диапазоне параметров теплообменного аппарата недопустимо и является признаком брака при расчете пучка. При расчетах вибронадежности в первую очередь необходимо проводить оценку возможности проявления ГУВ трубного пучка, и только после того, как ГУВ исключен, имеет смысл делать расчет амплитуд колебаний, которые вызваны другими гидродинамическими механизмами возбуждения.

Теоретический анализ ГУВ часто проводится на основании экспериментально подтверждаемой гипотезы, согласно которой полагается, что в области параметров, где действует данный механизм возбуждения, происходят автоколебания трубок пучка с мягким возбуждением. Начальная стадия возникновения автоколебаний этого типа может рассматриваться как развитие неустойчивости невозмущенного состояния трубок пучка. Поскольку амплитуда автоколебаний при ГУВ может очень быстро нарастать при незначительном изменении параметров, например, при увеличении скорости потока и, то определение границы области устойчивости невозмущенного положения осевых линий трубок пучка дает практически достаточную информацию о ГУВ.

Имеющий место участок ТВ<sub>2</sub> на рис. 3.4 характеризуется незначительным диапазоном изменения скорости.

На рис. 3.6 представлена экспериментальная зависимость среднеквадратичного значения амплитуды колебаний труб А от изменения безразмерной скорости потока  $\bar{u}$  /(f<sub>n</sub>d) [5]. Здесь участок ТВ<sub>2</sub> исключен из рассмотрения. Трубы первых рядов шахматных пучков возбуждаются аналогично трубам одиночных поперечных рядов. Однако влияние малых относительных продольных шагов (плотное расположение труб) значительно

сказывается на этом процессе. Возбуждение вибраций труб глубинных рядов определяется структурой течения жидкости, генерируемой самим пучком. Для пятого ряда труб в пучке АСХ носит плавный характер до участка гидроупругого возбуждения*.*

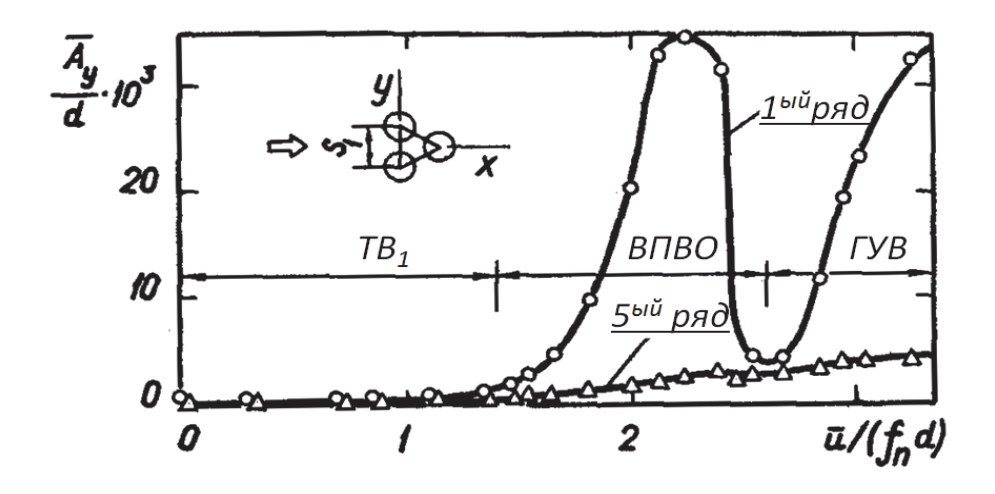

Рис. 3.6. Механизм возбуждения колебаний для первого и пятого ряда труб шахматного пучка  $1,61\times1,38$  при  $f_n = 99$  Гц:  $f_n$  – собственная частота колебаний трубы;  $\bar{A}_v$  –среднеквадратичное значение амплитуды колебаний трубы в поперечном направлении (*y*) относительно набегающего потока; *d* – диаметр трубы; *ū* – усредненная скорость

Таким образом, можно выделить основные механизмы гидродинамического возбуждения вибрации пучка - это турбулентное возбуждение, которое действует практически при любых параметрах пучка и потока и может привести к интенсивным вибрациям, и гидроупругое возбуждение, проявление которого недопустимо с точки зрения вибронадежности пучка. Практически менее значителен механизм ВПВО, проявляющийся в узком диапазоне скоростей потока. В результате, частотная отстройка может быть надежно проведена, если для исследуемого пучка решены следующие задачи:

1) определена область параметров, в которой проявляется ГУВ;

2) оценена интенсивность вибрации, возбуждаемой турбулентным механизмом;

3) определены числа Струхаля пучка.

В больших теплообменниках с газовым (паровым) теплоносителем в межтрубном пространстве могут возникнуть акустические вибрации [5, 6]. Акустический шум возникает при совпадении частоты отрыва вихрей (см. рис. 3.5) с одной из собственных частот колебаний поперечного столба газового потока. Характерная частота акустической вибрации в кожухотрубчатых теплообменниках зависит от некоторой характерной длины (обычно от диаметра кожуха D) и скорости звука в теплоносителе  $u_{sound}$ . Акустическая частота  $f_a$  может быть рассчитана с помощью зависимости

$$
f_a = \frac{mu_{sound}}{2D},\tag{3.6}
$$

где т - номер моды, являющийся безразмерным множителем.

Самая низкая частота достигается при  $m = 1$  и называется основным тоном. Первые два обертона показаны на рис. 3.7. Возникновение третьего и более высоких обертонов в кожухотрубчатых теплообменниках наблюдается редко. В случае, если возбуждающие частоты лежат в пределах 20 % акустической частоты, может возникать громкий шум.

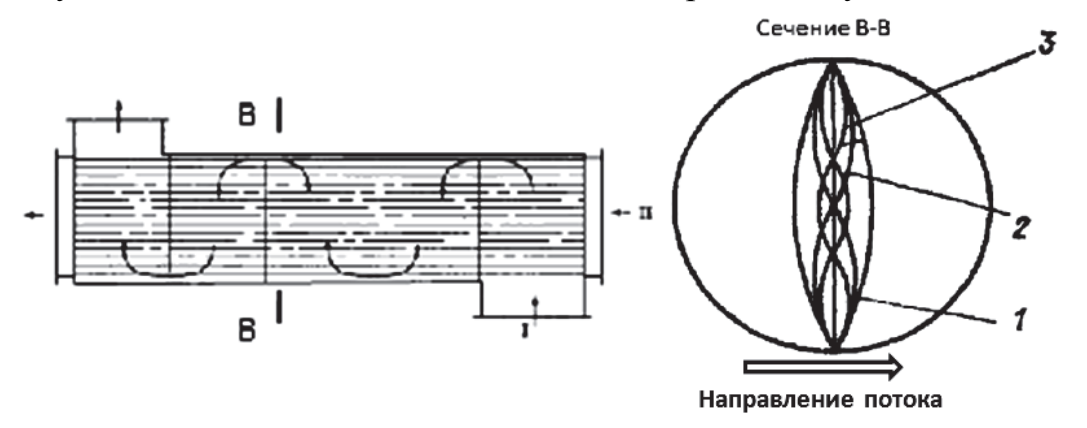

Рис. 3.7. Наиболее вероятные формы стоячих акустических волн: 1 – основной тон; 2, 3 – первый и второй обертоны

Эта акустическая вибрация может вызвать разрушение, когда она попадет в резонанс с каким-либо элементом теплообменника. Акустические частоты кожуха можно изменить, вставляя расстраивающую пластину (экран) параллельно направлению поперечного обтекания.

#### Контрольные вопросы

1. Назовите две используемые в расчетах системы из пучков трубок при поперечном обтекании жидкостью.

2. Покажите характерные участки АСХ при поперечном обтекании жидкостью пучка трубок.

3. Определите механизм турбулентного возбуждения колебаний пучков труб.

4. Определите механизм возбуждения колебаний пучков труб периодическим вихревым отрывом.

5. Определите механизм гидроупругого возбуждения колебаний пучков труб.

6. В чем заключается явление акустической вибрации?

7. Представьте зависимость для расчета числа Струхаля.

### **3.3. Математическая модель вибраций пучка труб под действием возбуждающей силы**

В качестве примера свободных колебаний сложной конструкции, состоящей из нескольких упругих тел, взаимодействующих через жидкость, рассмотрим трубный пучок в покоящейся жидкости. Трубки представим как стержни, т.е. влияние внутреннего потока не учитываем. При моделировании рассматриваем колебания системы одинаковых параллельных круглых стержней, равномерно расположенных в жидкости. Система уравнений, описывающих малые низкочастотные колебания стержней, имеет следующий вид [3]:

$$
EI\frac{\partial^4 w_j}{\partial z^4} + m\frac{\partial^2 w_j}{\partial t^2} + c\frac{\partial w_j}{\partial t} + \sum_{k=1}^{2N} m_{jk} \frac{\partial^2 w_k}{\partial t^2} = F_j,
$$
 (3.7)  

$$
j = 1, ..., 2N,
$$

где *EI* изгибная жесткость;

 $w_i(z,t)$  – смещение *j*-го стержня в направлении  $x$  ( $i = 1...N$ ) и в направлении  $y(j = N + 1...2N)$ , т.е.  $j = k$  и  $j = k + N$  соответствует одному стержню;

*z* – координата, параллельная осям стержней (см. рис. 3.4);

 $t$  – время;

 $m = \pi R^2 \rho_c$  – масса стержня на единицу длины. Здесь  $R$  – радиус поперечного сечения стержня; ρ*с* – плотность материала стержня (трубки);

*c* – коэффициент трения (демпфирования);

*N* – число стержней в пучке;

 $m_{jk} = \pi R^2 \rho(\mu_{jk})$  – матрица присоединенных масс. Здесь  $\mu_{jk}$  – безразмерные коэффициенты присоединенных масс, выражающиеся через геометрические параметры пучка;

*Fj* – внешняя сила на единицу длины стержня соответственно в направлении *x* (*j =* 1*...N*) и *y* (*j = N+*1*…*2*N*).

При определении вибрационных характеристик трубка рассматривается как стержень (или рама) с равномерно распределенной массой, защемленный по концам и шарнирно опертый в промежуточных перегородках. Конструктивные схемы для расчета представлены на рис. 3.8 [7].

При расчетах предполагается, что длина каждой трубки *ln* между опорами (рис. 3.8, *б*) существенно больше ее радиуса *R* и зазоров между трубкой и перегородкой (см. рис. 3.10). Колебания трубок происходят по одной из первых форм [3, 33]. Здесь номер формы колебаний определяет семейство функций, соответствующее уравнению (3.7).

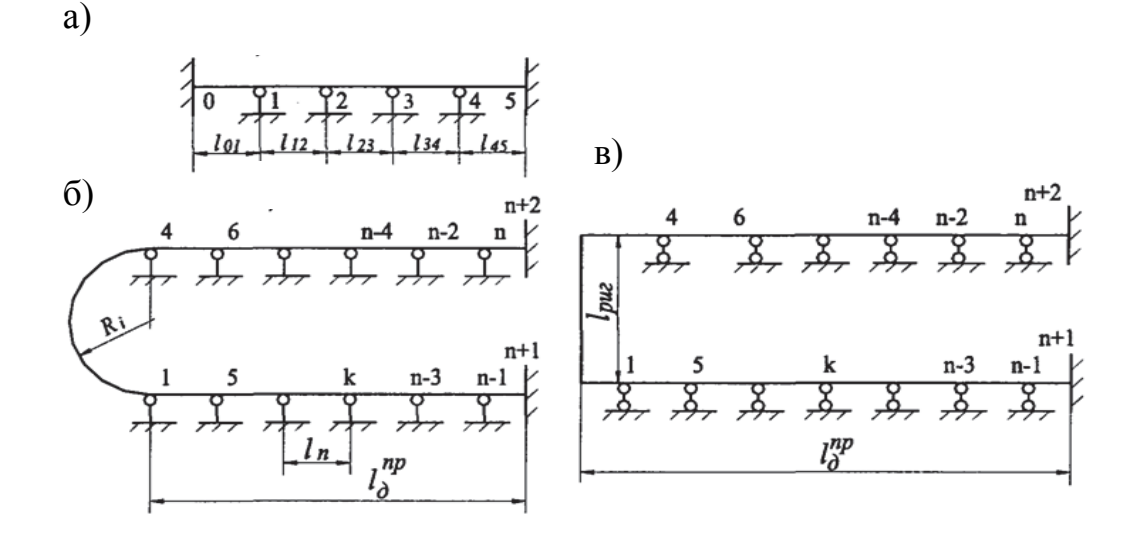

Рис. 3.8. Схемы для расчета вибрации трубок теплообменного аппарата:

а – прямые трубки; б – трубки с U-образным гибом; в –трубки с П-образным гибом; *n* – номера опор (перегородок)

Несколько низших (первых) форм колебаний свободно опертого двухопорного стержня приведены на рис. 3.9. Гидродинамическое взаимодействие в системе соответствует предположениям подраздела 3.2 настоящего пособия.

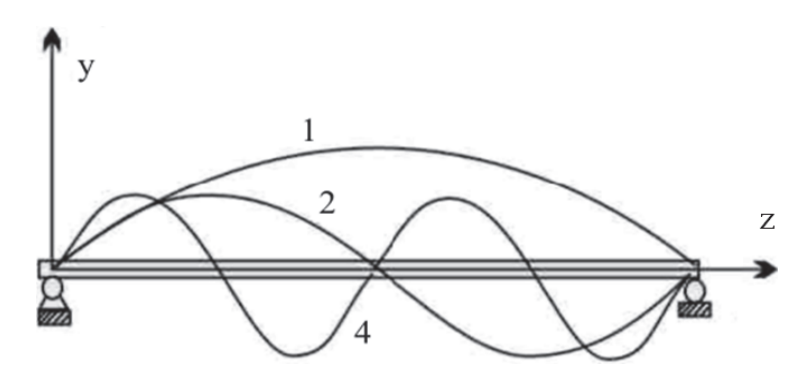

Рис. 3.9. Собственные формы колебаний свободно опертого стержня

Решение уравнений (3.7) выполняется численными методами для различных краевых и начальных условий. Различные варианты решений представлены в монографии [3]. Для использования в инженерном деле предлагаются частные варианты решений [33, 36], которые подробно излагаются в разделах 4 и 5 настоящего пособия.

В настоящее время исследователи усложняют математическую модель вибрации пучка труб [3]. Так, существуют численные методы, позволяющие определить вибрацию трубных пучков с промежуточными опорами, имеющими зазор *δ<sup>i</sup>* в *i-*й опоре. В математических моделях становится возможным учет трения между трубой и поперечной перегородкой, а также износа в этой паре.

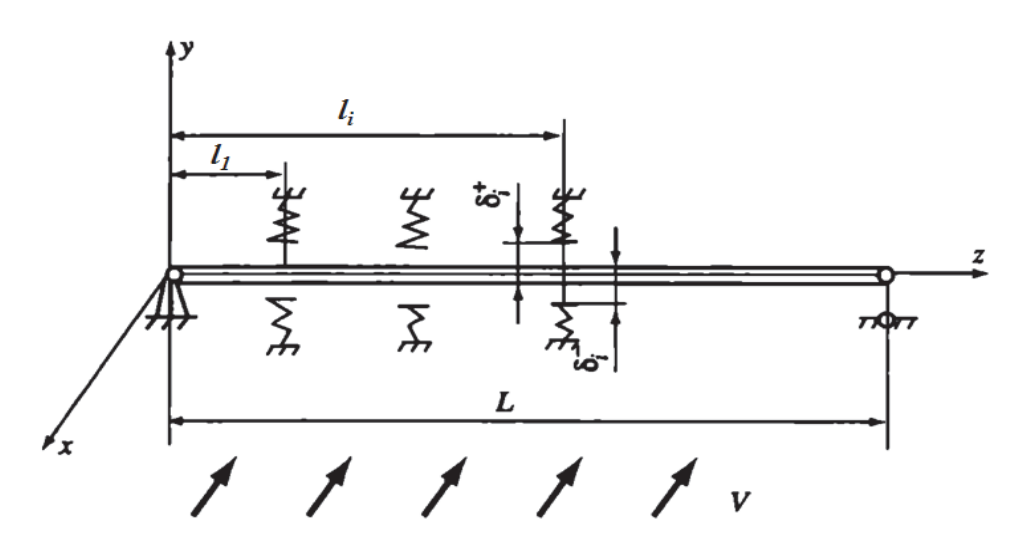

Рис. 3.10. Расчетная схема вибрации трубок теплообменного аппарата с учетом зазоров между трубой и перегородкой

Расчетная схема одной из трубок пучка, закрепленной на расстоянии *L* между трубными решетками, представлена на рис. 3.10. Однако рассматриваемые методы расчета требуют значительных затрат машинного времени [3, 6].

#### **Контрольные вопросы**

*1. Определите размерность изгибной жесткости EI в уравнениях (3.7).* 

*2. Определите современный метод решения уравнений (3.7).* 

*3. Представьте геометрическую интерпретацию собственных форм колебаний стержня.* 

*4. Покажите направления дальнейшего развития математических моделей вибрации пучка труб.* 

# **4. ВИБРАЦИОННЫЙ РАСЧЕТ ТРУБНЫХ СИСТЕМ ТЕПЛООБМЕННЫХ АППАРАТОВ**

Расчет вибрационных характеристик трубных систем теплообменных аппаратов является необходимым компонентом полного прочностного расчета аппарата, поскольку именно трубный пучок представляет собой наиболее уязвимый элемент конструкции аппарата [7]. В конце 80-х годов прошлого века в СССР была разработана методика вибрационного расчета теплообменных аппаратов энергетических установок [33]. Целью вибрационного расчета является определение вибрационных характеристик трубок поверхности теплообмена (частот и амплитуд собственных колебаний), а также напряжений, возникающих в опорах (промежуточных перегородках) и посредине пролетов трубок. По величине амплитуд и напряжений можно судить о надежности конструкции аппарата с точки зрения вибрации, а при необходимости замены материала трубок, изменения системы расстановки или характеристик опирания в промежуточных перегородках - обоснованно произвести указанные изменения.

Вибрация трубных систем приводит к нарушению плотности соединений трубок с трубными решетками, истиранию трубок в промежуточных перегородках, разрушению трубок вследствие их соударений в пролетах с большими длинами и обрыву трубок вблизи трубных решеток аппаратов

Одним из путей устранения опасной вибрации трубок теплообменных аппаратов является применение различных технических средств, позволяющих повысить конструкционное демпфирование трубных пучков, изменить частоту собственных колебаний трубок, снизить динамическое воздействие потока теплоносителя на пучок и т.д. Это возможно в том случае, когда методика вибрационных расчетов позволяет еще на стадии проектирования аппаратов учесть максимальное количество эксплуатационных факторов, способных повлиять на уровень вибрации пучков трубок теплообменников. Согласно [33], конструирование теплообменных аппаратов должно производиться таким образом, чтобы собственная частота колебаний трубок поверхности теплообмена отличалась от частоты возмущающей силы на ±25 %.

# **4.1. Расчет вибраций пучка труб**

При определении вибрационных характеристик трубки рассматриваются как стержень или рама с равномерно распределенной массой, защемленные по концам и шарнирно опертые в промежуточных перегородках [7, 33]. Конструктивные схемы для расчета представлены на рис. 3.8.

Вибрация однородных трубок теплообменников под действием возбуждающей силы описывается дифференциальным уравнением вида (как вариант уравнения (3.7))

$$
(EI) \cdot \frac{\partial^4 y}{\partial x^4} + m \cdot \frac{\partial^2 y}{\partial t^2} + C \cdot \frac{\partial y}{\partial t} = F(x, t),
$$
\n(4.1)

где  $EI$  – изгибная жесткость трубки;  $m$  – полная масса трубки на единицу длины, состоящая из массы трубки, массы жидкости, находящейся в трубке, и присоединенной массы жидкости (пара, конденсата), кг/м;  $C$  - коэффициент, учитывающий демпфирование трубки;  $F(x,t)$  - возбуждающая гидродинамическая сила; x,  $y$  - декартовы координаты;  $t$  время.

Приведенное уравнение (4.1) описывает также и свободные колебания при условии, что  $F(x,t) = 0$ . Уравнение следует проинтегрировать с учетом краевых и начальных условий, вид которых зависит от способа крепления трубок в теплообменниках. Решение уравнения свободных колебаний находится численным методом. Частота, соответствующая нулевому значению функции, при котором удовлетворяются условия совместности на стыках пролетов и граничные условия на концах системы, и является частотой собственных колебаний трубки.

Решением уравнения свободных колебаний прямой трубки является функция

$$
y(x) = C_1 \sin(\alpha_s x) + C_2 \sin(\alpha_s x) + C_3 \sin(\alpha_s x) + C_4 \sin(\alpha_s x). \tag{4.2}
$$

На концах трубки, т.е. в местах заделки в трубные решётки, известны значения угла поворота ф оси трубки  $\lceil \varphi_0 = \varphi_n = (d\varphi/dx) = 0 \rceil$  и кривизны  $x [x_0 = x_n = (d^2y/dx^2) = 1]$ . Кроме того, значения угла поворота и кривизны в конце каждого пролета равны этим же величинам в начале следующего пролета.

Для наиболее тривиального случая - прямой трубки без промежуточных перегородок или отдельного пролета прямой многопролетной трубки - частота собственных колебаний рассчитывается по формуле (см. рис. 3.3)

$$
f_s = \frac{1}{2\pi} \cdot \frac{\alpha_s^2}{l_i} \sqrt{\frac{EI}{m}},\tag{4.3}
$$

где a<sub>s</sub> - частотный коэффициент, зависящий от числа пролетов, формы колебаний и соотношения длин пролетов;  $l_i$  - длина *i*-го пролета (см. рис. 3.8, *a*), м;  $E$  – модуль упругости материала трубки, Па;  $I$  – момент

инерции поперечного сечения трубки, м<sup>4</sup>; *s* – номер формы колебаний (см. рис. 3.9;  $s = 1, 2, 3...$ ).

Для равнопролетных трубных систем значения частотного коэффициента *α*<sup>s</sup> приводятся в табл. 4.1.

Для неравнопролетных трубных систем значения частотного коэффициента могут быть рассчитаны только с использованием численных методов решения на ЭВМ.

Таблица 4.1

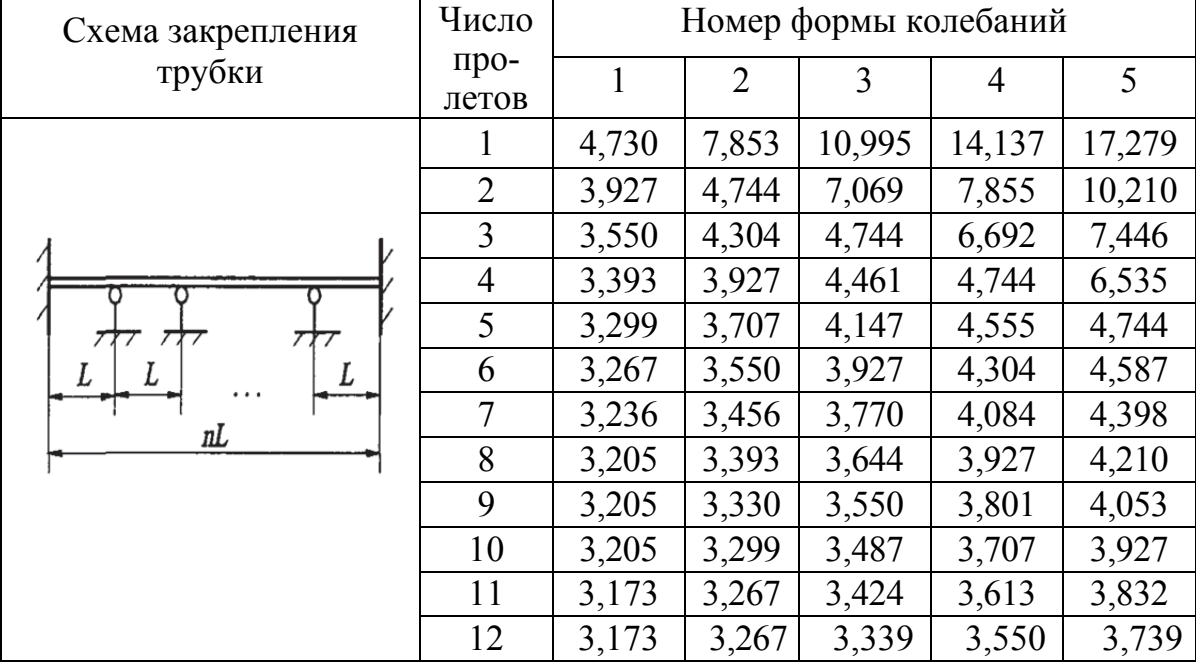

Значение частотного коэффициента α*<sup>s</sup>* для равнопролетных трубных систем

В качестве примера на рис. 4.1 приведена расчетная зависимость частотного коэффициента от отношения длин соседних пролетов для двухпролетного стержня [33]. При аэродинамическом возбуждении наиболее опасные колебания трубок, вызываемые воздействием потока теплоносителя (пара) в межтрубном пространстве, происходят при поперечном и косом обтеканиях трубного пучка. При этом колебания трубок возникают в результате действия трех механизмов возбуждения, представленных в разделе 3.

В руководящем документе [33] расчету подлежит случай ВПВО *возбуждение трубок в результате срыва вихрей*, который обусловлен действием периодических аэродинамических сил, возникающих при формировании и срыве вихрей с образующей трубки (см. раздел 3.2).

При поперечном отрыве вихрей то с одной, то с другой стороны возникает периодическая аэродинамическая сила, способная раскачать упруго установленную трубку поперек потока.

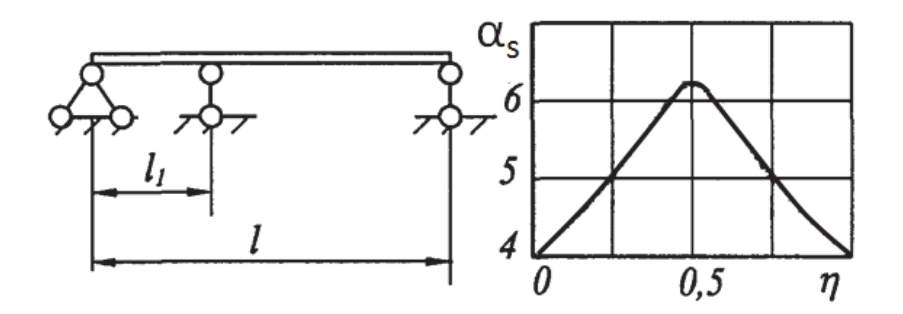

Рис. 4.1. Расчетная схема и зависимость частотного коэффициента  $\alpha_s$  от соотношения длин соседних пролетов  $\eta = l_1/l$ 

Расчету подлежит максимальная амплитуда вихревых колебаний трубок в середине пролета  $y_{\text{max}}^{eusp}$  по формуле

$$
y_{\text{max}}^{euxp} = \frac{c_y d_0 \rho_n u^2}{8\pi^2 f_1^2 m \sqrt{\left[1 - \left(\frac{f_p}{f_1}\right)^2\right]^2 + \left(\frac{8 \cdot f_p}{\pi \cdot f_1}\right)^2}}
$$
(4.4)

где  $c_v$  – коэффициент аэродинамической силы ( $c_v$  = 0,6 для первого ряда трубок пучка,  $c_y = 0.4 - \mu \pi$  последующих рядов);  $\rho_n - \pi \pi$ отность пара в межтрубном пространстве,  $\kappa r / n^3$ ;  $u -$  скорость пара в узком сечении пучка, м/с, рассчитываемая по формуле

$$
u = (w_n \cdot S_1)/(S_1 - d_0).
$$

Здесь  $w_n$  – скорость пара на входе в трубный пучок, м/с;  $d_0$  – внешний диаметр трубы, м;  $S_1$  – поперечный шаг трубок в пучке, м;

 $f_p$  – частота срыва вихрей, Гц, определяемая по формуле

$$
f_p = \frac{\text{Sh} \cdot u}{d_0},\tag{4.5}
$$

Здесь Sh - число Струхаля, характеризующее вихреобразование при различных режимах течения теплоносителя; при  $10^3 < Re < 10^5$ с треугольной разбивкой с характеристикой  $(S_1/d_0) \ge 1.15$  число Струхаля равно:

$$
Sh = \frac{0.9S_1}{S_2} \left\{ 0.2 + \exp\left[ -0.44 \cdot \left( \frac{S_1}{d_0} \right)^{1.8} \right] \right\};
$$
(4.6)

*f*<sup>1</sup> частота собственных колебаний трубки по первой форме, Гц (см. рис. 3.9);

*m* – полная масса единицы длины трубки, кг/м ( $m = m_1 + m_2 + m_3$ ). Здесь  $m_1$  – масса металла в единице длины трубки, кг/м;  $m_2$  – масса жидкости в единице длины трубки, кг/м; *m*3 – присоединенная масса теплоносителя снаружи трубки, кг/м, определяемая по формуле

$$
m_3 = \frac{\pi \rho_n \Psi \cdot d_0}{4}.
$$
\n(4.7)

Здесь ψ коэффициент присоединенной массы; для пучков с характеристикой (*S*1/*dn*) ≥ 1,15 принимают:

$$
\Psi = \frac{1,05 \cdot S_1 + d_0}{1,05 \cdot S_1 - d_0};
$$
\n(4.8)

δ – декремент колебаний.

Демпфирование колебаний вызвано потерями энергии колебаний в элементах конструкции трубного пучка (конструкционное демпфирование δ*к*) и в окружающую среду (аэрогидродинамическое демпфирование δ*г*). Декремент колебаний δ тогда рассчитывается по формуле

$$
\delta = \delta_{\kappa} \sqrt{\frac{m_1}{m}} + \delta_{\varepsilon}.
$$
 (4.9)

Конструкционное демпфирование зависит, прежде всего:

 от характера закрепления трубок в трубных решетках и характера их опирания в промежуточных перегородках;

 конструктивных особенностей узла «труба перегородка» (толщины перегородки и величины зазора, а также уровня смещения перегородки относительно оси пучка);

 числа пролетов и системы расстановки промежуточных перегородок, ориентации трубного пучка в пространстве (горизонтальные и вертикальные теплообменники);

 наличия разного рода демпфирующих и дистанцирующих связей в пучке.

На рис. 4.2 показано изменение  $\delta_k$  в зависимости от количества пролетов *к* для трубок из различных материалов (при количестве пролетов, большем 8, *δк* определяется экстраполированием).

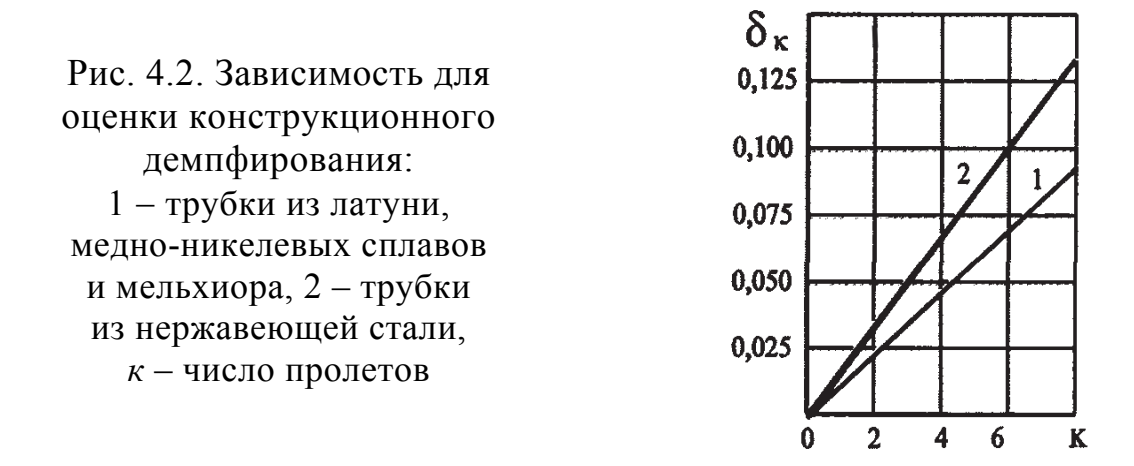

Расчет декремента колебаний  $\delta_{r}$  производится по формуле [33]

$$
\delta_{\rm r} = 0.5 \frac{\zeta}{m \cdot f_1},\tag{4.10}
$$

где  $\zeta$  - коэффициент аэрогидродинамического демпфирования, для пучков с характеристикой  $(S_1/d_n) \ge 1,2$  он рассчитывается по соотношению

$$
\zeta = \zeta_0 \left[ 1 - \frac{d_0^2}{(1.05 \cdot S_1)^2} \right]^2.
$$
 (4.11)

Здесь  $\zeta_0$  - коэффициент аэрогидродинамического демпфирования при колебаниях одиночной трубки в неограниченном объеме теплоносителя:

$$
\zeta_0 = \frac{11.4 \cdot \mu_n \cdot d_0}{\sqrt{\frac{V_n}{f}}} \cdot \frac{1 + \exp\left(-28.4 \frac{\sqrt{V_n f}}{\xi \cdot W_n}\right)}{1 - \exp\left(-28.4 \frac{\sqrt{V_n f}}{\xi \cdot W_n}\right)};
$$
(4.12)

где μ*<sup>n</sup>* коэффициент динамической вязкости межтрубного теплоносителя, кг/(м·с); *vn* коэффициент кинематической вязкости межтрубного теплоносителя, м<sup>2</sup>/с;  $\xi$  – коэффициент гидравлического сопротивления пучка трубок (рис. 4.3), причем сначала определяется величина  $\gamma$  затем  $\xi = (\xi/\gamma) \cdot \gamma$ ; *wn –* скорость межтрубного теплоносителя, м/с.

Возбуждение трубок турбулентными пульсациями потока происходит за счет возникновения пульсирующего давления на поверхности трубок. Такое давление на поверхности трубок носит случайный характер и его спектр распределен в широкой полосе частот. Трубки получают энергию от потока теплоносителя для поддержания колебаний с частотами, близкими к собственным частотам трубного пучка. При этом амплитуда колебаний трубок плавно увеличивается с ростом скорости потока, поскольку энергия турбулентных пульсаций возрастает с увеличением скорости.

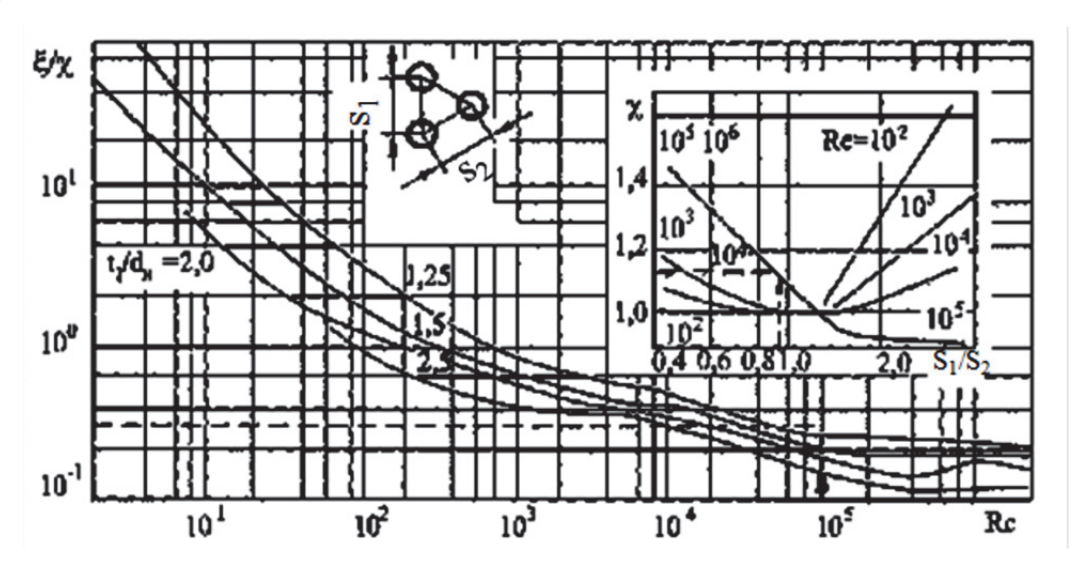

Рис. 4.3. Коэффициент гидравлического сопротивления пучка трубок

Максимальная амплитуда вибрации середины пролета трубки при возбуждении турбулентными пульсациями потока рассчитывается по формуле [33]

$$
y_{\text{max}}^{myp\delta} = 0.06 \frac{\rho_n d_0}{m} \sqrt{\left(\frac{u}{f_1}\right)^3 \cdot \frac{c_D^2}{\delta \cdot l \cdot Sh} \cdot G(\varphi)},\tag{4.13}
$$

где *сD* – коэффициент лобового сопротивления, определяемый геометрией пучка и значением числа Рейнольдса, вычисленного по формуле (3.5) (в диапазоне  $1,34 < (S_1/d_0) < 2,00$ ), представлен ниже:

Значение числа Re  $\ldots \ldots \ldots 10^3$  < Re <  $10^4$   $\ldots \ldots \ldots 10^4$  < Re <  $5 \cdot 10^4$   $\ldots$  Re >  $5 \cdot 10^4$ Коэффициент *c<sub>D</sub>* ………………0,7…………… 0,296 Re<sup>-0,65</sup>……… 0,26

 $l$  – длина пролета трубки между опорами, м;

φ – безразмерная частота, определяемая по формуле

$$
\varphi = \frac{f_1 \cdot d_0}{u \cdot Sh};\tag{4.14}
$$

*G*(φ) – безразмерный нормированный энергетический спектр пульсаций скорости, определяемый по рис. 4.4.

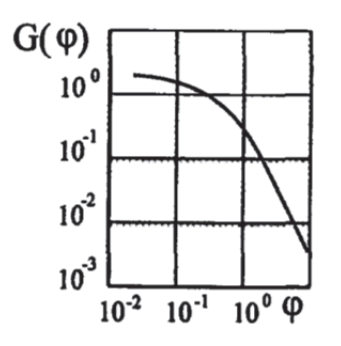

Рис. 4.4. Значения нормированного энергетического спектра пульсаций скорости

Полная максимальная амплитуда вибраций трубы в пролете составляет:

$$
y_{\text{max}} = \sqrt{\left(y_{\text{max}}^{\text{eusp}}\right)^2 + \left(y_{\text{max}}^{\text{myp}\delta}\right)^2}.
$$
 (4.15)

Гидроупругое возбуждение вибрации проявляется в резком возрастании амплитуды колебаний при незначительном увеличении скорости потока. Гидроупругое возбуждение имеет место, если скорость потока в узком сечении между трубками *и* превышает критическую скорость потока *u\** , вычисляемую по зависимости

$$
u^* = \left(0,8+1,7\frac{S_1}{d_0}\right)\sqrt{\frac{m\cdot\delta}{\rho_n}}\cdot f_s,\tag{4.16}
$$

где *fs* – частота собственных колебаний трубки, Гц (принимается первая форма).

После определения амплитуд и частот колебаний трубок необходимо рассчитать возникающие в материале трубок напряжения при известных перемещениях *y*max. При этом если амплитуда колебаний определялась в крайнем пролете (прилежащем к трубной решетке), то максимальные напряжения возникнут в месте защемления трубки:

$$
\sigma = \frac{24 \cdot y_{\text{max}} EI}{l^2 \cdot W},\tag{4.17}
$$

а если амплитуда колебаний определялась в одном из средних пролетов (между перегородками), то максимальные напряжения возникнут в середине пролета трубки:

$$
\sigma = \frac{9 \cdot y_{\text{max}} EI}{l^2 \cdot W},\tag{4.17a}
$$

где  $W$  – осевой момент сопротивления поперечного сечения трубки, м<sup>3</sup>.

Конструкция теплообменника считается достаточно надежной, если результаты расчета показывают несовпадение частоты собственных колебаний с частотой возмущающей силы (например, источники: 50 Гц или 25 Гц - частота вращения ротора турбины, 10 Гц - частота колебаний отсутствие соударений конструкций здания), трубками: между  $A_{\text{max}} < (S_1 - d_0)/2$ ; выполнение условий  $u \lt u^*$  и  $\sigma < [\sigma]$ . В случае невыполнения одного из этих условий необходимо изменение конструкции теплообменного аппарата.

Расчет вибрационных характеристик неравнопролетных прямых трубок и трубок с U- или П-образным гибом представляет собой сложную и трудоемкую процедуру. Эта задача поддается решению только численными методами при расчете на ЭВМ.

Расчет (оценка) вибрационных характеристик трубных систем производится как поверочный. Расчетная схема определяется системой расстановки промежуточных перегородок, которая задается на основе и данных теплового и гидравлического расчетов, и предварительной конструкторской проработки аппаратов.

Исходными данными для проведения расчета являются:

- предварительная конструктивная схема трубного пучка;
- геометрические характеристики трубок и трубного пучка;
- физические и механические свойства материала трубок;
- частота вынужденных колебаний (частота возмущающей силы);

• параметры теплоносителя, обтекающего трубный пучок (скорость, давление, температура, агрегатное состояние).

Оценка вибрационных характеристик трубок аппарата производится в следующем порядке:

1) Определение частоты собственных колебаний.

2) Определение линии прогиба и изгибающих моментов в условных елиницах.

3) Определение декрементов колебаний.

4) Определение условий обтекания потоком теплоносителя различных участков теплообменных трубок.

5) Определение возможных механизмов возбуждения вибраций.

6) Расчет параметров вибрации для пролета, в котором имеются полные данные по параметрам теплоносителя, обтекающего пучок трубок.

7) Уточнение линии прогиба, изгибающих моментов и определение напряжений.

Расчет частот собственных колебаний производится для прямотрубных, U- и П-образных систем. Частоты собственных колебаний упругой системы определяются методом линейных приближений. Для этого систему представляют набором прямых балок и полуколец (рамы). Частота собственных колебаний U- и П-образных систем должна рассчитываться для колебаний как в плоскости, так и из плоскости кривизны.

Расчеты различных трубных систем показали, что с точки зрения вибрационной надежности наибольший интерес представляют колебания

из плоскости кривизны, поскольку частоты собственных колебаний в плоскости кривизны значительно отличаются от частоты возмущающих сил. Расчет частоты собственных колебаний в теплообменниках с прямыми трубками, опирающимися на различное число промежуточных перегородок, проводится для всех систем опирания трубок. При расчете U- и П-образных систем обязательному расчету подвергаются трубки с минимальным и максимальным радиусами гиба (размером горизонтального участка), а также три-четыре типоразмера трубок с промежуточными значениями размеров.

Для всех типов трубных систем расчет частот производится в двух вариантах: без жидкости в трубках и с жидкостью. Расчет амплитуд и напряжений в пролетах производится только при наличии жидкости в трубках. Частота собственных колебаний может определяться для нескольких форм колебаний.

#### **Контрольные вопросы**

*1. Определите физический смысл слагаемых левой части уравнения*  $(4.1)$ .

*2. Перечислите граничные условия для уравнения свободных колебаний прямой трубки.* 

*3. Определите понятие «полная масса единицы длины трубки».* 

*4. Определите две составляющих потери энергии колебаний в элементах конструкции трубного пучка.* 

*5. Как изменяется конструкционное демпфирование с ростом количества пролетов (к) трубного пучка?* 

*6. Как зависит коэффициент лобового сопротивления трубного пучка от значения числа Re?* 

*7. Что определяет безразмерный нормированный энергетический спектр пульсаций скорости?* 

*8. Чем отличаются максимальные напряжения в материале трубок в месте защемления в трубной решетке от подобных напряжений в одном из средних пролетов трубного пучка?* 

*9. Влияет ли внешний диаметр трубок в пучке на возможность их соударений при вибрациях?* 

*10. Перечислите исходные данные для проведения расчета трубного пучка на вибрацию.* 

*11. Какие параметры при расчете трубного пучка на вибрацию определяются только при наличии жидкости в трубах?* 

*12. Сколько форм колебаний используется при определении частоты собственных колебаний труб?*
#### **4.2. Пример расчета вибраций пучка прямых труб**

Выполним расчет параметров вибрации трубок горизонтального сетевого подогревателя. Схема кожухотрубчатого теплообменного аппарата представлена на рис. 3.7. При расчете используем обозначения параметров, принятые в разделе 4.1 [33].

Для проведения расчета используем известные параметры аппарата. Давление пара в корпусе аппарата  $P_n = 0.249$  МПа, температура  $t_n = 250$  °C, скорость пара на периферии трубного пучка *wn* = 3,5 м/с. Трубки прямые равнопролетные, с наружным и внутренним диаметрами 0,024 м и 0,022 м соответственно, изготовлены из латуни, имеющей модуль упругости *Em*=  $= 11,5.10<sup>4</sup>$  МПа и плотность  $\rho_m = 8600$  кг/м<sup>3</sup>. Длина пролета составляет  $l = 1,25$  м, количество пролетов 4, поперечный  $S_1$  и продольный  $S_2$  шаги трубок в пучке равны соответственно 0,030 м и 0,026 м. Номинальное допускаемое напряжение для материала трубок [σ*Т*] = 100 МПа. Давление воды в трубной системе равно  $P<sub>g</sub> = 0.78$  МПа, температура воды  $t<sub>g</sub> =$ = 125 °С, скорость воды  $w_e$  = 1.95 м/с.

#### **Расчет частоты собственных колебаний трубок пучка**

Масса погонного метра длины трубки (*m1,*кг/м) равна

$$
m_1 = \frac{\pi \left(d_0^2 - d_{\text{eff}}^2\right)}{4} \cdot \rho_m = \frac{\pi \left(0.024^2 - 0.022^2\right)}{4} \cdot 8600 = 0.621.
$$

Масса воды в погонном метре длины трубки (*m*2, кг/м) равна (плотность воды при температуре 125 °С определяется по таблицам теплофизических свойств воды и водяного пара и составляет 938,95 кг/м<sup>3</sup>)

$$
m_2 = \frac{\pi \cdot d_{\rm \scriptscriptstyle GH}^2}{4} \cdot \rho_{\rm \scriptscriptstyle G} = \frac{\pi \cdot 0.022^2}{4} \cdot 938.95 = 0.357.
$$

Для определения присоединенной массы теплоносителя с наружной стороны трубки необходимо рассчитать безразмерную характеристику пучка:

$$
\frac{S_1}{d_0} = \frac{0,030}{0,024} = 1,25.
$$

Для расчета коэффициента ψ (безразмерный) учитываем соотношение  $(S_1/d_0) \ge 1.15$ . Тогда коэффициент присоединенной массы  $\psi$  можно принимать по формуле (4.8):

$$
\psi = \frac{1,05 \cdot S_1 + d_0}{1,05 \cdot S_1 - d_0} = \frac{1,05 \cdot 0,03 + 0,024}{1,05 \cdot 0,03 - 0,024} = 7,4.
$$

Присоединенная масса  $(m_3, \kappa r/m)$  пара определяется по соотношению (4.7)

$$
m_3 = \frac{\pi \cdot \rho_n \cdot \psi \cdot d_0^2}{4} = \frac{\pi \cdot 1,044 \cdot 7,4 \cdot 0,024^2}{4} = 0,0035,
$$

с учетом того, что плотность пара  $(\rho_n)$  при расчетных условиях определяется по таблицам теплофизических свойств воды и водяного пара и составляет 1.044 кг/м<sup>3</sup>.

Полная масса погонного метра длины трубки  $(m, \kappa r/m)$  равна сумме трех составляющих:

$$
m = m_1 + m_2 + m_3 = 0,621 + 0,357 + 0,0035 = 1,13.
$$

Момент инерции поперечного сечения трубки  $(I, M^4)$  вычисляем по зависимости

$$
I = \frac{\pi \cdot (d_0^4 - d_{\text{ent}}^4)}{64} = \frac{\pi \cdot (0.024^4 - 0.022^4)}{64} = 4.787 \cdot 10^{-9}.
$$

Частотный коэффициент  $\alpha_s$  при первой форме колебаний определяем по табл. 4.1 для трубки, имеющей четыре пролета:  $\alpha_1 = 3.393$ . Теперь по формуле (4.3) можно рассчитать частоту собственных колебаний  $(f_1, \Gamma_{\text{II}})$ .

$$
f_1 = \frac{1}{2\pi} \cdot \frac{\alpha_1^2}{l^2} \sqrt{\frac{EI}{m}} = \frac{1}{2\pi} \cdot \frac{3,393^2}{1,25^2} \cdot \sqrt{\frac{11,5 \cdot 10^4 \cdot 10^6 \cdot 4,787 \cdot 10^{-9}}{1,13}} = 25.9.
$$

Значение величины Е использовано при расчете в паскалях (Па).

Частота собственных колебаний трубок аппарата отличается от частоты возбуждающей силы 50 Гц на 48 %, т.е. требование по отстройке частоты выполняется.

### Расчет амплитуды колебаний трубок пучка

Вычислим по таблицам теплофизических свойств воды и водяного пара величины теплофизических параметров пара при расчетных условиях  $(P_n = 0,249 \text{ M} \text{IIa}, t_n = 250 \text{ °C})$ : динамическая вязкость пара равна  $\mu$  = = 181,5.10<sup>-7</sup> H·c/ $\mu^2$ ; кинематическая вязкость пара  $v = 1.3 \cdot 10^{-6}$   $\mu^2$ /c; число Рейнольдса:

Re = 
$$
\frac{w_n d_0}{v_n}
$$
 =  $\frac{3,5 \cdot 0,024}{1,3 \cdot 10^{-6}}$  = 6,46.10<sup>4</sup>.

При характеристике пучка  $\frac{S_1}{S_2} = \frac{30}{26} = 1,154$  по рис. 4.3 определяем

сначала величину  $\chi = 1.02$ , а затем величину $(\xi/\chi) = 0.45$ , откуда находим коэффициент гидравлического сопротивления пучка:  $\xi = 0.45 \cdot 1.02$  $= 0.46.$ 

Далее по формуле (4.12) находим коэффициент аэрогидродинамического демпфирования при колебаниях одиночной трубки в неограниченном объеме теплоносителя:

$$
\zeta_0 = \frac{11,4 \cdot \mu_n \cdot d_0}{\sqrt{\frac{V_n}{f_1}} \cdot 1 - \exp\left(-28,4\frac{\sqrt{V_n \cdot f_1}}{\xi \cdot W_n}\right)} =
$$
  
= 
$$
\frac{11,4 \cdot 181,5 \cdot 10^{-7}}{\sqrt{\frac{11,77 \cdot 10^{-6}}{25,9}}} \cdot \frac{1 + \exp\left(-28,4\frac{\sqrt{13 \cdot 10^{-6} \cdot 25,9}}{0,46 \cdot 3,5}\right)}{1 - \exp\left(-28,4\frac{\sqrt{1,3 \cdot 10^{-6} \cdot 25,9}}{0,46 \cdot 3,5}\right)} = 0,318
$$

Вычисляем коэффициент аэрогидродинамического демпфирования  $\zeta$  по формуле  $(4.11)$ :

$$
\varsigma = \varsigma_0 \left[ 1 - \frac{d_0^2}{(1.05 \cdot S_1)^2} \right]^2 = 0.318 \cdot \left[ 1 - \frac{0.024^2}{(1.05 \cdot 0.030)_2} \right]^2 = 0.056.
$$

Теперь по формуле (4.10) можно рассчитать аэрогидродинамическую составляющую демпфирования  $\delta_{r}$ .

$$
\delta_z = \frac{0.5\varsigma}{m \cdot f_1} = \frac{0.5 \cdot 0.056}{1.13 \cdot 25.9} = 0.957 \cdot 10^{-3}.
$$

Конструкционное демпфирование  $\delta_{\kappa}$  определяем по графику на рис. 4.2 для четырёхпролетных трубок из латуни, откуда  $\delta_{\kappa} = 0.045$ . Декремент колебаний  $\delta$  тогда рассчитывается по формуле (4.9):

$$
\delta = \delta_{\kappa} \sqrt{\frac{m_1}{m}} + \delta_{\delta} = 0.045 \cdot \sqrt{\frac{0.621}{1,130}} + 0.957 \cdot 10^{-3} = 0.0343.
$$

Скорость пара *и*, м/с, в узком сечении пучка:

$$
u = \frac{w_n \cdot S_1}{S_1 - d_0} = \frac{3,5 \cdot 0,03}{0,030 - 0,024} = 17,5,
$$

а соответствующее число Рейнольдса

Re = 
$$
\frac{u_n \cdot d_0}{v_n}
$$
 =  $\frac{17,5 \cdot 0,024}{1,3 \cdot 10^{-6}}$  = 3,23 \cdot 10<sup>5</sup>.

Для пучка с треугольной разбивкой с характеристикой  $(S_1/d_0) > 1,15$ число Струхаля по формуле (4.6):

$$
Sh = \frac{0.9 S_1}{S_2} \left\{ 0.2 + \exp\left[ -0.44 \left( \frac{S_1}{d_0} \right)^{1.8} \right] \right\} =
$$
  
=  $\frac{0.9 \cdot 0.030}{0.026} \left\{ 0.2 + \exp\left[ -0.44 \left( \frac{0.030}{0.024} \right)^{1.8} \right] \right\} = 0.746.$ 

Частота срыва вихрей (f<sub>p</sub>, Гц) определяется по формуле (4.5):

$$
f_p = \frac{Sr \cdot u}{d_0} = \frac{0,746 \cdot 17,5}{0,024} = 543,96.
$$

Максимальная амплитуда вихревых колебаний трубок в середине пролета ( *вихр y*max , м) определяется по зависимости (4.4) при величине коэффициента аэродинамической силы  $c_y = 0.6$ :

$$
y_{\text{max}}^{e_{\text{aux}}}= \frac{c_y \cdot d_0 \cdot \rho_n \cdot u^2}{8\pi^2 \cdot f_1^2 \cdot m \sqrt{\left[1-\left(\frac{f_p}{f_1}\right)^2\right]^2 + \left(\frac{\delta \cdot f_p}{\pi \cdot f_1}\right)^2}}
$$
\n
$$
= \frac{0,6 \cdot 0,024 \cdot 1,044 \cdot 17,5^2}{8 \cdot \pi^2 \cdot 25,9^2 \cdot 1,13 \cdot \sqrt{\left[1-\left(\frac{543,96}{25,9}\right)^2\right]^2 + \left(\frac{0,0343 \cdot 543,96}{\pi \cdot 25,9}\right)^2}}
$$
\n= 3,8 \cdot 10^{-6}

Безразмерная частота определяется по соотношению (4.14):

$$
\varphi = \frac{f_1 \cdot d_0}{u \cdot Sr} = \frac{25,9 \cdot 0,024}{17,5 \cdot 0,746} = 0,0476
$$

Величина *G*( ), или безразмерный нормированный энергетический спектр пульсации скорости, определяется по рис. 4.4 и составляет 2,9.

Максимальная амплитуда вибрации середины пролета трубки  $y_{\text{max}}^{myp6}$ , м, при возбуждении турбулентными пульсациями потока рассчитывается по формуле (4.13) при значении коэффициента лобового сопротивления *c<sub>D</sub>* = 0,26:

$$
y_{\text{max}}^{\text{myp6}} = 0,06 \frac{\rho_n \cdot d_0^2}{m} \sqrt{\left(\frac{u}{f_1}\right)^3 \cdot \frac{c_D^2}{\delta \cdot l \cdot Sr} \cdot G(\varphi)} = 0,06 \frac{1,44 \cdot 0,024^2}{1,13} \sqrt{\left(\frac{17,5}{25,9}\right)^3 \cdot \frac{0,26^2}{0,0343 \cdot 1,25 \cdot 0,746} \cdot 2,9} = 0,606 \cdot 10^{-6}
$$

Полная максимальная амплитуда вибрации пролета  $y_{\text{max}}$ , м (см. формулу  $(4.15)$ :

$$
y_{\text{max}} = \sqrt{\left(y_{\text{max}}^{eusp}\right)^2 + \left(y_{\text{max}}^{myp\delta}\right)^2} = \sqrt{\left(3.8 \cdot 10^{-6}\right)^2 + \left(0.606 \cdot 10^{-6}\right)^2} = 3.85 \cdot 10^{-6}
$$

Условие отсутствия соударений выполняется, так как  $y_{\text{max}} < 3.10^{-3}$  м. Осевой момент сопротивления вычисляем по соотношению

$$
W = \frac{\pi}{32} \left( d_0^3 - d_{\text{eff}}^3 \right) = \frac{\pi}{32} \left( 0.024^3 - 0.022^3 \right) = 0.312 \cdot 10^{-6}
$$

Максимальные напряжения в металле трубки (прилежащий к трубной решетке пролет) определяем по формуле (4.17)

$$
\sigma = \frac{24 \cdot y_{\text{max}} \cdot (EI)}{l^2 \cdot W} = \frac{24 \cdot 3,85 \cdot 10^{-6} \cdot 11,5 \cdot 10^4 \cdot 3,787 \cdot 10^{-9}}{1,25^2 \cdot 0,312 \cdot 10^{-6}} = 0,104,
$$

что значительно меньше величины допускаемого напряжения  $\sigma$  = 100 МПа.

# Проверка на возможность гидроупругого возбуждения

Критическая скорость для гидроупругого возбуждения  $u^*$ , м/с, вычисляется по зависимости (4.16)

$$
u^* = \left(0,8+1,7\cdot\frac{S_1}{d_0}\right)\sqrt{\frac{m\cdot\delta}{\rho_n}}\cdot f = \left(0,8+1,7\frac{0,030}{0,024}\right)\cdot\sqrt{\frac{1,13\cdot0,0343}{1,44}}\cdot 25,9 = 12,43.
$$

Поскольку скорость пара в узком сечении между трубками больше критической ( $u = 17.50$  м/c > 12.43 м/c), то гидроупругое возбуждение возможно. Необходимо предпринять меры, описанные в разделе 6 настоящего пособия

#### Контрольные вопросы

1. Как изменится частотный коэффициент  $\alpha_s$  для случая числа пролетов 12, 13 в конструкции теплообменника (рис. 3.7)?

2. Как изменится гидравлическое сопротивление пучка в случае замены его характеристики на 1,2?

3. При каких условиях конструктивное демпфирование может превышать  $0.1$ ?

4. Перечислить способы ограничения возможности гидроупругого возбуждения трубного пучка.

5. Выполнить анализ влияния на полную массу погонного метра длины трубки присоединенной массы т<sub>3.</sub>

## **5. ВИБРАЦИОННЫЙ РАСЧЕТ ТРУБНЫХ СИСТЕМ ТЕПЛООБМЕННЫХ АППАРАТОВ В МОДУЛЕ HTRI Xchanger Suite v5.00**

В стандарте американской ассоциации производителей кожухотрубчатых теплообменников [35] подробно рассматриваются причины механических повреждений конструкции аппарата (или их сочетания) при вибрации пучков труб.

*Повреждения из-за столкновений* вибрирующих труб друг с другом в середине пролета между поперечными перегородками. Стенки труб изнашиваются и разрушаются.

*Повреждения труб при контакте с поперечными перегородками.*  Отверстия в перегородках выполняются больше диаметра трубы для упрощения сборки. Вибрирующие трубы свободно перемещаются относительно поперечных перегородок и контактируют с ними. Непрерывное утончение стенки трубы продолжается до появления течи.

*Повреждение соединений труб с трубной решеткой*. Из-за вибраций нарушается целостность соединения как при сварном, так и при вальцевом способе.

*Усталостные повреждения*. Периодические изгибы труб могут привести к разрушению материала трубы. Коррозия и эрозия материала труб ускоряют развитие усталостных повреждений.

*Повреждение труб при действии акустической вибрации.* Если акустическая частота колебаний протекающего в межтрубном пространстве газа приближается к акустической частоте элемента теплообменника, то проявляется резонанс с возможным разрушением трубы.

Хотя вибрационные повреждения труб, как показано, отмечены в различных частях теплообменника, особенно часто они возникают в длинных пролетах при высоких местных скоростях потока. Наибольшее число поломок отмечено в трубах, находящихся в первых двух или трех рядах труб от края перегородок, где скорости течения обычно очень высоки (см. рис. 3.7) [6]. Наличие отбойных пластин приводит к повышению местных скоростей потока. Высокие температуры теплоносителя приводят к понижению собственных частот конструкции, что повышает вероятность повреждения при вибрациях. В трубных пучках U-образных теплообменников внешние ряды труб имеют более низкую собственную частоту, что способствует повреждениям при вибрациях*.*

Ни одна переменная, влияющая на частоты собственных колебаний конструкции, не оказывает такого влияния, как длина безопорных пролетов. Частота собственных колебаний меняется обратно пропорционально квадрату длины пролета. В начале 40-х гг. ХХ столетия в стандартах ТЕМА [35, 36] требования к максимально допустимым значениям без-

опорных пролетов для разных размеров и материалов труб были сформулированы довольно произвольно. На рис. 5.1 приведены эти максимальные длины пролетов *l*max, м, в зависимости от наружного диаметра трубы *d*, мм. Случайно эти значения длины пролетов позволили предотвратить многие серьезные проблемы, связанные с вибрациями труб. Однако при современных тенденциях к увеличению скоростей для улучшения теплоотдачи и снижения загрязненности труб значения, полученные по нормам ТЕМА, неприменимы для многих теплообменников. Современные тенденции диктуют ограничения максимальных длин до 80 % от значений, полученных по нормам ТЕМА, которые увеличивают соответствующую частоту более чем на 50 %.

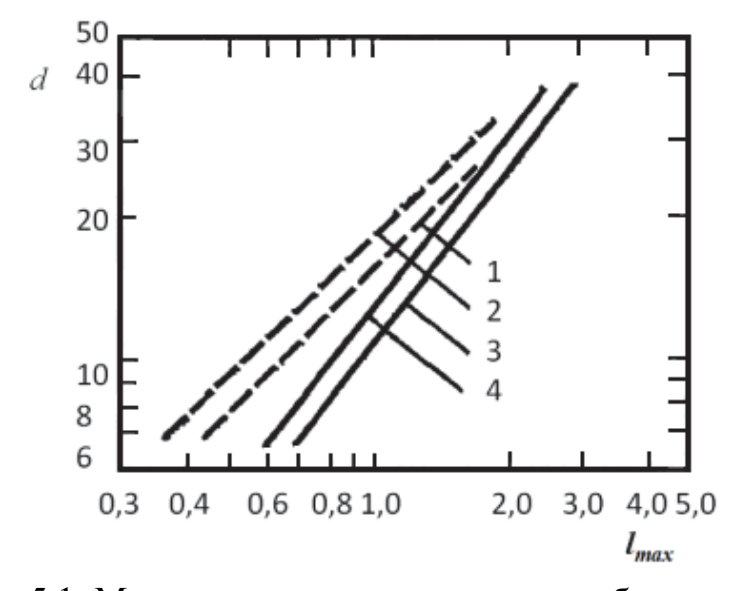

Рис. 5.1. Максимальные значения длины безопорных пролетов [36]:

 $1 -$  оребренные трубы группы А; 2 – оребренные трубы группы В;  $3$  – гладкие трубы группы А; 4 – гладкие трубы группы В

Величина зазора между трубой и отверстием перегородки влияет на частоту собственных колебаний. Зазор между трубой и отверстием перегородки, находящийся в пределах нормы, приводит к тому, что перегородки действуют как простые опоры. Экспериментально установлено, что для заметного изменения частоты собственных колебаний зазор необходимо уменьшать почти до размера, соответствующего запрессовке труб. При зазоре, равном 1/10 допустимого по нормам ТЕМА значения, частота примерно на 7 % выше, чем для простых опор. Для большинства теплообменников размер зазора неважен при контроле частоты собственных колебаний, но может быть важен при определении затухания и износа труб.

#### **5.1. Расчет пучков труб по стандарту TEMA**

Безразмерное число Струхаля позволяет определить частоту возникновения вихрей  $f_x$ , Гц согласно (3.4):

$$
f_x = \frac{10^3 \cdot Sh \cdot V}{d_0},\tag{5.1}
$$

где *V* – тангенциальная скорость движения жидкости по отношению к трубе, м/с;  $d_0$  – внешний диаметр трубы (для оребренных труб диаметр у основания оребрения), мм. Обозначения величин соответствуют стандарту ТЕМА [35].

Безразмерный параметр затухания [6], используемый для оценки влияния скорости поперечного движения жидкости на вибрацию труб:

$$
X = \frac{10^6 \cdot \omega_0 \cdot \delta_T}{\rho_o \cdot d_0},\tag{5.2}
$$

где  $\omega_0$  - эффективная масса единицы длины трубы, зависящая от массы единицы длины трубы, массы жидкости внутри трубы и фактической массы единицы длины трубы для жидкости, находящейся в межтрубном пространстве, замещенной жидкостью в трубе, кг/м;  $\delta_T$  – логарифмический декремент затухания для пучка труб в межтрубной жидкости на участке между поперечными перегородками;  $\rho_0$  – плотность в межтрубном пространстве, кг/м 3 .

Одним из основных моментов при расчете вибраций пучков труб является определение частоты собственных колебаний. Частота собственных колебаний безопорного участка трубы длиной *l* (см. рис. 3.8) зависит от следующих факторов:

1) способа крепления концов (зажатие или простая опора);

2) формы трубы (прямые, U-образные трубы);

3) конфигурации поперечного сечения и изгибной жесткости трубы;

4) вида промежуточных опор (обычные или зажатые);

5) осевой нагрузки, воспринимаемой участком трубы *l.* 

Значение частоты собственных колебаний рассчитывают по формулам, приведенным в табл. 5.1 в зависимости от конструкции трубного пучка. Момент инерции сечения трубы *I,* мм 4 , определяется по формуле

$$
I = \frac{\pi}{64} (d_0^4 - d_i^4),
$$

где *d*0 – внешний диаметр трубы, мм; *di* – внутренний диаметр трубы, мм.

При работе теплообменного аппарата трубы в пучке подвергаются осевым нагрузкам. При этом частота собственных колебаний снижается при сжатии, а при растяжении – увеличивается. В расчетные зависимости вводится коэффициент осевой нагрузки для безопорного участка трубы А, зависящий от условий закрепления трубы на концах участка. Коэффициент осевой нагрузки *А* для прямых труб:

$$
A = \left(1 + \frac{F}{F_{CR}}\right)^{0,5},
$$
  
\n
$$
F = S_t \cdot A_t,
$$
  
\n
$$
F_{CR} = \frac{K^2 \cdot EI}{l^2}
$$

где *St* продольные напряжения в материале трубы, МПа; *At* – площадь поперечного сечения трубы, м<sup>2</sup>; К =  $\pi$  для опор типа 1 (табл. 5.1); К= 4,49 для опор типа 2; К = 2π для опор типа 3; Е – модуль упругости, МПа.

Рассчитаем эффективную массу трубы  $\omega_0$ , кг/м:

$$
\omega_0 = \omega_t + \omega_{fi} + H_m,
$$
\n
$$
\omega_{fi} = 10^{-6} \rho_i \frac{\pi d_i^2}{4},
$$
\n(5.3)

где  $\omega_t$  — масса металла единицы длины трубы, кг/м;  $H_m$  — гидродинамическая масса, кг/м; *ωfi* – масса жидкости, заключенной в единице длины трубы, кг/м; ρ*<sup>i</sup>* – плотность жидкости внутри трубы при заданной температуре, кг/м<sup>3</sup>;  $d_i$  – внутренний диаметр трубы, мм.

Гидродинамическая масса определяет эффект, в результате которого увеличивается собственный вес вибрирующего тела из-за перемещения жидкости в межтрубном пространстве. Вариант расчета гидродинамической массы *Hm*, кг/м:

$$
H_m = C_m \cdot \omega_{fo},\tag{5.4}
$$

$$
\omega_{fo} = 10^{-6} \rho_0 \frac{\pi d_0^2}{4},
$$

где *Cm* – коэффициент добавленной массы (определяют по рис. 5.2); ω*fo* – масса жидкости межтрубного пространства, вытесняемая единицей длины трубы, кг/м;  $\rho_0$  – плотность жидкости в межтрубном пространстве при заданной температуре,  $\kappa r / m^3$ ;  $d_0$  – внешний диаметр трубы, мм.

Таблица 5.1

| Определение частоты собственных колебаний труб |  |
|------------------------------------------------|--|
|                                                |  |

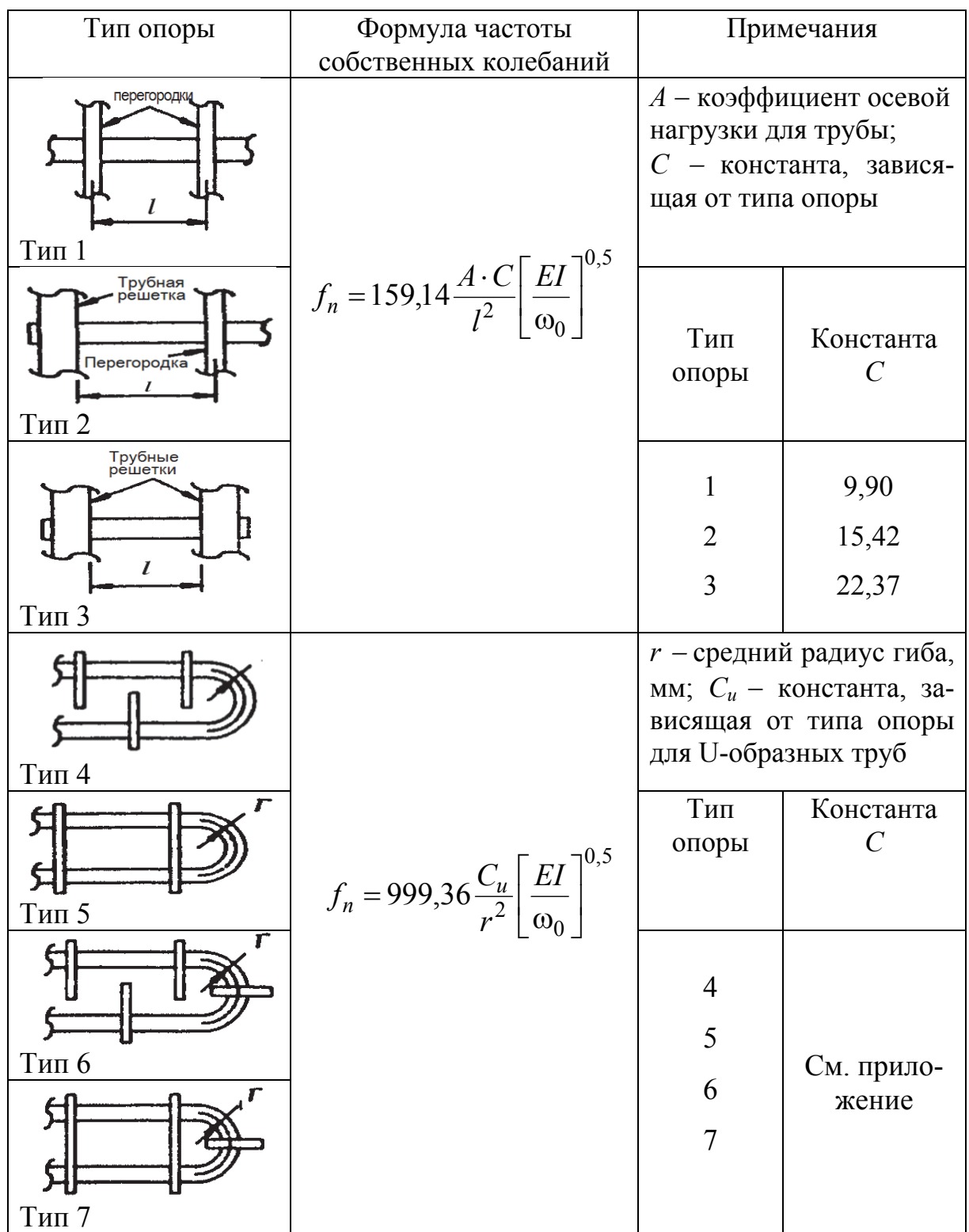

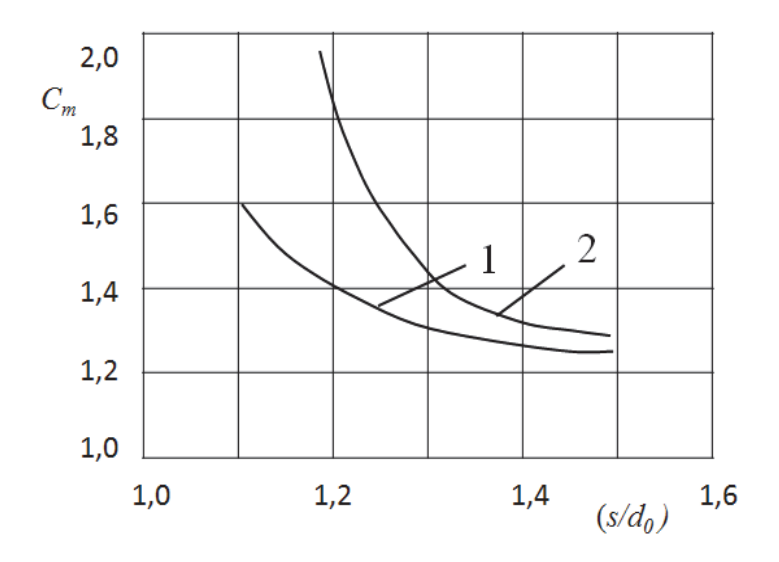

Рис. 5.2. Коэффициент добавленной массы: 1 - расположение труб в пучке по сторонам квадрата; 2 - расположение труб в пучке по сторонам треугольника; s - расстояние между трубами

В любой реальной системе амплитула вибраций палает со временем. если прекращается подвод энергии. Темп затухания вибраций обычно имеет экспоненциальную зависимость от времени. Логарифм разности между последующими пиками амплитуды называется логарифмическим декрементом затухания  $\delta$ <sup>r</sup>. Чем выше значение декремента, тем выше затухание. Определение декремента затухания для трубного пучка связано с использованием данных экспериментальных наблюдений и идеализированных моделей. Для трубных пучков, помещенных в жидкость, принимают за логарифмический декремент затухания  $\delta_T$ . большее из значений  $\delta_1$ ,  $\delta_2$ .

$$
\delta_1 = \frac{0,199 \cdot d_0}{\omega_0 \cdot f_n}; \delta_2 = \frac{0,00018 \cdot d_0}{\omega_0} \left[ \frac{\rho_0 \cdot \mu}{f_n} \right]^{0,5}, \tag{5.5}
$$

где  $\mu$  – вязкость жидкости в межтрубном пространстве, сП<sup>1</sup>;  $d_0$  – внешний диаметр трубы, мм;  $\rho_0$  - плотность жидкости в межтрубном пространстве,  $K\Gamma/M^3$ 

В случае течения в межтрубном пространстве пара (газа) значение логарифмического декремента затухания соответствует  $\delta_{\tau} = \delta_{V}$ , где правая часть имеет значение:

$$
\delta_V = 0.314 \frac{N-1}{N} \left(\frac{t_b}{l}\right)^{0.5},
$$

<sup>&</sup>lt;sup>1</sup> Сантипуаз (сП) – не подлежащая применению единица динамической вязкости в системе елиниц СГС. 1 сП = 1 МПа $\cdot$ с

где  $N$  – число пролетов (см. рис. 2.7);  $t_b$  – толщина перегородки или трубной решетки, мм; *l* – длина безопорного участка трубы.

Если в межтрубном пространстве находится двухфазный теплоноситель, то  $\delta_T = \delta_{TR}$ , где правая часть имеет значение:

$$
\delta_{TR} = 3,166 \cdot 10^7 \left[ f(\varepsilon_g) \cdot f(S_T) \cdot \left( \frac{\rho_l \cdot d_0^2}{\omega_0} \right) \cdot C_{FU} \right];
$$
  

$$
\varepsilon_g = \frac{V_g}{V_g + V_l};
$$
  

$$
f(S_T) = \frac{S_T}{S_{T20}},
$$

где *f*(ε*g*) – функция, зависящая от расходов газа и жидкости через межтрубное пространство: если  $\varepsilon_g < 0.4$ , то  $f(\varepsilon_g) = \varepsilon_g / 0.4$ ; если  $0.4 \le \varepsilon_g \le 0.7$ ,  $\tau \sigma f(\varepsilon_g) = 1$ ; если  $\varepsilon_g \le 0.7$ ,  $\tau \sigma f(\varepsilon_g) = 1 - (\varepsilon_g - 0.7)/0.3$ ;

 $f(S_T)$  – функция, зависящая от поверхностного натяжения;

*ρl* – плотность жидкости в межтрубном пространстве при заданной температуре, кг/м<sup>3</sup>;

*CFU* – функция ограничения (табл. 5.2);

 $V_g$  – объемный расход газа в межтрубном пространстве, м<sup>3</sup>/с;

 $V_l$  – объемный расход жидкости в межтрубном пространстве, м<sup>3</sup>/с;

*ST* – сила поверхностного натяжения в межтрубном пространстве при заданной температуре;

*ST*<sup>20</sup> сила поверхностного натяжения в межтрубном пространстве при нормальной температуре.

Необходимо учесть, что при определении гидродинамической массы (зависимость (5.4)) для двухфазного теплоносителя необходимо использовать плотность, рассчитанную по формуле

$$
\rho_{TR} = \rho_l (1 - \varepsilon_g) + \rho_g \cdot \varepsilon_g.
$$

где ρ*<sup>g</sup>* – плотность газа в межтрубном пространстве при заданной температуре,  $\kappa r/m^3$ .

Логарифмический декремент затухания для двухфазного теплоносителя определяется из выражения:

$$
\delta_T = \delta_{TR} + \delta_2 + \delta_V.
$$

Применение методов расчета вибраций, вызываемых движением потока жидкости, требует определения значений скорости в межтрубном пространстве. В теплообменнике наблюдаются очень сложные схемы потоков, связанные с наличием поперечных и параллельных потоков. Необходимо учитывать байпасные потоки и особенности течения при повороте, входе (выходе) в теплообменник.

Таблица 5.2

| Отношение шага труб   | Числовые значения $C_{FU}$ |                      |  |
|-----------------------|----------------------------|----------------------|--|
| в пучке к их наружно- | Расположение труб по       | Расположение труб по |  |
| му диаметру           | вершинам треугольника      | вершинам квадрата    |  |
| ,20                   | 2,25                       | .87                  |  |
| .25                   | 2,03                       | .72                  |  |
| ,33                   | 1,78                       | 1,56                 |  |
|                       | l.47                       |                      |  |

Функция ограничения *CFU* для трубных пучков

Для расчета локальной скорости поперечного потока применяют эмпирический метод средних значений. Поперечные скорости в трубном пучке изменяются от ряда к ряду и вдоль ряда от трубы к трубе. Поэтому локальные скорости поперечного потока рассчитываются для каждой области, представляющей интерес: зазор между кожухом и пучком, зазор между трубой и отверстием в перегородке, наличие перегородки или отбойной пластины. Представленный метод расчета поперечной скорости потока учитывает байпасные течения и возможные утечки, вызванные конструкцией теплообменника. Метод используется для однофазного потока теплоносителя в межтрубном пространстве с установленными по длине трубного пучка сегментными перегородками.

Поперечная скорость потока жидкости *V* (м/с) определяется по формуле

$$
V = \frac{F_h \cdot W}{M \cdot \alpha_x \cdot \rho_0 \cdot 3600}.
$$
 (5.6)

где  $\rho_0$  – плотность теплоносителя в межтрубном пространстве, кг/м<sup>3</sup>;

 $W$  – массовый расход теплоносителя в межтрубном пространстве, кг/ч;

При расчете скорости потока используют значительное количество констант (табл. 5.3 – 5.4):

$$
C_1 = \frac{D_1}{D_3}; C_2 = \frac{(d_1 - d_0)}{d_0}; C_3 = \frac{(D_1 - D_2)}{D_1}; C_7 = C_4 \left[\frac{P}{P(P - d_0)}\right]^{3/2};
$$
  
\n
$$
C_a = 0,00674 \left[\frac{(P - d_0)}{P}\right]; f_1 = \frac{(C_1 - 1)^{3/2}}{(C_1)^{1/2}}; f_2 = \frac{C_2}{(C_1)^{3/2}}; f_3 = C_3 \cdot (C_1)^{1/2};
$$
  
\n
$$
A = C_5 C_8 \left[\frac{D_1}{I_3}\right] \left[\frac{d_0}{P}\right]^2 \left[\frac{P}{P(P - d_0)}\right]; E = C_6 \left[\frac{P}{P(P - d_0)}\right] \left[\frac{D_1}{I_3}\right] \left[1 - \frac{(h}{D_1})\right];
$$
  
\n
$$
N_h = (f_1) \cdot (C_7) + (f_2) \cdot (A) + (f_3) \cdot (E); M_w = (m) \cdot (C_1)^{1/2}; \alpha_x = (l_3) \cdot (D_3) \cdot (C_a);
$$

$$
F_h = \frac{1}{1 + (N_h) \cdot \left(\frac{D_1}{P}\right)^{1/2}}; M = \left\{\frac{1}{1 + \left[\frac{0,7(l_3)}{D_1}\right] \cdot \left[\frac{1}{(M_w)^{0.6}} - 1\right]}\right\}^{1,67},
$$

где  $D_1$  – внутренний диаметр кожуха, мм;  $D_2$  – диаметр перегородки, мм;  $D_3$  – максимальный диаметр расположения труб в пучке, мм;  $d_1$  – диаметр отверстия в перегородке, мм;  $P$  – шаг труб, мм;  $l_3$  – расстояние между смежными перегородками, мм; *h* – расстояние от перегородки до внутренней поверхности кожуха, мм.

Таблица 5.3

### Значения коэффициентов *C4, C5, C6,m* в зависимости от расположения труб

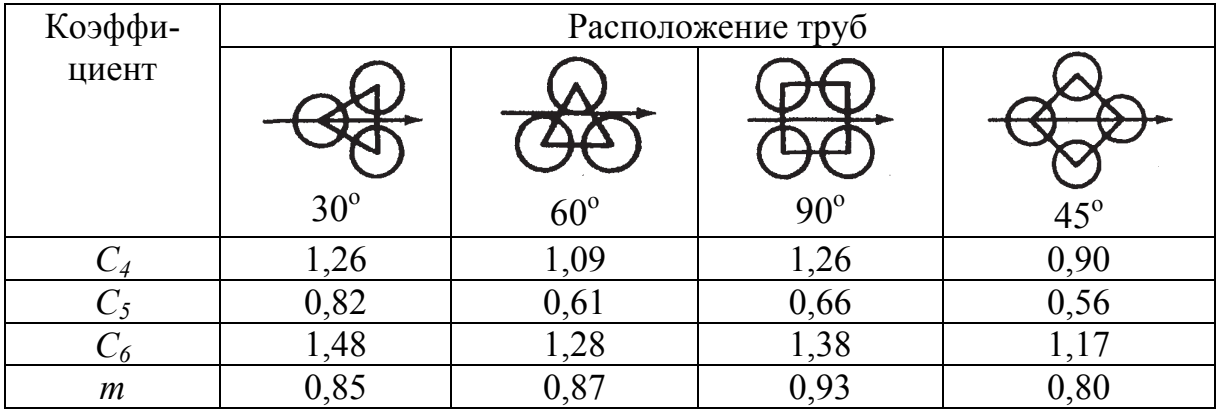

Таблица 5.4

Значения коэффициента *C8* в зависимости от относительного зазора между поперечной перегородкой и кожухом теплообменного аппарата  $(h/D<sub>1</sub>)$ 

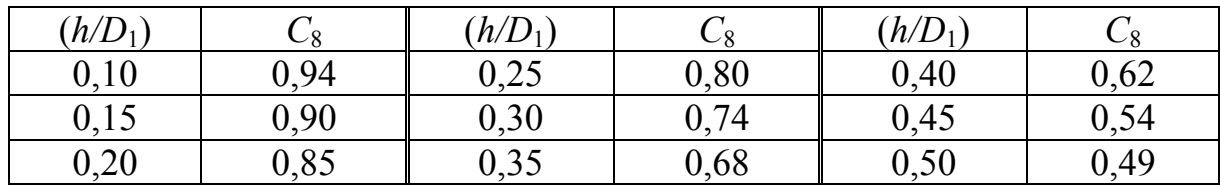

Для герметизации зазора между трубным пучком и кожухом теплообменного аппарата часто используется сальниковое уплотнение. Это приводит к увеличению скорости потока жидкости в межтрубном пространстве и должно учитываться при анализе вибрации трубного пучка. Локальные поперечные скорости течения теплоносителя в непосредственной близости от уплотнителя учитываются за счет изменения величины константы *C*1:

$$
C_1^* = 1 + \frac{\left(\frac{D_1}{D_3}\right) - 1}{4} + 1,5(C_3).
$$

Рассмотрим влияние утечек и байпасного потока [6]. Скоростями утечек и байпасного потока в кожухотрубчатом теплообменнике часто пренебрегают, так как их можно оценить только с помощью метода анализа потока. Эти потоки могут обладать скоростями в 10 раз большими, чем скорости основного поперечного потока. Многие трубы, находящиеся вблизи этих вторичных потоков, получают повреждения. Сильные загрязнения могут блокировать утечки в зазорах между трубой и перегородкой.

Изменение скорости потока на входе и выходе из теплообменника. Жидкость, входящая в кожух через входной патрубок, натекает непосредственно на первый ряд труб, находящийся под патрубком, если не установлено какое-нибудь приспособление, воспринимающее удар потока. Таким приспособлением может быть ряд заглушённых труб, сплошная пластина, перфорированная пластина или какая-нибудь решетка из прутьев. При наличии устройства, воспринимающего удар потока, входная скорость ограничивается. Это может потребовать удаления нескольких рядов труб для обеспечения достаточной протяженной зоны между нижней частью патрубка и этим устройством. В соответствии со стандартами ТЕМА [35] на входе в пучок значение  $(pV^2)$  не должно превышать 6000 кг/(м<sup>2</sup>·с). При наличии отбойных щитков зона высоких скоростей может находиться вблизи первых рядов труб ниже отбойного щитка в областях зазоров между пучком и кожухом. Течение в концевой зоне между входом и первым окном в перегородке очень трудно анализировать из-за большого числа возможных проходов потока. В некоторых областях поток может быть любым от турбулентного до практически неподвижного.

На выходе из теплообменника необходимо обеспечить достаточную площадь поперечного сечения для потока, чтобы предотвратить увеличение скоростей до значений, достаточных для инициирования вибраций в этой области. Это потенциально опасные области, которые анализировать достаточно сложно, и их часто не рассматривают при проверке вибраций.

**Изменение скорости при повороте потока.** Необходимо обратить внимание на характер течений в областях поворота потока вблизи окон перегородок, поскольку большинство труб, которые подвержены разрушению, находится в этих областях. Здесь между каждым поперечным проходом поток меняет направление на обратное. Значение и направление скорости непрерывно меняются. Поток в любой точке можно разбить на поперечную и продольную составляющие, однако не имеется четких рекомендаций, как их использовать в различных методах расчета.

Критической скоростью потока жидкости  $V_c$  в межтрубном пространстве считают минимальную скорость поперечного потока, при которой безопорный пролет трубы будет вибрировать с недопустимо большими амплитудами. Критическая скорость рассчитывается для различных ситуаций: для безопорных участков труб, для труб в областях входа и выхода в теплообменник, для U-образных поворотов. Критическая скорость потока  $V_C$ , м/с, определяется по формуле

$$
V_C = \frac{D \cdot f_n \cdot d_0}{1000},\tag{5.7}
$$

где  $D$  – безразмерный фактор критической скорости потока (табл. 5.5);  $f_n$  – частота собственных колебаний (см. табл. 5.1).

Таблица 5.5

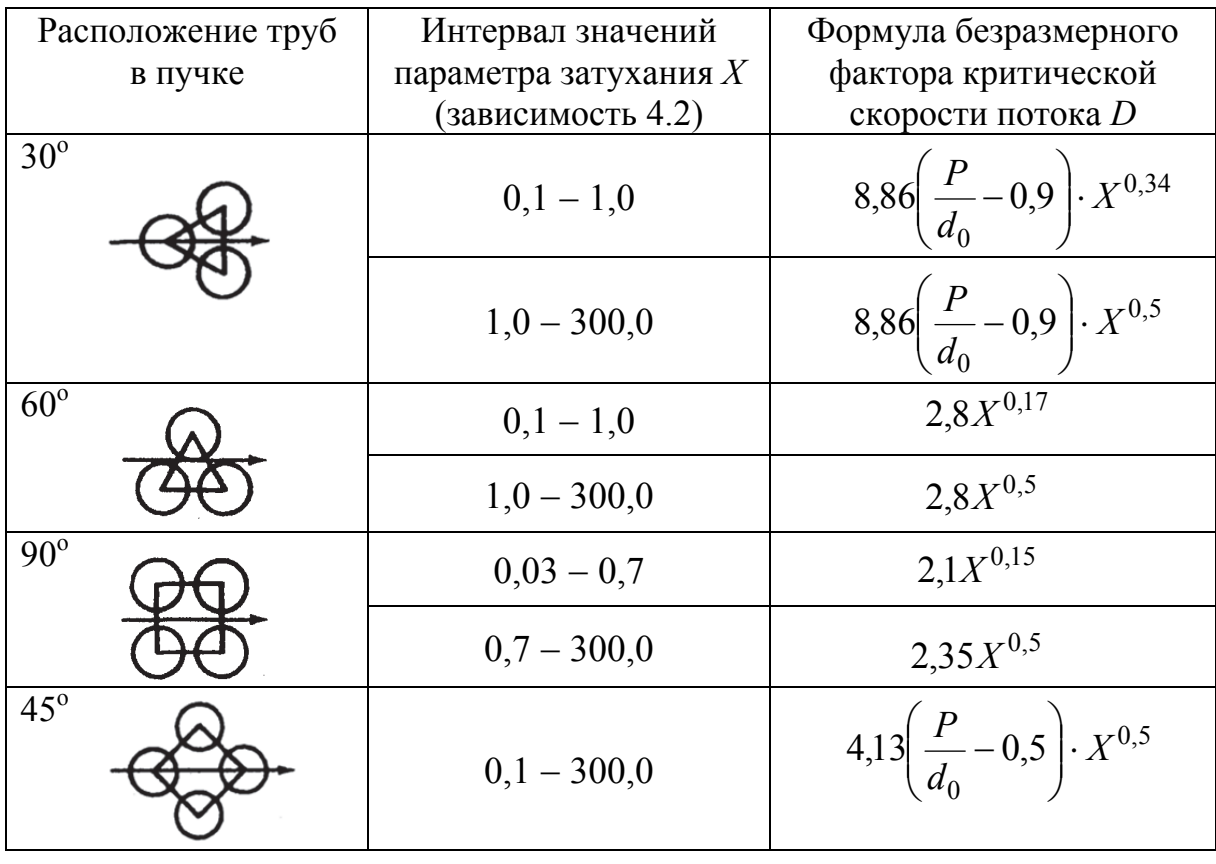

Определение безразмерного фактора критической скорости потока D

При расчете теплообменных аппаратов необходимо учитывать амплитуду вибраций безопорных участков труб (см. рис. 3.3). Существуют четыре основные причины, оказывающие влияние на амплитуду вибраций, которые подробно рассмотрены в разделе 3.2. Первые три явления вызывают увеличение амплитуды колебаний труб, в то время как акустический резонанс (четвертое явление) приводит к появлению громкого акустического шума практически без увеличения амплитуды колебаний труб.

Стандарт ТЕМА [6, 35] в дополнение к первым трем явлениям рассматривает образование вихрей в параллельном потоке. Вибрация при аксиальном или параллельном течении является результатом развития вихрей вдоль длины трубы теплообменного аппарата. Такие трубные пучки имеют длинные безопорные пролеты труб, относительно узкие межтрубные проходы и очень высокие аксиальные скорости. Образование вихрей в параллельном потоке представляет опасность возникновения вибраций только в случае, если ее частота совпадает с частотой собственных колебаний труб. Возникновение вибрации труб, вызванной образованием вихрей в параллельном потоке, связано с выполнением неравенства

$$
f_n < 2 f_{\text{vs.}} \tag{5.8}
$$

Правая часть неравенства (5.8) включает частоту вибраций при образовании вихрей в параллельном потоке  $f_{\text{vs}}$ , Гц:

$$
f_{\rm vs} = \frac{1000 \cdot Sh \cdot V}{d_0},
$$

где Sh и V определяются зависимостями (3.4) и (5.6).

Совпадение частот  $f_n u f_{\text{vs}}$ , представленных в неравенстве (5.8), может вызвать повышение амплитуды вибрации и способствовать разрушению труб в непосредственной близости от трубных решеток. Численное значение амплитуды вибрации ( $y_{VS}$ , мм), вызываемое образованием вихрей в параллельном потоке:

$$
y_{VS} = 0.039 \frac{C_L \cdot \rho_0 \cdot d_0 \cdot V^2}{2\pi^2 \cdot \delta_T \cdot f_n^2 \cdot \omega_0},
$$

 $C_L$  – коэффициент увеличения амплитуды за счет вихреобразования где (табл. 5.6);  $\rho_0$  – плотность потока в межтрубном пространстве при заданной температуре, кг/м<sup>3</sup>;  $d_0$  – наружный диаметр трубы, мм;  $V$  – поперечная скорость потока жидкости, определяемая по формуле (5.6); $\delta_T$ -логарифмический декремент затухания, определяемый по формуле (5.5);  $f_n$  – частота собственных колебаний (см. табл. 5.1); $\omega_0$  – эффективная масса трубы, кг/м, рассчитываемая по формуле (5.3).

Расчетное значение должно удовлетворять неравенству:

$$
y_{V\!S} \le 0.02 \cdot d_0.
$$

При турбулентной вибрации (см. рис. 3.3) амплитуда колебаний труб  $(\gamma_{tR}$ , мм) определяется по формуле

$$
y_{tB} = 0.157 \frac{C_F \cdot \rho_0 \cdot d_0 \cdot V^2}{8\pi \cdot \delta_T^{0.5} \cdot f_n^{1.5} \omega_0}
$$

где  $C_F$  – коэффициент усиления (табл. 5.7).

### Таблица 5.6

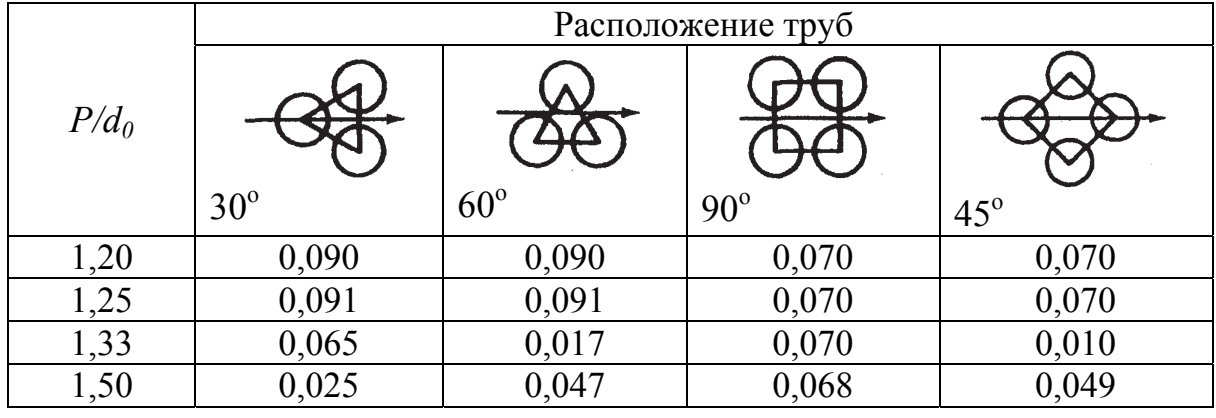

Значение коэффициента увеличения амплитуды  $C_L$ 

Таблица 5.7

Значение коэффициента усиления  $C_F$ 

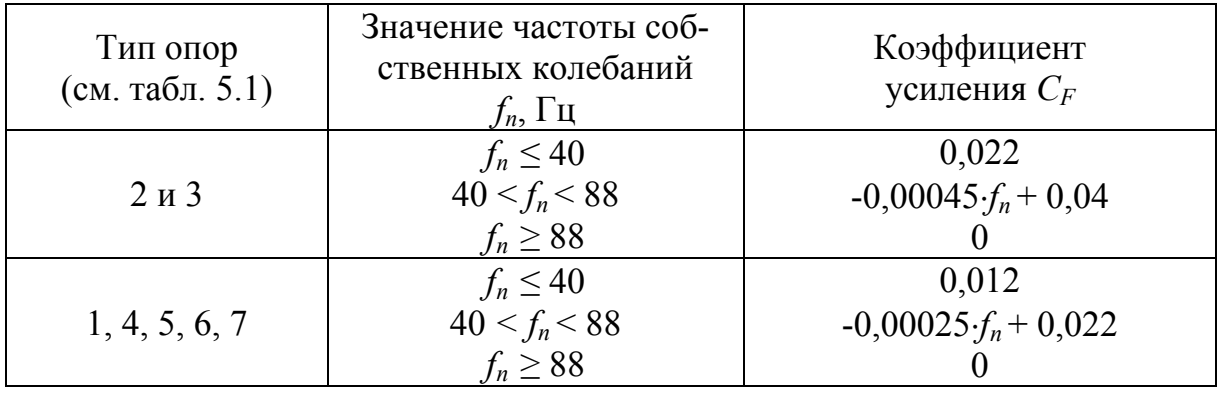

Расчетное значение максимальной амплитуды должно удовлетворять неравенству

$$
y_{tB} \le 0.02 \cdot d_0
$$

Частота турбулентной вибрации ( $f_{tb}$ , Гц) определяется по формуле

$$
f_{tb} = \frac{1000 \cdot V}{d_0 \cdot x_l \cdot x_t} \cdot \left[ 3,05 \cdot \left( 1 - \frac{1}{x_t} \right)^2 + 0,28 \right].
$$

Акустическая частота вибрации кожуха теплообменного аппарата ( $f_a$ Гц) подлежит расчету:  $\blacksquare$  $\overline{1}$ 

$$
f_a = \frac{500864}{\omega} \cdot \left[ \frac{P_s \cdot \gamma}{\rho_0 \left( 1 + \frac{0.5}{x_i x_i} \right)} \right] \cdot i,
$$
 (5.9)

где  $\omega$  – расстояние между отражающими стенками кожуха, мм;  $P_s$  – рабочее давление в кожухе, МПа;  $\gamma$  – безразмерный коэффициент теплоемкости;  $\rho_0$  -плотность жидкости в межтрубном пространстве при заданной температуре, кг/м<sup>3</sup>; *i* – мода (*i* = 1; 2; 3; 4);  $x_l$ ,  $x_t$  – относительный продольный и поперечный шаги труб, определяемые по формулам

$$
x_l = \frac{p_l}{d_0}; x_t = \frac{p_t}{d_0},
$$

где  $p_l$  и  $p_t$  – продольный и поперечный шаги труб в пучке (см. рис. 5.3 и рис. 5.4)

Действие акустического резонанса считается допустимым при эксплуатации теплообменного аппарата при соблюдении условий, представленных в табл. 5.8.

Таблица 5.8

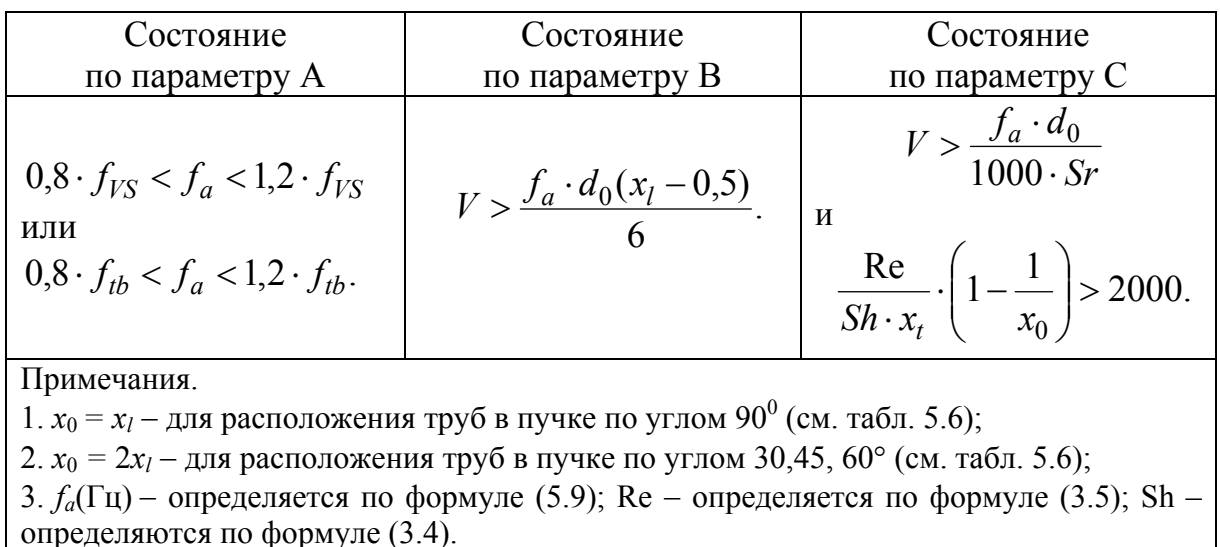

Условия отсутствия акустического резонанса

Число Струхаля для трубных пучков различной конструкции определяется по рис.  $5.3 - 5.4$ .

Одной из главных задач, стоящих перед конструктором при создании теплообменного аппарата, является прогнозирование вибраций [6].

Рассматривают два уровня оценки возможной вибрации в конструкции: первичный и вторичный.

Первичная оценка. При расчетах кожухотрубчатых теплообменников с целью минимизации вероятности возникновения нежелательных проблем с вибрациями, вызванными потоками теплоносителей, предлагается четырехступенчатая первичная оценка.

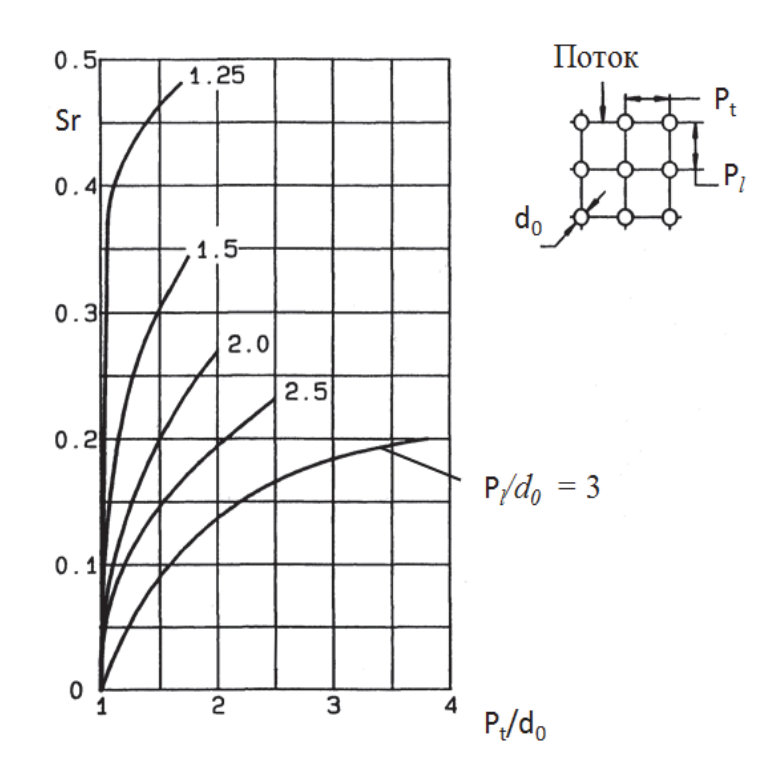

Рис. 5.3. Значение числа Струхаля для труб, расположенных в пучке под углом 90<sup>0</sup> (см. табл. 5.6)

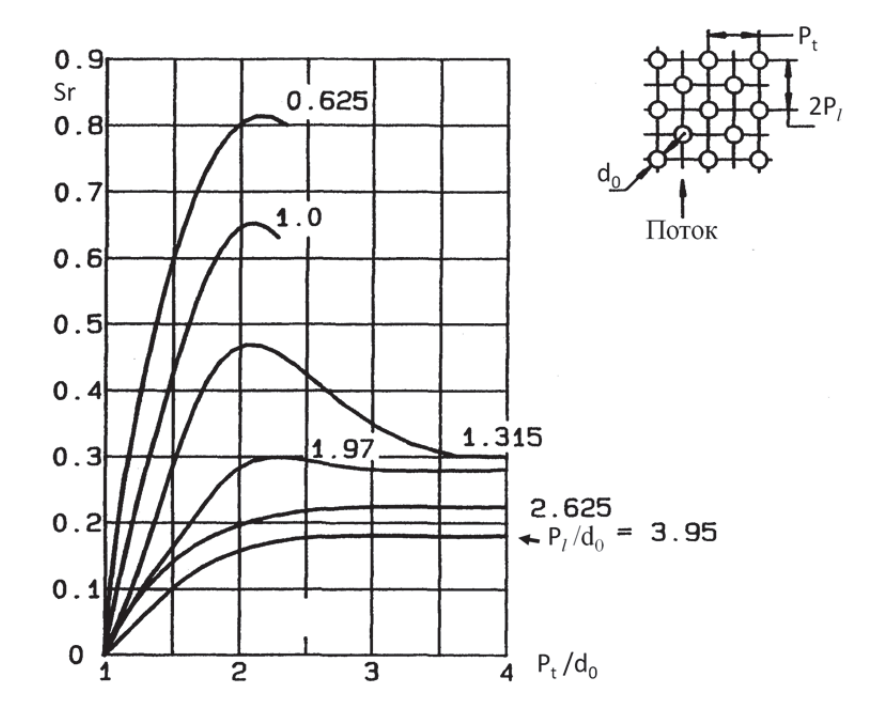

Рис. 5.4. Значение числа Струхаля для труб, расположенных в пучке под углом  $30, 45, 60^{\circ}$  (см. табл. 5.6)

Шаги можно брать в любом порядке, и их следует повторять для входной, центральной и выходной областей теплообменника. Чтобы обеспечить высокую вероятность отсутствия вибрации, считают, что вибрация не должна появляться ни на одном шаге оценки. При первичной оценке рассматриваются следующие четыре шага.

*Первый шаг.* Для случая течения газа или пара в межтрубном пространстве сравнивают частоту возникновения вихрей или турбулентных вибраций, рассчитанных для скорости поперечного обтекания, с акустической частотой. Если отклонение лежит в пределах 20 %, то акустическая вибрация возможна.

*Второй шаг.* Для газа или жидкости в межтрубном пространстве сравнивают скорость поперечного потока *V* (формула (5.6)) с критической скоростью, необходимой для инициирования упругой неустойчивости жидкости *Vc* (формула (5.7)). Вибрация и повреждения возможны в случае, когда  $V > V_c$ .

*Третий шаг.* Для газа или жидкости в межтрубном пространстве сравнивают частоту возникновения вихрей с самой низкой частотой собственных колебаний труб. Из-за ряда неопределенностей вибрация (повреждения не обязательны) возможна, когда отношение *fx /fn* ((5.1) и табл. 4.1) больше, чем некоторое значение, меньшее 1,0 и часто принимаемое равным 0,5.

*Четвертый шаг.* Для газа или пара в межтрубном пространстве. сравнивают частоту турбулентных вибраций с самой низкой собственной частотой труб. Из-за ряда неопределенностей вибрация (повреждения не обязательны) возможна, когда отношение больше некоторого значения, меньшего 1,0 и часто принимаемого равным 0,5.

Заметим, что метод первичной оценки позволяет предсказать вероятность вибрации, а не повреждения. Отсутствие вибраций исключает с определенностью повреждения из-за вибрации, но существование вибрации не обязательно влечет за собой повреждения.

*Вторичные оценки.* Метод первичной оценки дает возможность определить только наиболее очевидные причины возникновения вибраций труб. Существуют дополнительные вторичные оценки, которые можно выполнить и которые включают рассмотрение скорости в области входных и выходных патрубков. Можно проверить влияние байпасного течения и утечек для оценки скоростей и возможности появления вибрации. Можно проверить, не находятся ли в резонансе акустическая частота потока и частоты собственных колебаний труб.

Вибрацию нельзя приравнивать к повреждению трубы. Многие теплообменники вибрируют, но поломок труб не возникает. Повреждения, как известно, являются результатом усталости, столкновений труб и перерезания труб перегородками. Явление усталости изучено лучше, чем два других механизма повреждения. Для ответа на вопросы о слабо деформирующей вибрации с малой амплитудой для очень большого числа циклов необходимы испытания, в которых моделируются перемещения, воздействие сил, материалы труб и опор и т. д., соответствующие таковым в реальных теплообменниках.

Результаты эксперимента указывают, что для случаев двух групп данных по вибрации для входной, центральной и выходной областей теплообменника был использован метод первичной оценки. Верные предсказания сделаны в 48 из 67 случаев, или в 72 % случаев. Отсутствие вибраций только в 50 % случаев было предсказано верно. Можно предположить, что эти оценки типичны.

# **Контрольные вопросы**

*1. Какие механические повреждения трубного пучка учитываются в стандарте ТЕМА [35]?* 

*2. Перечислите факторы, влияющие на частоту собственных колебаний безопорного участка трубы.* 

*3. Как влияет внешний диаметр труб пучка на декремент затухания при течении в межтрубном пространстве жидкости?* 

*4. Как влияет длина безопорного участка трубы на декремент затухания при течении в межтрубном пространстве пара (газа)?* 

*5. Как влияет расположение труб в пучке на поперечную скорость потока жидкости?* 

*6. Как влияют байпасные потоки на состояние трубного пучка?* 

*7. Определите понятие критической скорости потока жидкости в межтрубном пространстве.* 

*8. Как влияет диаметр труб на частоту турбулентной вибрации?* 

*9. Изменится ли акустическая частота вибрации кожуха теплообменного аппарата при изменении в конструкции только диаметра труб?* 

*10. Как изменяется число Струхаля для пучка при изменении относительного шага труб?* 

### **5.2. Расчет вибраций пучка прямых труб в однофазных потоках**

В подразделах 4.2 и 5.1 представлены методики расчета вибраций пучка труб теплообменного аппарата с использованием отечественного стандарта и стандарта США ТЕМА [33, 35]. Выполнение расчетов самых упрощенных схем потребует значительных усилий. В реальной ситуации конструктор рассматривает несколько схем теплообменных аппаратов. Становится обоснованным использование специальных программных средств и ЭВМ для выполнения поставленных задач. Расчет усложненных схем, как указывалось ранее, неизбежно приводит к использованию ЭВМ.

При решении инженерных задач проектировании и конструирования теплообменных аппаратов с учетом вибраций его узлов используется известный программный продукт HTRI Xchanger Suite v5.00.

Стартовое окно при запуске программы представлено на рис. 5.5. Рассмотрим интерфейс HTRI Xchanger Suite v5.00. Главное меню не является очень сложным, не содержит многоуровневую вложенность.

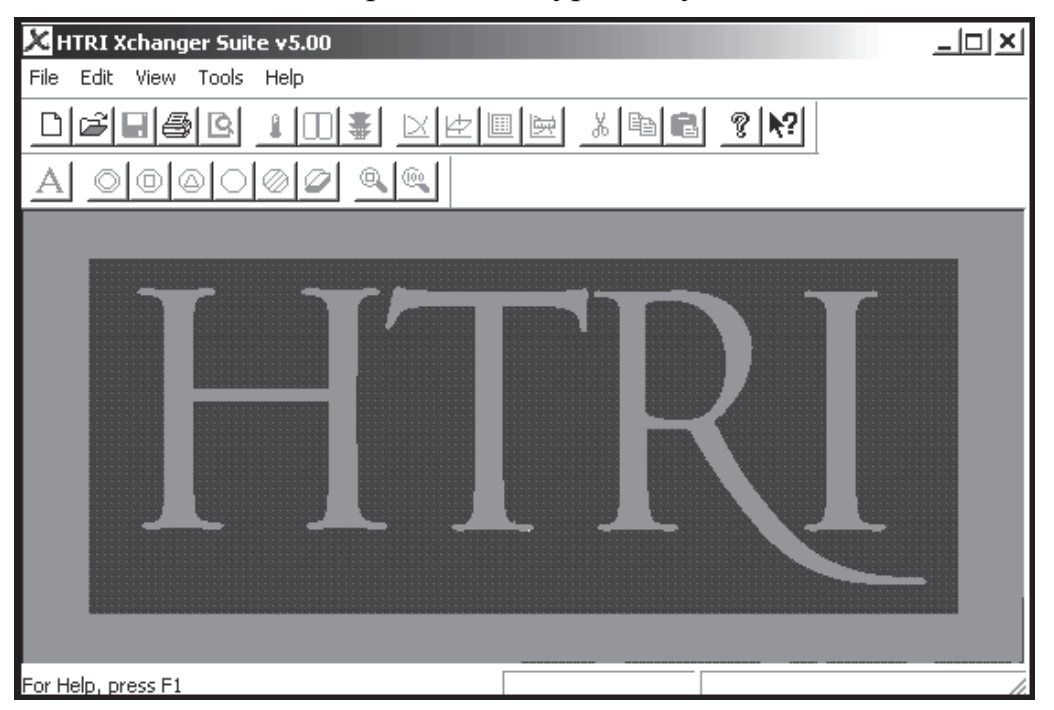

Рис. 5.5. Основное окно программы HTRI Xchanger Suite v5.00

Командная строка в верхней части окна содержит традиционные направления работы с программой:

1) File (Файл). Команды открытия, создание новых файлов, закрытия (сохранения); настройки параметров печати.

2) Edit (Редактирование). Команды назначения программы, переченя параметров теплообменного аппарата.

3) View (Вид). Команды набора инструментальных средств, строки состояния.

4) Tools (Инструменты). Команды выбора теплообменника, ускоренного расчета.

5) Help (Помощь).

Ниже в основном окне расположена командная строка, связанная с особенностями программы HTRI Xchanger Suite v5.00 (рис. 5.6).

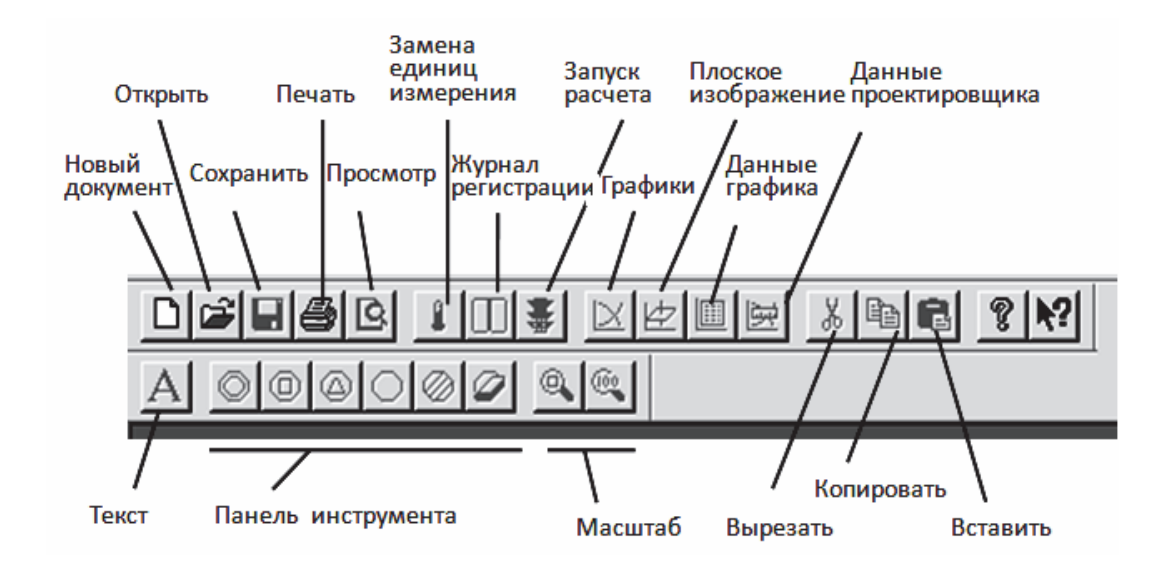

Рис. 5.6. Командная строка программы HTRI Xchanger Suite v5.00

Нижнюю часть основного окна программы занимает строка состояния (рис. 5.7).

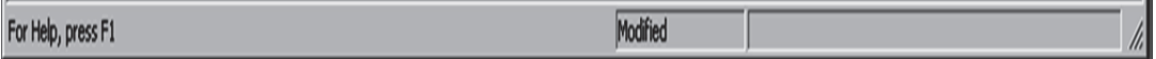

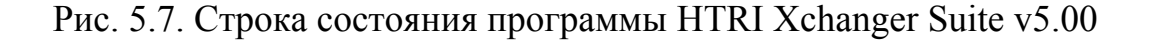

Рассмотрим содержание ряда команд. На рис. 5.8 представлено падающее меню «Файл» (по рис. 5.5). Перечислим команды по порядку. Первые 10 позиций меню связаны с проектированием и расчетом новых конструкций теплообменных аппаратов различных типов, а также специальными расчетами:  $1 - x$ олодильник воздушного охлаждения;  $2 - x$ окономайзер; 3 - пластинчатый теплообменник; 4 - кожухотрубчатый теплообменник;  $5 -$ спиральный теплообменник; 6 - теплообменник «труба в трубе»;  $7$  – труба покрытая кожухом; 8 – расположение труб; 9 – анализ вибраций; 10 - работа нагревателя.

Падающее меню «Вид» позволяет настроить основное окно программы HTRI Xchanger Suite v5.00 в варианте, представленном на рис. 5.9 (позиция 1). В падающем меню «Инструменты», несомненно, полезна процедура перевода единиц измерения для различных физических величин (позиция 2). Оба меню представлены на рис. 5.9. Команда «Помощь» имеет традиционное содержание для программного продукта.

Задача расчета вибраций труб в кожухотрубчатом теплообменнике будет решена через команду «New Shell and Tube Exchanger» (см. рис. 5.8, позиция 4) из меню «Файл».

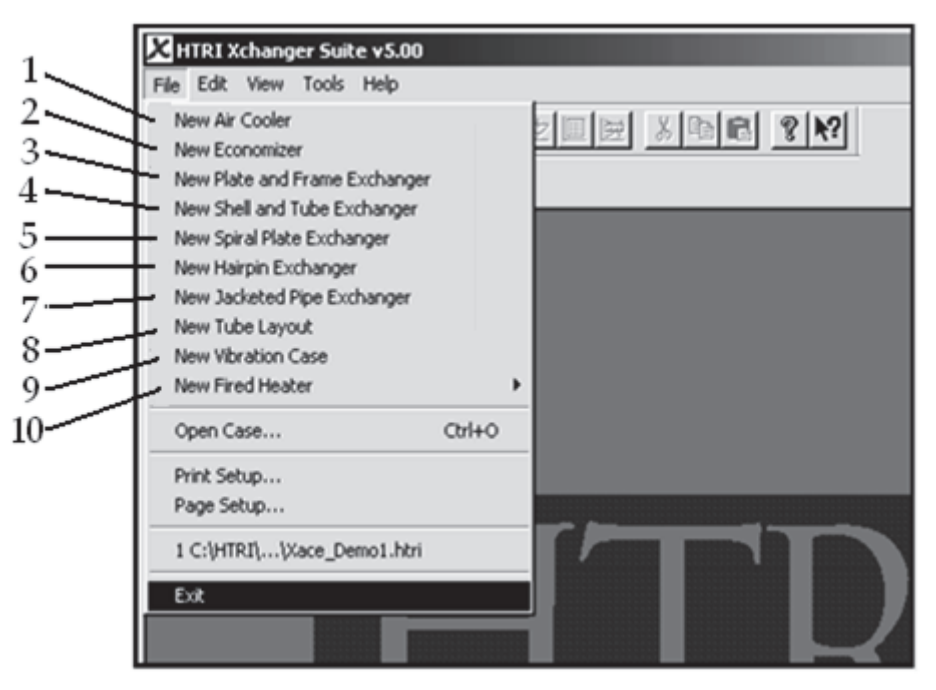

Рис. 5.8. Меню «Файл»

Это же диалоговое окно можно открыть из командной строки (см. рис. 5.6) после щелчка по кнопке «Новый документ» и выбора идентичной команды. Остальные возможности программы из меню «Файл» также имеют несомненный практический интерес для других конструкций теплообменных аппаратов.

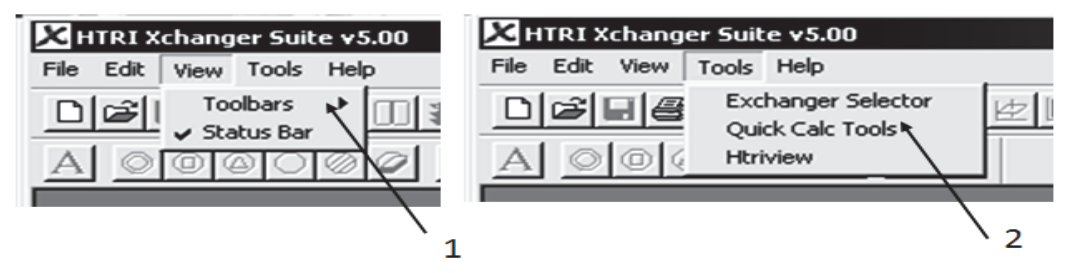

Рис. 5.9. Меню «Вид» и «Инструменты»

Запуск команды (см. рис. 5.8, позиция 4) открывает окно «Входные данные» для расчета кожухотрубчатого теплообменного аппарата, которое представлено на рис. 5.10. Под диалоговым окном располагается строка, представленная на рис. 5.11, которая предназначена для открытия необходимых окон.

Справа от окна «Входные данные» располагается окно «Проводник» (рис. 5.12. Это окно используется в процессе расчета вибрации труб теплообменника для осуществления последовательного перехода по разделам программы. В случае разработки нового теплообменного аппарата порядок использования окон: от диалогового окна на рис. 5.10 к окну на рис. 5.12.

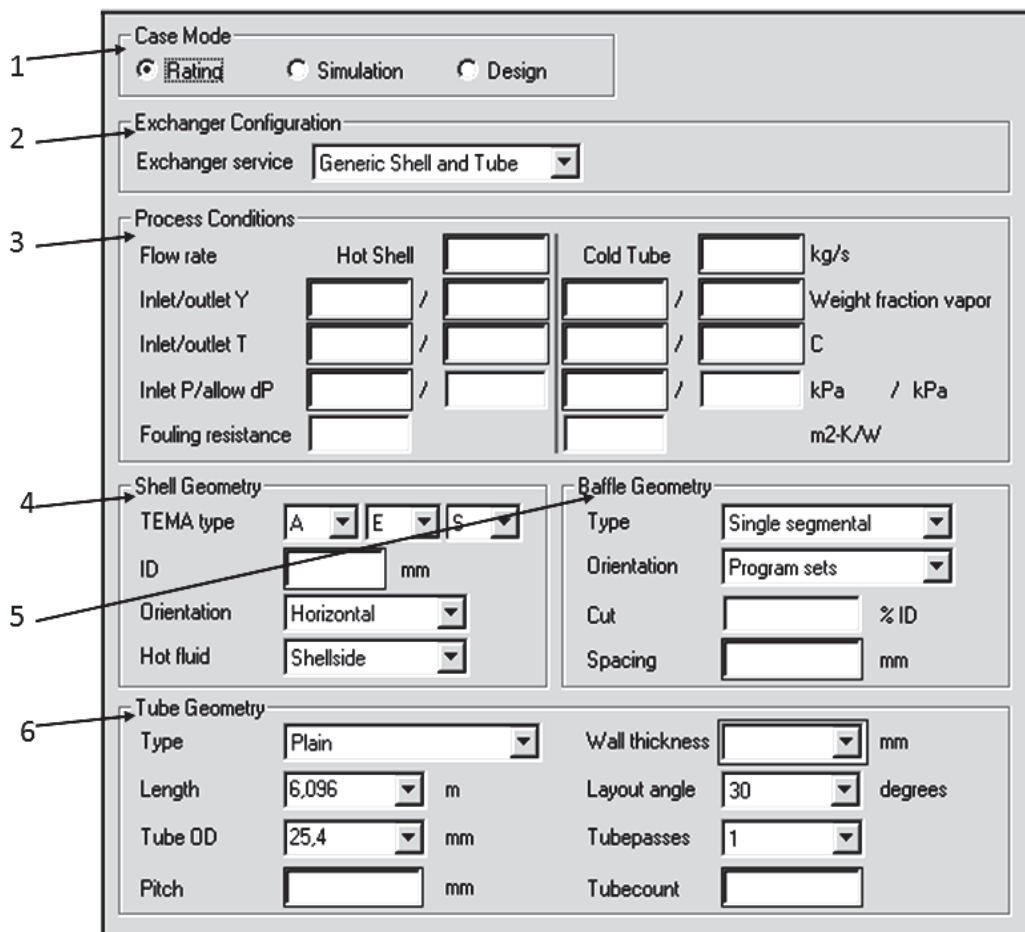

Рис. 5.10. Диалоговое окно New Shell and Tube Exchanger

Диалоговое окно New Shell and Tube Exchanger (рис. 5.10) разбито на шесть поименованных областей, которые определяют особенности теплообменного аппарата.

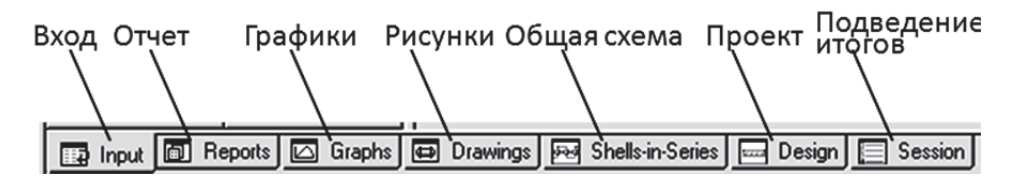

Рис. 5.11. Строка окна New Shell and Tube Exchanger

В первой области (Casa Mode) рассматриваются три варианта применения программы. Соответствующее положение переключателя приводит к реализации вариантов (слева направо): «Расчет», «Моделирование», «Проектирование». На рис. 5.10 переключатель (по умолчанию) в положении «Расчет». В этом случае после выполнения процедур получим сведения о вибрации теплообменного аппарата.

Вторая область «Exchanger Configuration» связана с функционированием теплообменного аппарата. На рис. 5.10 в диалоговом окне указана универсальная схема использования теплообменного аппарата. Общее число установок  $-$  две. Второй вариант (Flooded evaporator) связан с расчетом испарителей, предназначенных для увеличения конденсации раствора в межтрубном пространстве за счет подачи в трубы горячего теплоносителя. Описанный выбор установок влияет на конфигурацию области 4 (см. рис. 5.10).

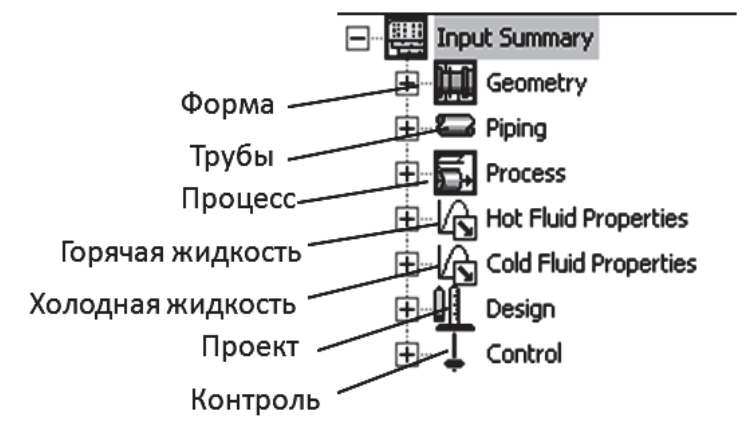

Рис. 5.12. Диалоговые окна по разделам расчета New Shell and Tube Exchanger

Третья область «Process Conditions» (см. рис. 5.10) связана с определением режимов теплообменного процесса и, в свою очередь, разделена на две части вертикальной чертой. Слева режимы течения для горячего теплоносителя в трубах (Hot Tube), справа – для холодного теплоносителя в межтрубном пространстве кожуха (Cold Shell). Первая сверху строка третьей области связана с назначением величины расхода теплоносителя через трубы (левая часть окна) и межтрубное пространство (правая часть окна). Размерность расхода – килограмм в секунду (кг/с). Вторая строка определяет паровое число Y (безразмерное) соответственно в числителе на входе в теплообменный аппарат, а в знаменателе - на выходе из него. Диалоговые окна необходимо заполнить для горячего и холодного теплоносителя. Следующая третья строка из области связана с температурой протекающих в аппарате теплоносителей. Размерность температуры по умолчанию – градусы шкалы Цельсия. Как и в варианте предыдущей строки приняты обозначения: в числителе - температура на входе, в знаменателе – на выходе. Четвертая строка из третьей области определяет давление теплоносителя. В числителе приводится давление теплоносителя на входе в аппарат, в знаменателе – допускаемое отклонение. Единица измерения – килопаскаль (кПа). Последняя пятая строка связна с влиянием загрязнений на работу теплообменного аппарата. Отдельно для труб (слева) и межтрубного пространства (справа) устанавливается значение дополнительного теплового сопротивления стенки трубы в квадратных метрахкельвинах на ватт (м<sup>2</sup>·К/Вт, здесь К – градусы шкалы Кельвина).

Четвертая область (см. рис. 5.10) связана с определением характеристик трубного пучка. В первой строке представлена классификация теплообменников по стандарту TEMA [35]. Необходимо установить в трех окнах варианты конструкции по рис. 5.13.

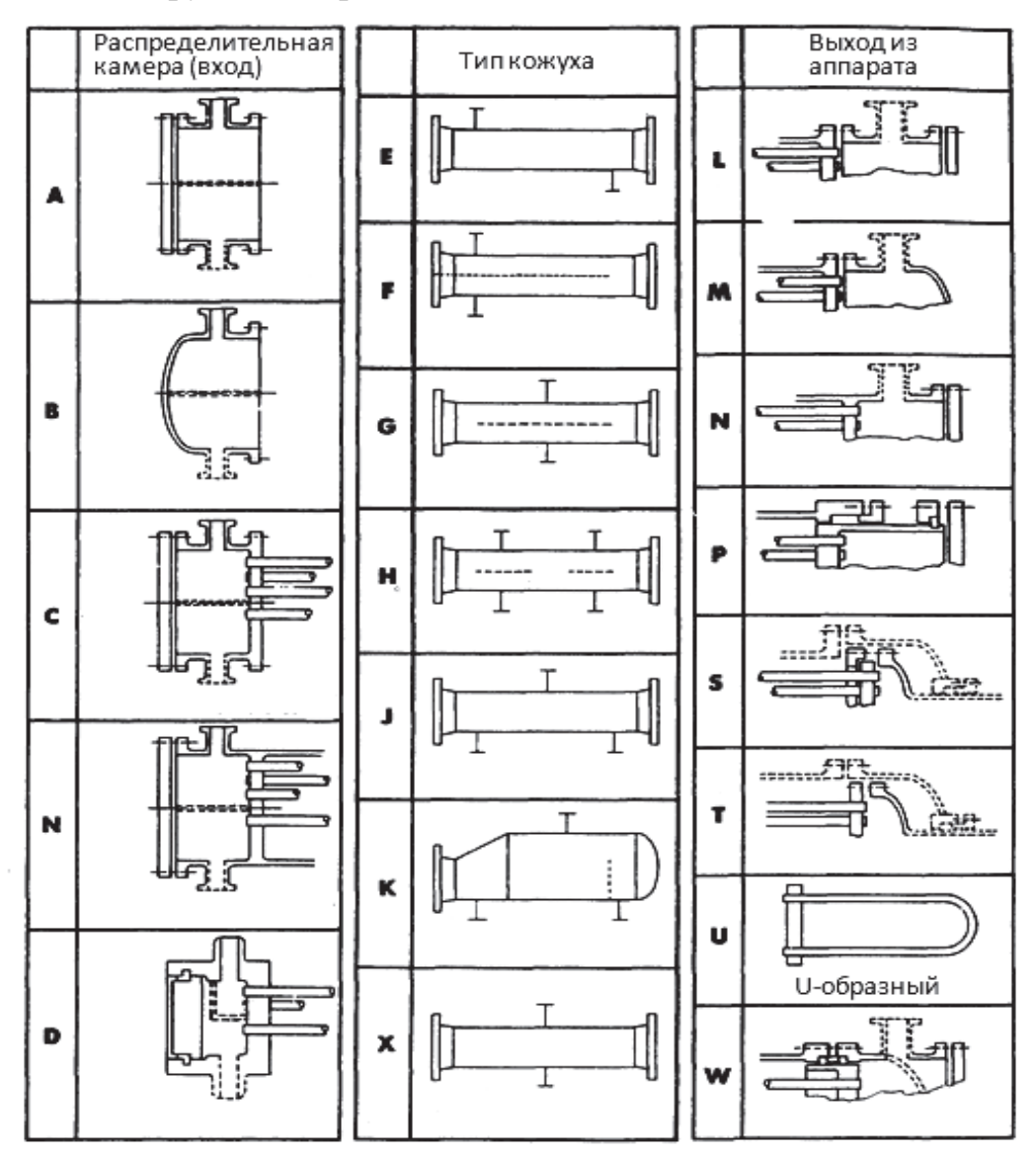

Рис. 5.13. Конструкция теплообменных аппаратов по стандарту ТЕМА [39]

В первом слева окне необходимо указать тип распределительной камеры, во втором – тип кожуха, в третьем – выход жидкости из аппарата. В окне второй строки (ID) устанавливается диаметр кожуха в миллиметрах. В окне третьей строки определяется ориентация аппарата в пространстве (по умолчанию – горизонтальная). Здесь же возможен наклонный и вертикальный варианты. В последней четвертой строке в диалоговом окне устанавливают место протекания горячего теплоносителя. По умолчанию Shellside – межтрубное пространство. Альтернативный вариант – трубный пучок.

Пятая область (см. рис. 5.10) определяет конструкцию поперечных перегородок теплообменного аппарата. В окне первой сверху строки определяется тип перегородки. По умолчанию Single segmental – сегментная перегородка. Далее возможны варианты:  $1 - 6e$ з перегородок,  $2 - c$ егментная типа TIW,  $3 - \mu$ войная сегментная,  $4 - \mu$ тангового типа,  $5 - \text{cm}$ ирального типа (Single helix),  $6 - \mu$ войная спираль,  $7 - \mu$ вариант EM,  $8 - \text{cer}$ ментная, 9 - квадратная. Для некоторых типов перегородок активируется окно Orientation – ориентация перегородок в пространстве. Возможные для этого окна варианты: параллельные перегородки, перпендикулярные и программная ориентация. Расположение поперечных сегментных перегородок в пространстве показано на рис. 5.14 [35].

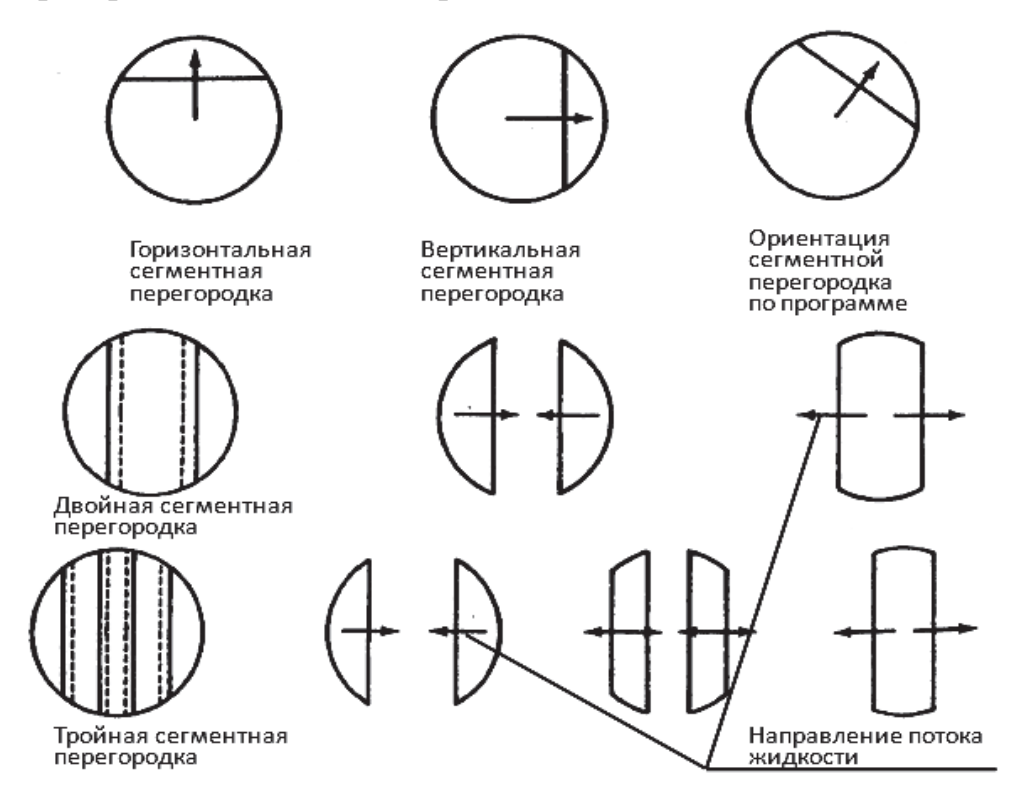

Рис. 5.14. Поперечные сегментные перегородки теплообменного аппарата

Окно третьей строки определяет размер выреза в перегородке в процентном отношении от диаметра кожуха. Окно последней четвертой строки связано с расстоянием между перегородками (мм) в направлении продольной оси теплообменного аппарата. В варианте обозначений (см. рис. 1.5 [39]) расстояние между перегородками определяется как *l*3.

В шестой области (см. рис. 5.10) размещается информация о конструкции трубного пучка теплообменного аппарата. В первой строке (слева) этой области определяется тип труб. В диалоговом окне возможны установки:1 простая труба (по умолчанию), 2 – с низким ребром, 3 – с продольной балкой, 4 – типа GEWA-KS.

В этой же строке справа находится окно Wall thickness – толщина стенки трубы, мм. Значение толщины стенки трубы должно соответствовать принятому стандарту. Во второй строке слева размещается окно, определяющее длину труб в пучке, м. Здесь также необходимо установить стандартное значение. Окно справа в этой строке определяет угол расположения труб в трубном пучке. Эта величина рассматривалась на рисунках в табл. 5.3 и является стандартной. В третьей строке слева расположено окно Tube OD, в котором указывается наружный диаметр труб, мм. Величина OD назначается по выбранному стандарту. В правом окне этой строки указывается число трубных ходов теплообменного аппарата (Tubepasses) по принятой конструкции. В последней четвертой строке рассматриваемой области слева расположено окно Pitch шаг, мм. Шаг указывается по принятой конструкции трубного пучка. Окно справа связано с количеством в пучке.

В диалоговое окно «Проводник», открыв Geometry, Piping и Process, можно внести более подробную информацию о рассчитываемом теплообменном аппарате. Но эта информация не повлияет на результат расчета вибраций труб теплообменного аппарата.

Заполненные диалоговые окна на рис. 5.10, конечно, не являются исчерпывающей информацией для проведения вибрационного расчета труб. На это указывает красный свет на индикаторе «Запуск расчета» командной строки пакета (см. рис. 5.6). Для запуска расчета необходимо представить информацию в окнах Hot Fluid Properties и Cold Fluid Properties окна «Проводник» (см. рис. 5.12).

Первоначально запустим окно «Горячий теплоноситель» (рис. 5.15). Выполним необходимые установки в диалоговом окне и на переключателях в соответствии с рис. 5.15. В окне Temperature interpolation установим Program. Соответствующие переключатели :Component by component, Program calculated, Moles, Integral.

Далее откроем диалоговое окно Components (компонент системы – теплоноситель) для определения необходимых свойств. На рис. 5.16 (позиция 1) показан запуск окна. Запуск выполняется только после заполнения диалогового окна Hot Fluid Properties по рис. 5.15.

Общий вид диалогового окна представлен на рис. 5.17. Верхнее окно определяет базу данных, откуда взяты свойства представленных теплоносителей (по умолчанию – HTRI). Из указанной базы данных (рис. 5.17, окно 1) щелчком выделяется теплоноситель, имеющий соответствующую химическую формулу.

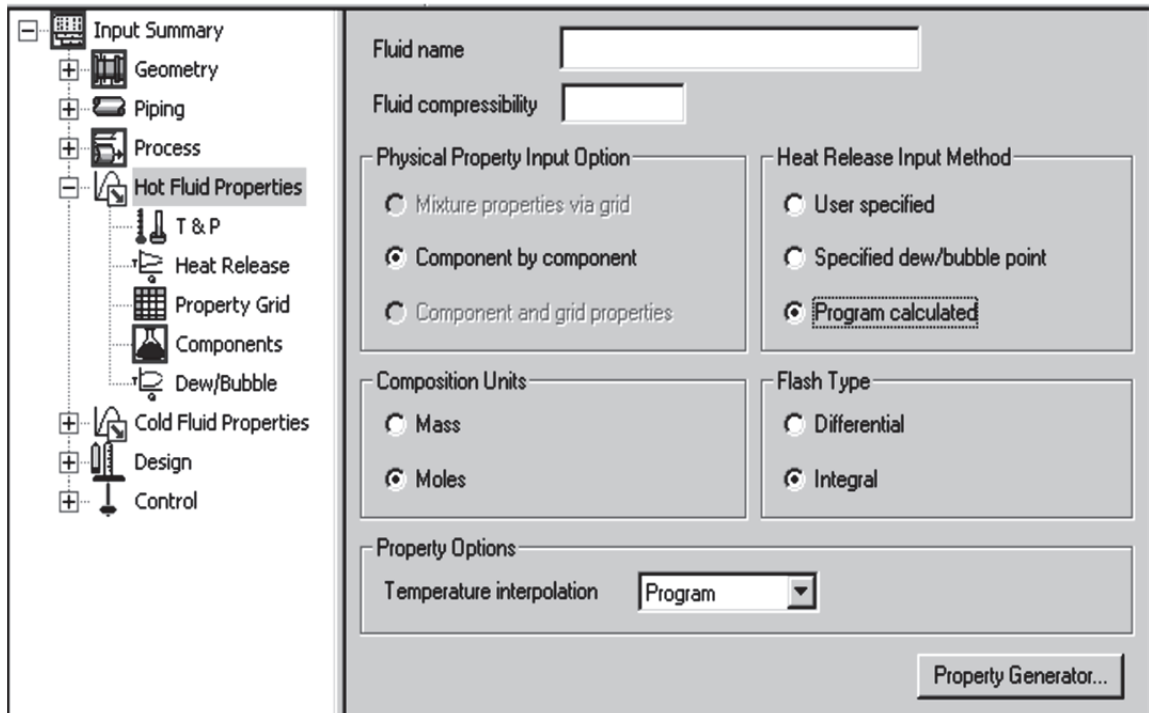

Рис. 5.15. Диалоговое окно Hot Fluid Properties

Выделенная строка появляется в окне, расположенном выше. Флажки и переключатель должны находиться в состоянии, показанном на рис. 5.17. Далее нажатием клавиши Add вносим данные в строку таблицы, расположенной в нижней части окна.

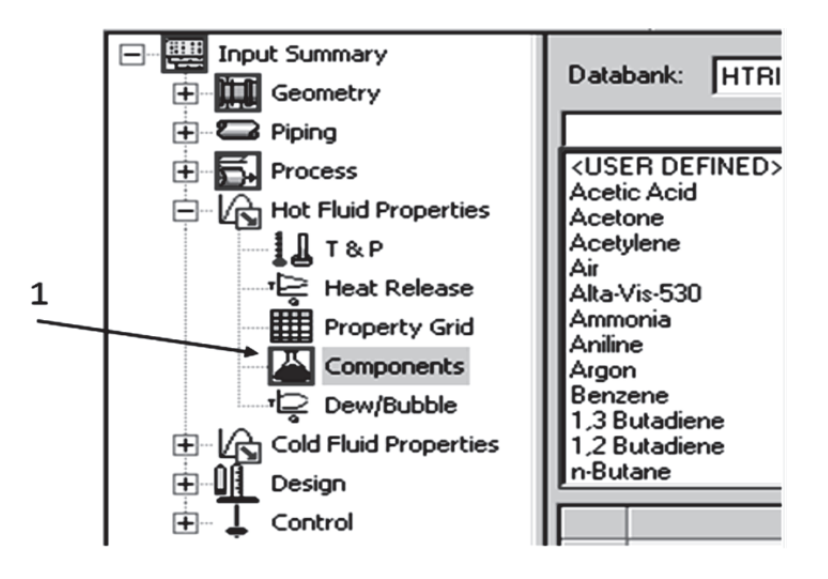

Рис. 5.16. Запуск диалогового окна свойств теплоносителя

На рис. 5.17 (позиция 3) показан пример ввода в строку таблицы жидкости в виде воды по IAPWS 1997. После этого ввода остается незаполненной ячейка столбца Quantity – количество мольных долей. На рис. 5.17 (позиция 4) введена единица. Ввод закончить щелчком по клавише Add. После этого введенное число окажется в нижнем окне Total Moles (позиция 5). Этим действием диалоговые окна, связанные с горячим теплоносителем, будут заполнены.

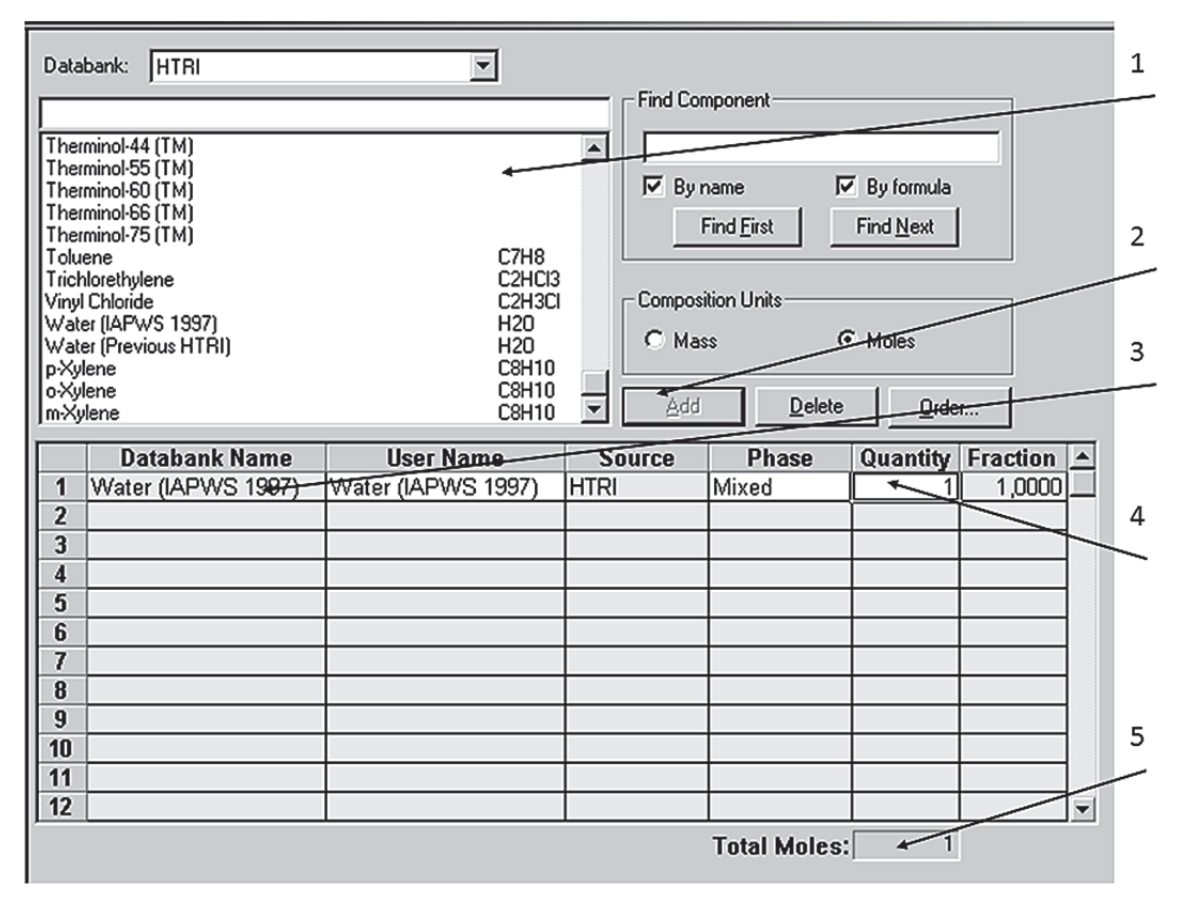

Рис. 5.17. Диалоговое окно Components

Перейдем к холодному теплоносителю Cold Fluid Properties окна «Проводник» (см. рис. 5.12). В диалоговых окнах потребуется повторить все операции, представленные на рис. 5.14 – 5.16 относительно холодного теплоносителя.

Для выполнения расчетных операций в качестве примера заполним диалоговое окно New Shell and Tube Exchanger (см. рис. 5.10). Для рассчитываемого теплообменника представлены параметры, указанные на рис. 5.18. После указанных действий на командной строке (см. рис. 5.6) клавиша «Запуск расчета» меняет красный цвет индикатора на зелёный, что указывает на достаточное количество вводимой информации для начала расчета. Щелчок по клавише запускает расчет.

Результат расчета теплообменного аппарата представлен на рис. 5.19. Позиция 1 на рисунке определяет окно Output Summary - выходные данные, которое открыто по умолчанию.

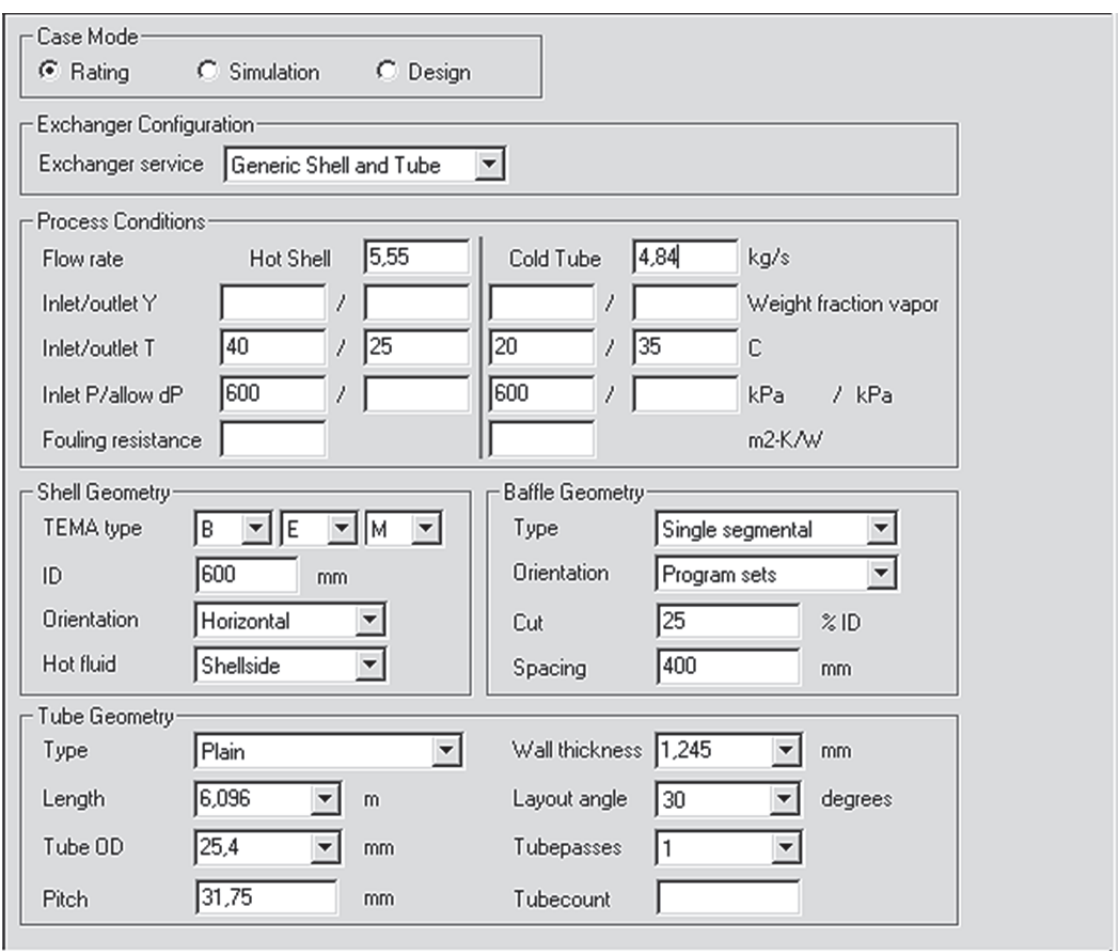

Рис. 5.18. Пример расчета вибрации труб теплообменного аппарата (задание входных параметров)

Наибольший интерес для расчета представляет позиция 3 Vibration из окна «Проводник». После щелчка открывается таблица Vibration Analysis анализ вибрации.

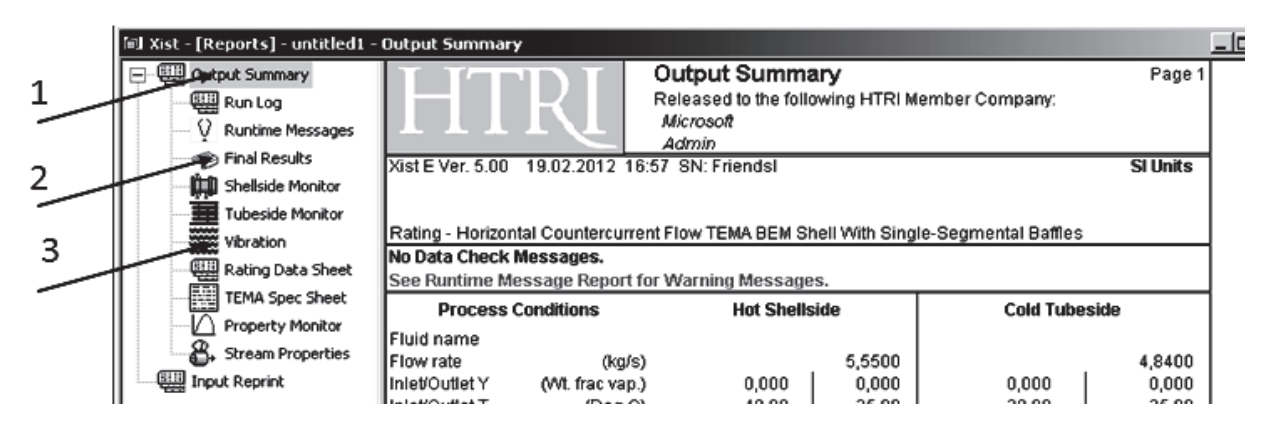

Рис. 5.19. Окно результатов расчета New Shell and Tube Exchanger

Из остальных окон стоит обратить внимание на окно Final Results заключительные результаты (см. рис. 5.19, позиция 2). Отсюда можно получить схему теплообменника. Для числовых данных, представленных на рис. 5.18, полученная схема приведена на рис. 5.20.

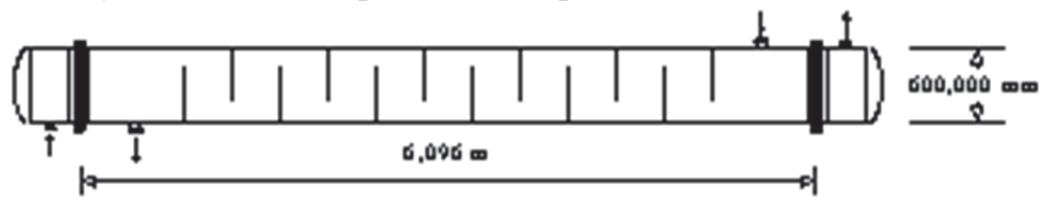

Рис. 5.20. Схема расчитанного теплообменника

Полный вид таблицы Output Summary указан на рис. 5.21. Так как общий объем полученных результатов значителен, рассмотрим только области, отмеченные на рис. 5.21.

Область Process Conditions (рис. 5.21, позиция 1) определяет параметры рассчитанного процесса. Здесь кроме назначенных входных параметров приводится значение перепада давления для горячего и холодного теплоносителей (кПа). Область 2 связана с результатами процесса теплопередачи: площадь теплопередачи  $(\text{m}^2)$ , переданная мощность (МВт), требуемый и реальный коэффициенты теплопередачи  $(B_T/(M^2 \cdot K))$  и др. В области 3 перечислены значения скоростей теплоносителей в различных зонах аппарата (м/с): в корпусе аппарата, в трубах, поперечная скорость в трубном пучке (см. зависимость (5.6)). В приведенном расчете наибольшая скорость отмечена в окнах перегородок – 0,19 м/с.

Щелчок позиции 3 Vibration (см. рис. 5.19) открывает таблицу результатов расчета Vibration Analysis анализ вибрации. Общий вид таблицы представлен на рис. 5.22.

Область 1 определяет условия эксплуатации кожуха теплообменного аппарата, например, фактор присоединенной массы 1,761.

Со 2-й по 8-ю области таблица имеет столбцы Intel – Center-Outlet, в которых определяются параметры соответственно на входе, в центральной части и на выходе из аппарата. Вход и выход жидкости показаны стрелками (см. рис. 5.20).

Параметры области 2 (рис. 5.22) определяют состояние трубного пучка теплообменного аппарата. Первый показатель указывает расстояние между поперечными перегородками (м), которое определяет собственную частоту колебаний.

Показатель Length/TEMA maximum span является безразмерным отношением расстояния между поперечными перегородками в рассчитываемом аппарате к максимальному расстоянию, предписанному стандартом ТЕМА. В рассчитываемом варианте этот показатель составляет на входе и вы выходе 0,637 и в центре – 0,426.

|   |                                                                             | Output Summary<br>Page 1                       |                               |                                         |                                                                                      |                  |  |  |
|---|-----------------------------------------------------------------------------|------------------------------------------------|-------------------------------|-----------------------------------------|--------------------------------------------------------------------------------------|------------------|--|--|
|   |                                                                             | Released to the following HTRI Member Company: |                               |                                         |                                                                                      |                  |  |  |
|   |                                                                             | Microsoft                                      |                               |                                         |                                                                                      |                  |  |  |
|   |                                                                             | Admin                                          |                               |                                         |                                                                                      |                  |  |  |
|   | Xist E Ver. 5.00                                                            |                                                | 19.02.2012 13:57 SN: Friendsl |                                         |                                                                                      | SI Units         |  |  |
|   |                                                                             |                                                |                               |                                         |                                                                                      |                  |  |  |
|   |                                                                             |                                                |                               |                                         | Rating - Horizontal Countercurrent Flow TEMA BEM Shell With Single-Segmental Baffles |                  |  |  |
|   |                                                                             |                                                |                               |                                         |                                                                                      |                  |  |  |
| 1 | No Data Check Messages.<br>See Runtime Message Report for Warning Messages. |                                                |                               |                                         |                                                                                      |                  |  |  |
|   | <b>Hot Shellside</b><br>Cold Tubeside<br>Process Conditions                 |                                                |                               |                                         |                                                                                      |                  |  |  |
|   | Fluid name                                                                  |                                                |                               |                                         |                                                                                      |                  |  |  |
|   | Flow rate                                                                   | (kg/s)                                         |                               | 4,8400<br>5,5500                        |                                                                                      |                  |  |  |
|   |                                                                             | Inlet/Outlet Y (Wt. frac vap.)                 | 0.000                         | 0.000                                   | 0.000                                                                                | 0.000            |  |  |
|   | Inlet/Outlet T                                                              | (Deg C)                                        | 40,00                         | 25,00                                   | 20,00                                                                                | 35,00            |  |  |
| 2 | Inlet P/Avg                                                                 | (kPa)                                          | 600,009                       | 597,865                                 | 600,009                                                                              | 597.754          |  |  |
|   | dP/Allow.                                                                   | (kPa)                                          | 4,287                         | 0.000                                   | 4,510                                                                                | 0,000            |  |  |
|   | Fouling<br>(m2-KAM)                                                         |                                                |                               | 0.000000                                |                                                                                      | 0.000000         |  |  |
|   | Exchanger Performance                                                       |                                                |                               |                                         |                                                                                      |                  |  |  |
|   | Shell h                                                                     | (W/m2-K)                                       | 1792,10                       | Actual U                                | (W/m2-K)                                                                             | 237,54           |  |  |
|   | Tube h                                                                      | (W/m2-K)                                       | 305.41                        | Required U                              | (W/m2-K)                                                                             | 497,88           |  |  |
|   | Hot regime                                                                  | (…)                                            | Sens, Liquid                  | Duty                                    | (MegaWatts)                                                                          | 0.3257           |  |  |
|   | Cold regime                                                                 | (…)                                            | Sens. Liquid                  | Area                                    | (m2)                                                                                 | 134,888          |  |  |
|   | BMTD                                                                        | (Deg C)                                        | 4.8                           | Overdesign                              | (3)                                                                                  | $-52,29$         |  |  |
|   |                                                                             | Shell Geometry                                 |                               | Baffle Geometry                         |                                                                                      |                  |  |  |
|   | <b>TBMAtype</b>                                                             | (…)                                            | BBM                           | <b>Baffle type</b><br>(⊷)               |                                                                                      | Single-Seg.      |  |  |
|   | Shell ID                                                                    | (mm)                                           | 600.000                       | Baffle cut                              | (Pct Dia.)                                                                           | 25,00            |  |  |
|   | Series                                                                      | Θ                                              | 1                             | <b>Baffle orientation</b>               | (↔)                                                                                  | Perpend.         |  |  |
|   | Parallel                                                                    | ↔                                              | 1                             | Central spacing                         | (mm)                                                                                 | 400,000          |  |  |
|   | Orientation                                                                 | (deg)                                          | 0.00                          | Crosspasses                             | (…)                                                                                  | 13               |  |  |
|   | Tube Geometry                                                               |                                                |                               | Nozzles                                 |                                                                                      |                  |  |  |
|   | <b>Tube type</b>                                                            | ↔                                              | Plain                         | Shell inlet                             | (mm)                                                                                 | 77,927           |  |  |
|   | Tube OD                                                                     | (mm)                                           | 25,400                        | Shell outlet                            | (mm)                                                                                 | 77,927           |  |  |
|   | Length                                                                      | (m)                                            | 6,096                         | Inlet height                            | (mm)                                                                                 | 12,337           |  |  |
| 3 | Pitch ratio                                                                 | $(\cdot)$                                      | 1,2500                        | Outlet height                           | (mm)                                                                                 | 12,337           |  |  |
|   | Layout<br>Tubecount                                                         | (deg)                                          | 30<br>282                     | <b>Tube inlet</b><br><b>Tube outlet</b> | (mm)                                                                                 | 52,553<br>52,553 |  |  |
|   | Tube Pass                                                                   | (…)<br>$(\cdot)$                               | 1                             |                                         | (mm)                                                                                 |                  |  |  |
|   |                                                                             | Thermal Resistance; %<br>Velocities: m/s       |                               |                                         | <b>Flow Fractions</b>                                                                |                  |  |  |
|   |                                                                             |                                                |                               |                                         |                                                                                      |                  |  |  |
|   | Shell<br>Tube                                                               | 13.26<br>86.22                                 | Shellside<br>Tubeside         | 8.770e-2<br>4.178e-2                    | А<br>B                                                                               | 0.122<br>0.662   |  |  |
|   | Fouling                                                                     | 0.00                                           | Crossflow                     | 0.11                                    | с                                                                                    | 0.054            |  |  |
|   | Metal                                                                       | 0,519                                          | <b>Window</b>                 | 0.19                                    | E                                                                                    | 0.162            |  |  |
|   |                                                                             |                                                |                               |                                         | F                                                                                    | 0.000            |  |  |

Рис. 5.21. Результаты расчета теплообменного аппарата (основные параметры)

Следующий показатель определяет число безопорных пролетов труб в трех частях теплообменного аппарата (см. рис. 5.20). Показатель Tube natural frequency показывает собственную частоту колебаний труб (Гц) в пучке. В примере это 50,6 и 68 Гц. Последняя строка, связанная с акустической частотой кожуха, не заполнена, так как в межтрубном пространстве, согласно условию расчета, протекает жидкость.

|    | Vibration Analysis<br>Released to the following HTRI Member Company.                                      |                 |                       |                   | Page 1         |
|----|----------------------------------------------------------------------------------------------------|-----------------|-----------------------|-------------------|----------------|
|    |                                                                                                    | Microsoft       |                       |                   |                |
| 1  | Xist E Ver. 5.00<br>03.03.2012 14:31 SN: Friendsl                                                         | Admin           |                       |                   | SI Units       |
|    |                                                                                                    |                 |                       |                   |                |
|    | Rating-Horizontal Countercurrent Flow TEMA BEM Shell With Single-Segmental Baffles<br>Shellside condition |                 | Sens. Liquid          | (Level 2,2)       |                |
|    | Axial stress loading                                                                                      | (Mpa)           | 0,000                 | Added mass factor | 1,761          |
|    | Bela                                                                                                    |                 | 4,000                 |                   |                |
| 2  | <b>Position In The Bundle</b>                                                                             |                 | <b>Inlet</b>          | <b>Center</b>     | <b>Outlet</b>  |
|    | Length for natural frequency                                                                              | (m)             | 1,197                 | 0,800             | 1,197          |
|    | Length/TEMA maximum span                                                                                  | $(\cdot)$       | 0,637                 | 0,426             | 0,637          |
|    | Number of spans                                                                                           | $(\lnot)$       | 7                     |                   | 7              |
|    | Tube natural frequency                                                                                    | (Hz)            | 50,6                  | 68,0              | 50,6           |
|    | Shell acoustic frequency                                                                                  | (HZ)            |                       |                   |                |
| 3  | <b>Flow Velocities</b>                                                                                    |                 | <b>Inlet</b>          | <b>Center</b>     | <b>Outlet</b>  |
|    | Window parallel velocity                                                                                  | (m/s)           | 0.16                  | 0,16              | 0,16           |
|    | Bundle crossflow velocity                                                                                 | (m/s)           | 4,412e-2              | 8,770e-2          | 4,390e-2       |
|    | Bundle/shell velocity                                                                                     | (m/s)           | 3,005e-2              | 5,973e-2          | 2,990e-2       |
| 4  | <b>Fluidelastic Instability Check</b>                                                                     |                 | <b>Inlet</b>          | Center            | <b>Outlet</b>  |
|    | Log decrement                                                                                             | <b>HTRI</b>     | 0,087                 | 0,080             | 0,090          |
|    | Critical velocity                                                                                         | (m/s)           | 2,70                  | 5,78              | 2,75           |
|    | Baffle tip cross velocity ratio                                                                           | $(\cdot \cdot)$ | 0,017                 | 0,016             | 0,017          |
| 5  | Average crossflow velocity ratio                                                                          | $(\lnot)$       | 0,016                 | 0,015             | 0,016          |
|    | <b>Acoustic Vibration Check</b>                                                                           |                 | <b>Inlet</b>          | Center            | <b>Outlet</b>  |
|    | Vorlex shedding ratio                                                                                     | $(\cdot \cdot)$ |                       |                   |                |
|    | Chen number                                                                                               | $(\lnot)$       |                       |                   |                |
| 6  | Turbulent buffeting ratio                                                                                 | $(\text{--})$   |                       |                   |                |
|    | <b>Tube Vibration Check</b>                                                                               |                 | Inlet<br>0,006        | Center            | Outlet         |
|    | Vorlex shedding ratio                                                                                     | $(\lnot)$       |                       | 0,013             | 0,006          |
|    | Turbulent buffeting ratio<br>Parallel flow amplitude                                                      | $(\cdot \cdot)$ | 0,010<br>0,000        | 0,020             | 0.010          |
|    | Crossflow amplitude                                                                                       | (mm)            | 0,000                 | 0,000<br>0,000    | 0,000<br>0,000 |
|    | Turbulent buffeting amplitude                                                                             | (mm)<br>(mm)    | 0,000                 | 0,000             | 0,000          |
|    | Tube gap                                                                                                  | (mm)            | 6,350                 | 6,350             | 6,350          |
|    | Crossflow RHO-V-SQ                                                                                        | $(kq/m-s2)$     | 1,93                  | 7,65              | 1,92           |
|    | <b>Bundle Entrance/Exit</b>                                                                               |                 |                       |                   |                |
| 7  | (analysis at first tube row)                                                                              |                 |                       | <b>Entrance</b>   | Exit           |
|    | Fluidelastic instability ratio                                                                            |                 | (⊷)                   | 0,032             | 0,031          |
|    | Vorlex shedding ratio                                                                                     |                 | $(-)$                 | 0,028             | 0,027          |
|    | Crossflow amplitude                                                                                       |                 | (mm)                  | 0,00178           | 0,00177        |
|    | Crossflow velocity                                                                                        |                 | (m/s)                 | 0,19              | 0,19           |
|    | Turbulent buffeting amplitude                                                                             |                 | (mm)                  | 0,003             | 0,001          |
|    | Tubesheet to infet/outlet support                                                                         |                 | (mm)                  | None              | None           |
|    | <b>Shell Entrance/Exit Parameters</b><br><b>Entrance</b><br>Exit                                          |                 |                       |                   |                |
|    | Impingement plate                                                                                         |                 |                       | No                |                |
| 8  | Flow area                                                                                                 |                 | (m2)                  | 3,662e-3          | 3,662e-3       |
|    | Velocity                                                                                                  |                 | (m/s)                 | 1,53              | 1,52           |
|    | RHO-V-SQ                                                                                                  |                 | (kg/m-s2)             | 2314,78           | 2303,55        |
|    | Shell type                                                                                                | <b>BEM</b>      | Baffle type           |                   | Single-Seg.    |
|    | Tube type                                                                                                 | Plain           | Ba≝e layout           |                   | Perpend.       |
| 9  | Pitch ratio                                                                                               | 1,2500          | Tube diameter; (mm)   |                   | 25,400         |
|    | avout angle                                                                                               | 30              | Tube material         |                   | Carbon steel   |
| 10 |                                                                                                    |                 | Supports/baffle space |                   |                |
|    |                                                                                                    |                 | Program Messages      |                   |                |
|    | + Frequency ratios are based upon lowest natural or acoustic frequency                                    |                 |                       |                   |                |
|    | * Items with asterisk exceed a conservative lower limit for vibration-free design. Review your case       |                 |                       |                   |                |
|    | using the procedure described in Online Help; You may find that a vibration problem is unlikely.          |                 |                       |                   |                |
|    |                                                                                                    |                 |                       |                   |                |

Рис. 5.22. Результаты расчета теплообменника (анализ вибрации)
Область 3 (см. рис. 5.22) определяет скорости движения потоков. Первый показатель Window parallel velocity – скорость в отверстиях перегородок составляет 0,16 м/с. Следующая строка определяет скорость перетока жидкости в трубном пучке (м/с). Последняя строка этой области показывает скорость жидкости (м/с) в кожухе теплообменника.

Область 4 связана с проверкой устойчивости потока жидкости. Первая строка указывает на величину Log decrement декремента (см. раздел 5.1). Декремент уменьшается в центральной части теплообменника. Во второй строке представлены значения критических скоростей для потока жидкости в межтрубном пространстве. Возвращаясь к области 3, констатируем, что реальные скорости течения жидкости на порядок меньше. Устойчивость потока гарантирована. Третья строка определяет скоростной коэффициент в районе перегородок, а четвертая – усредненный в кожухе (величина безразмерная).

Область 5 Acoustic Vibration (см. рис. 5.22), связанная с акустическими вибрациями, остается незаполненной, так как в межтрубном пространстве протекает жидкость. Поток газа в межтрубном пространстве определяется как вихревое движение и турбулизация.

Область 6 определяет параметры вибрации труб. В первой строке указан коэффициент вихревого движения жидкости, во второй – коэффициент турбулизации потока жидкости в межтрубном пространстве. Третья строка определяет амплитуду колебаний трубы в пучке (мм) при воздействии параллельного потока жидкости, четвертая строка – при воздействии перетоков жидкости, пятая – при турбулизации потока. Шестая строка определяет люфт труб в пучке (мм). Последняя строка определяет переток жидкости  $(\text{kr/(m\cdot c}^2))$ .

Область 7 представляет параметры состояния первого ряда труб в пучке со стороны входа (Entrance) и выхода (Exit). Первые две строки определяют соответственно коэффициент нестабильности течения жидкости и коэффициент образования завихрений. В проводимом расчете важен параметр третьей строки – амплитуда вибраций от действия поперечного потока. В расчетном случае – 0,0017 мм (незначительная величина). Следующая строка определяет Crossflow velocity скорость поперечного потока (м/с), величина которой далека от критического значения. В пятой строке данной области представлена амплитуда колебаний труб (мм) за счет турбулизации потока. Последняя строка области определяет свойства отбойника на входе и выходе из трубного пучка. На рис. 5.22 отбойник отсутствует.

В области 8 представлены параметры течения жидкости около труб со стороны входа (Entrance) и выхода (Exit) в кожух. В первой строке указано, что в конструкции трубного пучка отсутствует отбойник. Вторая строка представляет площадь проходных сечений в поперечных перегородках (м 2 ). Третья строка указывает скорость потока на входе и выходе.

В области 9 воспроизводятся конструктивные параметры теплообменника, которые были введены в расчет в диалоговом окне на рис. 5.18. Здесь указан диаметр труб (мм), тип и расположение перегородок, тип труб и кожуха. В третьей строке представлен Pitch ratio - коэффициент шага труб в пучке 1,25.

Общие сообщения по результатам расчета представлены в десятой области. Сообщение в первой строке указывает, что полученные в расчетном примере частоты ниже собственной или акустической частоты (обозначение +). В пунктах, отмеченных звездочкой (\*), превышен нижний разрешенный предел по частоте колебаний. В этом случае следует использовать процедуру, описанную в разделе Help (помощь), принадлежащем данной программе. Это позволит устранить проблему вибраций теплообменного аппарата.

# **Контрольные вопросы**

*1. Опишите основное окно программы HTRI Xchanger Suite v5.00.* 

*2. Укажите обозначение «плавающей головки» по стандарту TEMA.* 

*3. Какие варианты продольных перегородок возможны по стандарту TEMA?* 

*4. Что определяют значки + и \* в окне «Результаты расчета»?* 

*5. Как получить схему рассчитываемого аппарата в программе HTRI Xchanger Suite v5.00?* 

*6. Приведите примеры различных газов и жидкостей из диалогового окна Components, используемых в нефтеперерабатывающем производстве.* 

*7. В какой части результата расчетов приводится амплитуда колебаний труб первого ряда из пучка?* 

### **5.3. Расчет вибраций пучка прямых труб в кожухотрубчатых конденсаторах**

Рассмотрим расчет вибрации кожухотрубчатого теплообменного аппарата, если теплоносителем межтрубного пространства является водяной пар (или иной газ). Устройство горизонтального кожухотрубчатого конденсатора представлено на рис. 5.23 [6].

Эта конструкция конденсатора приемлема при полной конденсации однокомпонентных веществ, смесей с узким интервалом температур кипения компонентов или при неполной конденсации. Перегородки с горизонтальным сегментом (см. рис. 5.14), которые обеспечивают протекание смеси пара и конденсата вверх и вниз, гарантируют хороший контакт между ними. Преимущество горизонтальных конденсаторов заключается в том, что потери давления могут держаться на низком уровне, и, так как пар обычно чище, чем охладитель, очистку такого аппарата легче осуществить, поскольку теплоноситель, способствующий образованию отложений, размещается в трубах.

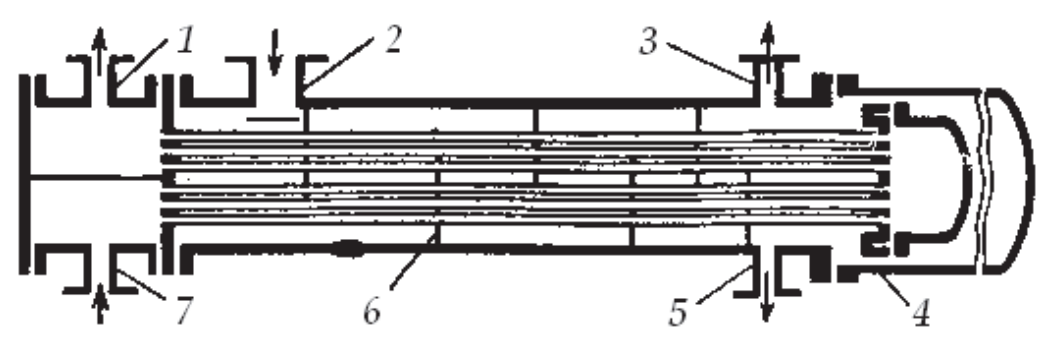

Рис. 5.23. Горизонтальный кожухотрубчатый конденсатор: 1 выходной патрубок для воды; 2 входной патрубок для пара; 3 вентиль для сброса пара; 4 разъемное кольцо сливной камеры; 5 – слив конденсата; 6 – перегородки; 7 – входной патрубок для воды

Заполним диалоговые окна (рис. 5.24), задав входные геометрические параметры, как и для случая, показанного на рис. 5.18.

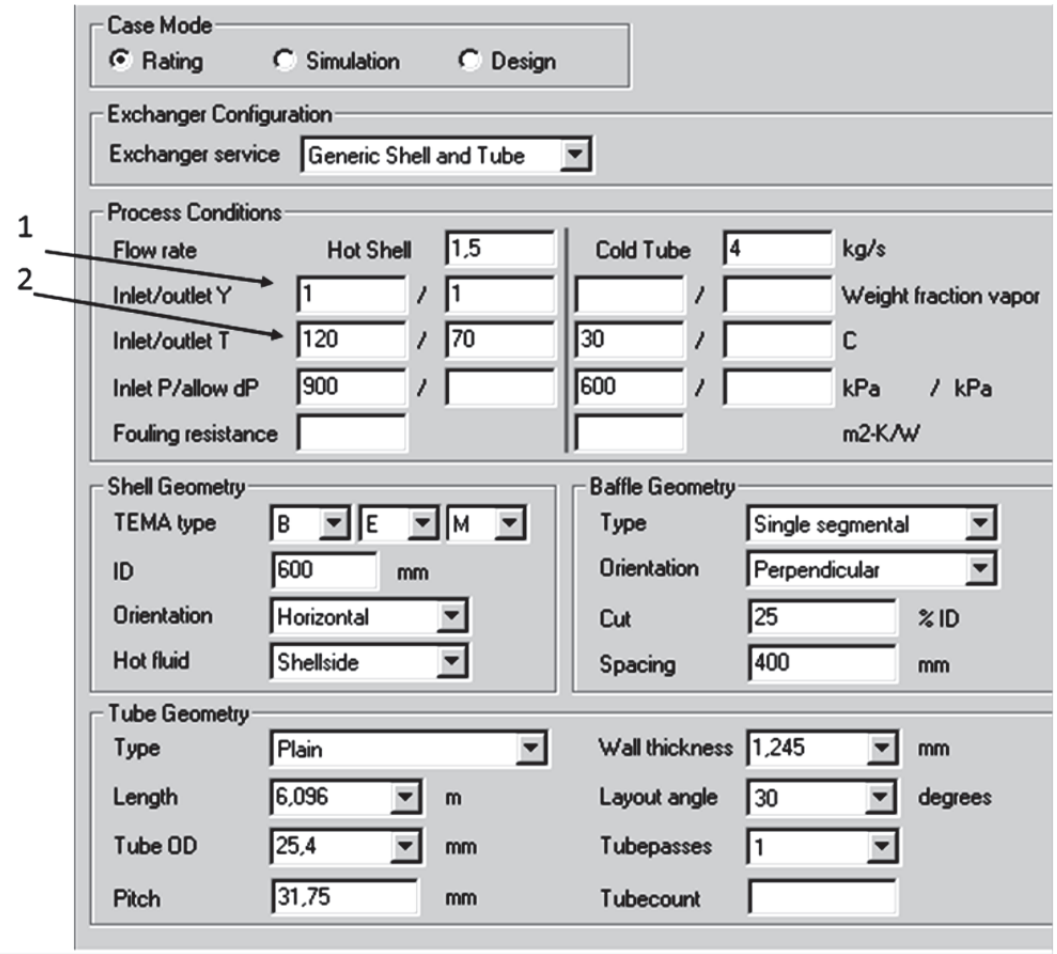

Рис. 5.24. Пример расчета конденсатора (задание входных параметров)

В диалоговом окне New Shell and Tube Exchanger (см. рис. 5.9) обозначим расход пара со стороны межтрубного пространства. Также отметим значение Weight fraction vapor в варианте безразмерной единицы (см. рис. 5.24, позиция 1). Изменим температуру и давление теплоносителя в межтрубном пространстве, как показано на рис. 5.24 (позиция 2). Для холодного теплоносителя укажем только входную температуру. Температура холодного теплоносителя на выходе из трубного пространства будет выявлена в результате расчета. Диалоговые окна, связанные со свойствами теплоносителей, заполняются в том же порядке, как указано на рис. 5.15 – 5.17 в данном случае для водяного пара (горячий теплоноситель) и воды (холодный теплоноситель).

Для перечисленных входных параметров, как показывает зеленый цвет индикатора командной строки (см. рис. 5.6), становится возможным запуск расчета теплообменного аппарата.

На рис. 5.25 показана только область Process Conditions результатов расчета конденсатора, связанная с основными параметрами аппарата. Позиция 1 определяет температуру холодного теплоносителя на выходе из трубного пространства 41 °С. Температура конденсата на выходе из межтрубного пространства по условиям расчета 70 °С. Нужно отметить, что скорость пара в окнах перегородок достигает 10 м/с.

| <b>Process Conditions</b> |                 | <b>Hot Shellside</b> |          | <b>Cold Tubeside</b> |                      |
|---------------------------|-----------------|----------------------|----------|----------------------|----------------------|
| <b>IFluid name</b>        |                 |                      |          |                      |                      |
| <b>IFlow rate</b>         | (kg/s)          |                      | 1,5000   |                      | 4,0000               |
| Inlet/Outlet Y            | (Wt. frac vap.) | 1,000                | 1,000    | 0.000                | 0.000                |
| Inlet/Outlet T            | $($ Deg $)$     | 120,00               | 70.00    | 30,00                | 41,69 $\overline{a}$ |
| Inlet P/Avg               | (kPa)           | 900,013              | 893,901  | 600,009              | 598,461              |
| dP/Allow.                 | (kPa)           | 12,225               | 0.000    | 3,095                | 0.000                |
| Fouling                   | (m2-KW)         |                      | 0,000000 |                      | 0,000000             |

Рис. 5.25. Результаты расчета конденсатора (основные параметры)

Анализ вибраций конденсатора представлен на рис. 5.26. В обозначенной области 1 появилось значение акустической частоты кожуха, так как в межтрубном пространстве движется пар. Наименьшее значение частоты (344,9 Гц) не превышает собственной кожуха (см. рис. 3.7). Акустическая вибрация кожуха не угрожает конструкции конденсатора.

В области 2 (рис. 5.26), связанной с акустическими вибрациями, представлены безразмерные значения характеристик потока пара. Первая строка представляет коэффициент вихревого движения (образования завихрений), который достигает максимума в центральной части конденсатора. Во второй строке показано значение числа Chen. В последней строке рассматриваемой области обозначен коэффициент турбулизации потока. Все значения параметров области не превышают разрешенных пределов (знак \* отсутствует).

|   |                                                                                      | Page 1          |              |                   |        |  |  |  |  |  |  |
|---|--------------------------------------------------------------------------------------|-----------------|--------------|-------------------|--------|--|--|--|--|--|--|
|   | Released to the following HTRI Member Company:<br>Microsoft                          |                 |              |                   |        |  |  |  |  |  |  |
|   |                                                                                      |                 |              |                   |        |  |  |  |  |  |  |
|   | 17.03.2012 7:04 SN: Friendsl<br>Xist E Ver. 5.00                                     |                 |              |                   |        |  |  |  |  |  |  |
|   |                                                                                      |                 |              |                   |        |  |  |  |  |  |  |
|   | Rating - Horizontal Countercurrent Flow TEMA BEM Shell With Single-Segmental Baffles |                 |              |                   |        |  |  |  |  |  |  |
|   | Shellside condition                                                                  |                 | Sens, Gas    | (Level 2, 2)      |        |  |  |  |  |  |  |
|   | Axial stress loading                                                                 | (Mpa)           | 0.000        | Added mass factor | 1,761  |  |  |  |  |  |  |
| 1 | Beta                                                                                 |                 | 4,000        |                   |        |  |  |  |  |  |  |
|   | <b>Position In The Bundle</b>                                                        |                 | Inlet        | Center            | Outlet |  |  |  |  |  |  |
|   | Length for natural frequency                                                         | (m)             | 1,197        | 0,800             | 1,197  |  |  |  |  |  |  |
|   | Length/TEMA maximum span                                                             | $(-)$           | 0,637        | 0,426             | 0,637  |  |  |  |  |  |  |
|   | Number of spans                                                                      | $(-)$           | 7            |                   |        |  |  |  |  |  |  |
|   | <b>Tube natural frequency</b>                                                        | (Hz)            | 66,6         | 89,5              | 66,6   |  |  |  |  |  |  |
|   | Shell acoustic frequency                                                             | (Hz)            | 345,1        | $344.9 +$         | 345,0  |  |  |  |  |  |  |
|   | <b>Flow Velocities</b>                                                               |                 | Inlet        | Center            | Outlet |  |  |  |  |  |  |
|   | Window parallel velocity                                                             | (m/s)           | 8,25         | 8,30              | 8,36   |  |  |  |  |  |  |
|   | Bundle crossflow velocity                                                            | (m/s)           | 2,39         | 4,80              | 2,42   |  |  |  |  |  |  |
|   | Bundle/shell velocity                                                                | (m/s)           | 1,71         | 3,43              | 1,74   |  |  |  |  |  |  |
| 2 | <b>Fluidelastic Instability Check</b>                                                |                 | <b>Inlet</b> | Center            | Outlet |  |  |  |  |  |  |
|   | Log decrement                                                                        | <b>HTRI</b>     | 0.025        | 0.025             | 0.025  |  |  |  |  |  |  |
|   | Critical velocity                                                                    | (m/s)           | 20,94        | 47,03             | 21,08  |  |  |  |  |  |  |
|   | Baffle tip cross velocity ratio                                                      | $(-)$           | 0,121        | 0,108             | 0.122  |  |  |  |  |  |  |
|   | Average crossflow velocity ratio                                                     | $(-)$           | 0,114        | 0,102             | 0,115  |  |  |  |  |  |  |
|   | <b>Acoustic Vibration Check</b>                                                      |                 | Inlet        | Center            | Outlet |  |  |  |  |  |  |
|   | Vortex shedding ratio                                                                | $(\cdot \cdot)$ | 0,109        | 0,219             | 0,111  |  |  |  |  |  |  |
|   | Chen number                                                                          | $(-)$           | 12646        | 27244             | 14550  |  |  |  |  |  |  |
|   | Turbulent buffeting ratio                                                            | $(\cdot)$       | 0,081        | 0,163             | 0,082  |  |  |  |  |  |  |
|   | <b>Tube Vibration Check</b>                                                          | <b>Inlet</b>    | Center       | Outlet            |        |  |  |  |  |  |  |
|   | Vortex shedding ratio                                                                | $(-)$           | 0,260        | 0,521             | 0,263  |  |  |  |  |  |  |

Рис. 5.26. Результаты расчета конденсатора (анализ вибрации)

Необходимо отметить для данного примера, что скорость пара в межтрубном пространстве аппарата достигает 8 м/с. При этом амплитуда колебаний труб не превышает 0,07 мм, что не ограничивает работу аппарата.

С помощью продукта HTRI Xchanger Suite v5.00 можно выявить акустические вибрации при проектировании конденсатора. Изменим входные параметры при расчете аппарата (см. рис. 5.24) как показано на рис. 5.27.

Увеличим расход пара и его давление (позиции 1 и 2). Одновременно уменьшим диаметр кожуха аппарата до 250 мм (позиция 3). Чтобы конструкция конденсатора отвечала требованиям стандарта ТЕМА, изменим расстояние между перегородками (позиция 4).

После таких изменений значительно возрастает скорость течения пара в межтрубном пространстве аппарата. Фрагмент результатов расчета представлен на рис. 5.28. В центральной части конденсатора по параметрам акустической вибрации появилось предупреждение (позиция 1). В то же время внесенные изменения привели к предупреждениям в области Tube Vibration Check (позиция 2).

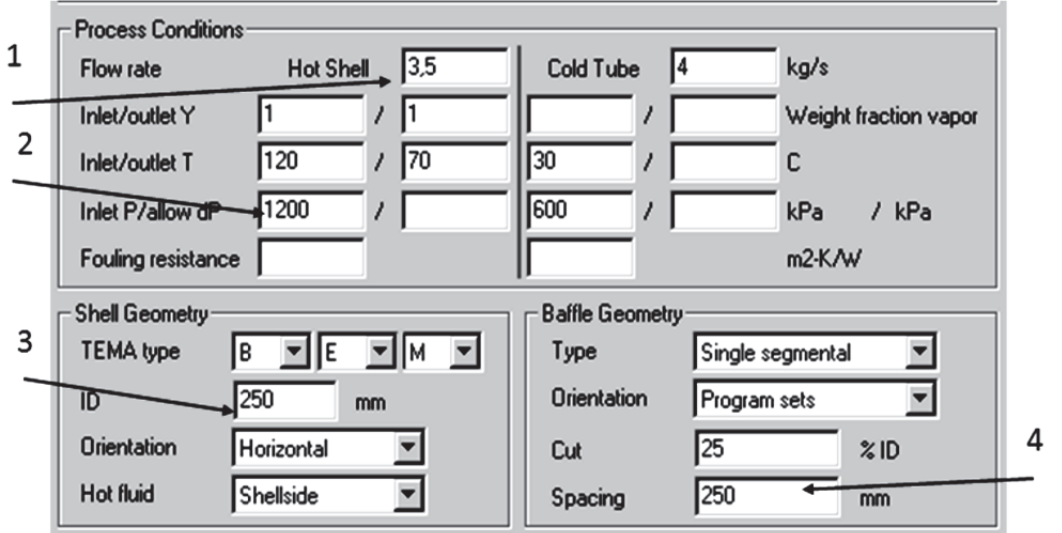

Рис. 5.27. Пример расчета акустических вибраций конденсатора (задание входных параметров)

Общий вывод: при заданных параметрах конденсатора (см. рис. 5.27) необходимы проектные решения для устранения возможных вибраций аппарата. Возможное решение проблемы показано в разделе 7 [5].

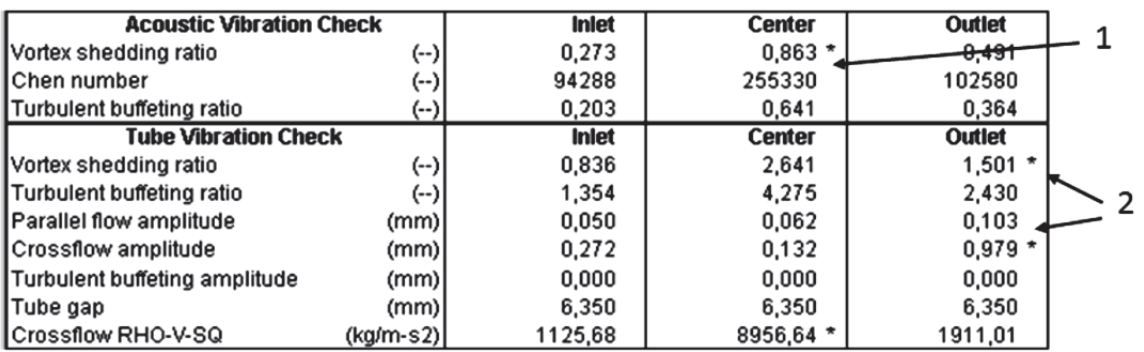

Рис. 5.28. Результаты расчета акустической вибрации конденсатора

### **Контрольные вопросы**

*1. Перечислите преимущества горизонтального кожухотрубчатого конденсатора при работе в технологических схемах.* 

*2. Покажите формы стоячих акустических волн в кожухе аппарата.* 

*3. Перечислите возможные проектные решения для устранения акустической вибрации конденсатора.* 

# **6. ОПТИМИЗАЦИЯ КОНСТРУКЦИИ ТРУБНОГО ПУЧКА В КОЖУХОТРУБЧАТЫХ ТЕПЛООБМЕННЫХ АППАРАТАХ В МОДУЛЕ HTRI Xchanger Suite v5.00**

Возможность проведения оперативной оценки величины вибраций труб в кожухотрубчатом теплообменном аппарате используем для оптимизации конструкции трубного пучка и всего аппарата в целом. Анализ выполним отдельно по каждому фактору, входящему в диалоговое окно (рис. 5.10). Имеющее место совместное действие факторов в настоящей работе не рассматривается.

### **6.1. Влияние на вибрацию труб конструктивной схемы теплообменного аппарата**

Примем за начальный вариант конструкции теплообменного аппарата результаты расчета, рассмотренные в примере (рис. 5.18). Изменим конструкцию кожуха аппарата согласно стандарту ТЕМА. Для этого внесем изменения в область 4 диалогового окна (см. рис. 5.10). Заменим конструкцию теплообменного аппарата BEM на AEL. Имеющие место преимущества и недостатки обеих схем можно определить по [11]. Проследим результаты внесенных изменений в окнах программы HTRI Xchanger Suite v5.00 (см. рис. 5.21 и 5.22). Конструкция аппарата претерпела изменения (рис. 6.1). Однако по результатам расчета (анализ вибраций, см. рис. 5.22) в отмеченных областях 2, 3, 4, 7, 8 не выявлено существенных отличий в показателях.

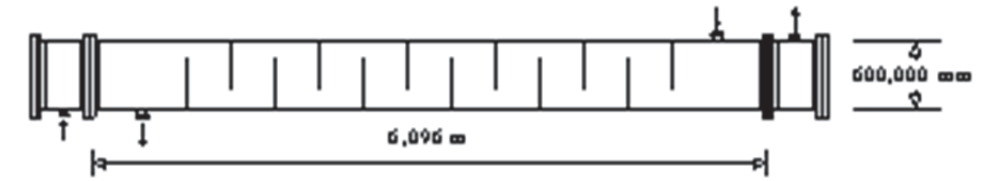

Рис. 6.1. Конструкция теплообменного аппарата в варианте AEL

При изменении конструкции теплообменника на схему BFM в кожухе аппарата появляется продольная перегородка (см. рис. 5.13), соответственно результаты расчета претерпевают изменения: в областях 3 и 7 - в сторону увеличения параметров вибрации, в области 4 в сторону уменьшения. Существенно увеличилась амплитуда колебаний, показатель Crossflow amplitude возрос в пять раз. Тем не менее показатели вибрации труб в пучке не приближаются к предельным значениям; нет необходимости в корректировке конструкции аппарата (см. раздел 5.2).

Использование схемы CES (трубный пучок с «плавающей головкой») приводит в областях 7 и 8 результатов расчета (см. рис. 5.22) к

уменьшению скоростей течения жидкости в межтрубном пространстве и снижению амплитуды вибраций. Замена «плавающей головки» на пучок с U-образными трубами приводит к схеме CEU. По результатам расчета падает в 2 раза собственная частота колебаний труб на входе в межтрубное пространство (см. рис. 5.22, область 2) и критическая скорость в 1,7 раза (область 4). При этом в 15 раз возрастает амплитуда вибрации труб (область 7). Скорости потока жидкости в межтрубном пространстве понижаются так же, как и для схемы CES.

В случае изменения конструктивного показателя ID (см. рис. 5.18) в меньшую сторону (400 мм), как и ожидается, возрастут скорости течения жидкости (область 3 на рис. 5.22). Так, показатель Bundle crossflow velocity возрастает в 3 раза. Но указанная в области 7 амплитуда вибраций даже понижается в 8 раз. Результат: выполненное конструктивное изменение не приводит к проблеме вибрации теплообменного аппарата.

Оценим влияние положения теплообменного аппарата в пространстве на его основные вибрационные характеристики. Базовым вариантом по-прежнему является конструкция теплообменника, приведенная на рис. 5.18. Изменение ориентации теплообменного аппарата с горизонтального положения в пространстве на вертикальное приводит к значительному снижению (в 8 раз) амплитуды вибраций труб. При этом скорость течения жидкости в межтрубном пространстве возрастает.

Рассмотрим влияние на характеристики вибрации узлов теплообменника конструктивных изменений трубного пучка аппарата. Эти данные входят в область Tube Geometry на рис. 5.18.

Использование в пучке труб с продольными ребрами (Longitudial Fin) вместо гладких исключает из конструкции теплообменника поперечные перегородки. Это приводит к закрытию диалоговых окон из области Baffle Geometry. Кроме этого потребуется ввести дополнительные данные в раздел Tubes окна «Проводник» (см. рис. 5.12), связанные с геометрическими характеристиками трубы. После заполнения необходимых окон клавиша «Запуск расчета» командной строки (см. рис. 5.6) позволяет запустить расчет (зелёный цвет). На схеме теплообменника (см. рис. 5.20), как и ожидалось, отсутствуют поперечные перегородки. В результате длина безопорного участка трубы значительно превышает допускаемую величину. Область 2Position in The Bundle (см. рис. 5.22) приобретает вид, показанный на рис. 6.2. Дополнительные значки, появившиеся в строках отчета (указаны стрелками), свидетельствуют о превышении допустимых значений конструктивных параметров и, как следствие, возможной вибрации. При неизменных исходных параметрах теплообменника использование труб Wieland GEWA-KS (витые трубы) приводит к аналогичным результатам.

| Rating - Horizontal Countercurrent Flow TEMA BEM Shell |       |              |                   |        |  |
|--------------------------------------------------------|-------|--------------|-------------------|--------|--|
| Shellside condition                                    |       | Sens. Liquid | (Level 2,2)       |        |  |
| Axial stress loading                                   | (Mpa) | 0.000        | Added mass factor | 6,514  |  |
| <b>IBeta</b>                                           |       | 1,000        |                   |        |  |
| <b>Position In The Bundle</b>                          |       | <b>Inlet</b> | Center            | Outlet |  |
| Length for natural frequency                           | (m)   | 0,000        | 5,994             | 0.000  |  |
| Length/TEMA maximum span                               | (…)   | 0,000        | 3,189             | ممم    |  |
| Number of spans                                        | (⊷)   | 0            |                   |        |  |
| Tube natural frequency                                 | (Hz)  | 0,0          | $1,8*$            | ᠊᠊᠍᠍᠊᠍ |  |
| Shell acoustic frequency                               | (Hz)  |              |                   |        |  |
| <b>Flow Velocities</b>                                 |       | <b>Inlet</b> | Center            | Outlet |  |

Рис. 6.2. Результаты расчета теплообменника с оребрёнными трубами

При увеличении толщины стенки трубы (см. рис. 5.10, область 6) в рамках стандартных значений закономерно происходит уменьшение амплитуды колебания труб в несколько раз. Не вызывает существенных изменений вибрационных характеристик аппарата увеличение числа ходов до двух (тип кожуха F, см. рис. 5.13). Увеличение угла расположения труб (см. табл. 5.3) изменяет скорость потока между ними и их амплитуду колебаний (табл. 6.1). Изменение других характеристик теплообменного аппарата в данном случае не рассматривается.

Таблица 6.1

Влияние положения труб в пучке на характеристики вибрации

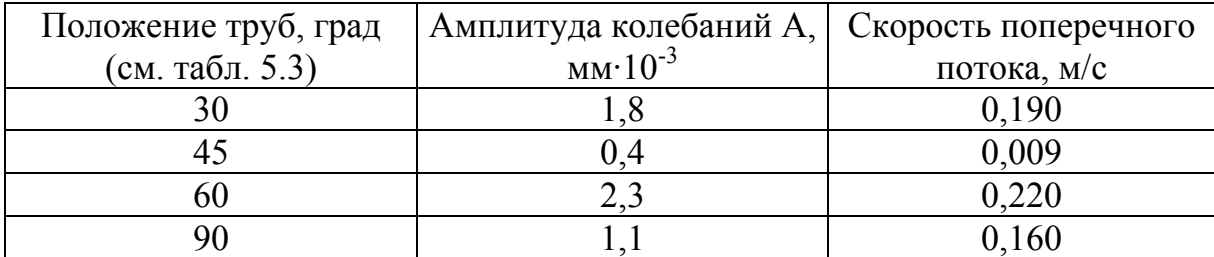

Изменение диаметра труб в пучке при постоянном диаметре кожуха оказывает влияние на амплитуду их колебаний (табл. 6.2). Использованы параметры расчета, представленные на рис. 5.18. Увеличение диаметра труб в пучке приводит к снижению амплитуды их колебаний.

Таблица 6.2

Влияние диаметра труб теплообменника на амплитуду их колебания

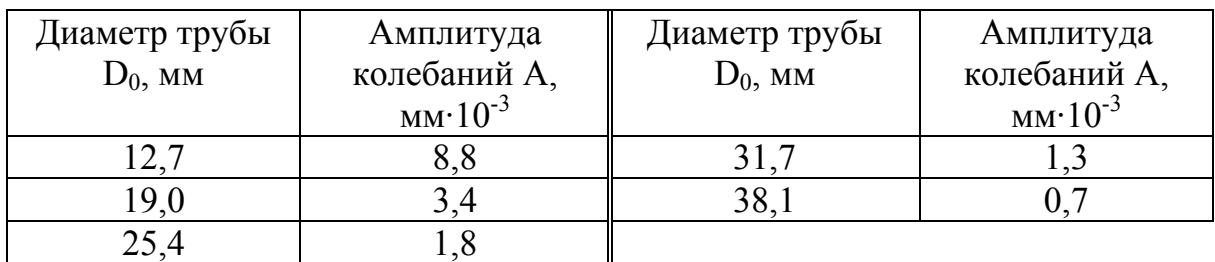

### **6.2. Влияние на вибрацию труб режимов теплообменного процесса**

Основным фактором, влияющим на вибрацию труб, будет являться расход жидкости, протекающей через межтрубное пространство (см. рис. 5.10, область 3). Увеличение расхода жидкости при неизменной конструкции пучка приводит к увеличению скорости потока. Как следствие, возрастает амплитуда колебаний труб. Указанная зависимость представлена в табл. 6.3.

Таблица 6.3

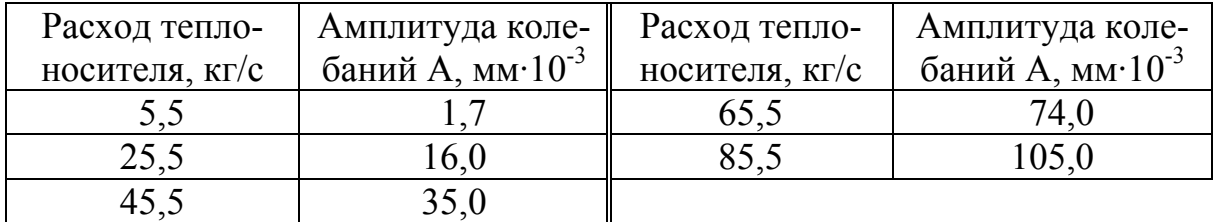

Влияние расхода жидкости на амплитуду колебания труб в пучке

Увеличение расхода теплоносителя в трубах (см. рис. 5.10, окно Cold Tube) совершенно не влияет на амплитуду их колебаний в пучке, что вполне закономерно.

Не оказывает существенного влияния на вибрации труб увеличение перепада температур (вход/выход) или давления протекающих в аппарате теплоносителей. Также не сказывается на процессе вибрации труб наличие отложений на их поверхности.

# **6.3. Влияние на вибрацию труб конструкции и расстояния между поперечными перегородками**

Параметры пятой области (см. рис. 5.10) оказывают существенное влияние на вибрацию труб в пучке. Рассмотрим особенности процесса при изменении конструкции поперечной перегородки (см. рис. 5.13). Нужно отметить влияние типа сегментной перегородки на амплитуду колебаний труб в пучке, что представлено в табл. 6.4. Существенные изменения наблюдаются при переходе от сегментной перегородки к двойной сегментной. В случае использования спиральной перегородки с различными параметрами (угол подъема спирали, одинарная спираль, двойная спираль) параметры вибрации трубного пучка не изменяются.

Изменение ориентации сегментной поперечной перегородки в пространстве (см. рис. 5.14, сегментный тип) вызывает увеличение амплитуды колебаний труб. Результаты приведены в табл. 6.5.

# Таблица 6.4

# Зависимость амплитуды колебания труб от конструкции поперечной перегородки

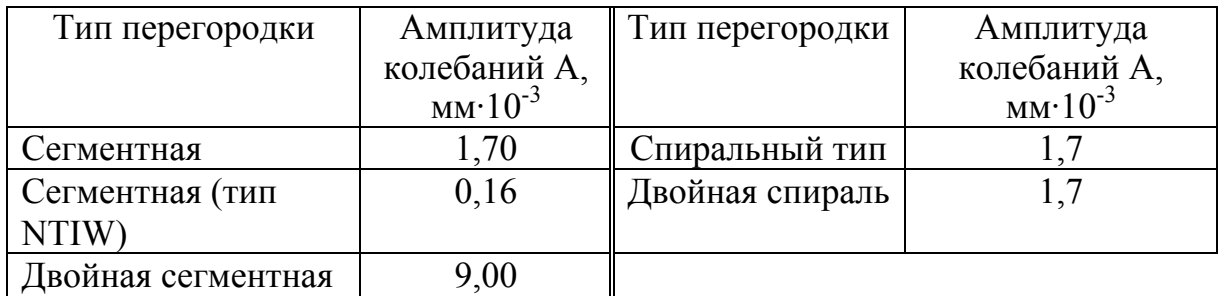

Увеличение размера окна в поперечной сегментной перегородке (окно Cut, процентное отношение размера окна к внутреннему диаметру кожуха) не отражается на характеристиках вибрации труб.

Таблица 6.5

Зависимость амплитуды колебания труб от положения поперечной сегментной перегородки (см. рис. 5.14)

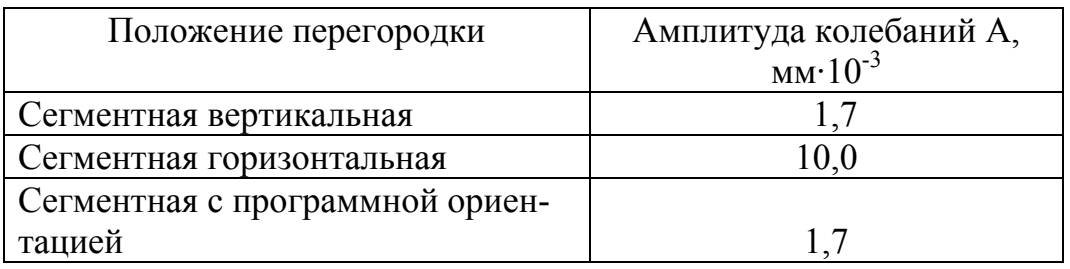

С позиции конструирования величина расстояния между поперечными перегородками (см. рис. 1.5, пролет между перегородками  $l_3$ , [39]) оказывает существенное влияние на характеристики вибрации труб. В табл. 6.6 приведены результаты последовательного увеличения расстояния между поперечными перегородками.

Таблица 6.6

Зависимость характеристик вибрации труб от расстояния между поперечными перегородками *l*<sup>3</sup>

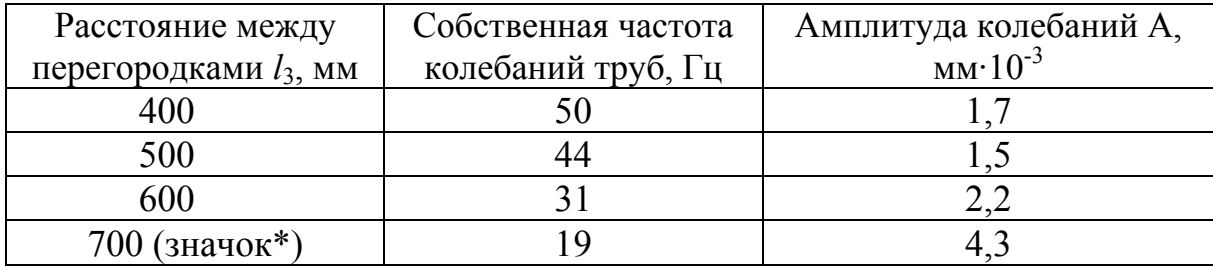

Значительное снижение собственной частоты колебаний труб при  $l_3$  = 700 мм, согласно стандарту TEMA, определяет предельный случай, появляется значок \*. Для данной конструкции и режима эксплуатации значение *l*<sup>3</sup> неприемлемо. Кроме уменьшения расстояния между перегородками для выхода из предельной ситуации возможны другие решения, которые представлены в разделе 7. Использование вышеперечисленных рекомендаций из настоящего раздела может оказаться недостаточным.

### **6.4. Особенности расчета вибраций пучка U-образных труб**

С учетом рис. 5.13 перейти к расчету теплообменников с U-образным пучком труб можно из диалогового окна TEMA type (см. рис. 5.10). Выполним указанное действие в окне рис. 5.18. В результате получим схему аппарата BEU, представленную на рис. 6.3, *а*. Чтобы определить зависимость характеристик вибрации труб от типа кожуха, используем два варианта продольной перегородки по оси аппарата (теплообменники BFU и BGU). Полученные схемы аппаратов показаны на рис. 6.3, *б*, *в*. Направление движения жидкости в теплообменнике показано стрелками.

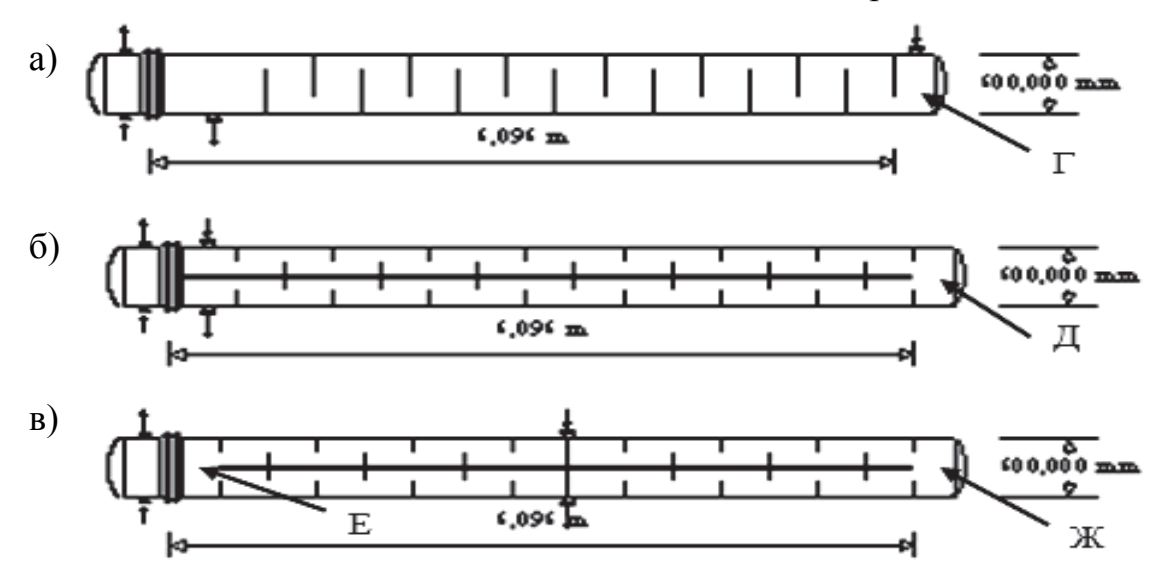

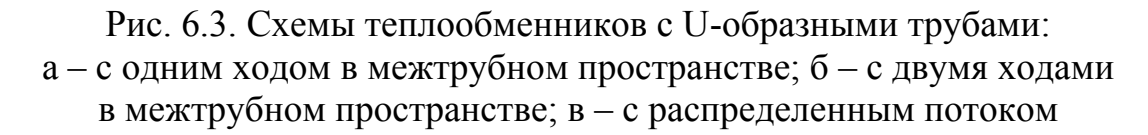

Для представленных на рис. 6.3 схем теплообменников наиболее вероятно возникновение вибраций в зонах радиуса гиба труб Г, Д и Ж. В зоне Е теплообменника (см. рис. 6.3) в пролете между поперечными перегородками, который заполнен прямыми трубами, собственные частоты колебаний в 5 раз выше. В строке результатов расчета появляется знак +.

Для повышения собственной частоты колебаний труб на участках, указанных в табл. 6.7, необходимо установить перегородку в районе радиуса гиба (см. табл. 5.1, тип трубного пучка 5 - 7). Расчет такой конструкции не предусмотрен программой HTRI Xchanger Suite v5.00, но выполним с использованием раздела 5.1.

Таблица 6.7

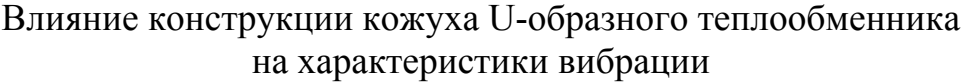

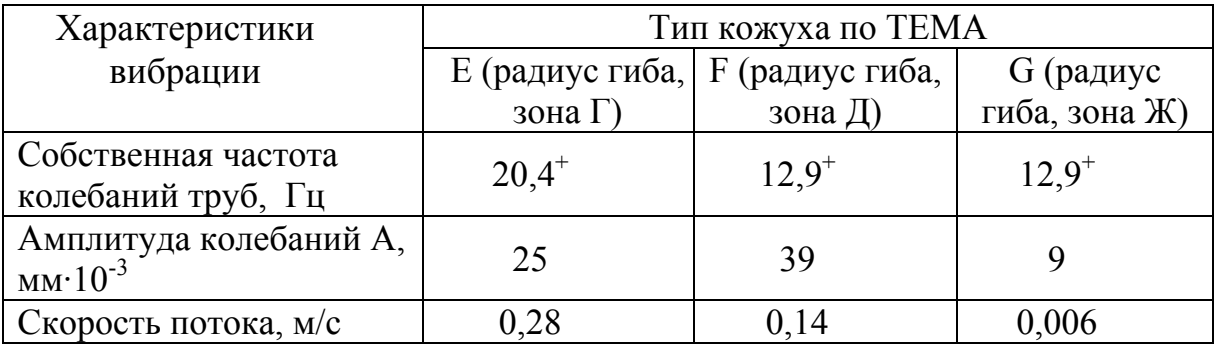

При использовании кожуха с разделенным потоком (тип J) для любого из двух вариантов в результатах расчета получаем ограничения, как по длине пролета (\*), так и по частоте собственных колебаний труб (+) (табл. 6.7).

### **Контрольные вопросы**

*1. Выполните самостоятельно анализ совместного влияния на параметры вибрации труб изменения ориентации теплообменника и диаметра труб в пучке.* 

*2. Что определяют дополнительные значки в результатах расчета теплообменного аппарата?* 

*3. Как за счет изменения конструкции поперечных перегородок поднять собственную частоту колебаний труб в пучке?* 

*4. Где бóльшая амплитуда колебаний труб во внешних или внутренних рядах пучка?* 

*5. Как влияет скорость течения жидкости внутри трубы на собственную частоту колебаний?* 

*6. Как влияет загрязнение труб пучка на параметры их вибрации?* 

*7. Что происходит с параметрами вибрации труб при увеличении расхода теплоносителя через межтрубное пространство?* 

*8. Как влияет размер окна поперечной перегородки на параметры вибрации труб?* 

### **7. СОВЕРШЕНСТВОВАНИЕ КОНСТРУКЦИИ ТЕПЛООБМЕННОГО АППАРАТА ДЛЯ СНИЖЕНИЯ ВИБРАЦИЙ ТРУБНЫХ СИСТЕМ**

Все способы, направленные на снижение вибрации теплообменных аппаратов, можно условно разделить на две группы. К первой относятся способы, реализуемые только в условиях завода-изготовителя теплообменников, а ко второй – реализуемые на действующих аппаратах (в условиях эксплуатации).

На стадии проектирования с учетом закономерностей раздела 6 существует ряд поправок, которые можно внести в проект для уменьшения вибраций [6]. В большинстве случаев требуется компромиссное решение, позволяющее удовлетворить все эти требования и получить приемлемую стоимость. Даже если проблемы возникают уже при эксплуатации теплообменника, в конструкцию можно все же внести некоторые улучшения [5, 8].

### **7.1. Возможные изменения конструкции аппарата для устранения проблем, связанных с вибрациями**

Если в результате анализа работы теплообменного аппарата найдено, что возможно появление вибрации, элементы конструкции можно пересмотреть с этой точки зрения. Предполагая, что рабочие условия нельзя изменить, следует рассмотреть следующие поправки.

1) *Уменьшение скоростей теплоносителя в межтрубном пространстве.* Если расход фиксирован, то скорости можно уменьшить путем увеличения шага труб или использованием кожухов типа X или J в соответствии с нормами ТЕМА [35]. Это особенно удобно, когда в проекте ограничен перепад давления; однако это может привести к увеличению размера кожуха.

2) *Увеличение частоты собственных колебаний труб*. Наиболее эффективным способом увеличения частоты собственных колебаний трубы является уменьшение длины максимального безопорного пролета. Уменьшение длины пролета на 80 % увеличивает частоту собственных колебаний более чем на 50 %. Изменение материала трубы и увеличение толщины стенки (для труб на периферии пучка) могут вызвать вторичные эффекты.

3) *Уменьшение скоростей теплоносителей в патрубках.* Для уменьшения скоростей в патрубке можно увеличить размеры патрубка. Если для противодействия эрозии установлен отбойный щиток, можно считать, что скорости у краев щитка не очень велики. Опорная пластина на центральной линии патрубков обеспечивает дополнительную опору для

труб вблизи середины пролета в концевой зоне. Кольцевые распределители и бандажи являются эффективными способами уменьшения скорости в межтрубном пространстве на входе в пучок.

4) *Изменение типа перегородки.* В теплообменниках, где трубы в окнах отсутствуют, перегородки пучка могут быть широко разнесены, так как каждая труба поддерживается каждой перегородкой. Более того, такая конструкция позволяет иметь промежуточные опорные пластины между каждой перегородкой, которые не влияют на теплообмен и перепад давления. Переход к многосегментным перегородкам (см. рис. 5.14) приводит к уменьшению скорости. Хотя и не часто, в теплообменниках с малым перепадом давления используются дополнительные стержни в трубном пучке. Также весьма важным фактором, влияющим на вибронадежность трубных систем теплообменных аппаратов на этапе проектирования, является выбор конструкции узла «трубка-перегородка». При использовании традиционных конструкций данного узла следует признать перспективным выполнение галтелей в отверстиях перегородок и смещение перегородок от соосного с трубкой положения [1, 8]. Последнее решение может оказаться наиболее полезным для вертикальных аппаратов.

Перспективной конструкцией является вариант выполнения узла «трубка-перегородка» в виде жестких прорезных пластин, собранных ромбическими ячейками (рис. 7.1, *а*). Такая конструкция повышает жесткость трубной системы, но ее конструкционное демпфирование, по-видимому, весьма незначительно. Во втором варианте перегородка может быть выполнена из перфорированных пластин, причем вокруг отверстий расположены специальные кольцевые канавки. На рис. 7.1, *б* показаны три варианта выполнения канавок, которые позволяют реализовать для трубки упругое демпферное опирание. Данная конструкция обладает высоким уровнем демпфирования, что снижает резонансную чувствительность трубной системы в целом.

Можно сформулировать ряд рекомендаций по выбору конструкции узла «трубка-перегородка» [1]. Для трубных систем теплообменников с гладкими и профильными трубками следует применять промежуточные перегородки с относительной толщиной  $b/d<sub>H</sub> = 0,8...1,0$  (*b* – толщина перегородки в варианте на рис. 7.1,  $\delta$ ;  $d_{\text{H}}$  – наружный диаметр трубки). Величина относительного зазора между трубкой и перегородкой для гладкотрубных систем рекомендуется  $\Delta/d<sub>H</sub> = 0, 11...0, 01$ . В качестве метода повышения вибронадёжности трубных систем вертикальных теплообменных аппаратов предлагается осуществлять смещение промежуточных перегородок от соосного с трубками положения на 1,5…2,5 диаметральных зазора, при этом уровень контактного давления трубки на перегородку не должен превышать 10 МПа.

Анализируя зарубежный опыт повышения вибронадежности трубных пучков, можно отметить, что для поясов и скреп используются различные пластмассы и полимерные материалы, обладающие высокими демпфирующими характеристиками и не ухудшающие коррозионную стойкость конструкции.

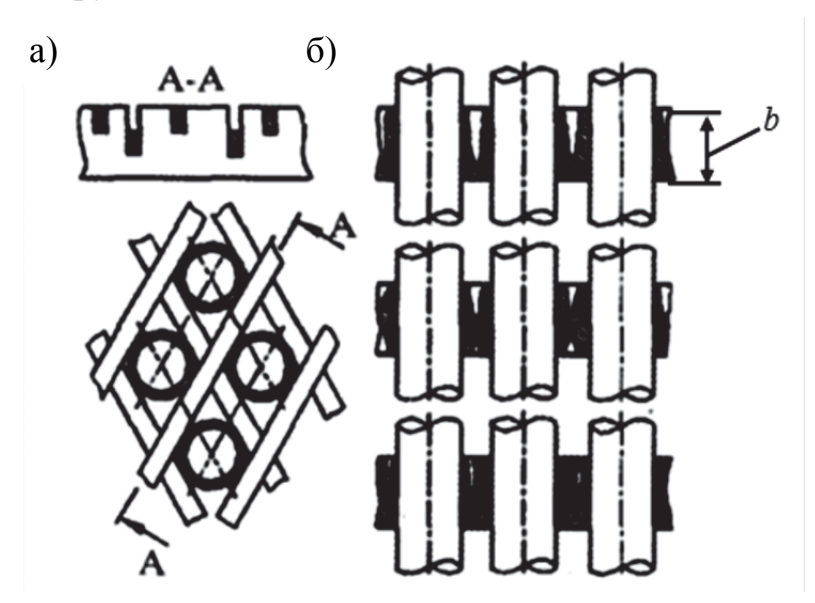

Рис. 7.1. Конструкция промежуточных опорных перегородок: а – жесткая фиксация трубок; б – упругое демпферное опирание трубок

Вопросы оптимизации системы расположения перегородок в теплообменниках заслуживают особого внимания. Оптимальная расстановка перегородок на этапе проектирования аппарата может способствовать решению нескольких проблем:

во-первых, обеспечить более равномерное и направленное обмывание трубок рабочей средой в межтрубном пространстве;

во-вторых, придать необходимую жесткость корпусу аппарата;

в-третьих, произвести отстройку частот собственных колебаний трубных систем от возможных систем возбуждения. При этом для решения последней из указанных проблем используют различные системы расстановки перегородок, позволяющие отстраивать частоты трубок как «вниз», так и «вверх» относительно частот возбуждения. В этих условиях для рационального проектирования необходимо располагать достаточно широкой информацией о динамических свойствах проектируемой системы в широком диапазоне изменения её конструктивных параметров. Предпочтение следует отдавать такому расположению перегородок, при котором длины пролетов выбирают неодинаковыми и некратными, что уменьшает взаимное влияние соседних пролетов и тем самым снижает резонансную чувствительность трубных систем.

5) *Добавление расстраивающих перегородок***.** Устранение акустической вибрации можно предусмотреть на стадии проектирования, используя в проекте расстраивающие перегородки для уменьшения характерной длины (см. подраздел 3.2).

6) *Уменьшение износа перегородок***.** Хотя использование более плотных зазоров между трубой и перегородкой и более толстых перегородок и не изменяет частоту собственных колебаний труб, но оно уменьшает повреждения из-за перерезания и увеличения затухания колебательной системы. Изменение материала перегородки может иногда снизить повреждения труб, если первоначальный материал был намного тверже используемого.

# **7.2. Возможные технические решения для воздействия на вибрации**

Если при работе теплообменника возникают проблемы вибраций, то следует определить, не вызывает ли вибрацию какой-либо внешний источник. Если определено, что вибрация обусловлена потоком, следует рассмотреть несколько возможных решений. Используются следующие обобщенные способы: повышение вибронадежности трубных систем за счет изменения траектории движения потока в трубном пучке, устранение проблемы вибраций за счет мероприятий, направленных на повышение демпфирования трубных систем.

1) *Снижение аэродинамических сил возбуждения колебаний* достигается установкой на трубном пучке в зоне подвода потока сплошных или перфорированных отбойных листов. Это способствует более равномерному омыванию трубного пучка. Еще один вариант - установка на входном патрубке специальных направляющих пластин, изменяющих направление потока и улучшающих его распределение по пучку.

2) *Увеличение частоты собственных колебаний труб***.** Частота собственных колебаний может быть увеличена путем связывания или сварки труб для противодействия их перемещения. Этот метод особенно эффективен при контроле вибраций в области изгибов пучков U-образных труб.

3) *Закупорка труб, в которых обнаружена течь***.** Временным средством для протекающих труб независимо от причины является закупорка концов труб. Замена труб в системе обычно не практикуется.

4) *Уменьшение скорости течения теплоносителя***.** Часто вибрацию можно предотвратить снижением скорости теплоносителя. Это приемлемо только в случае, если это можно сделать, не нарушая эксплуатационных требований установки.

5) *Вставка стержней, связок или клиньев для увеличения жесткости пучка***.** Собственные частоты существующих теплообменников можно увеличить установкой связок или клиньев между трубами для ограничения перемещения. Это может привести к изменению теплоотдачи и перепада давления. Частота собственных колебаний может быть увеличена путем связывания или сварки труб для противодействия их перемещения. Этот метод особенно эффективен при контроле вибраций в области изгибов пучков U-образных труб. Установка деревянных клиньев на глубину двух-трех рядов трубок не дала существенных результатов, так как клинья недолго сохраняли свою жесткость. Применение свинцовых клиньев эффективнее, но сопряжено с существенными затратами. С учетом недостатков представленных способов виброзащиты в УГТУ-УПИ были разработаны специальные демпфирующие пояса [8]. Конструкция (рис. 7.2) представляет собой двухрядную металлическую обвязку смежных рядов трубок. Демпфирующие пояса для повышения вибронадежности собранного пучка трубок устанавливают на периферийные ряды трубок, наиболее подверженных вибрационным повреждениям. Пояса устанавливаются в пролетах максимальной длины, а для аппаратов с U-образными трубками также в области U-образного гиба. Достоинствами представленного способа являются простота, высокая демпфирующая способность и незначительное сопротивление пояса.

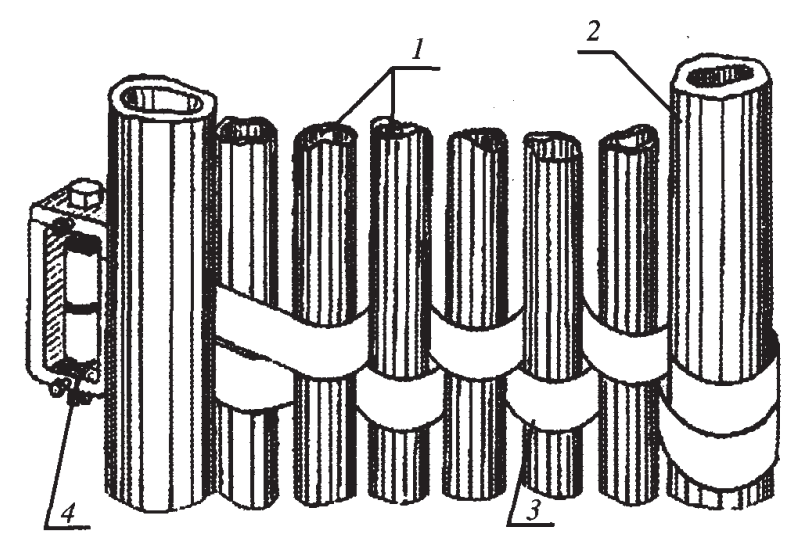

Рис. 7.2. Схема крепления периферийных трубок демпфирующим поясом:  $1 -$ трубки пучка; 2 – труба каркаса; 3 – лента; 4 – зажим

Места установки демпфирующих поясов должны определяться на основании результатов вибрационных расчетов с целью обеспечения достаточной отстройки частот собственных колебаний труб от частоты возбуждения.

Другим способом повышения вибронадежности трубных систем является использование демпфирующих скреп (рис. 7.3). Они изготавливаются из таких же трубок, что и трубки теплообменной поверхности аппарата, методом профилированной штамповки (сплющивания).

На рис. 7.3, *б* представлен ряд сечений по длине скрепа, определяющих его конструкцию. Применение однородных материалов исключает возникновение в местах контакта электрохимической коррозии. Скрепы изготавливаются определенной длины, чтобы охватить несколько периферийных рядов трубок, наиболее подверженных вибрации.

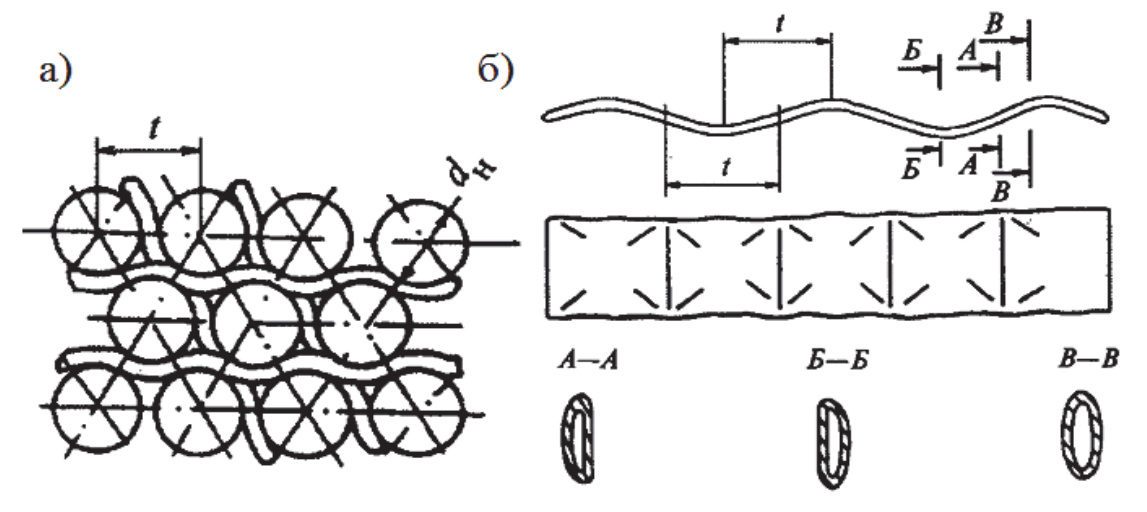

Рис. 7.3. Схема установки (а) и общий вид (б) демпфирующих скреп в трубном пучке:

 $D_{\rm H}$  – наружный диаметр трубки; *t* – шаг трубок

Для повышения демпфирующей способности только наружного ряда трубок пучка применяют накладные кольца эллиптической формы [5]. Они увеличивают и расстраивают собственные частоты колебаний труб (рис. 7.4). Диаметр стержневых скрепляющих элементов для соединения колец выбирается, исходя из конструктивных соображений.

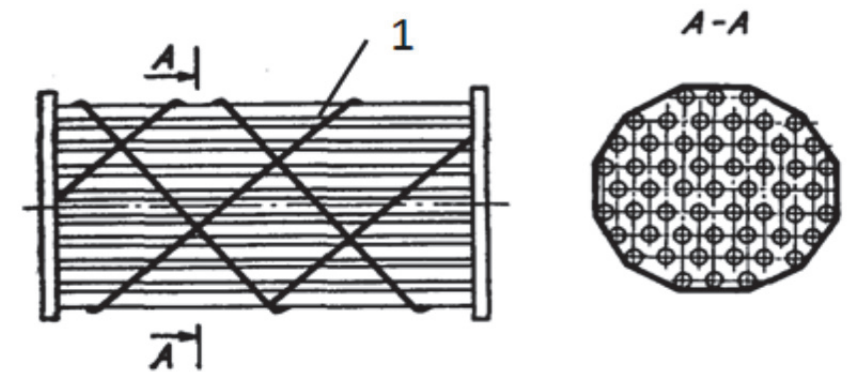

Рис. 7.4. Схема установки накладных колец на наружный ряд труб пучка: 1 – накладное кольцо

Для уменьшения вибраций труб первых рядов пучков, которые в основном и создают наибольшую опасность разрушения, на первых трех трубах пучка по направлению течения предлагается устанавливать скобы в середине пролетов (рис. 7.5, *а*). Ширина этих скоб, например, может равняться 20 мм, толщина 4…5 мм [5]. Можно применять и другой способ установки упругих элементов из тонкого и эластичного материала с пружинным натяжением (рис. 7.5, *б*)*.* В этом случае подавляется виброактивность всех труб в пучках, но усложняется конструкция аппарата.

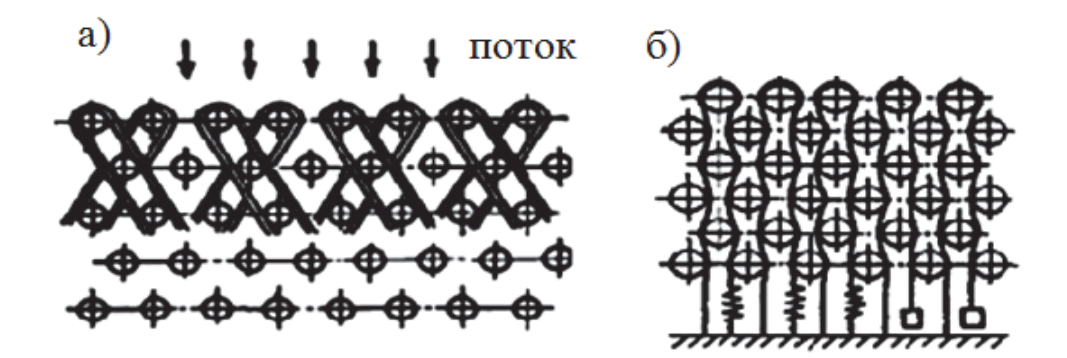

Рис. 7.5. Схема установки скоб и упругих элементов в трубном пучке

6) *Создание байпасного канала.* Этим методом можно снизить скорости поперечного потока до уровня, достаточного для контролирования вибраций. Однако делать это надо с осторожностью, так как вследствие этого могут существенно ухудшиться характеристики теплоотдачи и перепада давления.

7) *Замена пучка труб.* В качестве последнего средства можно спроектировать и установить новый пучок, который позволит устранить проблему вибраций.

В проектируемых теплообменниках необходимо избегать совпадения частоты отрыва вихрей (см. рис. 3.5) с частотой колебаний поперечного столба газа (пара).

Для изменения частоты поперечных колебаний столба газа (пара) в теплообменнике следует устанавливать перегородки (экраны), уменьшающие ширину канала, т.е. проходное сечение [5]. Экраны (I, II, III на рис. 7.6) в теплообменниках устанавливаются так, чтобы проходы в каналах h<sub>1</sub>/h<sub>2</sub>, h<sub>3</sub>/h<sub>4</sub> и т.д. были перекрыты лишь незначительно. Ширина проходов должна быть различной, а сами проходы - не слишком длинными. Перегородки следует устанавливать несимметрично, чтобы не было двух равных или почти равных по ширине проходов и чтобы не создавались условия для появления волны или полуволны. Тогда акустический шум, появившийся в одном из проходов, демпфируется в другом.

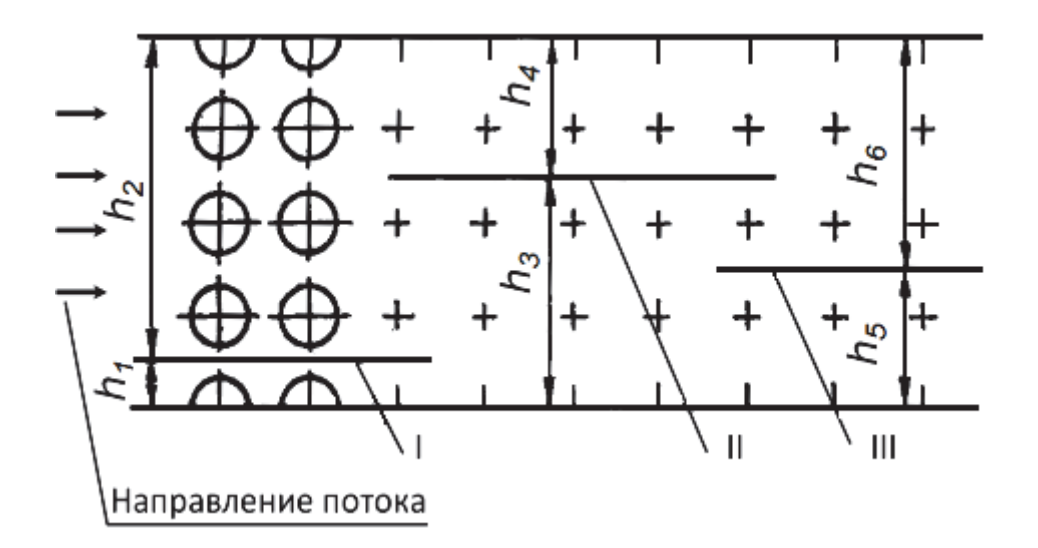

Рис. 7.6. Принципиальная схема возможной установки перегородок (экранов) в кожухе теплообменника [5]

Акустический шум может возникнуть при любой из форм колебаний поперечного столба газа, но наиболее опасны первые формы (см. рис. 3.7), т.е. колебания газа по ширине канала на полуволне или волне.

Возникновение вибраций легче предусмотреть, чем исправить. Тщательный анализ на стадии проекта может заметно снизить проблемы, связанные с вибрациями в будущем.

#### **Контрольные вопросы**

*1. Определите две группы способов снижения вибрации в теплообменных аппаратах.* 

*2. Какие типы кожухов (стандарт ТЕМА) необходимо использовать для уменьшения скорости теплоносителя в межтрубном пространстве при постоянном расходе?* 

*3. Как влияет тип перегородки на вибрации пучка труб?* 

*4. Определите относительную толщину перегородки для обеспечения виброустойчивости трубного пучка.* 

*5. Определите относительный зазор в соединении «трубкаперегородка» для обеспечения виброустойчивости трубного пучка.* 

*6. Определите величину смещения перегородки от соосного с трубками положения для обеспечения виброустойчивости трубного пучка.* 

*7. Покажите схему расположения накладных колец на трубном пучке для обеспечения его виброустойчивости.* 

*8. Покажите схему расположения скоб на нескольких рядах труб в пучке для обеспечения его виброустойчивости.* 

*9. В чем заключаются недостатки конструкции упругого элемента с пружинным натяжением для обеспечения виброустойчивости пучка?* 

# **8. КОНТРОЛЬНЫЕ ЗАДАНИЯ**

#### **Задание 1**

Рассчитать параметры вибрации трубок горизонтального охладителя дренажа системы регенерации [7], представленного на рис. 8.1.

Параметры теплообменного аппарата приведены для всех вариантов заданий. Давление пара в корпусе аппарата  $P_n = 1.5$  МПа, температура  $t_n =$  $= 170$  °C. Трубки прямые равнопролетные, с наружным  $d_0$  и внутренним *d*вн диаметрами (согласно табл. 8.1), изготовлены из латуни, имеющей модуль упругости  $E_m$ = 11,5·10<sup>4</sup> МПа и плотность  $\rho_m$ = 8600 кг/м<sup>3</sup>. Номинальное допускаемое напряжение для материала трубок [*σm*] = 100 МПа. Давление воды в трубной системе равно  $P_B = 2.5$  МПа, температура воды  $t_B =$  $= 80 \degree C$ .

Длина пролета *l*, количество пролетов *к*, поперечный *S*1 и продольный *S*<sup>2</sup> шаги трубок в пучке, скорость пара на периферии трубного пучка *w*п, скорость воды *w*<sup>в</sup>указаны в табл. 8.1.

Таблица 8.1

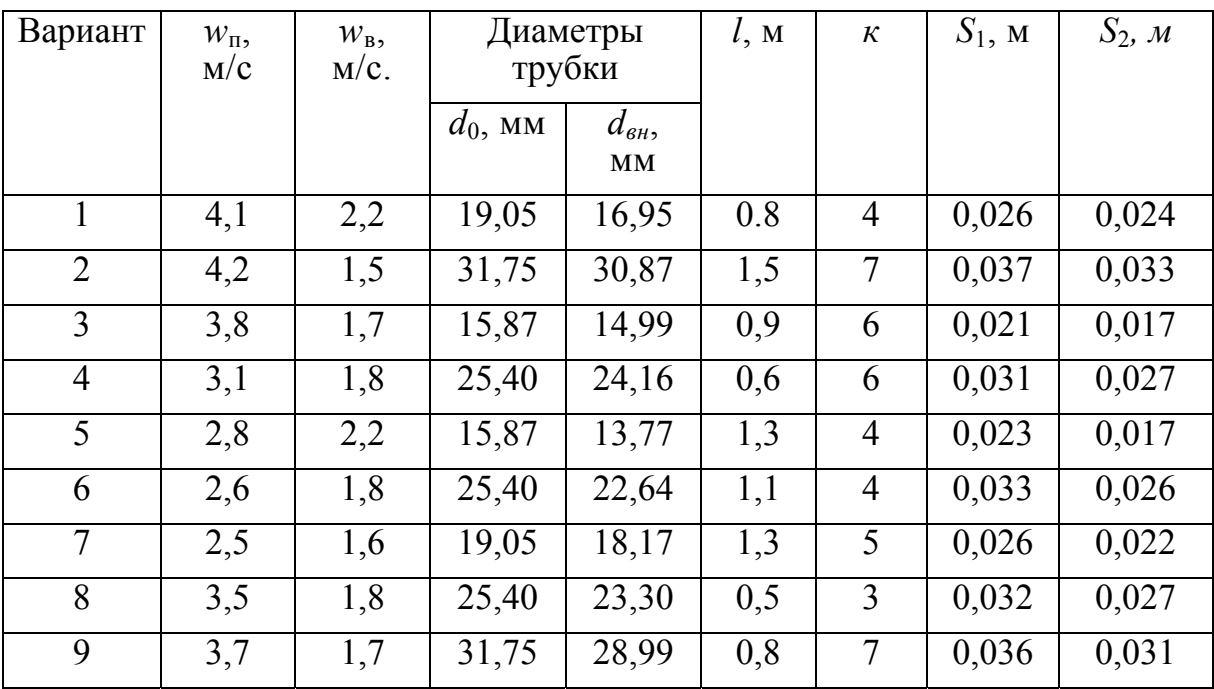

Варианты контрольного задания 1

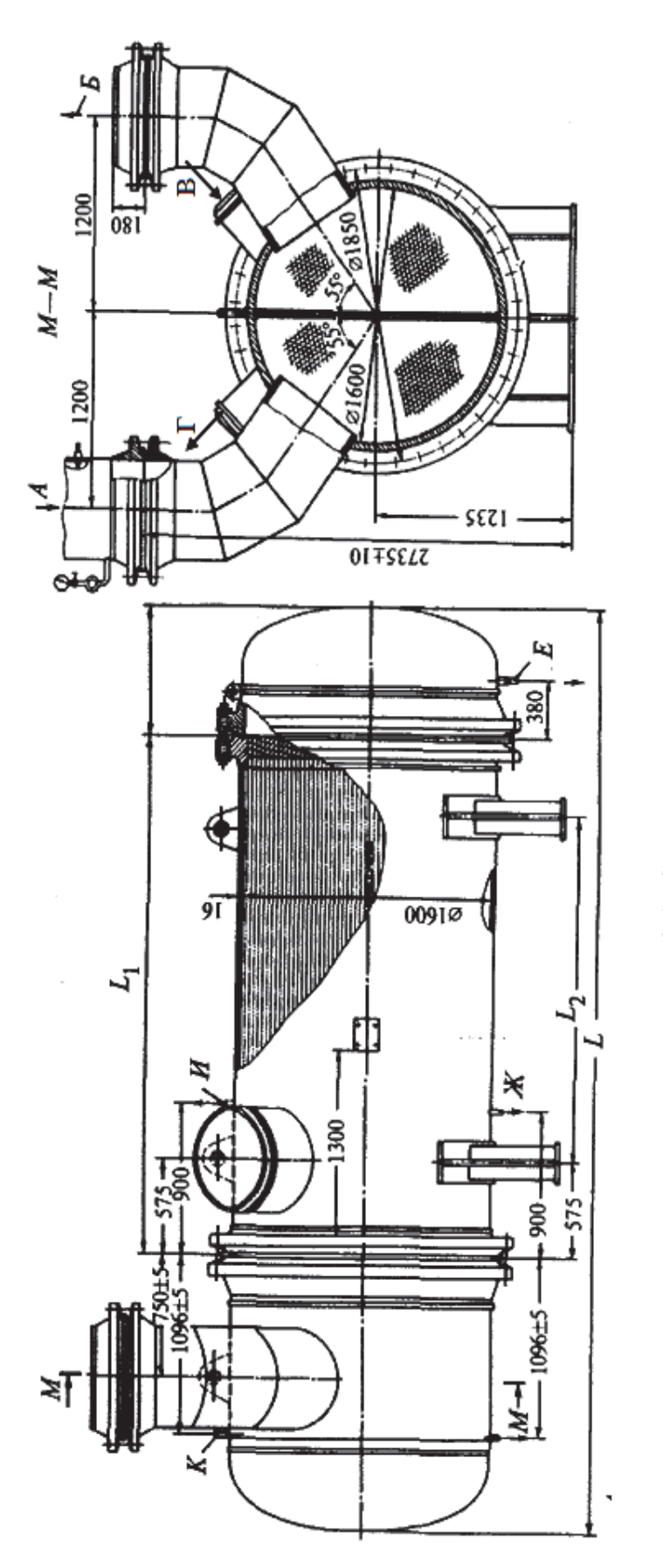

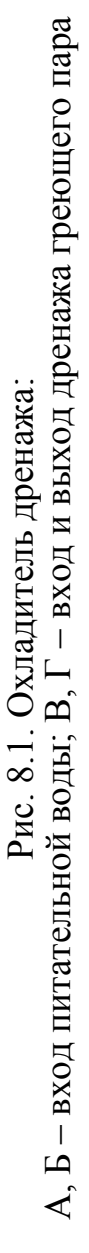

Варианты кк контрольному заданию 1 Таблица 8.2

 $Ta6$ лица $8.2$ 

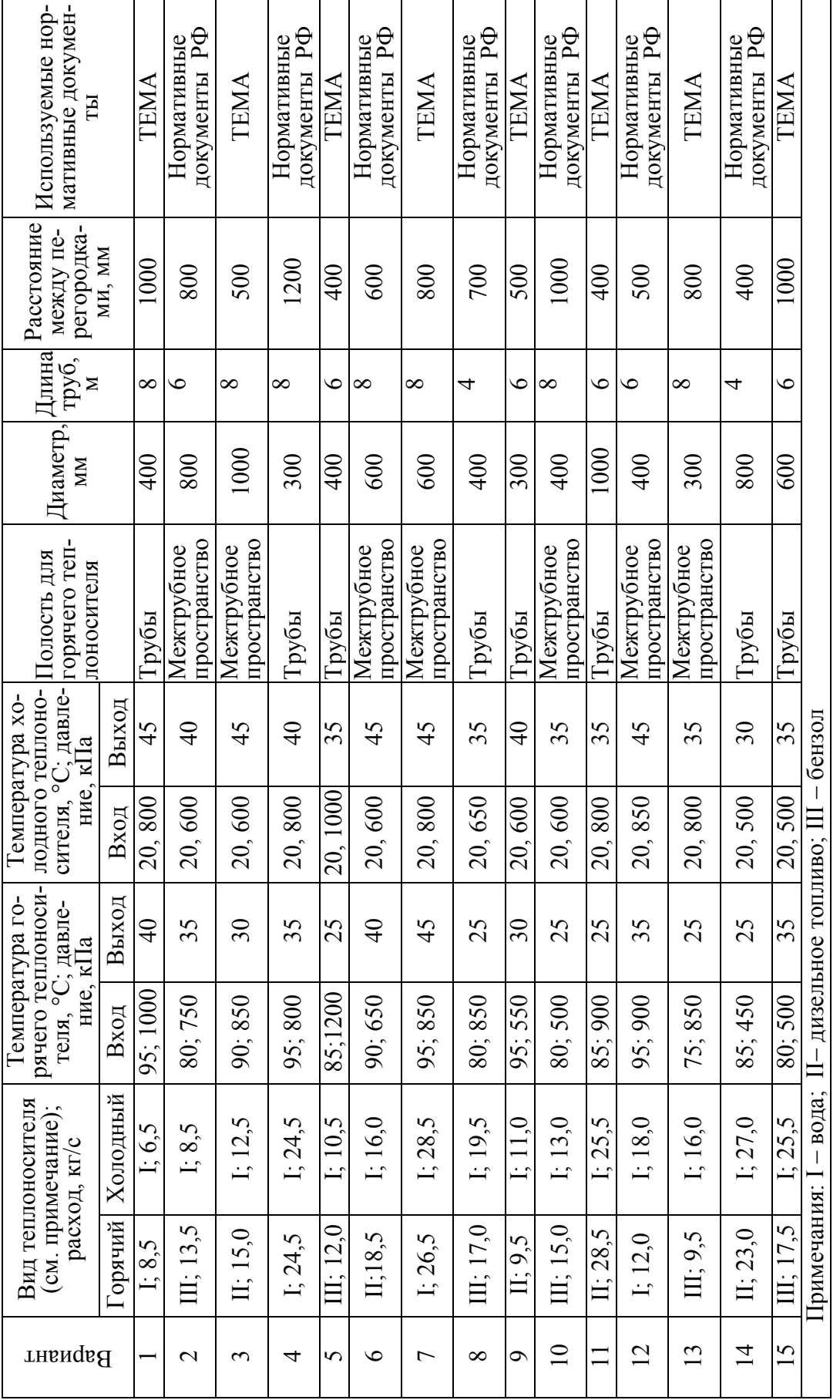

# **Задание 2**

Рассчитать параметры вибрации трубного пучка теплообменного аппарата по данным табл. 8.2 с использованием программного продукта HTRI Xchanger Suite v5.00. Недостающие характеристики принять самостоятельно с учетом действующих нормативных документов.

#### **Задание 3**

Повысить вибронадежность трубного пучка (понизить результаты окна «Анализ вибраций» после выполнения задания 2) за счет конструктивных изменений относительно рассчитанного варианта. Использовать области диалогового окна New Shell and Tube Exchanger (см. рис. 5.10), указанные в табл. 8.3. Конструктивные изменения выполнить с учетом действующих нормативных документов.

Таблица 8.3

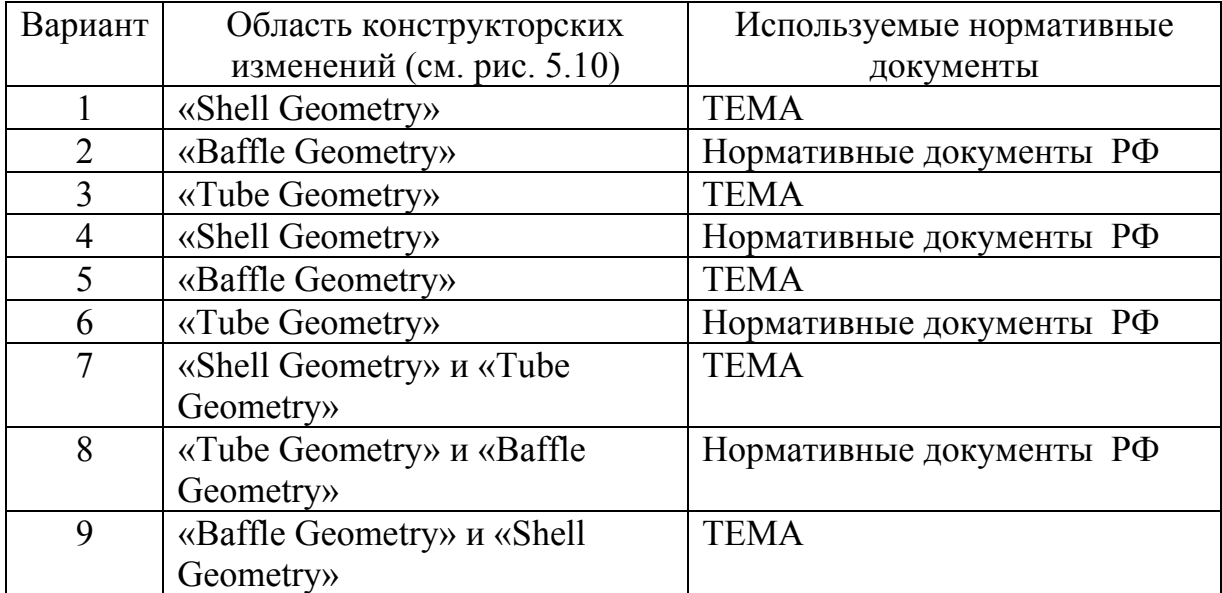

Варианты к контрольному заданию 3

### **Задание 4**

В модуле «PASSAT» выполнить прочностной расчет и представить модель теплообменного аппарата для жидких сред. Использовать данные табл. 8.4. Необходимые дополнительные параметры принять самостоятельно.

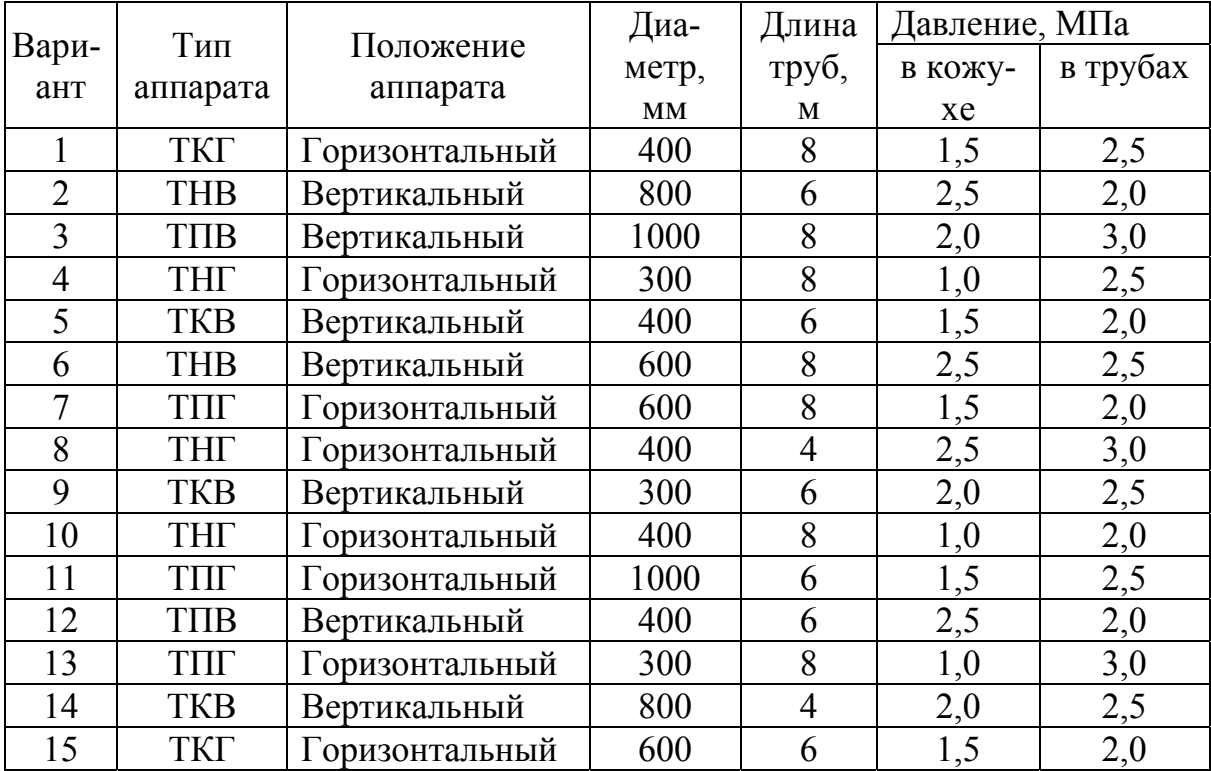

### Варианты к контрольному заданию 4

# **Задание 5**

Рассчитать параметры акустической вибрации конденсатора по данным табл. 8.5 с использованием программного продукта HTRI Xchanger Suite v5.00. В случае обнаружения акустической вибрации аппарата предложить проектные решения по её устранению. Необходимые дополнительные параметры принять самостоятельно.

 $\Gamma$ аблица $8.5$ Таблица 8.5

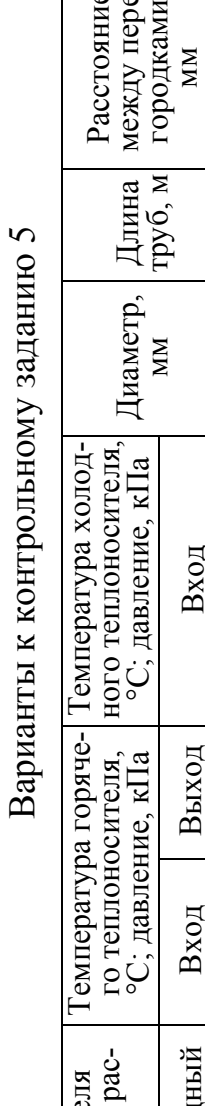

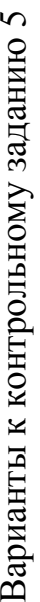

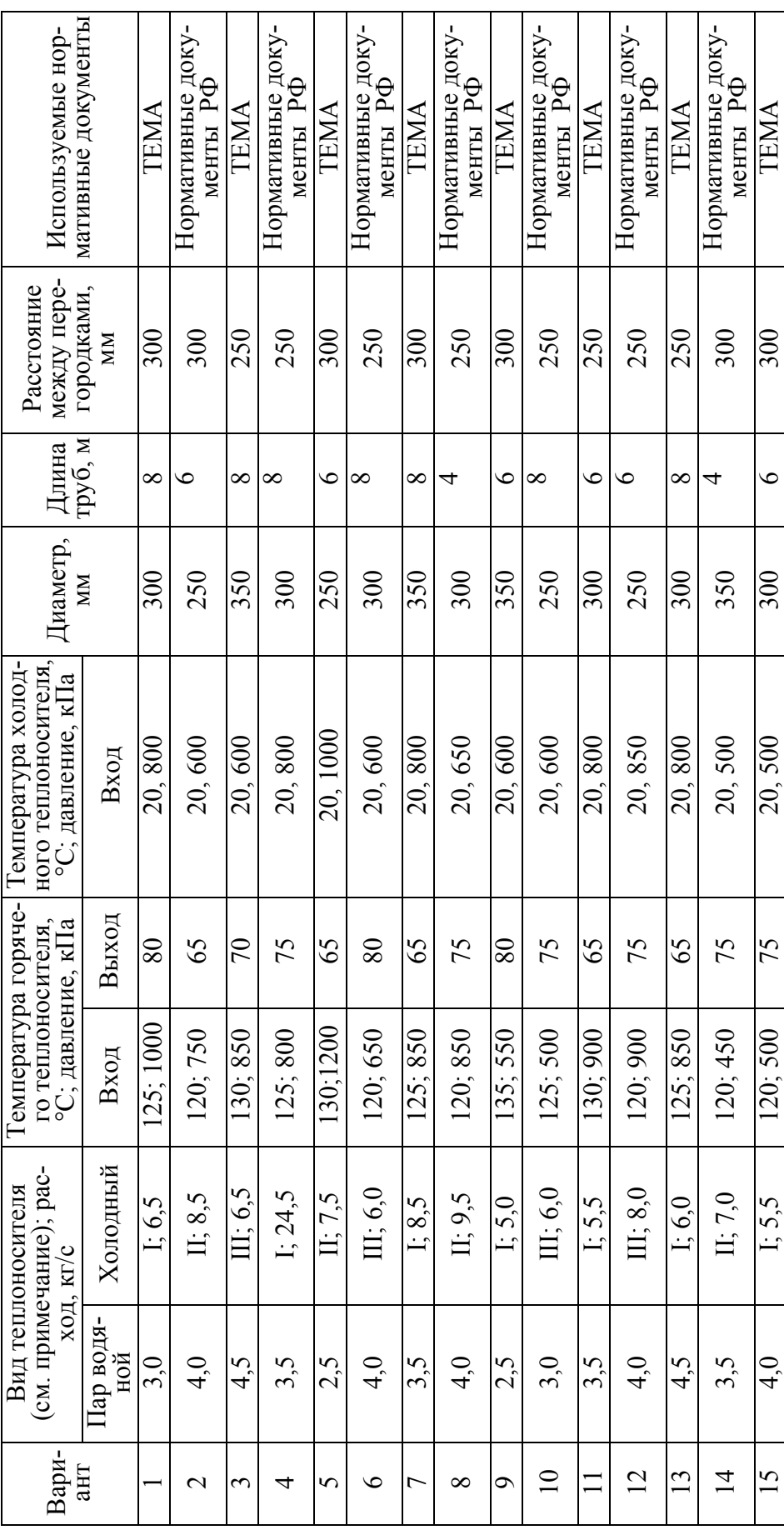

# **ЗАКЛЮЧЕНИЕ**

В химическом и нефтехимическом производствах находят широкое применение различные по эксплуатационным характеристикам и конструкции кожухотрубчатые теплообменные аппараты. Для потребителей появляется возможность комплектации технологического процесса высокопроизводительным и энергосберегающим оборудованием.

Для конструкторов и эксплуатационников теплообменных аппаратов актуальными вопросами являются следующие: уточнение модели расчета виброустойчивости элементов кожухотрубчатого теплообменного аппарата, совершенствование программного обеспечения, реализация различных мероприятий для снижения вибраций трубного пучка.

При последующем изучении вопросов, связанных с вибрацией теплообменных аппаратов, необходимо использовать наработки отечественных и зарубежных фирм-изготовителей оборудования (патенты, каталоги), а также практический опыт эксплуатационников при использовании оборудования в различных технологических процессах.

Перспективным направлением является использование новых материалов при создании кожухотрубчатых теплообменных аппаратов, обладающих высокими механическими и антикоррозионными свойствами. Необходимо повысить точность изготовления деталей и узлов теплообменного аппарата, что, в свою очередь, будет способствовать повышению его надежности.

# **БИБЛИОГРАФИЧЕСКИЙ СПИСОК**

1. Бродов, Ю. М. Надежность кожухотрубных теплообменных аппаратов паротурбинных установок / Ю. М. Бродов, П. Н. Плотников. - Екатеринбург : УГТУ-УПИ, 2001. – 242 с.

2. Веников, В. А. Теория подобия и моделирования / В. А. Веников. – М.: Высшая школа, 1976. – 480 с.

3. Динамика конструкций гидроаэроупругих систем / отв. ред. С. М. Каплунов, Л. В. Смирнов ; Ин-т машиноведения им. А. А. Благонравова. – М. : Наука, 2002. – 397 с.

4. Іванченко, В. Конструювання та розрахунок кожухотрубчастих теплообмінних апаратів / В. Іванченко, О. Барвін , Ю. Штонда. – Луганськ : Вид - СНУ ім. В. Даля, 2006. - 208 с.

5. Жукаускас, А. А. Гидродинамика и вибрации обтекаемых пучков труб / А. А. Жукаускас, Р. В. Улинскас, В. И. Катинас. - Вильнюс: Мокслас, 1984. – 312 с.

6. Справочник по теплообменникам. В 2 т. Т. 2 / пер. с англ. ; под ред. О. Г. Мартыненко [и др.]. – М. : Энергоатомиздат, 1987. – 352 с.

7. Теплообменники энергетических установок : учеб. для вузов / под ред. Ю. М. Бродова. – Екатеринбург : Изд-во «Сократ», 2002. – 968 с.

8. Техническое обслуживание и ремонт теплообменных аппаратов паротурбинных установок : учеб. пособие для студентов вузов / Ю. М. Бродов, К. Э. Аронсон, Т. Ф. Богатова, П. Н. Плотников, А. Ю. Рябчиков ; под общ. ред. Ю. М. Бродова. Екатеринбург : ГОУ ВПО УГТУ-УПИ, 2005. 302 с.

9. Технология и оборудование процессов переработки нефти и газа : учеб. пособие / С. А. Ахметов [и др.] ; под ред. С. А. Ахметова. – СПб. : Недра, 2006. – 868 с.

10. Тимонин, А. С. Основы конструирования и расчета технологического и природоохранного оборудования : справ. Т. 1-3 / А. С. Тимонин. – Калуга : Изд-во Н. Бочкаревой, 2002.

11. Шишкин, Б. В. Конструирование и эксплуатация теплообменных аппаратов : учеб. пособие / Б. В. Шишкин. – Комсомольск-на-Амуре : ГОУВПО «КнАГТУ», 2011. – 128 с.

12. Шишкин, Б. В. Теплообменная аппаратура : учеб. пособие. Комсомольск-на-Амуре : Комсомольский-на-Амуре гос. техн. ун-т, 2001. 94 с.

13. ГОСТ 6533-78. Днища эллиптические отбортованные стальные для сосудов, аппаратов и котлов. Основные размеры. – Введ. 1980-01-01. – М. : Изд-во стандартов, 1979. – 36 с.

14. ГОСТ 9929-82. Аппараты теплообменные кожухотрубчатые стальные. Типы, основные параметры и размеры. – Введ. 1983-07-01. Взамен ГОСТ 9929-77. – М. : Изд-во стандартов, 1982. – 6 с. (в настоящее время аннулирован)

15. ГОСТ ИСО 10816-1-97. Вибрация. Контроль состояния машин по результатам измерений вибрации на невращающихся частях. Общие требования. – Введ. 1999-07-01. – М. : Стандартинформ, 2007. – 13 с.

16. ГОСТ 12816-80. Фланцы арматуры, соединительных частей и трубопроводов на *<sup>у</sup> р* от 0,1 до 20 МПа (от 1 до 200 кгс/см). Общие технические требования. – Введ. 1983-01-01. Взамен ГОСТ 6972-67. – М. : Издво стандартов, 1980. – 12 с.

17. ГОСТ 12971-67. Таблички прямоугольные для машин и приборов. Размеры. – Введ. 1969-01-01. – М. : Изд-во стандартов, 1972. – 8 с.

18. ГОСТ 15150-69. Машины, приборы и другие технические изделия. – Введ. 1971-01-01. – М. : ФГУП Стандартинформ, 2005. – 57 с.

19. ГОСТ 24643-81. Основные нормы взаимозаменяемости. Допуски формы и расположения поверхностей. Числовые значения. – Введ. 1981- 07-01. – М. : Изд-во стандартов, 1981. – 14 с.

20. ГОСТ 25347-82 ЕСДП. Поля допусков и рекомендуемые посадки. – Введ. 1983-07-01. – М. : Изд-во стандартов, 1983. – 51 с.

21. ГОСТ 26296-84. Лапы опорные подвесных вертикальных сосудов и аппаратов. Основные размеры. – Введ. 1984-07-01. – М. : Изд-во стандартов, 1984. – 15 с.

22. ГОСТ 28759.1-90 – ГОСТ 28759.8-90. Оборудование для химической промышленности. Фланцы сосудов и аппаратов и прокладки к ним. Конструкция и размеры. Технические требования : сб. – М. : Стандартинформ, 2005. – 56 с.

23. ГОСТ Р 52630-2006. Сосуды и аппараты стальные сварные. Общие технические условия. – Введ. 2007-12-01. – М. : ФГУП Стандартинформ, 2007. – 77с.

24. ГОСТ 12.1.003-83. ССБТ. Шум. Общие требования безопасности. – Введ. 1984-07-01. Взамен ГОСТ 12.1.003-76. – М. : Изд-во стандартов,  $1985. - 9c.$ 

25. ГОСТ 12.1.005-88 ССБТ. Общие санитарно-гигиенические требования к воздуху рабочей зоны. – Введ. 1989-01-01. – М. : ФГУП Стандартинформ, 2006. – 48 с.

26. ГОСТ 12.1.007-76. ССБТ. Вредные вещества. Классификация и общие требования безопасности. – М. : Изд-во стандартов, 1986. – 5 с.

27. ОСТ 26-02-1015-85. Крепление труб в трубных решетках. – Введ. 1987-01-01. Взамен ОСТ 26-02-1015-74. – М. : ВНИИнефтемаш,1985. – 17 с.

28. ОСТ 26-11-14-88. Сосуды и аппараты, работающие под давлением. Газовые и жидкостные методы контроля герметичности. – Введ. 1988- 01-01. – М. : ВНИИхимнефтеаппаратуры, 1988. – 55 с.

29. ОСТ 26-2091-93. Опоры горизонтальных сосудов и аппаратов. Конструкция. – Введ. 1993-07-01. – М., 1993. – 38 с.

30. ОСТ 26-291-94. Сосуды и аппараты стальные сварные. Общие технические условия. – Введ. 1996-01-01. Взамен ОСТ 2629. – М. : НПО ОБТ, 1994. – 182 с.

31. ПБ 03-576-03. Правила устройства и безопасной эксплуатации сосудов, работающих под давлением : утв. постановлением Госгортехнадзора РФ от 11 июня 2003 г. № 91// Российская газета.  $-2003. -21$  июня  $(N_2 120/1)$ .

32. РД 09-131-97. Правила организации и проведения акустикоэмиссионного контроля сосудов, аппаратов, котлов и технологических трубопроводов : утв. постановлением Госгортехнадзора РФ от 11 ноября 1996 г. № 44.

33. РД 24.271.01-88. Методы оценки вибрационных характеристик трубных систем регенеративных подогревателей низкого давления и подогревателей сетевой воды. - М. : Минтяжмаш СССР, 1988. - 20 с.

34. РТМ 26-44-82. Термическая обработка нефтехимической аппаратуры и ее элементов. – Введ. 2003-03-01. Взамен РТМ 26-44-71. – Волгоград : ВНИИхимнефтеаппаратуры, 1983. – 17 с.

35. TEMA 9<sup>th</sup> edition. Standards of the tubular exchanger manufacturers association.  $-$  New York: TEMA, Inc, 2007.  $-$  296 p.

36. TEMA 6<sup>th</sup> edition. Standards of the tubular exchanger manufacturers association. New York: TEMA, Inc, 1978.

37. Кожухотрубчатые теплообменные аппараты общего и специального назначения : каталог. – М. : АООТ, 1991.– 106 с .

38. Аппараты теплообменные кожухотрубчатые общего назначения. Аппараты теплообменные кожухотрубчатые с неподвижными трубными решетками и кожухотрубчатые с температурным компенсатором на кожухе : каталог. – М. : ВНИИНефтемаш, 2003. – 70 с .

39. Аппараты теплообменные кожухотрубчатые общего назначения. Аппараты теплообменные кожухотрубчатые с плавающей головкой, кожухотрубчатые с U-образными трубами и трубные пучки к ним : каталог. – М. : ВНИИНефтемаш, 2001. – 89 с.

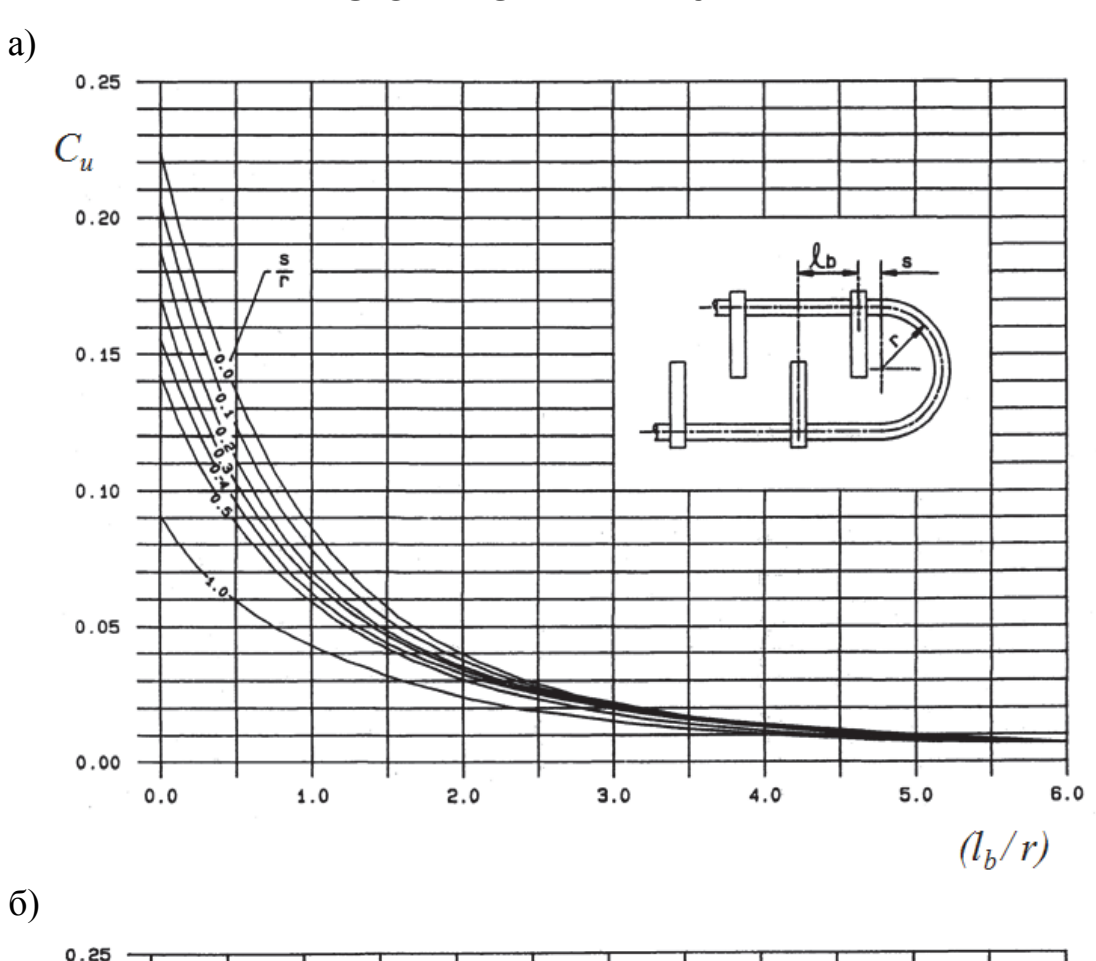

# **ПРИЛОЖЕНИЕ ЗНАЧЕНИЕ КОНСТАНТЫ Cu ДЛЯ КОНСТРУКЦИЙ С U-ОБРАЗНЫМИ ТРУБАМИ**

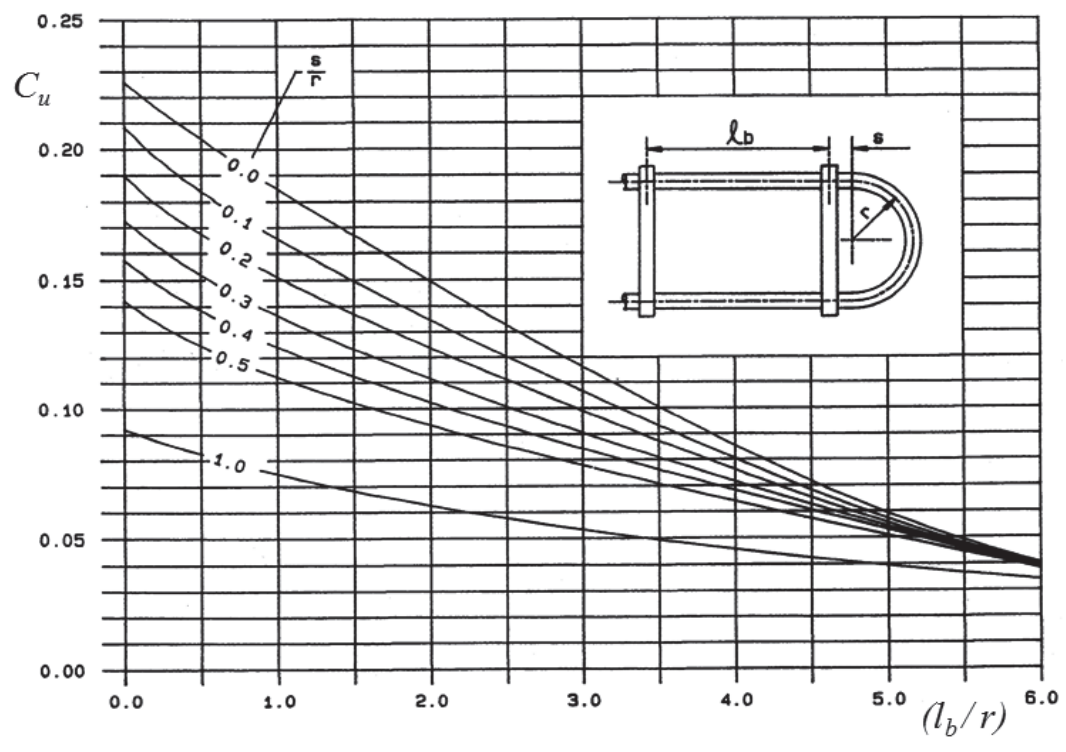

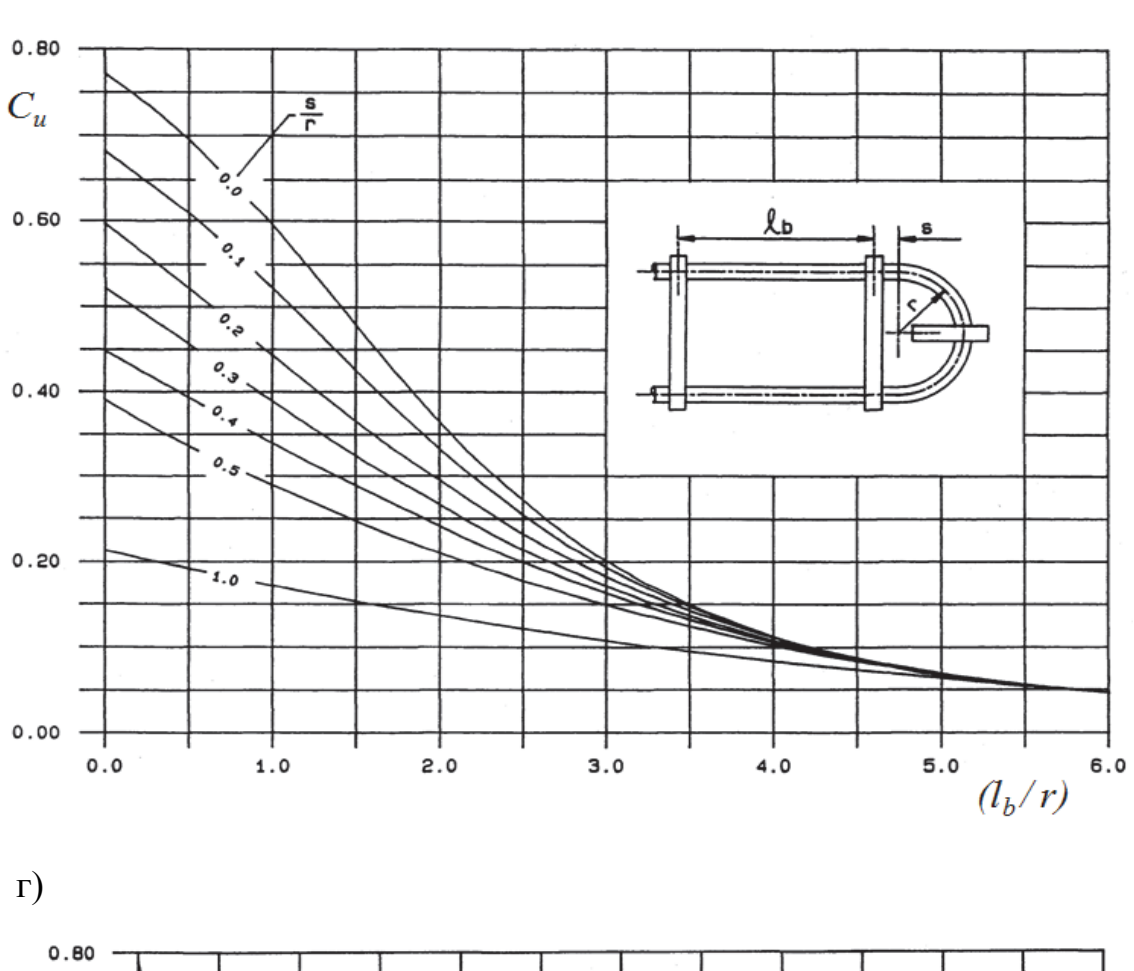

в)

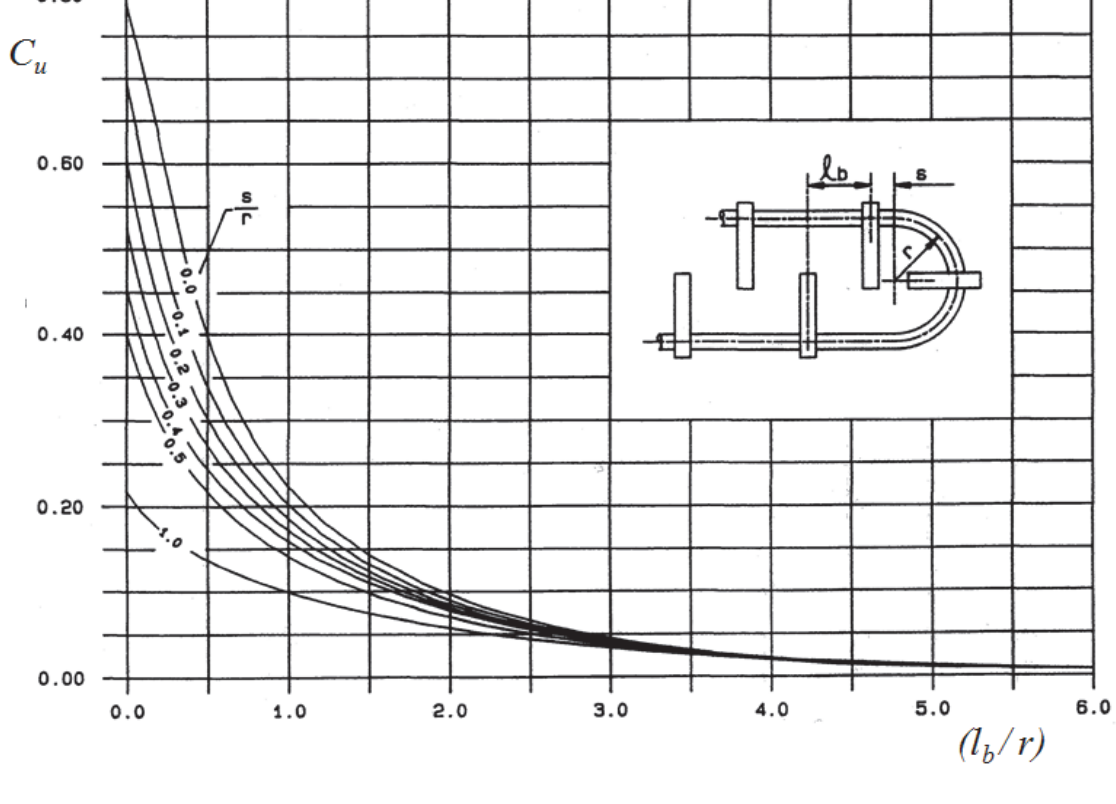

*Учебное издание*

**Шишкин** Борис Васильевич

# **ПРОЧНОСТЬ И ВИБРАЦИЯ КОЖУХОТРУБЧАТЫХ ТЕПЛООБМЕННЫХ АППАРАТОВ**

Учебное пособие

Научный редактор - доктор технических наук, профессор М. Ю. Сарилов

Редактор Е. О. Колесникова

Подписано в печать 14.01.2013. Формат 60  $\times$  84 1/16. Бумага 80 г/м<sup>2</sup>. Ризограф EZ570E. Усл. печ. л. 8,60. Уч.-изд. л. 8,25. Тираж 100 экз. Заказ 25282.

Редакционно-издательский отдел Федерального государственного бюджетного образовательного учреждения высшего профессионального образования «Комсомольский-на-Амуре государственный технический университет» 681013, г. Комсомольск-на-Амуре, пр. Ленина, 27.

Полиграфическая лаборатория Федерального государственного бюджетного образовательного учреждения высшего профессионального образования «Комсомольский-на-Амуре государственный технический университет» 681013, г. Комсомольск-на-Амуре, пр. Ленина, 27.